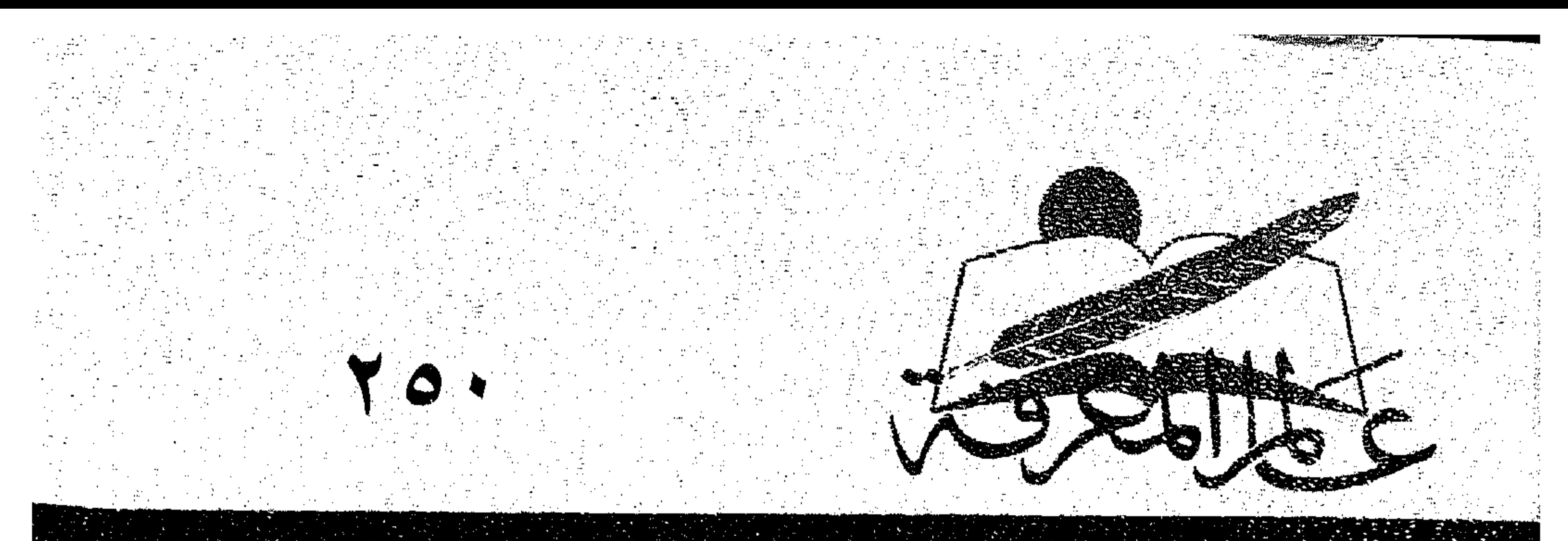

تاريخ ايران السياسي بين تورتين

 $(1949 - 19.7)$ 

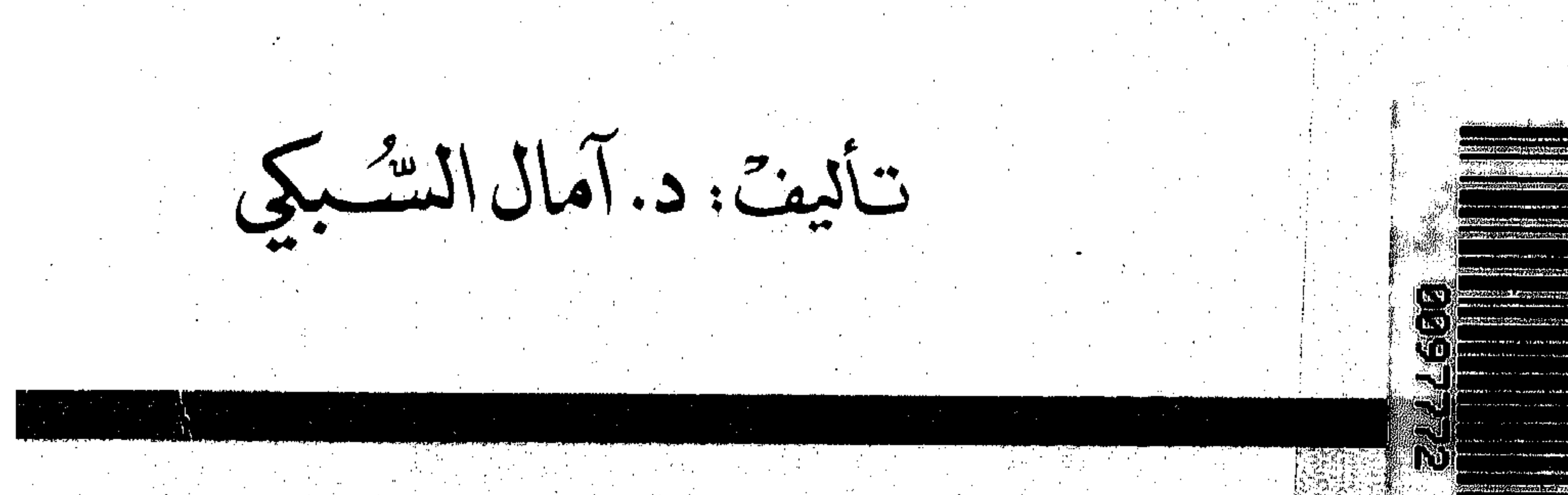

الصفحة المستقلق والمستسر ومستعادها والمستوجد والمستون والأداب الكويت

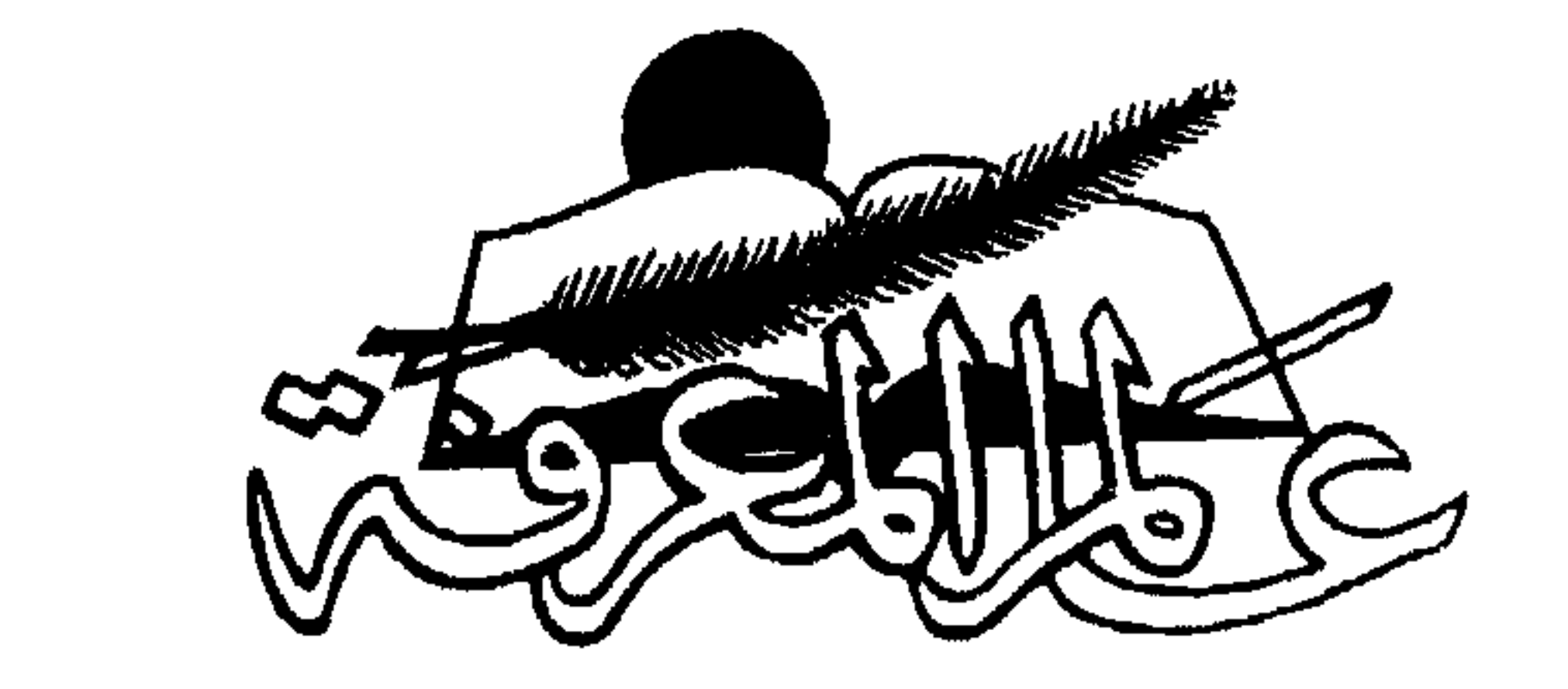

70 +

### سلسلة كتب ثقافية شسهرية يصدرها المجلس الوطني للثقافة والفنون والآداب ـ الكويت

تاريخ إيران السياسي بيين ثورتين

 $(194 - 19.7)$ 

تأليف: د. آمال السبكي

جمادي الآخرة ٢٠١٤٢ هـ ـ أكتوبر/ تشرين الأول ١٩٩٩ م

## المشرف الماءر ، د. مسحسد الرميسحي لهيئة التلحريسو . د . فؤاد زكريا / الستشار جساسم السسعسدون د. خليسفسة الوقسيسان

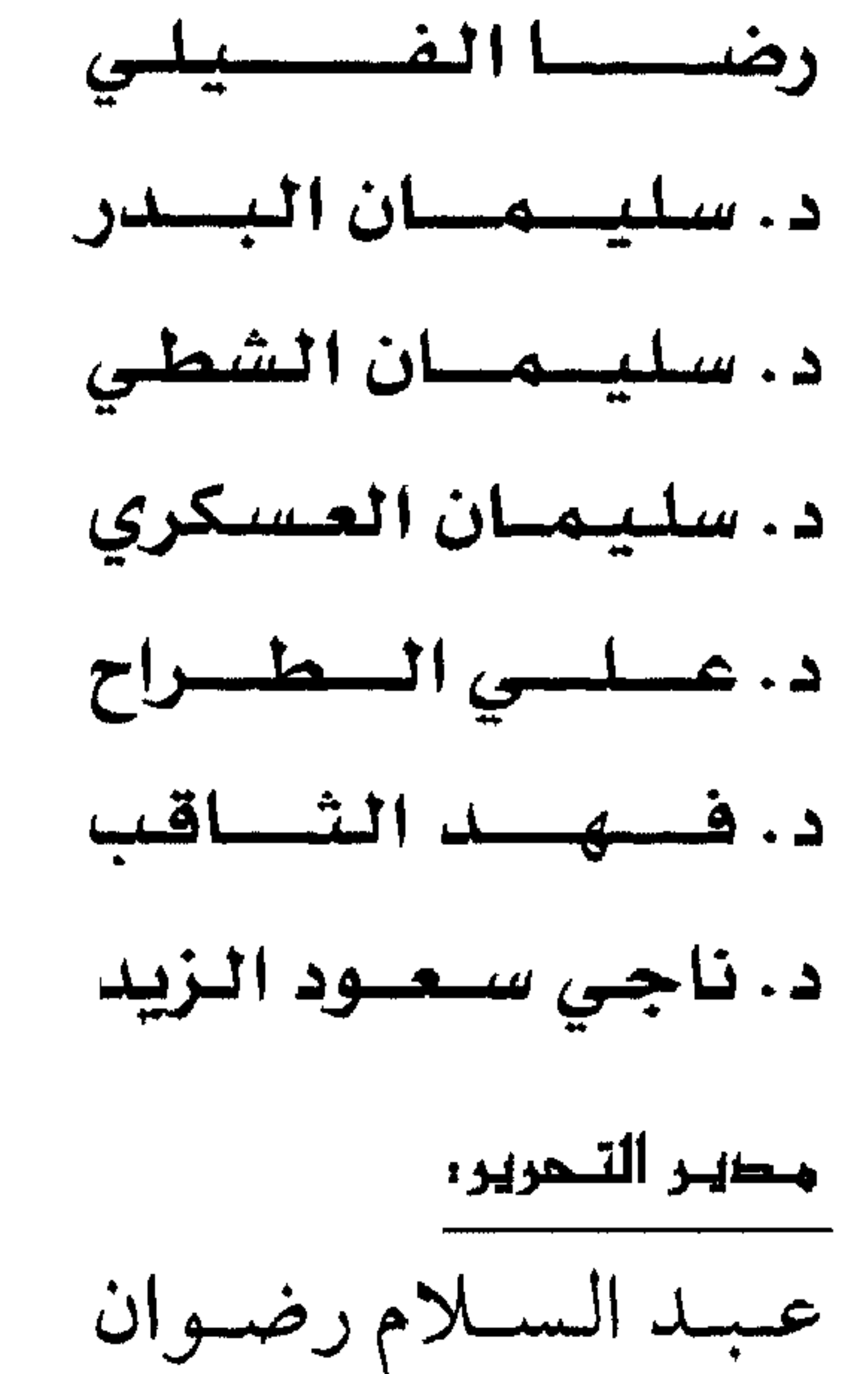

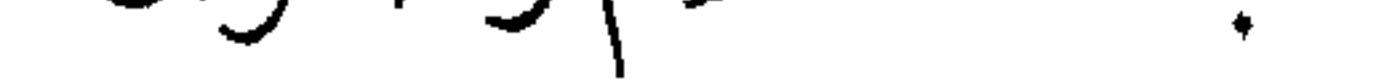

#### ردمسك ٩ - ٢٧ • - • - ٦ • ٩٩٩  $ISBN$  99906 - 0 - 027 - 9

# 

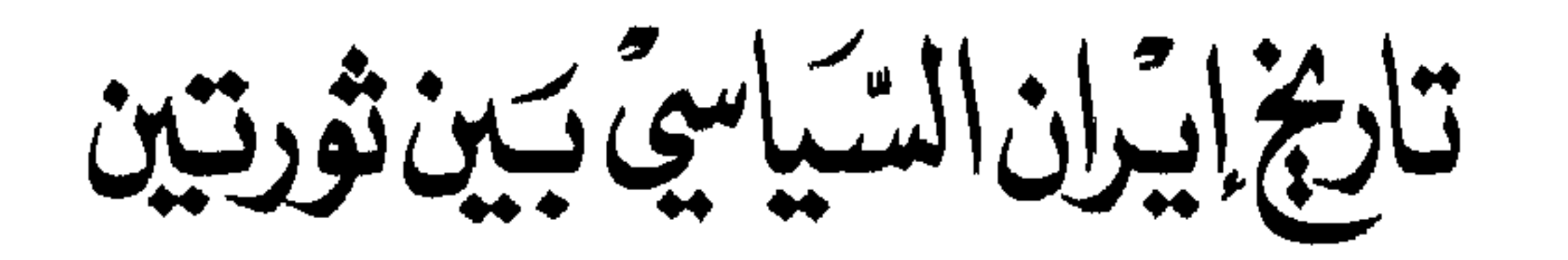

المواد المنـشـورة في هذه السـلسلة تعـبِّر عن رأي كاتبها<br>ولاتعـبِّر بالضرورة عن رأي المجلس

المحتسوى

$$
\mathbf{1} \quad \mathbf{1} \quad \mathbf{1} \quad
$$

$$
1 \quad \cdots \quad 1 \quad \cdots \quad 1 \quad \cdots \quad 1 \quad \cdots \quad 1 \quad \cdots \quad 1 \quad \cdots \quad 1 \quad \cdots \quad 1 \quad \cdots \quad 1 \quad \cdots \quad 1
$$

### الفصل الثامن: الثورة الدينية (١٩٧٧ ـ ١٩٧٩) ......... ٢٠٩

 $\begin{array}{c} 0 \\ 0 \\ 0 \end{array}$ 

الفصل التاسع: توطيد الحكومة الدينية (١٩٧٩ ـ ١٩٨٩) ٢٣٧

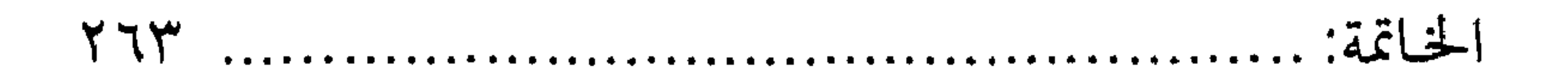

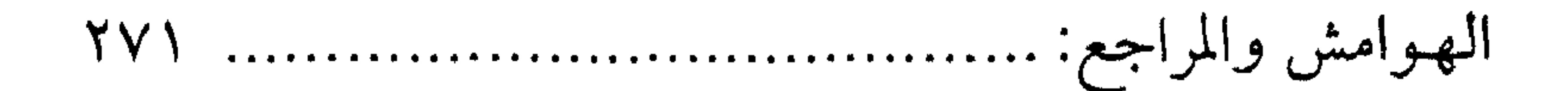

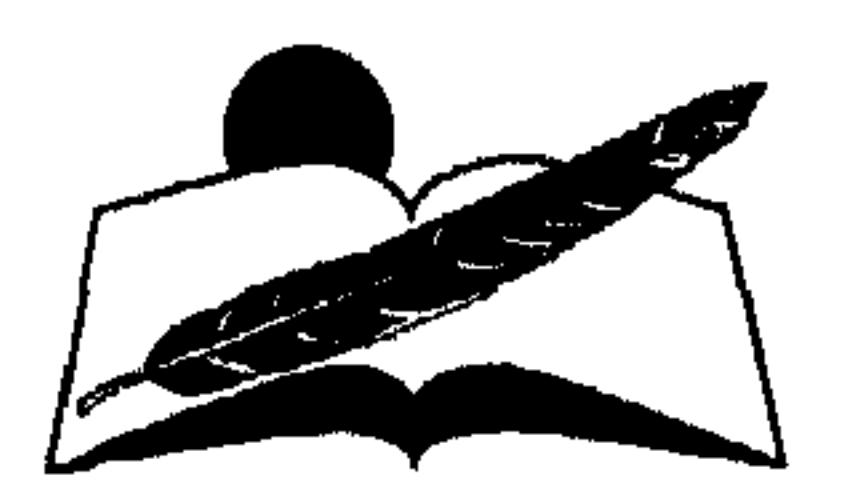

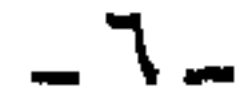

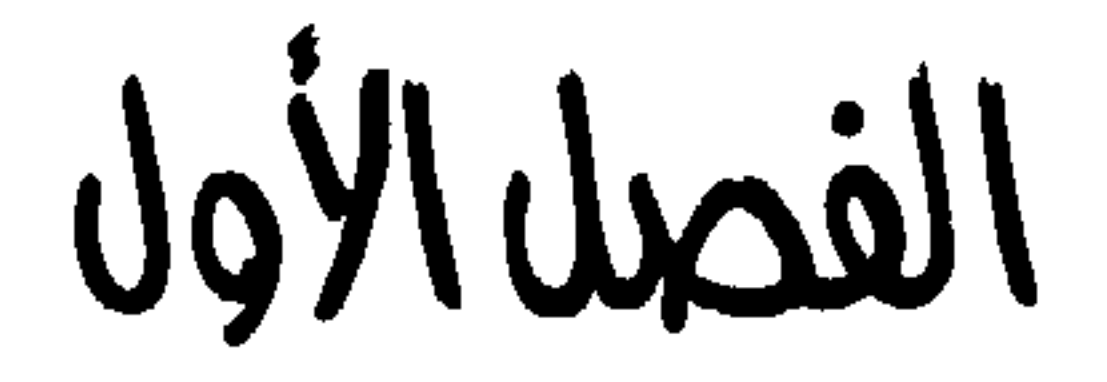

## إيران من الثورة الدستورية حتى الحرب العالمية الأولى  $(1915m19.7)$

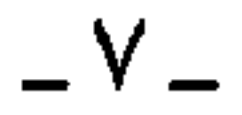

الأوضاع الداخلية قبل الثورة الدستورية :

إن حـركــات التـاريـخ الإنســاني ، شــأنهــا شــأن دورة الكون ، تخــضع لديناميات محكمة ، تدفعها مقدمات كاشفة تؤدي إلى تغيرات غالبا ما تتم تدريجيا وقلما تكون مباغتة . وعليه فإن تاريخ إيران في نهاية القرن التاسع عشر وبداية القرن العشرين زخر بومضات وعي يقظة ، ورفض مسبب من القوى الوطنية لسلبيات الدولة القاجارية التي شجعت الامتيازات الأجنبية ، مما أجهض المحاولات المبكرة لبناء اقتصاد إيراني شبه رأسمالي قادته القوى الاجتماعية الباحثة عن الثراء الاقتصادي والطامحة في الريادة السياسية بعيدا عن الاستغلال الأجنبي . لهذا ناصبت القوى الاجتماعية الدولة القاجارية العداء منذ تغلغل النفوذ الأجنبي في الاقتصاد الإيراني إبان عهد ناصر الدين شاه (١٨٤٨ ـ ١٨٩٦) ومظفر الدين شاه من بعده حتى انفجار الثورة الدستورية . ويسّر العداء للقاجاريين سبلا للتحالف بين التجار ورجال الدين من جهة ، ويين شيوخ القبائل وكبار الزراع من جهة أخرى ، لحماية مصالحهم الاقتصادية ضد الامتيازات العديدة الممنوحة للروس والبريطانيين على حساب المواطنين . لما سبق يمكن القول إن العمامل الاقتصادي شكل الدافع الاجتماعي الأساسي للقيام بالثورة الدستورية . كما دعم التحرك الآجتماعي ضد القاجاريين ظهور طبقة مثقفة إيرانية كانت إفرازا للإصلاحات المحدودة التي شيدها (ناصر الدين شاه) ومظفر الدين شاه من بعده مع نهاية القرن التاسع عشر وبداية القرن العشرين . كما سـاند الثوار في نضالهم رجال الدين الشيعة الذين وجدوا في التغلغل الأجنبي تهديدا مباشرا لمعتقداتهم الدينية ، ومعوقا

لنفوذهم الاقتصادي الناجم عن تحالفهم الدائم مع تجار البازار وملاك الأراضي ، نظرا لأن التـمـويل الرئيـسي لـرواتب رجـال الدين ومـؤسـسـات الأوقاف والتكايا والمدارس الشيعية التي تديرها المؤسسات الدينية في طول البلاد وعرضها يخرج من جيوب التجار وكبار الزراع الإيرانيين .

- 9 -

ولعل من العسيـر تتـبع مـراحل الثـورة الدسـتـورية دون المرور الهـادئ والتأمل المتأنى للعلاقة المتشابكة بين السسلطة القاجارية وجموع الإيرانيين ، المكونين لنسسيج مسجتمع صاخسب الألوان ، متنوع الأجناس والأعـراق متعدد اللغات والأديان .

لقد تكون المجتمع الإيراني في مطلع القرن الحالي من أربع طبقات أمكن رصدها وملاحظتها بوضوح ، بحيث شكلت الطبقة الأرستقراطية أعلى قمة الهرم السكاني وتضمنت كبار ملاك الأراضي الزراعية ، وسلالة الحكام القباجباريين والأمراء الملكيين ، ورجبال البيلاط ، وأصبحاب الإقطاعيبات الواسـعة ، والوزراء الملكيين ، ومعـهم حكام الأقاليم وموظفـو الدولة ذوو الألقاب المعروفة أمثال أعمدة الملك ، ومنتصري المملكة ، ومساعدي الدولة وقوى الملكة . . . الخ . وجميع تلك الفئات تمثل النخبة المركزية من الطبقة الأرستقراطية الإيرانية . وبالطبع كان هناك نُخب محلية من الأعيـان المحليين ، ونبــلاء الريف ، وزعماءالقبائل ، وكبار الإداريين من أصحاب الملكيات الثابتة ، وحملة الألقاب بالوراثة ،وكذا قضاة محاكم الدولة ، ثم أئمة الجمعة في المدن الرئيسية ، وتعد النخب المحلية الجناح المكمل للأرستقراطية الإيرانية . ويشكل تجارالمدن ، وملاك الأراضي الصخار ، وأصححاب حوانيت البازار ،والمشاغل الحرفية أهم ركائز الطبقة الوسطى الإيرانية التالية للأرستقراطية في الأهمية الاجتماعية والاقتصادية ، حيث تعد الطبقة الوسطى مصدر التمويل الأساسي للمؤسسة الدينية الشيعية ، سواء جاء على شكل مرتبات رجال الدين أو جوامع البازار أو المدارس الدينية ، وكذا التكايا والأوقاف لتستمر في نشاطها التعليمي . لهذا ارتبطت الطبقة الوسطى برجال الدين ووعاظ المساجد ومدرسه القرآن وطلاب المعاهد الدبنية ورحال الدبن

 $\overline{\phantom{0}}$   $\lambda$   $\cdot$   $\overline{\phantom{0}}$ 

والوسطاء والسماسرة ، وكذا الخدم في المنازل والحوانيت . وجميعهم يملكون مصادر دخل مستمرة تقريبا . ولهذا فهم أعلى دخلا من غالبية سكان الريف ، وجمماهير القبائل والمعدمين من الفلاحين ومن البلدو الرحل المتنقلين ، وهم يعدون الطبقة الدنيا والأخيرة في نسيج المجتمع الإيراني . بينما كانت الفوارق الفاصلة بين الطبقات قد تعرضت للإذابة والتقارب الشديد نتيجة تحسن الأوضاع المستمر بين فئات المجتمع وطبقاته في المجتمعات الغربية ، فإن قوة الفوارق الاجتماعية بين طبقات المجتمع الإيراني كانت عميقة الجذور ، حادة كحرف السكين في نسيج القومية الإيرانية . حيث ساهمت الجغرافيا القاسية بدورها في تفتيت وتشرذم العلاقات الاجتماعية لابين الطبقات فحسب ،بل لعلها حجمت التواصل بين أبناء الطبقة الواحدة أصحاب المصالح المجانسة المتداخلة غالبا . كما ساعدت الأديان المتعددة ، والألسن الكثيرة ، وكذا الثقافات المختلفة على تعميق الهوة الاجتماعية . بحيث شارك النظام القبلي الصارم في فصل وإبعاد التعباون الاجتماعي كثيرا . ثم حالت دون تناميه صعوبة التنقل والترحال والاتجاريين الأقاليم نتيجة لوعورة الطرق وانتشار اللصوص ، وإهمال الحكومات القاجارية تعبيد القائم من الطرق ، أو فتح الجديد بينها لربط الأقاليم الإيرانية كل بالآخر ، وتوفير سيولة الحركة التجارية الداخلية ، وما يترتب عليها من الاختلاط الاجتماعي المطلوب لزيادة التفاعل الاجتماعي والتعاون المطلوب لتذويب الفوارق بين الطبقات . لهذالم يكن مستغربا فقدان جذور المصلحة الاجتماعية والتعاون البناء والتنميـة المتتابعـة بين أبناء الطبقة الواحدة ، مما عـزز التوحد وقلل التـرابط الاجتماعي دون وسيط يحاول لملمة الشمل ، أو توجيه الـهدف . . . من هنا برز دور رجل الدين كواسطة ضرورية ومقبولة دينيا بين جموع الشيعة''' .

ونتج عن التقسيم الطبقي والتنوع الجغرافي أن عاش ستون في المائة من السكان بالريف في أحضان عشرة آلاف قرية منعزلة تقريبا ، واستقر خمسة وعشرون في المائة من السكان في الحضر داخل عشر مدن رئيسية وسبعين مدينة صغيرة . أما البدو الذين ألفوا خمس عشرة في المائة من مجمل السكان فقد التأم شملهم في ستة عشر اتحادا فدراليا رئيسيا ، ضم كل منها عددا من

القبائل الكبيرة والصغيرة ، بالإضافة إلى مجموعة من المضارب المتنقلة في المحيط الجغرافي القريب لإقامة القبائل البدوية . وقدأفرز البعاد الاجتماعي نشاطا تجاريا انتشر في المدن وحدها ، قابله كساد اقتصادي في كشير من القرى . واقتصر الإنتاج بصفة عامة على الاستهلاك الداخلي . واقتصرت التجارة في الغالب على الأسواق الأجنبية الحافلة بكل الاحتياجات في المدن الكبرى ، عوضا عن التبادل الإنتاجي أو المحصولي بين أقاليم إيران المنعزلة تقريبا . كما شارك تنوع اللغات في الانغلاق على الذات فيما بين أصحاب اللغة الواحدة والعرق الواحد ، وساعدهم على ذلك اختيار الأقاليم الخياصة بسكناهم داخل الدولة الإيرانية وأصبحوا أشبه بدويلات داخل دولة واحدة أو جيتو لكل جنسية تعيش في إيران . فعاش الفرس وقبائل بختيار والقشقائيين ، والعرب واللر في الهضبة المركزية . وتوزعت مجموعات من البلوش والأفشار والعرب في الصحاري الجنوبية الشرقية ، وعاشت في المناطق الشمالية الغربية قبائل الشهسوان والأكراد ومعهم الأرمن والأشوريون المبعثرون في قرى صمغيرة ، وانتشر التركمان والأكراد والتيموريون والبلوش والطاجيك والجمشيديون في المناطق الشمالية. وبالمثل انقسسم أغلب الشيعة إلى فرق منها الحيسدرية والنعمانية والإمامية الإثنا عشـــرية ، والإســمـاعيليـة ، والكريـم خانيـة ، والشـيخيـة . ثـم أقلية سنية من الأكراد والتركمان والعرب والبلوش ، مع أقلية مسيحية من الأرمن والأشوريين ، وأقليات أخرى من اليهود والزرادشت . هذه الطوائف الدينية عزلت نفسـها داخل أحيــاء خاصـة بها في الريف والحضر قريبة الشبه بـ «جيتو» اليهود .

كماخلق النظام القبلي أسلوبا سياسيا اجتماعيا خاصا به حيث جلس شيموخ القبائل على القمة يساندهم ملاك الأراضي والأعيان ، واستقر الفلاحون والبدو والشغيلة في القاعدة ، ومارس شيوخ القبائل دورا سياسيا مهمما . فكانوا يمثلون طوائفهم مع العالم الخارجي والسلطة الحاكمة في العاصمة ومع القبائل الأخرى . كما قاموا بدور القاضي في فض المنازعات وتقسيم الضرائب على السكان .

 $N -$ 

لكل ما سبق أفرز الكرنفال العرقي والدانتيلا الدينية اللغـوية ألوانا صاخبة من التنافر المصلحي ، أججه التباعد الطبقي والقسوة الجغرافية . مما سهل على السلطة الحاكمة الصفوية والقاجارية من بعدها تمزيق عراه ، والسيطرة عليه قبل التوحد المحدود الذي ظهر إبان الثورة الدستورية . يسّرت الأوضاع الاجتماعية مأمورية القاجار في إحكام السيطرة على الشعب بتبنى حسابات قائمة على مبدأ سياسي قديم جديد هو «فرق تسد» ، وخلق الغيرة والتنافس بين الجماعات الختلفة للحصول على الحظوة لدى السلطة من بين القـوى الاجتمـاعية الإيرانيـة . وقد صدقت الكاتبة آن لامبتون في تحليلهـا الدقيـق للعـلاقـة بين السلطة والشـعب ، عندمـا أشـارت إلى أن «الملوك الحاكمين قد استغلوا بشكل منهجي (عدم القدرة الدستورية) للاك الأراضي على التوحد . وتبنوا ديمومة الحزازات القبلية أدوات لسياسة الدولة القائمة على الاستبداد . كما استغلوا بوعي الصراعات العرقية والقبلية في المدن لإضعاف السخط والتحديات المحتملة من قبل جماهير المدن(٢) . كذلك أكد الرحالة البريطاني جون مالكوم أن المدن الإيرانيـة ـ بعكس مدن أوروبا في العصور الوسطى\_ كـانت منقسمة بحدة إلى أحياء متنافسة بشكل يجعلها غير قادرة على مقاومة الحكومة المركزية ، في الوقت الذي تلاعب فيه حكام القاجار بالطوائف الصغيرة وأظهروا إمكان حمايتها والدفاع عن مصالحها أمام الكبار من التجار ، لدرجة أن الطوائف الصغيرة اعتبرت حكام القاجار رمز وحدتهم وحماة مصالحهم'" . لهذا فلا عجب أن يشيد مؤرخو إيران بدور الثورة الدستورية التي جمعت شتات المجتمع الإيراني لأول مرة ليتصدى للسلطة المركزية (القاجارية) ، ويطالب بوضع أساس برلماني يحمي حقوق المواطنين ، فكانت المطالبة بإنشاء الجمعية الوطنية ، وكان نجاحها نجاحا للمحاولة المبكرة للإصلاح كـما سيأتي رصده في النقاط التالية

$$
-2.44
$$

الامتيازات الأجنبية

لقد سهَّل وجود حكومة مستبدة وحاكم بحاجة ماسة إلى الأموال لتنفيذ أهدافه الفردية أو الإصلاحية ومجتمع ما إن تتشابك مصالحه حتى تتعارض

 $-11 -$ 

اجتماعيا ، سهّل -دون مراء-مهمة الدول الطامحة في ثروات إيران في استغلالها واختراق نسيجها الاجتماعي ونظامها السياسي دون عناء يذكر . خاصة وقد منيت معارك القاجار العسكرية مع تلك الدول بالهزيمة ، وأجبر ملوك القاجار على عقد اتفاقيتي تركمانچاي"\* ١٨٢٧ ، وباريس ١٨٥٨ مع روسيا وبريطانيا ، حيث أدت الانفاقيتان إلى تنازلات إقليمية واستسلام اقتصادي ضار بالفئات الاجتماعية الإيرانية الناشئة لتحقيق مصالحهما . وكيان من بين هذه التنازلات تختفيض عبائدات التنصيدير للدولتين المذكورتين ومنحهما حق إنشاء وكالات تجارية في طهران ، ومنح الإعفاءات الجمركية على بضائعهما ، ثم تخفيض عائدات رسوم عبور الطرق الإيرانية . ونتج عن مجمل التنازلات إغراق الأسواق الإيرانية بالبضائع المستوردة عالية الجيودة ، مما أضعف منافسة الصناعات اليدوية الإيرانية ، وأدى تدريجيا إلى اندثار العديد منها . وكان على رأس الصناعات التي أضيرت بفعل الاستيراد صناعات النسيج اليدوي على اختلاف أنواعها ، في الوقت الذي شجعت فيه الدولتان الكبيرتان توسيع قاعدة إنتاج السجاد اليدوي بغرض التصدير لهما وبالأسعار التي فرضوها في حلقة من حلقات الاحتكار الاقتصادي . ونتج عن نمط الاقتصاد الموجه من الأجانب أن تحول السوق الإيراني إلى سوق استهلاكي غير منتج ، وارتفعت الأسعار تدريجيا بعد زيادة الطلب على الغـذاء والكسـاء والأدوات المستـوردة . ونظر الإيرانيـون لـلإصـلاحـات المتواضعة التي أدخلها ناصر الدين شاه (١٨٤٨ ـ ١٨٩٦) ، ومظفر شاه (١٨٩٦ ـ ١٩٠٦) على أنها أقيمت لمصلحة التغلغل الأجنبي بدلامن التنمية الاجتماعية المرجوة للشعب الإيراني . وإذا كان الشعور الإيراني فيه شيء من المبالغة ، وظلم ظاهر للمحاولات البسيطة للإصلاح التي قيام بهيا ناصر الدين شياه ومظفر شياه في الإدارة

 $-\iota$ 

استشعر الغُرم من المحاولات المتواضعة للتحديث . وبالتالي كانوا في مقدمة الفئات التي أثيرت حفيظتها ، ورفضوا الامتثال لمطالب الحكومة المستمرة من المال . مما اضطر القاجار للاستدانة الخارجية وتقديم المزيد من الامتيازات للأجانب داخل إيران . كما خشيت النخب الاقتصادية من تقوية جانب الحكومة المركزية إن استمروا في دفع فاتورة الإصلاح . فاضطر ناصر الدين شاه للتدرج في تأسيس فرق القوزاق العسكرية ،وقوة شرطة البلدية ،وتنظيم إدارة البلاط ثم تحويلها إلى وزارة ، وإنشاء خط حديدي واحد داخل العاصمة طهران وبناء دار لسك النقود ، ومكتب لترجمة أمهات الكتب ، ودار للصحافة الرسمية . وتدرج في إنشاء مدرسة للطب البشري وأخرى للبيطري ومدرسة للهندسة والعلوم السياسية . كما أرسل أول بعثة دراسية للخارج من خريجي مدرسة الفنون وأمثالها . ونظرا لاحتياج الحاكم القاجاري المستمر للأموال فقد دأب على بيع المناصب والألقاب والوظائف الكبيرة للطامعين فيها ، وكذا أراضي الدولة للقادرين من الإيرانيين بالإضافة إلى الاستمرار في سياسة بيع الامتيازات الاقتصادية للأجانب . وكان امتياز البارون رويتر (١٨٧٢) أول امتياز لبناء طرق السكك الحديدية والتنقيب عن المعادن والاستفادة من الغابات وتعمير الأراضي البور ، وحفر قنوات للمجاري وللري وصناعة الطواحين ، ومد خطوط البرق . ومن أجل استكمـال الإصلاحـات المشار إليـها زاد حـجم الامتيازات للإنجليز فحصلت شركة «لينش برزرز» على حق إدارة الشحن البحري ، ثم اشترت البنك الإمبراطوري البريطاني لفارس ، واحتكرت حق سك النقود ، وجمع رسوم الطرق<sup>(٤)</sup> . ولعل أهم الامتيازات البريطانية في نهاية القرن التاسع عشر هو حصول

السير هكجراف تالبوت على حق احتكار شراء وتصنيع التبغ في جميع أقاليم إيران عـام ١٨٩٧ ، نظير دفع مـبلغ خمسـة عشـر ألف ريال سنويا ، وحصـول الحكومة الإيرانية على ربع قيمة الربح الصافي للشركة المحتكرة . كما وقعت الحكومة القاجارية عام ١٩٠١امتياز «دارسي» البريطاني الذي سمح لبريطانيا بالتنقيب عن النفط في جنوب إيران . كـما أعفـيت

الشىركة من وضم رسوم الاستيراد على جميع مستلزمات التنقيب ومن الجمارك أيضا . وامتد الإعفاء إلى المواد المصدرة من الإنتاج البترولي للشركة نفسها . وحصلت الحكومة الإيرانية بالمقابل على عشرين ألف ريال إيراني ذهبي ، وعلى أسهم بالقيمة نفسها في الشركة ، ثم تعهدت الشركة للحكومة الإيرانية بدفع (٦٪) من صافي أرباح النفط المستخرج لمدة ستين عاما . وطلبت روسيا بدورها امتيازات اقتصادية متنوعة . حيث حصلت شركة الطرق الروسية على عقود تعبيد الطرق العامة في الشمال ، وتنظيف ميناء أنزلي . واشترت شركة روسية أخرى حق صيد الأسماك من بحر قزوين ، وتأمين الطرق شمال إيران ، والإشراف على إنتاج السجاد في «سلطان أباد» ، ثم زراعة القطن في خراسان ، وكذا زراعة الأفيون في كرمان . وتدفقت تباعا رؤوس الأمموال الأجنبية والبضائع الأوروبية إلى السوق الإيراني البكر ويشروط مجحفة .من بينها احتجاز الحكومة الروسية الجمارك الشمالية لإيران رهنا مقابل القرض الذي قدمته للحكومة القاجارية ومقداره اثنان وعشرون مليون منّة روسية بفائدة قدرها (٥٪) لمدة خمسة وسبعين عاما (١٩٠٠) . وتضمن القرض الروسي نصف مليـون منة روسـيـة قـدمتـهـا الحكومة الإيرانية تعويضا للروس عن امتياز التبغ السابق تقديمه للإنجليز . واستمرت الحكومة الإيرانية في دفع مبلغ التعويض للروس حتى بعد إلغاء امتياز التبغ الإنجليزي عـام ١٨٩٢ ، وبعد فتوى الشيخ ميرزا حسن الشيرازي بتحريم التبغ في ديسمبر ١٨٩١% . ثم استدانت الحكومة الإيرانية من الروس مبلغ عشرة ملايين منة روسية من الذهب الخالص في عام ١٩٠١، بشروط مجحفة . حيث أجبر الحكومة الإيرانية علمي قبول قيام الحكومة الروسية والبنك المقرض بمشروع إنشاء خطوط السكك الحديدية من جلفا إلى قزوين ، وكذلك تخفيض الجمارك على البضائع المستوردة من روسيا . والحقيقة أن الحكومة القاجارية ليه توجه

 $-17-$ 

ألف ريال أخرى في مقابل استغلال عوائد صيد الأسماك في بحر الجزر ويضمان جمرك فارس وموانئ الخليج الفارسي . نتيجة لماسبق فقداقتنسص الإنتاج الأوروبي فرص الازدهار من البازارات الإيرانية ، وبرز بوضموح تهديد الأجانب لأرزاق وأعمال التجار ، والمنتسبين لهم والمستـفيدين من المؤسسة الدينية (التكايا\_الأوقاف\_التعليم الديني-الخمس) . وبالتالي قلت الموارد الموجهة للضخ في المؤسسة التعليمية الدينية . فتآزر وتحالف المتضــررون من التـجــار وعلماء الدين ضــد الزحف الأجنبي والنفسوذ المتنامي للأسرة الحاكمة (القاجار) ورجال البللاط إبسان الثورة الدستورية. إذا كان الحرك الأساسي للغضب الشعبي وإشعال الثورة الدستورية هو لـــقمة العيش وصــــعوبة الحصول على الضرورات اليومية للمواطنين ، فإن الظلم السياسي ، وسموء إدارة الأقاليم قد أبـــانت بوضوح مقــدار الفساد المتشعب في اختيار حكام الأقاليم المتعاملين مباشرة مع جميع فئات الشعب في القرى والنجوع . حيث خضع اختيارهم لمزاد يعقده الشاه في العاصمة لكبار أثرياء الأمسة . وبقسدر ما يدفع الراغب من مال يتم منحه إدارة أغنى الأقاليم الإيرانية ، ويبن يوم وليسلة يصبح الحاكم الجسديد مالكا فعليا للسكان وثروات المكان . وبالطسمع يسسترد الحاكم أضعاف ما قدمه للشاه من الأهالي على شكل ضـرائب مالية وعينـــية . ولـم يكن الفــقر حائلا كافيا أمام الحاكم لإعفاء الفقراء من الضرائب ، بل تعرضت النساء ، خاصة الفتيات الحسان ، للبيع مقابل سداد الضرائب المطلوبة ، كما حدث على يد حساكم قـوجانَ عـام ١٩٠٣ ليشبــت بدوره مــدى مـا وصـل إليـه حكام الأقاليم من فساد وطغيان . وفي عهد مظفر شاه ،١٨٩٦ ـ ١٩٠٦ ، اقتصرت مناصب حكام الأقاليم

 $-1V$ 

### النخبة المثقفة

زاد من وطأة الإحساس بخطر النفوذ الأجنبي وجود نخبة مثقفة جديدة أفرزتها إصلاحات ناصر الدين شاه ومظفر الدين شاه من بعده . تلك النخبة التي أفرزتها المدارس والمعاهد والمكتبات والبعثات التي كونت إنتلجينسيا إيرانية تأثرت بما قرأته من مؤلفات تقدمية غربية قام بترجمتها مكتب الترجمة بطهران ، وكذا الدارسون العائدون من البعثات العلمية بالخارج ، بعد أن أسندت لهم الحكومة مهمة التدريس في المدارس العليا ومسؤولية الكتابة في الصحافة أو الذين تم تعيينهم كموظفين حكوميين جدد . . . أو مـهنيين فنيين . . . أو ضباط جيش وبوليس مدريين . وأصبحت الإنتلجينسيا الجديدة

عصب الطبقة الوسطى الإيرانية ،ذات الطموحات الخاصة بهبا والمتطلعة للسلطة والنفوذ والقوة ، لكنها سرعان ما اصطدمت بالبلاط الشاهنشاهي والسلطة الحاكمة.

هذا التصادم المصلحي لم يخرج دفعة واحدة ، وإنما وجهته كتابات تعبر عنه وتنبه الأذهان لقضايا التنوير والديموقراطية ، وظهرت نغمة تدعو إلى مشاركة المتقفين في صنع التقدم الإنساني لوطنهم ، طبقا لمفاهيم الثورتين الفـرنسـيـة والأمـريكيـة دون الإعـلان عن فكرة الثـورة أو الإطاحـة بالسـلطة القـاجارية . وإنما دعـت في دعـة وهدوء لـضـرورة تحـسين الأوضـاع وتغـييـر العلاقات بين السلطة والمجتمع ، والحد من النفوذ الأجنبي وإبعاد الأوروبيين عن نهب ثروات البلد . وقدتبني تلك الأفكار جيل من المثقفين الأوائل أمثال أحمد كسروي تبريزي والشيخ محمد طباطبائي وآية الله بهبهاني وغيرهما من طائفة رجال الدين المتنورين . وعلى المستموى المدني برز ميمرزا مالكوم خان أحمد رموز

 $\sim$   $\Lambda$   $\sim$ 

القرن الماضي أسس جمعية سرية عرفت بجمعية «السلوان» على طراز المحافل الماسـونية . ثـم ألف كـتابه الشـهيـر «كتـاب الإصـلاح» الذي قـدمه لناصـر الدين شاه ليهتدي به في إعادة بناء إيران . وركز فيه على مبدأ العدالة الاجتماعية ورفع مستوى معيشة السكان . والكتاب يعد الركيزة الأساسية التي اعتمدت عليها قيادات الشورة الدستورية ، حيث وضع مالكوم خان في كتاب الإصلاح خطوات تنفيذية تبدأ بإنشاء مـجلس تشريعي ، وهيئـة تنفـيذية يعينهما الشاه بعد موافقة الرأي العام الإيراني ، كما حض على جمع قوانين الدولة القديمة والحديثة في دستور واحد يمكن الرجوع إليه . وطلب إنشاء وزارة لجمع الضرائب من القـادرين للإنفاق على الإصـلاحات ، وأكـد أهمية إنشاء جيش إيراني محترف ،وتأسيس بنك للدولة ودعا إلىي وضع خطة تعليمية شاملة للأمة الإيرانية ، كما دعا إلى ضرورة ربط الأقاليم الإيرانية كل بالأخر من خلال سلسلة طرق معبدة لتدعيم التواصل بين السكان وتشجيع التجارة والترحال . بالطبع لاقت آراء مالكوم في البداية معارضة شديدة من المؤسسة الدينية الإيرانية ، برغم اعتناقه الإسلام ، نظرا لاتهامه بالماسونية فاضطر الشاه لنفيه للدولة العثمانية وإغلاق جمعية «السلوان» على الفور . فألف بالمنفى كتابه النقــدي «حكاية مــســافــر» ، الذي تناول فـيــه العــديد من مـســاوئ الحكـم القـاجاري ، وركـز على مـسـاوئ البـلاط ورجاله ، ثـم هاجم رجـال الدين واتهمهم بإشعال الفرقة الطائفية ، واستغلال مال المؤمنين . واعتبره المثقفون الإيرانيـون أول كتـاب أدبي بالنثـر الفـارسي السـهل المتحـرر من صـعـوبات الأسلوب التقليدي المنمق ، يهاجم ويفند مساوئ الحكم القاجاري . ثم التقى مالكوم في المنفى بسفير إيران في إسطنبول حسين خان ، أحد رموز الفكر الليبرالي في إيران ، وقد أدت صداقة الرجلين إلى عودة مالكوم الاستلحقا ممليقته بلاالشامة بمصرعه والرقعاء شعبعته

 $-19-$ 

كان من نتائج سـفر مـالكـوم إلى لندن أن بدأت مـرحلة جـديدة لنشـاط الإنتلجينسيا الإيرانية المعادية للبلاط الشاهنشاهي . حيث بدأت اتصالات الرجل بجمال الدين الأفغاني ، كما أرسل العديد من المؤلفات الغربية الجديدة لمثقفي إيران وبعث لهم ترجمات عن أوضباع إيران في أعين الغرب الأوروبي . مما أثار حنق الشاه عليه ، فعزله على الفور من منصبه ، ليتخذ مالكوم من لندن مستقراله . وبدأ في خلق علاقات جديدة مع رجال الدين الإيرانيين بجانب المنقفين حتى أصبحوا جبهة قوية ضد الشاه . ثم ألقى محاضرة عن الحضارة الفارسية عبر فيها عن مطالبه هو ومثقفي وطنه من الحكومة القاجارية آنذاك . أشار في محاضرته بلندن إلى حاجة الأمة الإيرانية الماسة إلى وجود قانون يحميي الملكية الفردية والحرية الإنسانية ويوفر الأمن للمواطن ، وأدان الاسســتبداد السياسي واعتبـره المسؤول عن تخلف إيران وعـزلتـها الثـقافية . كما أعلن بصراحة كاملة أن هدفه الأساسي جعل الفلسفة السياسية الغربية مقبسولة من الرأي العام الإيراني بإلبساسها أسسانيد من القرآن والحديث وأثمة الشسيعة ، لكي يضمن موافقة رجال الدين عليها ، ومساندته في تطبيقها داخل إيران<sup>(٦)</sup> . واستكمل مالكوم سياسته في التعبير وإقامة جسور قوية مع المثقفين ورجـال الديـن في إيران عندمـا أسـس جـريدة «القـانون» عــام ١٨٩٠ والتي استمرت ثمانية أعوام متصلة ، وخرج منها للنور أربعون عددا . . . حيث جعل شعارها (الوحدة ـ العدالة ـ التقدم) وزيّن واجهتهـا بفاتحة القرآن الكريم . . . وظل محور أهدافها تأهيل رجــال الدين لمقـاومة الخـلافات الدينية والطائفسية بغية الوصول إلى الوحدة الإنسانية ، وتوجيه الطاقات للإنتاج المحلي والدعسوة للتخلص من النفوذ الأجنبي بدعم البناء والتطوير

والإصلاح في إيران . ثم ناشد الملك ناصر الدين شاه علنا أن ينشئ «جمعية استشارية» توكل إليها مسؤولية صياغة القوانين التي تطلق التقدم الاجتماعي على أقل تقدير . وعلى الرغم من الجهود التنويرية لمالكوم فلم يشارك بطريقة مباشرة في الثورة الدستورية ، حيث وافته المنية في لندن عام ١٩٠٨ بعد اندلاع الحرب الأهلية في إيران . وإن بقيت أفكاره رائدا لقيادات الثورة الدستورية طوال نضالها .

 $-5.5$ 

مواقف رجال الدين من السلطة القاجارية قبل الثورة الدستورية

تركت الامتيازات الأجنبية بصمات قاسية على الأوضاع الاجتماعية والحالة الاقتصادية في إيران ، بحيث عرقلت نمو الطبقة الوسطى الساعية لبناء اقتصاد شبه رأسمالي ، وعطلت طموحاتها في المشاركة في النفوذ والثراء ، فأثارت حنق الملاك والزراع وأصحاب البازارات والطبقة المثقفة النامية الباحثة عن المكانة الاجتماعية ، والمشاركة في السلطة وتحديث البلاد . ونظرا للترابط العضموي بين المؤسسة الدينية وأصحاب الأملاك فقدعم الغضب وامتد الاعتراض إلى رجال الدين . فكانت مشاركتهم في مراحل الثورة الدستورية ملموسة للعيان . لكن العديد من الدارسين اعتبروا مساندة رجال الدين للحياة الدستورية في مطلع القرن العشـرين بمنزلة الاستثناء الذي يؤكد القاعدة ولاينفيها . وهم بذلك يغفلون عن عمد أو جهل المعتقد الإيماني الرئيسي عند الشيعة الاثني عشىرية التي تعتبـر أن معـارضـة الطغـيـان الاسـتبـدادي تمثل الـعنصـر الجوهري للخصائص السياسية في المذهب الشيعي . . . لأنها الجزء الأساسي من تعريفهم الشامل للإمامة ، نظرا لأن الاثني عشرية تؤمن تماما بأن كامل الحكم الشرعي يعود للإمام وحده . . . الذي يتمتع بالحماية الإلهية من الخطأ والخطيئة . وباختفاء الإمام الثاني عشر (محمد المهدي) عن الأنظار عام ٨٧٤م ، اختلفي من العالم إمكان ممارسة السلطة بشكل مشروع . ومن ثم أصبحت الدولة الزمنية الشيعية ذات طبيعة اغتصابية غير قابلة للتصرف ، كما حدث عندما ادعت الدولة الصفوية" انحدارها من نسل الإمامة" ، لتضفي شرعية زائفة على سلطتها الزمنية . وقد مارست الدولة القاجارية ادعاء الصفويين نفسه ، مما أبعدها عن ولاء  $\mathcal{L} = \sum_{i=1}^{n} \mathbf{1} \mathbf{1$ 

(#) الصفويون سـادة موسويون ينتمون في أصـولهم إلى الإمام موسى بن جعفـر (الإمام السابع لدى الشيعة) ، بينما لاينتمي القاجار لهذه السلالة (الحرر) .

 $Y =$ 

إلى ترديد المقولة المأثورة عن الإمام الغـائب (محمد المهـدي) في الدروس الدينية بالمساجد والمدارس . وكانت خلاصة المقولة أن الإمام الثاني عشر المنتظر قد جهر بإيمانه فور

ولادته وسجد باتجاه القبلة ، فأمره والده الإمام الحسن العسكري أن يتكلم فتلا الآية القرآنية الكريمة : ﴿ونريد أن نمن على الذين استضعفوا في الأرض ، ونجعلهم أثمة ونجعلهم الوارثين» . صدق الله العظيم (من سورة القصص الآية الخامسة)'^` .

استلهم رجال الدين من الآية الكريمة على مر العصور فكرة ارتباط عودة الإمام المنتظر بالنصرة للمستضعفين والغفران للمجاهدين . وبالتالي أصبح التطلع لعودة الإمام المنتظر والترقب لمجيئه جزءا حيويا من الحياة الروحية

والتقوى الدينية للشيعة ، كما تضمنت في طياتها البمحث الدؤوب عن السعدالة الاجتماعية بالنضال ضد الطغاة من الحكام المدنيين ، عن طريق إقامة العدالة الجزئية خلال تعذر العدالة الكاملة الناجمة عن غياب الإمام المنتظر ، باستشفاف خصائص ولايته ، واستحضار ذكرى استشهاد الحسين في كربلاء ، في صـراعـه ضـد يزيد بـن معـاوية والأمـويين لتـتـحول من مـجـرد ذكري تاريخيسة إلى إثبات جدارتهسم بالإقدام على التضحية والاستمرار في محاربة الاستبداد . ذهب أئمة الشيعة لأبعد من ذلك في سعيهم لوقف الطغيان القاجاري وإبعاد جماهير الشيعة عن طاعتهم وتنفيذ سياستهم بالتحريض ضد شرعية سلطانهم السياسي ، فروجوا إشاعة بأن القاجار كانوا منخرطين في الجيش الأموي في معركة كربلاء ، وادعوا وجود الخنجر الذي استُخدم في قطع رأس الإمام (الحسين) بحوزة حاكم طهران . وعمد مجتهدو النجف الكبار إلى التنديد بسياسة الدولة الظالمة ضد

 $YY -$ 

لهذا كانت فرصة رجال الدين الشيعة كبيرة في جمع المواطنين ، حيث تزخر الحياة الدينية بالعديد من المناسبات الضخمة . من بينها «التعزية» وهي المناسبة السنوية لإحياء ذكري كربلاء بالأشعار الدينية والتمثيليات الدرامية المشحونة بعواطف البكاء على الحسين ، لتوجيه المشاعر الحزينة الغاضبة على الأمويين من أجل الجهاد ضمد الظلم السياسي والدولة المستبدة المعاصرة . فكانت مسرحا للتحريض السياسي وتوجيه الرأي العام الإيراني لتحقيق شمعارات وأهداف رجال الدين ، حيث أوحت لـهم بالثـورة سـعيـا لتـحقيق العدالة الاجتماعية . كما استخدمت المؤسسة الدينية «التعزية» بفاعلية إبان الثورة الدستورية (٦ • ٩ / ١ / ١ / ١) . لهذا فإن بنية العقيدة الشيعية الاثني عشرية (الإمامية) تخلق لدى المجتمع المتشيم -طبقا لمفاهيم أئمة الدين وكذا تحريضاتهم -نوعـا من العداء العملي تجاه الدولة المدنية ، وتترك فراغا نفسيا لدى المتدينين يقوم بملئه رجال الدين . خصوصا وهم المسؤولون عن الفتوى في القضايا الشرعية والمسائل الدينية . مما أتاح لهم فرصة إصدار فتاوى وبيانات قد تتعارض مع صلاحيات السلطة الحاكمة عمليا . وكان الشيعة يحتمون دائما بمأثورات متوارثة من بينها القول الشائع إن «الله سبحانه وتعالى لا يخلي الأرض من حجة على العباد ، من نبّي أو وصي ظاهر مشهور أو غائب مستور» . وكانوا يرددون في المساجد والمدارس الدينية القول إن الله أمر رسوله الكريم صلى الله عليه وسلم بأن ينص على الإمام (علي) رضي الله عنه وينصبه علما على الناس ، وأن الإمامية بذلك قيد استمرت بالنص حتى الإمام الثاني عشر (المهدي المنظر) . بناء على الأسانيد التي كررها على الدوام أثمة الشيعة ، وبناء على العداء المستور ضد مغتصبي الشرعية من الحكام الصفويين ثم القاجاريين ، اضطر

الشيعة للاحتماء برجال الدين المنتشرين في كل مكان طبقا للسلم والمكانة الدينية المحددة داخل إطار المؤسسة الدينية . وقد زاد من مكانة رجال الدين ـ على اختلاف درجاتهم ـ قيامهم دائما بجمع الزكاة والخمس دون تدخل من الدولة ، نظرا لأنه حصيلة عمل فردي في الغالب ، وبالتالي تأكدت درايتهم بالأوضاع الاقتصادية والاجتماعية اليومية للمواطنين . وتأثروا بتذبذبها

 $-55$ 

المذهب الاثني عشري . خصوصا أن «التقليد» يمثل عصب المذهب الشيعي . والمقصودبه :السير على نهج وتقليد أحد الفقهاء المعروفين الأحياء منهم والأموات . ومن دونه يبطل عمل الفرد . ورجل الدين المنوطة به مهمة التقليد لابد أن يكون قد تدرج في المراتب الدينية وأصبح «مرجع تقليد» وتعد التقوى والفقه الديني الأسس الأولى لحصوله على اللقب المهم ، وكان من المألوف وجود أكثر من مجتهد (مرجع تقليد) في المدينة الواحدة ، وإن حظيت بعض الشخصيات العظيمة بمنصب المرجع الأوحد في الدولة . أي كبير المجتهدين ، أمثال محمد باقر البهبهاني وميرزا حسن شيرازي ، ومرتضى أنصاري ، وكاظم خراساني وغيرهم<sup>(٩)</sup> . ومع نهـاية القـرن التـاسـع عـشـر رسخ التـوضـيح النـظري لمكانة «مـرجع التقليد» وأخذت المعاني السياسية الكامنة في المذهب الشيعي تبرز تدريجيا . وكان من خلاصة تلك المعاني أن يخضع الملك مثل الرعية لإرشاد المجتهد الخول بالتوجيه ،وبهلذاتتحول الدولة لتصبح الذراع التنفيذية لسلطة

العلماء . ولكن التعريف المذكور ظل بعيدا عن التحقيق حتى بداية القرن العسشرين ، ومن ثم ظلت هناك درجة من التوتر متأصلة في العلاقـة بين العلماء والملكية . وبالتالي اعتبرت مشاركة العلماء في الثورة الدستورية نقطة تحول من الفكرة النظرية المجردة إلى حيز التطبيق العملي بمعارضتهم للنفوذ الأجنبي نظرا لأنها ستؤدي إلى تقوية الدولة على حساب نفسوذهم . لهذا

 $-52$ 

حمل العلماء شعارا مزدوجا يرفض السيطرة الأجنبية والطغيان السياسي الداخلي أي ضد الدولة الزمنية والنفوذ الغربي على حد سواء . وسرب علماء الدين الشعارات نفسها لأنصار الحركة الدستورية وعلى رأس القائمة التجار ، وكلا الفريقين مستقل اقتصاديا عن الدولة ومكمل للآخر . فالتـوجيه الديني وقـوانين السلوك التجاري التي تشكل جزءا من نشاط المحاكم المسؤولة عن تطبيق القوانين المدنية يصوغها رجال الدين . كما شكلت التبرعات والخمس التي يدفعها التجار ، المصدر الثاني لدخل العلماء بعد الأوقاف . وبالتالي فزع التجار والعلماء من وجود دولة قوية قادرة على فرض ضرائب تهدد دون شك امتيازاتهم القضائية والمالية . كما خشى التجار من إمكان أن تفرض الدولة ضرائب باهظة تهدد مكاسبتهم ، وتفتح الباب على بضائع أجنبية تنافس منتجاتهم . ولم يكن عجيبا أن تتلاحم المصالح السياسية بين الطبقتين لحماية مصالحهما الاقتصادية تكتيكيا ومرحليا ، عندما أعلن العلمـاء تطابق شسروط إنشـاء حكـومـة دسـتـورية مع شـروط الدين الإسلامي الأساسية إذا توافرت فيها العدالة الاجتماعية والمساواة ، أي بموجب التحديث والمدنية للأن ومن ثم أعلن رجال الدين الجهاد ضد القاجار ، وآزرهم مراجع التقليد في النجف بالعراق بعيدا عن العاصمة طهران . مما عزز حرية حركة رجال الدين في تعبئة الشعور العـام بعيدا عـن أعين العرش ورجـال الحكومـة . وتوالت الفتاوى الدينية التي تحض على الجهاد كما شرحها الإمام الرضا عندما قال : «لكل زمان ظالـم كـيزيد ، وجبان كعبيـد الله بن مرجانة ، فكونوا على الظالم والجبان ، كـمـا كان الحسين وأصـحـابه على يزيد وأتباعـه ، إنهم أحياء عند ربهم يرزقون . ومازالت ثورتهم درسا وعبرة لكل من يعتبر» . كمما أدلى رجبال الدين المصلحون بدلوهم في الدعوة أمشال محمد

طباطبائي والملاكاظم خراساني ،والملا عبدالله مازندراني ،والحاج ميرزا حسين خليلي طهراني ، وفضل الله نوري . حيث نادوا جميعهم بضرورة وجود ضابط قانوني على سلطة الشاه والبلاط تتمثل في الجمعية الدستورية ، أي جوهر مطالب الثاثرين في الثمورة الدستورية . وبذلك تمتد ذراع رجال الدين ومن وراءهم إلى السلطة القساجمارية فمتطويها تحت سميطرتهم

 $Y^{\circ}$ 

وتوجيهاتهم لتحقيق مصالحهم بما يعد تمهيدا لحكم رجال الدين كما خططوا ، وكما حدث في السبعينيات بعد ذلك (١١) .

الحركة الوطنية ١٨٩١ ـ ٦٠ ١٩

ظهرت الحركة الوطنية لأول مرة باحتجاج الطبقة الوسطى والمثقفين الإيرانيين علنا إبان أزمة التبغ المعروفة (١٨٩١) . مما حدا الملك ناصر الدين شاه على إلغائه بعد فتوى رجال الدين بتجريمه . لكنه لم يلبث قليلا حتى استبدل به امتياز الميجور تالبوت مقابل حصوله شخصيا على هدية مقدارها خمسة وعشرون ألف جنيه استرليني وإيجار سنوي للدولة الإيرانية مقداره خمسة عشر ألف جنيه استرليني ، بالإضافة إلى ربع أرباح الشركة الإنجليزية سنويا شريطة أن يستمر الامتياز لمدة نصف قرن . وبقدوم عملاء الشركة المذكورة لشيراز ، ظهرت مانشتات الصحف الإيرانية بالخارج تصدر افتتاحياتها بنقد لاذع عن مساوئ الامتياز ودوره في اقتناص فرص العمل من الإيرانيين ، وتشجع على الإضراب والتظاهر ضده . وبالتالي خرجت المسيرات الغاضبة في طهران وأصفهان وتبريز ومشهد وقزوين ويزد وكرمانشاه تطالب الشاه بوقفه . فاضطر صاغرا إلى إلغائه أيضا . ولعلها كانت التجربة الأولى في تاريخ إيران الحديث التي أظهرت تحالف الإنتلجينسيا مع الطبقة الوسطى بطريقة فاعلة ، حيث نجحت في تحويل الرفض إلى عصيان قومي وكانت تجربة ناجمحة تكررت أثناء الثورة الدستورية'`` . رد الشاه على نجاح الحركة الوطنية ضده بمزيد من القمع السياسي ، وأوقف محاولات التجديد والإصلاح ، فمنع توسيع وتطوير «دار الفنون» وتلكأ في بناء المدارس الجديدة . وحظر استيراد الصحف الإيرانية الصادرة في

(\*) هو ميرزا رضا كرماني ، وهو أحد العرفاء الذين اضطهدوا من قبل رجال الأمن التابعين لناصر الدين شاه ، ومن ثم قرر إنهاء حياة هذا الملك الطاغية . ويبدو أنه استعان بفتاوي لعلماء من النجف الأشرف في العراق . وقد تم اغتياله في بلدة «ري» جنوب طهران أثناء تقبيل يد السلطان (المحرر) .

 $-17 -$ 

استوعب مظفر الدين شاه (١٨٩٦ ـ ١٩٠٧) وريث العرش الدرس بشدة ، وحـاول اسـتـرضـاء المعـارضـة . فقـام بقلب سـيـاسـة سلفـه رأسـا على عـقب ، حيث خفسف الرقابة على الصحف الإيرانية والأجنبية على حدسواء . وشمجع البعثات العلمية للخارج ، وعين (مالكوم) سفيرا لإيران في روما ، وتوسع في فتح الكليات الحديثة للزراعة والعلوم السياسية ، وسمح ـ لأول مرة -بإنشـــاء الجمعيات التجارية والثقافية والتربوية ، مما أتاح فرصة ذهبية لتآلف مصالح كل شريحة اجتماعية ، وتعاون أعضاء الجمعيات والنقابات للارتقساء بأوضاعهم . كـان في مقـدمـة الجـمعيـات التـجـاريـة التي تألفت على الـفـور «الشـركـة الإسلامية التجارية» من عناصر التجار الأثرياء ، بغرض حماية الاقتصاد الإيراني أي الحرف التقليدية من الغزو التجاري الأجنبي . كما أنشأت الطبقة المثقفـة في تبريز صـحيـفة «كنز المعرفة» التي عكفت على ترجمـة الكتب الحديثة ، وركزت على المؤلفات التي تناولت الإصلاح الإداري والاقتصادي ، والسياسي الجديد . كما أسس مثقفو طهران «جمعية التعليم • • ١٩٩» ، وكانت عبارة عن مكتبة وطنية تحتوي على العديد من المؤلفات المتنوعة تم إعدادها بأموال الدولة والشاه وكذا تبرعات المثقفين . وقد نجحت الجمعية الغنية في إنشاء إحدى وخمسين مدرسة ثانوية حديثة في المدن الرئيسية في إيران ، شارك خريجوها في مساندة وإنجاح الثورة الدستورية''' ) . لا غرو إذن أن تؤدي محاولات مظفر الدين شاه لامتصاص المعارضة ومحو آثار سلفه إلى انتشار التعليم والدعوة للإصلاح ، وانتشار المبادئ الليبرالية ثم الانفتاح الثقافي على ثقافات أخرى غربية وأجنبية ، بالإضافة إلى التشجيع على إنشاء الجمعيات السرية جنبا إلى جنب مع الجمعيات العلنية . فقد تأسست خمس جمعيات سرية في غضون عامين فقط (١٩٠٤\_١٩٠٦) لعبت جميعها أدوارا رئيسية في الثورة الدستورية ،وهي :الجمعية السرية ـ المركز السري ـ

 $Y - YV -$ 

الإيرانية في باكو الروسية حيث معاقل النفط . وكان الأعضاء المذكورون عمالافي باكو . كما كانوا أعضاء في الحزب الاشتراكي الروسي قبل تأسيسهم للحزب الإيراني . ولقد انصب نشاط أعضاء الحزب على تحقيق مطالبهم الفئوية ،ومن بينهـا تحديد سـاعـات العمل ،ومعـاشـات العـمـال المتقاعدين ، وتحقيق العدالة الضريبية من خلال فرض الضرائب التصاعدية ، وتأمين مساكن للفقراء ، وحرية الصحافة والأحزاب ، ونشر التسامح الديني بين الإيرانيين . وكان للحزب دور نشط وسط جموع العمال المغتربين وكان عددهم ثمانين ألف عامل . وأسست في العام نفسه «اللجنة الثورية» في طهران برئاسة ميرزا ملك المتكلمين ،وعضموية سبعة وخمسين عضوا من أعضاء المكتبة الوطنية في طهران ، وقد نجحت في عقد أول اجتماعاتها في مايـو ١٩٠٤ حيث ذكر ابنه (ملك زادة) أن الجمعية وضعت خطة ـ آنذاك ـ للقضاء على الاستبداد ، ويُناء دولة القانون والعدالة من خلال استغلال الخلافات الشخصية والغيرة الإنسانية الموجودة بين الوزراء ورجال البلاط ويين رجال الدين ، وعن طريق تدعيم العناصر المعتدلة ضد العناصر المحافظة لتقييد السلطة المركزية في الدولة القاجارية وفتح الباب لمشاركة العناصر المثقفة في صنع القرار<sup>(١٤)</sup> . كما تطلبت الخطة إقامة جسور من التفاهم بين الجماهير ورجال الدين المستنيرين ، وتجنب النشاطات المعادية للإسلام لجذب عناصر من المؤسسة الدينية سعيا لتحقيق التسامح الديني المنشود . وبالتالي استخدمت منابر المساجد وقاعات المحاضرات والمقالات الصحافية الإيرانية ، وكذا الترجمات عن الثقافة الأوروبية في نشر أفكار الديموقراطية الدستورية بين المواطنين . كما شمجعوا رجال الدين الصغار على اجتذاب الجماهير بعيدا عن السلطة ، لاحتوائهم ضد الحكومة القاجارية .

وأسس نظام الإسلام كرماني في عام ١٩٠٥ «الجمعية السرية» في طهران من مجموعة من العلماء والتجار ذوي الارتباط الوثيق بالنقابات التجارية والحرفية ،للسيطرة على الرموز الاقتصادية في إيران وتوجيهها ضد السلطة الحاكمة ،ونُشر برنامج الجمعية السرية في كتابه الشهير «تاريخ النهضة الإيرانيـة» . حيث ركز البـرنامج على السـرية التـامـة ومـعـارضـة الطغـيـان ،

 $- Y \wedge -$ 

واحترام العلماء ، وأداء الصلاة في نهاية كل اجتماع ، وترسيخ الإيمان بأن (المهدي) المنتظر هو الحامي الحقيقي الوحيد للمجتمع الإيراني . كانت أهم مطالب الجمعية توفير قانون مكتوب ومجلس للعدل مع تسجيل شـامل للأراضي الزراعية ، وإقامة نظام ضريبي عـادل ، وجيش قومي قوي ، وأكد البرنامج على أن أهم الإصلاحات تتطلب وضع ضوابط لاختيار وعـزل حكام الأقـاليم ، والعـمـل عـلى تشـجـيع التـجـارة الـداخلية ، وتـنظيم الجمارك ، وتطبيق الشريعة . كانت رؤية نظام الإسلام كرماني للعمل السياسي واقعية . ولهذا دعم أواصر التعاون بين الجمعية والقوى الفاعلة في إيران . وركز على رجال الدين والمثقفين المستنيرين والتجار البارزين وكبار علماء الدين خارج إيران سواء في كربلاء أو النجف ، وخصوصا عبدالله بهبهاني ، والسيد محمد طباطبائي ، وفضل الله نوري . ثم نظم الشيخ علي كربلائي المركز السري في تبريز . وكان رئيس المركز مثقفا ليبراليا اشتهر بعشقه للأفكار السياسية الفرنسية وحبه للأدب بصفة عامة بالإضافة إلى دراسته الدينية . وقد نجح في ضم اثني عشر من المثقفين من كتاب صحيفة كنز المعرفة . وانصب نشاط المركز على تأسيس «مكتبة التربية» التي كـانت ملتـقي المتعلـمين في تبريز والمهـتـمين باللغات الأوروبيـة ، والثقافة الغربية والعلوم الحديثة بوجه عام . وإذا كانت الجمعيات السرية السابق ذكرها متأثرة بالمبادئ الماركسية الثسورية ، فإنهم لـم يكونوا وحدهـم بالساحة . فقد أسس ميـرزا عباس خوئي خسان قـزوينسـي ، الذي اشتـهـر بلقب «آدميت» أي الإنسـانيـة ، «الجـمـعيـة الإنسانية» المتأثرة بالمبادئ الإنسانية لأوجست كونت . وكان تلميذا نجيبا لمالكوم خمان وكسان خسيسرا في وزارة العمدل ، وانصب جل نشاطه على

الإصلاحات القانونية. لقد أبرز نجله الشهير فريدون آدميت مؤرخ الشورة الدستورية أن أهم أهداف الجمعية كانت المساواة القانونية للمواطنين وتنمية المجتمع ثقافيا ، وتقـوية الوعى بالحريـة الفـردية بعـيـدا عن الأصـل والدين ، والسـعي لـفـرض القومية الإيرانية على جميع الأعراق والأديان في إيران . ونظرا لجاذبية وجدية

 $Y = -$ 

الجمعية فقد انضم إليها خريجو مدرسة الفنون وكبار موظفي الدولة ، والعمديد من الحروفيين الحريصين على استقلال بلادهم من الامتيازات الأجنبية ، وشجعت الجمعية رجالها على الإتقان والسعي للوصول إلى أعلى مناصب الدولة ، ومنعت انضمام الأمراء والأرستقراطية الإيرانية لعضويتها . لكن السرية في ممارسة أعمالها وطقوسها وطريقة اجتماعها جميعها كانت منقولة من الجمعيات الماسونية الأوروبية بدعوى حماية أعضائها من تعقب السلطة القاجارية .

نتيجة للنشاط المعلن والسري داخل الكيانات الإيرانية على اختلافها ، أصبحت السلطة القاجارية معزولة واقعيا عن الطبقة الوسطى والمثقفين ورجال الدين المستنيرين الذين اكتشفوا تدريجيا أن القاجار مفلسون ماديا ، وضماف إداريا ، ومهزومون عسكريا ، وأن السلطة أضحت غير قادرة على توفير الأمن الداخلي والحماية الخارجية المطلوبة ، ومن ثم أضحى الانقلاب عليها أمرا ممكنا عمليا .

مراحل الثورة الدستورية

بدأت مراحل الثورة بانتشار وياء الكوليرا عام ١٩٠٥ ، حيث انخفض الإنتاج الزراعي لكثرة الثلوج ، وتعطلت التجارة مع روسيا بعد اندلاع الثورة فيها . فارتفعت أسعار الضروريات من طعـام وكساء ، وقلت عـائدات الجمارك في الوقت الذي طالب فيه الدائنون بديونهم ، مما أجبر الحكومة على فرض ضرائب جديدة على التجار والحرفيين ، بعد فشل محاولاتها للاستدانة مجددا من الخارج . خبرجت الجرمياهب في تظاهرات ثلاث مرات خيلال عبام واحد (نهاية

 $-\mathbf{y} \cdot$ 

لكن ألفين من التمجار أغلقوا حوانيتهم ، وبقيادة رجال الدين ، ومساندة الطلاب والحرفيين تظاهروا مرة أخرى في جامع شاه عبدالعظيم في الري جنوب طهران . وجددوا مطلبهم بطرد ناوس وتأليف مجلس للعدل وتطبيق الشريعة الإسلامية فاضطر الشاه لطرد ناوس ولم يوافق على بقية المطالب . ثم تجددت التظاهرات في منتصف عام ١٩٠٦ في العاصمة طهران فوجه مظفر الدين شاه قوات القوزاق لفض التجمهر . وتصادم الطرفان بالعصي والبنادق . فـقتل اثنان وعـشرون مـتظاهرا ، وأصـيب مائة بجـروح . لـهـذا أفـتى رجال الدين بأن القاجار يوازون يزيد بن معاوية الذي قتل الإمام الحسين بن على . وأضـرب رجـال الدين لأول مـرة في تـاريخـهـم وامـتـنعـواعن العـمل القضائي والتوجيه الروحي . كما رحل العديد من رجال الدين بعـائلاتهم ومريديهم إلى الحوزة العلمية الشهيرة في قم ، ومن هناك أعلن طباطبائي وبهبهاني وغيرهما من الأثمة أن البلد سيترك دون معاملات شرعية ، حتى يستجيب الشاه لمطالب الأمة وعلى رأسها إنشاء مجلس للعدل . نتيجة لموقف رجال الدين المتشدد أرسلت الحكومة القاجارية القوزاق إلى البازارات لفتحها عنوة . فلجأ خمسون تاجرا إلى مقر السفارة البريطانية في طهران للاحتماء بها ، حيث طمأنهم رئيس البعثة البريطانية (جرانت دف Grant Duff) بأنه لن يطلب من الحكومة أي مساعدات عسكرية لطردهم . ثم فرض زعماء الإضراب النظام الكامل لخروج ودخول الإيرانيين وأعلنوا احترامهم الكامل لمتلكات السفارة البريطانية . من داخل السفارة تشكلت لجنة من القيادات الإيرانية ، تعهدت بكتابة مطالب المعتصمين وحملها إلى الشاه ، حيث تضمنت المطالب إنشاء جمعية دستورية وطنية تنحصر مهمتها في وضع دستور مكتوب لإيران لأول مرة في تاريخها . استمر الاعتصام بالسفارة البريطانية شهرا كاملا حتى استجاب

الملسلك مظفر الدين شاه للمطالب في ٥ أغسطس سنة ١٩٠٦ بعد أن تبين له عمدم ولاء قموات القموزاق ونيتبهم في الخمروج عن طاعتمه نتيجمة لتأخر رواتبهم ،واضطر صاغرا للتوقيع على وثيقة إنشاء الجمعية الوطنية لإنشاء الدستور وإن ظل الصراع من أجل إخراجها للنور أكثر من عام بين أغسطس ٦ • ١٩ حتى أكتوبر ٢ • ٩ (٥١) .

 $-\tau \wedge -$ 

ولأنها المرة الأولى التي تحصل فيها إيران على حياة نيابية ، فقد تطلب الأمر وضع لائحة تحدد عمل المجلس واختصاصاته ، ونوع الطوائف المشاركة في الانتخابات ، وكذا عدد ممثلي الأقاليم الإيرانية دون تمييز ، ولتنفيذ المهمة تم عقد اجتماع موسع داخل المدرسة الحربية بطهران بعد موافقة الشاه في أغسطس ١٩٠٦ ، لإعداد لائحة الانتخاب للنواب الجدد . . . حيث تضمنت مشاركة رجال الدين والمثقفين والوزراء ورجال البلاط والدارسين في الخارج كي يدلوا بدلوهـم في وضع اللائحة المطلوبة ، وانتـهـوا من إعـداد اللائحة الأساسية للانتخابات في سبتمبر ١٩٠٧. نصت اللائحة بوضوح على حق الجميع في المشاركة في الانتخابات ، وتضمنت اللائحة أعدادا من الأمراء والأعيان والعلماء والطلاب والتجار وملاك الأراضي والفلاحين . كما تم التنسيق بين أعداد السكان في الولايات وعدد ممثليهم دون تمييز ، ولهـذاتشكل مجلس من كل إقليم للإشراف المباشر على الانتخابات . بدأت الانتخابات في طهران لاختيار نوابها ، وأسندت للنواب الجدد في طهران مهمة الإشراف على انتخابات الأقاليم وافتتاح المجلس . وفي أكتوبر سنة ١٩٠٧ أعلنت خطة إعداد الدستور المطلوب حيث عكف الأعضاء على وضع المواد بطريقة شديدة التأثر بالدستورين الفرنسي والبلجيكي ، وبلغت إحدى وخمسين مادة . واستغرق إعداده أربعة أشهر للانتهاء من مواده وقد ذيلت بتصديق الملك مظفر الدين شاه عليها قبل وفاته بأيام في يناير سنة ١٩٠٧ . تولى الحكم ابن الشاه ميرزا محمد علي الذي اشتهر بتعاونه الوثيق مع الروس ، وانصـيـاعــه لأوامـرهم ، ممـا أدى إلى بعــد الجـمــاهيــر عنه واتـهـامــه بالعمالة . خصوصا بعد أن أظهر الشاه الجديد احتقاره للسلطة النيابية ،

وتجلى موقفه بوضوح عندما أقام حفلا لتتويجه على العرش واستضاف كبار رجال الدولة والسفراء والقناصل الأجانب ورجال الدين المتعاونين معه ، ولم يستقبل أيا من رجال المجلس النيابي على الإطلاق . بعد تصديق الشاه الجديد على الدستور للمرة الثانية في مارس ١٩٠٧ اكتشف النواب حاجة الدستور إلى مزيد من المواد القانونية الإضافية حول العلاقة بين السلطات الثلاث

 $YY -$ 

التنفيذية والتشريعية والقضائية . ولهذا تم اختيار عناصر من المجلس النيابي بهيئة لجنة مصغرة تنحصر مهمتها في الإضافات القانونية المطلوبة والتي تركز نصا على مسئوولية الدولة أمام المجلس وكذا حق المجلس في عـزل الوزراء والتصديق على أعضاء الحكومة الجديدة ، بالإضافة إلى البنود المحددة للعلاقة بين المجلس الـنيـابـي والسلطة القـضـائيـة في الدولة . وقـد ألزم المجلس اللـجنة المصغرة بالانتهاء من المواد الجديدة في مدة لاتزيد على ثلاثة أشهر . أشارت البنود الدستورية الجديدة إلى أن الإسلام على المذهب الجعفري الاثني عشري ديانة الدولة الرسمية ، وإن نصت على حرية العقيدة لغير المسلمين ، والمساواة في الحقوق الاجتماعية والسياسية والقضائية . وحددت حق المجلس النيابي في تتويج الشاه على العرش ، بعد أن يُقسم بالحفاظ على استقلال البلاد وحماية حقوق الشعب واحترام الدستور ، كما أكدت مسؤولية الوزارة أمام المجلس النيابي . لكن كـان للاتفـاق الأنجلـو روسي في عـام ١٩٠٧ ، الذي لـم تعـتـرف به الحكومة الإيرانية إلاعام ١٩١٢، آثار سلبية على العلاقة بين الشاه والأمة الإيرانية من جهة وعلى الاستقلال السياسي لإيران من جهة أخرى . لهذا انقطع حبل الوداد بين الشاه الجديد والمجلس النيابي بعد أن فوّض الاتفاق إلى روسيا السيطرة المباشرة على شمال إيران ، وبالتالي انقلب الشاه على المجلس وقرر التخلص من أعضائه بدعوى فشل المجلس في تخفيض أسعار الطعام التي وعد بهـا في أثناء تشكيلـه . لكن السبب الحقيقي من جـراء عـداء الشـاه الجديد للمجلس كـان يكمن في رفض الأعـضاء توسيـع صلاحيـاته على حساب المجلس . تلك الصلاحيات التي كانت ستهدم الدستور برمته ، حيث طلب ميرزا محمد على زيادة عدد قواته الخاصة إلى عشرة آلاف جندي ، ومنحه حترالاشداف الطلق على الجيش عوأن تفيرض البهو حده مسرة ولبية

 $-55$ 

باسمه تحت عنوان «طريق النجاة» تم توزيعه على سكان طهران في ٩ يونيو ١٩٠٨ ، كال فيه الاتهامات للمجلس النيابي واتهم أعضاءه بعرقلة عمل الحكومة وإهمال حاجيات الشعب ، والتركيز على مصالحهم الشخصية ، وناشد السكان التزام مساكنهم . اتفتق أعضاء المجلس النيابي على احتواء الأزمة ومواجهتها شعبيا فأرسلوا برقيات المعارضية لبيان الشاه . ووزعوا أنفسهم على المساجد وأماكن التجمع لإلقاء الخطب الموضحة لموقفهم . وبدأ الصراع العملي بين الطرفين يلقى ظلاله على الشبارع الإيراني . حيث استنغلت قبوات القبوزاق الفيرصية واستحلت نهسب البازارات وممتلكات الأهالي نتيجة لعدم حصولهم على رواتبتهم . وزاد من تعسقيد الموقف اتفاق ميسوزا متحتمله على مع قبائد القوزاق الروسي (لياخوف) على ضرب المجلس بالمدفعية وقتل من يعترض عمله في يوليو ١٩٠٨. تخبط الشاه في كل اتجاه وأظهر عداءه لكل الفئات الإيرانية دفعة واحدة ، عندما أمر بالقبض على السيد بهبهاني ونفيه إلى كرمانشاه ثم كربلاء ، وألزم السيد طباطبائي داره بخراسان (١٦) . إن الصدام الدامي بين الشاه وأعضاء المجلس النيابي وفر فرصة جيدة لفرز العناصسر الوطنيــة والعناصــر المتواطئــة مع الحكومــة ، وكـان تجـربة لممـارسنة المشاركة في السلطة وصنع القرار بين السلطة التنفيذية والقيادات الشعبية ، وإن أظهرت فريقين متباعدين : فريقا ركب الموجة وفضل التعاون مع الشاه ــ من منطلق مسك الحبل من الوسط ـ وهؤلاء وافقوا على حل المجلس وتكوين ما يعرف بالمجلس الإسلامي على أنقاض المجلس النيابي ، وكانوا يشكلون عناصر من رجال الدين والمدنيين تم شراء ذممهم بأموال البلاط . أما الطائفة الوطنية المناضلة من أجل المجلس النيابي والدستور فقد رفضت

موقف الشباه ومن سانده . وقياد المسيرة الوطنية رجبال الدين في النجف وكونوا جبهة أنصار المجلس النيابي والعمل بالدستور الجديد . وعارضوا فكرة المجلس الإسلامي ، وحسموا الخلاف بإعلان فتوى رجال الدين الكبار في يناير ١٩٠٩ برئاسة كل من طهـراني ، ومـازنـدراني ، وكـاظـم الخـراسـاني ، الذين أعلنوا الجهاد من أجل الدستمور و المجلس وطالب وا بحماية أعراض

 $Y\Sigma$
وأموال المسسلمين ، وحرموا دفع الضرائب لعمال الحكومة ، واتهموا كل من لايعمل بنص الفستوي بأنه يحارب سيد الخلق أجمسعين رسول الله صلى الله عليه وسلم''' . أشبعلت فتبوى كبار رجال الدين الثورة ضد الشاه في العديد من المدن الإيرانية من تبريز وكيلان وأصفهان حتى طهران . لدرجة تخوفت معها روسيا وبريطانيا على حياة رعاياهم في البلاد ، مما اضطرهما إلى الضغط على الشاه لإعادة المجلس النيابي وامتصاص المعارضة . وبالرغم من إعلان الشاه عـودة الحيـاة النيـابيـة في أبريل ٩٠٩ ١ فـإن الجماهير ظلت على فورانها ولم تصمدق إعلانه نتيجة لدخول القوات البريطانية والروسية البلاد ، ثم توافدت على العاصمة طهران القوات المتطوعة الثائرة والتحمت بقوات الشاه في معركة دامية انتهت بهزيمة القوات الملكية في ١٦ يونيو ١٩٠٩ ، واضطر الشاه ميرزا محمد علي للهروب إلى السفارة الروسية مما أكد خيانته أمام الشعب . اجتمعت القوات الوطنية المنتصرة وقررت عزل الشاه وتعيين ابنه الصغير أحمد ميرزا خلفا له ، وتكليف عضد الدولة (رئيس الوزراء) بإدارة شؤون الحكم كنائب للشاه الصغير الذي كان في الثانية عشرة من عمره . ثم بدأت مباحثات القيادات الوطنية مع السفارتين الروسية والبريطانية للوصول إلى حل يرضي الجماهير . وانتهت باتفاق في سبتمبر ١٩٠٩ حدد المرتب السنوي للشاه المخلوع في منفاه بأوديسا في روسـيـا وألزمـوه عـدم التعرض عسكريا لإيران أو محاولة استعادة الحكم ، واستمر العنف الوطني ضد رجال البلاط .

نتائج الثورة وموقف بريطانيا وروسيا منها :

لقد تضارب موقف بريطانيا تبعا لمصالحها أثناء الثورة الدستورية ، حيث شجعت الشاه على الموافقة على إنشاء المجلس النيابي في البداية عندما لجئًا إليها الوطنيون (١٩٠٦) ، لكي تبدو نصيرة للمطالب الإصلاحية الإيرانية من جهة ولجذب الشاه الجديد ميرزا محمد علي للارتماء في أحضانها والتخلي

 $\uparrow$   $\circ$   $-$ 

عن التعـاون مع منافستهـا روسيا من جهة أخـرى . بالإضافة إلى رغبـة بريطانيا في التخلص من القاجار الضعاف ، وانفرادها بالنفوذ في إيران بمساعدتها للوجوه الجديدة التي ستدين بالولاء لبريطانيا عند انتصارها . مالبشت بريطانيا أن أظهرت أنيابها القوية عندما اتضح لها عداء البورجوازية الإيرانية سواء التجار أو الحرفيون أو الزراعيون للأجانب بصفة عامة ، بالإضافة إلى خوف بريطانيا من أن نجاح الثورة قد يمتد لمناطق النفوذ البريطاني في أفغانستان ويقية آسيا ، مما دفعها إلى عقد الاتفاق الودي مع روسيا ضلد ألمانيا (١٩٠٧) لاستغلال التحالف في سحق الثورة الإيرانية . وبناء على الاتفاق أرسلت بريطانيا إحدى سفنها الحربية إلى نهر كارون (١٩٠٧) ، ثم هاجمت سواحل مكران ١٩٠٨ ، كـما أرسلت قوة عسكرية لتعقب الثوار في بوشهر(١٩٠٩) بغرض إعادة إيران للحظيرة البريطانية . أماالروس فقد عادوا الثورة من البداية حتى النهاية ، حيث ساندوا الشاه ميرزا محمد علي في قصف المجلس النيابي بواسطة كتائب القـوزاق في يونيو ١٩٠٨، وتعقسبت روسيا الثوار نيابة عنه ، حتى قضت على من وصلت إليهم ونفت الباقين خارج إيران . وإذا كانت روسيا قد اضطرت أمام مساندة رجال الدين العراقيسين للثوار الإيرانيين وحمايتهم وقوة الضخط الشعبي الإيراني إلى أن تتظـــاهر بالموافسة على مطالب الشوار في النهـاية ، فـإنهـا احتفظت بالشاه ميرزا محمد على لاجئا بأرضها للضغط على الإيرانيين وقت اللزوم ، وحمته من القتل على أيدي الثوار الإيرانيين خضوعا من جانب روسيا للأمر الواقع فقط ، محافظة بذلك على شعرة معاوية مع الإيرانيين للاستمرار في استنزاف مواردهم والحفاظ على نفوذها في شمال إيران أمام أعداء الأمس البريطانيين . أما على الساحة الداخلية فإن انتصار الثوار ونجاحهم في فرض المجلس

النيابي في النهاية قوى من شكيمة النضال لديهم ضد القاجار ، وإن أفرز النضال اتجاهين سياسيين مختلفين أثناء الممارسة العملية داخل المجلس النيابي في المدة التي عـمل فيـهـا من ١٥نوفـمبر ١٩٠٩ إلى ديسـمبر سنة ١٩١١ ، وهما حزب ثوري عرف بالحزب الديموقراطي ترأس نشاطه حسن تقي زاده وحسين قلي خان وسليمان ميرزا ، والسيد رضا مساوات ، وكـان له ثمانيـة

 $-57 -$ 

وعشرون مقعدا في المجلس . وحزب معتدل باسم الحزب الاجتماعي ، كان من أقطابه عبدالله بهبهاني والسيد طباطبائي وميرزا علي أكبر خان ، والسيد محمد صادق الطباطبائي . وكان له ستة وثلاثون عضوا ، ثم أحزاب صغيرة العدد ، قليلة التأثير . كان من أهم إنجازات المجلس النيابي الاتفاق على استقدام خبراء أمريكيين برئاسة المستشار مورجان شوستر الذي عين أمينا عـاما للخزانة (١٩١١) مما أثمر فتح الباب تدريجيا للتدخل الأمريكي الماشر في الحياة الإيرانية .وإذا كان الخبير الأمريكي قد نجح في ضبط الواردات وتنظيم حسابات الجهاز الحكومي ، ودائرة سك النقود ، فإنه قد اصطدم بمعارضة من كبار موظفي الدولة الإيرانية ، ومن موظفي السفارات الأجنبية وعملائهم في طهران ، للبرجة أنه طلب تشكيل قوة عسكرية تجرسه وتساعده في جيمع الضرائب

احتمله شاه ، عنـدما اراد ان يتـوج ملكـا رسـميـا بعـد بلوغـه سـن الرشـد . لكنه أعلن ، في خطاب العرش وبعد تتويجه ، حياد إيران ، ذلك الحياد الذي لم يتم احتىرامه مطلقا من قبل الدول الكبرى إبان الحرب العالمية الأولى . وعلى  $\mathbf{u}$  and  $\mathbf{u}$  and  $\mathbf{u}$  are  $\mathbf{u}$  and  $\mathbf{u}$  and  $\mathbf{u}$  and  $\mathbf{u}$  and  $\mathbf{u}$ 

 $-10$ 

السبعينيات من هذا القرن ،بعد أن تعلمت من خبراتها السابقة وتجنبت العديد من أخطائها في الثورة الدستورية . والحقيقة أن المطالبين بالحياة النيابية لم يسمدر بخلدهم أنهم يحدثون تحولا جديدا في العلاقية بين الشيعب والسلطة ، بل لعلمهم تصوروا أنهم يجددون عزم النظام القاجاري ليتواصل بصورة أقل استبدادية ، ولهذا اتكلوا على أئمة الشيعة في محاولتهم فرض المعدالة الاجتماعية وتدعيم حقوق المشاركة في تاريخ إيران لصد النفوذ الأجنسبي المتنامي ، ذلك النفوذ المعوق واقىعيا والمؤثر مباشرة في الحمياة اليومية لغالبية السكان .

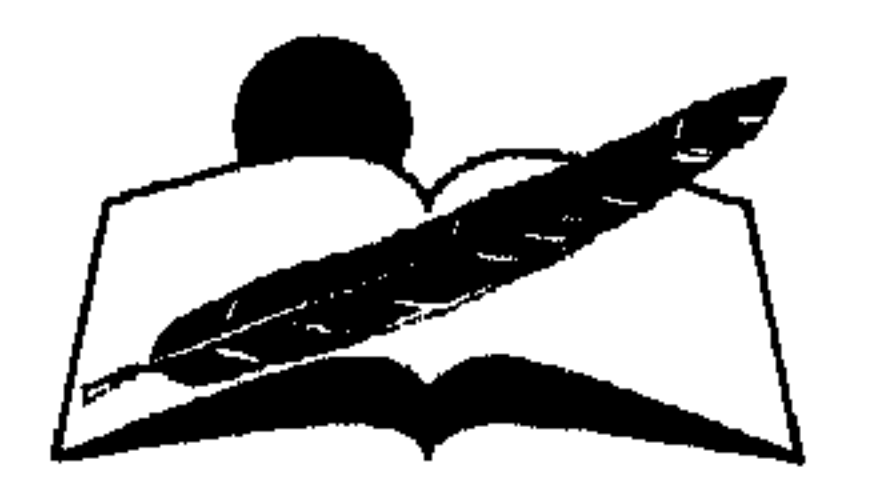

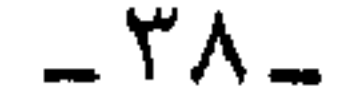

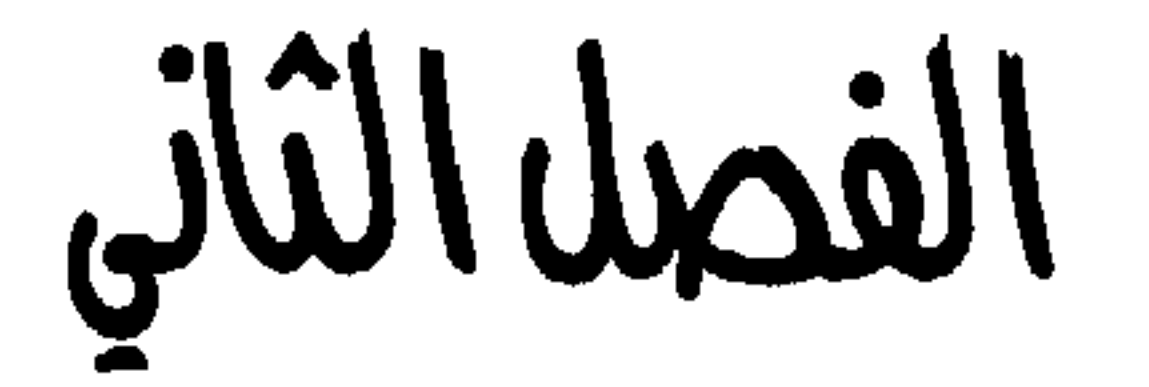

## إيران بين الحرب المللية الأولى وتولي رضا شاه المكم  $(1970 - 1912)$

## $-14-$

## اضطراب الأحوال الداخلية سياسيا واقتصاديا

بالرغم من أن نجاح الثورة الدستورية كان محدودا ، فإنه كشف النقاب عن ضعف الدولة القاجارية سياسيا واجتماعيا ، مما أفقدها الهيبة في عيون الجماهير ، بعدما تأكد لها أن القرارات الجسام تصدر من السفارتين الروسية والبريطانية ، وهو ما شجع بدوره على ظهور حركات التمرد والعصيان من جانب العشائر والقبائل ضد السلطة المركزية في طهران . وباتت الكلمة العليا لحاملي الأسلحة زعماء القبائل والعشائر ، بعد أن غابت سلطة الدولة الرادعة ، مما أدى لتمزيق عرى الوحدة الإقليمية ، لدرجة أن بعض العشائر دأبت على فرض رجالها على صناع القرار في العاصمة ، وذهبت بعض القبائل لفرض سطوتها أثناء حمايتها لفرق الحكومة العسكرية عند تنقلها بين ربوع الأقاليم الداخلية في الدولة(١٩) . في الوقت نفسه تأكد الشعب الإيراني من أن استقلال بلاده بلا مضمون فعلى ، نظرا لاعتراف الملك أحمد شاه القاجاري عام ١٩١٤ بالاتفاق الودي لعبام ١٩٠٧ بين بريطانيبا وروسيبا اللذي ظل سنريا عن الشباه لمدة خنمس سنوات . واحتوى الاتفاق المهين على تقسيم إيران بين الحليفتين ، بحيث تهيمن روسيها على مناطق الشمال الغنية ،وتسيطر بريطانيا على الجنوب بمخـزونه البـتـرولي الكبيـر . وذرا للرمـاد فـي العيـون جعل الاتفـاق المناطق الوسطى من إيران منطقة محايدة شكليا ، لأن الحليفتين عندما جددتا الاتفاقية ذاتها بعد ذلك في عام ١٩١٥ (ولولاقيام الثورة البلشفية في عام ١٩١٧، لتصبح روسيا الاتحاد السوفييتي ، لما عرف الإيرانيون بأمر تجديد الاتفاق الودي المزعـوم) شمل التجديد احتسـاب المنطقة المحايدة ضـمن مناطق نفوذ

الحليفتين ، من وراء ظهر الدولة القاجارية'`` . وقد جاء تعاون العدوتين نتيجة طبيعية بعد هزيمة روسيا أمام اليابان عام ١٩٠٥ فاضطرت مكرهة للتعاون مع بريطانيا . كما أدى بروز البحرية الألمانية الصاعدة إلى تحالف بريطانيا اضتطراريا مع روسيا لدرء خطر الألمان واليابانيين في آن واحد .

 $= 2$  )  $-$ 

على أن بريطانيا فقدت بتوقيعها على الاتفاق مصداقيتها أمام مثقفي إيران الذين توقعوا مساندة بريطانيا لهم ضد الدولة القاجارية التي كانت تدعم وجودها فعليا روسيا ، كما ظهر أثناء الثورة الدستورية عندما احتمى الثوار بمساندة وحماية السفارة البريطانية ، فجاء إعلان البنود السرية للاتفاق الودي ليظهر خطأ فمهم الإيرانيين لبريطانيا التي تتعارض مصالحها وأطماعها مع أحلامهم فيها . لذا برز مع حلول عـام ١٩١٤ تيـار إيراني يدعـو إلـى ضـرورة الموازنة بين الدول الكبرى في سباق تنافس القوى على الصعيد الدولي ، أملا في تحقيق قـدر من الاستـقــلال الداخلي لتـسـييـر شــؤون إيران . في هذا المنعطف بدأ الليبراليون الإيرانيون يرنون بأبصارهم تجاه ألمانيا الصاعدة ، بعد أن ظهرت قوتها العسكرية والاقتصادية على الصعيد الدولي . . . علاوة على تزايد نفوذها في الدولة العثمانية لاسيما بعد قيامها بتنفيذ مشروع سكة حديد بغداد ، وتبني ألمانيا سياسة التوسع نحو الشرق للحصول على حصتها من المستعمرات ، شأن القوى الأوروبية الأخرى ، وعليه أخذت توطد علاقاتها الاقتصادية مع إيران التي رحبت بخطوات التقارب (٢١) . وعلى الرغم من إعلان إيران الحياد في (٢ أكتوبر ١٩١٤) فقد أصبحت أشبه برقعة الشطرنج التي أحكم المتحـــاربون سيطرتهم على أطرافها ، وهو ما أكدته حقــــيقة أن أولى طلقات الحرب العالمية الأولى في الشرق الأدنى قد دوت في إيران وليسس في البسحسر الأسسود . وبدأت القسوى الروسسيسة والإنجليـزية ، بل والألمـــانيـة أيضـا تـــدس عــملاءها في كل مكان يـصـولون ويجىولون بين العشـائر الكبـري كـالبـختيـارية ، وأمـدتـــهم بالسـلاح ضـد أعـداتهـم ، كـمـا استـمـر سلوك رؤســاء العشـائـر الأخـرى في التـمـرد ضـد  $(11)$   $-1$   $-1$   $-1$   $-1$  $15.5$   $\leq$  117.  $\leq$  11

 $EY$ 

الإيسـراني ، لدرجـة أن وثيـــقة بريطانيـة قد ذكرت أن جـميع ضبـاط الجندرمة الفـارسيـة كـانوا مـؤيدين للألمـــان ، وأنهم يتـعـاونون مـع واسـمـوس ضـد المصالح البريطانية'``` . ونجم عن النشاط الألماني المتزايد تجاههم وبمساندة الأتراك إقامة حكومتين مؤقتتين داخل كرمانشاه و«قم» ،وتحولت المدينتان إلى مركزين مهمين للهاريين والناقمين على النفوذ البريطاني والروسي على حدد سواء . وبناء عليه اخترقت الدولة العثمانية حياد إيران عن عمد ، واحتلت قواتها مدينة تبريز ، ووصلت حتى «كرمانشاه» . بالطبع لم تستسلم القوات الروسية لأفعال الدولة العثمانية والألمان ، واستطاعت استعادة تبريز وكرمانشاه ، ولتأكيد سلامة المدينتين وصلت القوات الروسية حتى مدينة راوندوز العراقية لوقف تقدمهم (٢٤) . كما تصلت بريطانيا للنشاط الألماني المتزايدين عشائر إيسران، ومنسها القشسقائيمون ، حيث شكلت بريطانيا قموة حسملة بنادق جنوب فارس على يد القـائد بروس أوكــس وأطـلقت عليـها عـام ١٩١٧الاسم . south Persian rifles . أفرز صراع الحلفاء والمحور داخل إيران آثارا سلبية ومباشىرة على اقتصاد الدولة ، فانخفضت صادرات الفواكه الجافة من سبعين مليون قران إلى ٤٨ مليمون قران" من عمام ١٩١٤ حتى ١٩١٨ ومسَّ الكساد صناعة وتصلدير الجلود بدرجة غير مسبوقة ، فانحدر في المدة المذكورة نفسها من سبعين مليون قران إلى ثلاثة ملايين قران فقط . أما القطن فقد انخفضت إنتاجيته وسعره في السوق المحلي والعالمي أيضا ، وانحدر من ثلاثة وثمانين مليون قران إلى أربعة وعشرين مليون قران ، كما انخفض سعره إلى الربع تقريبا ، وبالتالي انهدمت أو دمرت مشاريع الري فتحولت بعض القرى إلى صحارى مهجورة<sup>(٢٥)</sup> .

 $\frac{1}{2}$   $\frac{1}{2}$   $\frac{1}{2}$ 

(#) القران عملة مالية أقل من الريال الإيراني .

 $= 24$ 

طهـران وحـدها عـام ١٩١٨ ، وتراوحــت أعـداد الموتى مـا بين مـائة ومـائة وخمسين فردا يوميا ، وارتفع ثمن الخبز من اثسنتي عشرة مرة إلى خمس عشرة مـرة ،ولـم ينج من المجاعة سوى مقاطـــعتي گيلان ومـازندران الغنيتين بالحبوب والخضراوات (٢٦) . لم يكن الوضع المالي أفضل من الوضع الغذائي إن صدق التعبير ، لأن الضرائب والمكوس قد قل تدفقها فهددت خزينة الدولة بالإفلاس ، حتى أن الحكسسومة عمجمزت عن تسديد الرواتب والأجمور الشمهرية ، وبالتمالي انخفضت نســـبة الواردات من الخـارج إلى الـثلث تقـريبـاسنة ١٩١٥. واضطرت الحكومة القاجارية للاستدانة من بريطانيا من جديد ، حتى وصلت ديونهـا خلال الحـرب العـالميـة الأولى إلى سبـعة مـلايين جنيـه إستـرليني ، بالإضافة إلى مليون جنيه فوائد للدين وتعهدت الحكومة بدفع ربع دخلها أقساطا لديون لندن وحدها<sup>(٢٧)</sup> . وترتب على انهيمار سلطة الحكومة المركزية في طهـران أن تذبذب ولاء العشائر بين المتحاربين طبقا لمصلــحتهم وظروف المعارك ، ولم يكن غريبا ألا يطيعوا أوامر السلطة القاجارية المشلة في الشاه ، بعد أن شاعت الرشوة والمحسســـوبيــة بين كــبـــــار رجــالات الـدولة والموظـــفين ، لدرجـــة أن الحكسومة نفسها عرضت على أمير إقلسيم فارس فرمان فرما أن يدفع أربعة ملايين تومان تعويضا للحكومة عن جزء مما ســرقه أيام ولايته عـلى إقليم فارس سنة ١٦/ ١٢٨١٩) . وقد استخدمت بريطانيا أسلوب الرشوة ذاته للإطاحة بالوزارة وتقلد وزارة جديدة مكانها أكثر تعاونا مع مصالحها ، حيث حفلت وثائقهم بالعديد من ألوان تحـــايلهـم ، وكــانت نـظرتهم إلـى الوزراء الإيرانيين مــحـصـــورة في

الصورة التي رسمتها إحدى الوثائق حيث تقول : «كانت الوزارات تشكل من

 $-52$ 

حماية الدولة أو حتى العرش القاجاري . حتى فرق القوزاق التي مثلت صفوة الجيش الإيراني أصبح مشكوكا في ولائها للحكومة المركزية في طهــران ، بعــد فــشل الدولة فـي دفع رواتبــهـم بانتظـام ، وأصــبــحـت ظاهرة الهروب من الجيش دون حساب مألوفة داخل المؤسسة العسكرية وبالتبعية إهمال التدريبات للجنود وفرق القوزاق ورجال الجندرمة . أما الشـاه القـــاجـــاري ، فقـد انغمس في ملذاته الشخصية بعـد أن أصبح لايملك من أمر بلاده شيئـا ، وكان يردد مقولة إنه غير مسـؤول عما يحدث في الدولة ، وكانت تحركه السفارة البريطانية حسبما تشاء دون وجل ، بل لقد وصفته الوثائق البريطانية «بأنه أجبن رجل في إيران كلها»<sup>(٣٠)</sup> ، بعد أن أصبح يستشير السفير البريطاني يوميا في قراراته العامة والخاصة على حد سواء .

صعود نخم بريطانيا

على الصعيد الدولي ، وإبان الحرب العالمية الأولى ، اندلعت الثورة الشيوعية في روسيا فخرجت من حلبة الصراع الدولي وأعلنت إلغاء معاهدة ١٩٠٧ الخاصة بإيران وملحقاتها في العام ١٩١٥ . وتطلعت بريطانيا لتقوية نفوذها المنفرد في إيران بتحويل الدولة إلى حاجز واق يحول دون انتشار البلشفية في الشرق الأدنى ، سواء في إيران أو أفغانستان أو العراق وجميع مناطق النفوذ البريطاني وعلى رأس القائمة الهند بطبيعة الحال . ولقد أصبح النفط المتدفق بكثرة في إيران أهم مغريات بريطانيا ، خصوصا منطقة باكو القريبة من روسيا السوفييتية ، حيث تصاعد إنتاج مصفاة عبادان إبان الحرب العالمية الأولى ليصل إلى تسعمائة ألف طن سنة ١٩١٨ بعد أن كان مائتين وسبعين ألف طن عـام ١٩١٤ ، وبالتالي حالت بريطانيا أثناء مؤتمر الصلح في باريس دون وصـول صـوت الوفـد الإيراني ، بدعـوى أن إيران لـم تدخل الحرب ، وبالتـالي ليس لهـا أي حقوق في الحصـول على مـزايا مـؤتمر الصلح . لكن الوفد الإيراني طالب باسترجاع حدود بلاده إلى ما قبل معاهدة تركمانجاي لتشمل آذربايجان الشمالية مع مدينة باكو وأرمينيا الغربية مع مدينة يريفان وقره باغ وقسم من داغستان<sup>(٣١)</sup> . لكن بريطانيا نجحت في إقناع مؤتمر الصلح بمسؤوليتها وحدها تجاه إيران وإهمال المطالب الإيرانية جميعها .

- ٤٥ -

ولقد كان لمبادئ ولسن الأمريكي فعل السحر في إيران شمأنها شمأن بقية المناطق المستعمرة في الشرق الأوسط . من هنا جاء انفتاح الإيرانيين وإقبالهم على الولايات المتحدة الأمريكية التي لم يكن لهـا مـصالح ملموسـة في بلدهم ، بعد أن تمخضت نتائج الحرب العالمية الأولى ومؤتمر الصلح عن إعلان هزيمة ألمانيا ، وانهيـار الدولة العثمانية وانشغال روسيا بالـثورة البلشفية . وتشابكت يداالولايات المتحدة وبريطانيا لتأكيد سيطرة الأخيرة على إيران ، ولهذا كللت بريطانيا علاقتها مع إيران باتفاقية وصفتها بالمعاهدة الكريمة عام ١٩١٩ ، بين الدولتين بريطانيا وإيران . أما بنود المعاهدة السخية فقد تضمنت تنظيم مالية وجيش وجمارك إيران جميعها ، بغية تطويرها وتحديثها لتناسب العصر ، على حد قول الساسة البريطانيين ، بالإضافية إلى حق إنشاء السكك الحديدية والطرق البرية بين المدن الإيرانية . ولمزيد من الكرم تعهدت الحكومة البريطانية بتقديم قرض ماليي يبلغ مليوني جنيه إسترليني لإيران ، وبفائدة شديدة التواضع تصل إلى (٧٪) تضمن سدادها الجمارك الإيرانية ، لتصبح بريطانيا المتحكم الأساسي في مالية إيران<sup>(٣٢)</sup> . حققت المعاهدة البريطانية -الإيرانية آنذاك المعادلة الصحبة ، فقد فرضت الوجـود البريطـاني بكل قـوة ويسـاتر قـانوني . وفي الوقت نفـسـه لـم تكلف الخزانة البريطانية نفقات جديدة ، خصوصا بعد أن تعالت صيحات الساسة البريطانيين تدعو لتخفيض النفقات العسكرية خارج بريطانيا مع المحافظة على المصالح الاستراتيجية العليالبريطانيا ، مما دفع اللورد كيرزن مهندس الاتفاقية للتعليق عليها بفخر شديد بقوله : «إنه فوز عظيم حققته وحدي»<sup>(٣٣)</sup> . وعلى الصعيد الداخلي فقد تعالت صيحات الغضب (في الصحف الإيرانية) ضد الحكومة البريطانية والدولة القاجارية على حد سواء ، حيث شعرت الجماهير بأن المعاهدة انتداب جديد لبريطانيا يرقى إلى درجة الحماية بدلامن الاستقلال الذي توقعه الإيرانيون ، ثمنا لما دفعوه من خراب وضياع في أثناء الحــرب . وانفــجــرت التظاهرات في الـعــديد من المدن ، وأعـلن المتظاهرون أن الاتفاقية باعت إيران للأجانب وجعلتها مثل فلسطين مستعمرة للغير ، كما اعترض علماء الدين ومستشار الدولة (وزير الخارجية) فنفته الحكومة إلى كاشان عقابا لجرأته في الاعتراض على المعاهدة الكريمة .

 $-51$ 

كما أغلقت أسواق بعض المدن متاجرها ، واتهمت بعض الصحف وثوق الدولة (رئيس الوزراء) ووزيري الماليـة والداخـليـة بأنهم تقـاضـوا رشـوة من الإنجليز مقابل التوقيع على الاتفاقية . وقدر البعض الرشوة بأربعمائة ألف تومان"، بينمـا أكدت وثيـقة بريطانيـة سـرية نشـرت عـام ١٩٢٣ صـحـة الانهام ، وأن وثوق الدولة واثنين من الساسة الإيرانيين تسلموا رشىوة مقدارها مائة وعشرة آلاف دولار قسمت بينهم ``` . لم تتوقف ردود الفعل الإيرانية عند إغلاق بعض الأسواق أو تظاهرات الاحتجاج أوالاتهامات التي وجهتها بعض الصحف الإيرانية للساسة المسؤولين ، وكانت أكثر الانتقادات قد صدرت من أحد الساسة الوطنيين الإيرانيين في جريدة «الرعد» بقلم ضياء الدين طباطبائيي رئيس تحرير الجريدة المذكورة ، حيث قال : «إن الدول الأربع الكبرى قررت في باريس أن فارس يجب أن تكون تحت الحماية ، وأنها جزء من نصـيب بريطانيـا» . وأعلن أن أمىريكا خلللت إيران وتخلت عنها ، وأن الحزن قمد عم البلاد منذ توقيع المعاهدة المذكورة . على الرغم من أن الكاتب نفسه (\*\*) أيد المعاهدة بعد ذلك وأصبح من أهم مناصريها كما سنرى تباعا<sup>(٣٥)</sup> . نتيجة للتذمر الشعبي أعلنت الحكومة الإيرانية الأحكام العرفية ، وهددت المعارضة بالسجن والنفي ، كما شددت الرقابة على الصحف ، محتمية في إجراءاتها بوجـود القـوات البـريطانيـة في العـاصـمـة طهـران . وبـالرغم من انتخاب أعضماء جدد للبرلمان الإيراني فقد فشلت بريطانيا في الحصول على تصديق البرلمان المنتخب على المعاهدة المذكورة ، ثم تكونت جمعية إيرانية سرية أطلقت على نفسها اسم «مجازات» Magazat ، ركزت نشاطها على اغتيال العناصر الإيرانية الموالية للمعاهدة ولبريطانيا على حد سواء'``` . ومما أثار وأذكى روح المعارضة للاتفاقية المذكبورة أن المعارضة الدولية للاتفاقية البريطانية -الإيرانية لعام ١٩١٩ جاءت من أهم حلفائها بالأمس ،

 $-$  { $V$   $-$ 

الضباط البريطانيين ، وماليتها لإشراف الخبراء البريطانيين ، فإنها تتخلى عن أي وسيلة للتعبير عن سيادتها السياسية وشرعية وجودها'``` . كما أعلن الاتحاد السوفييتي الحليف السابق لبريطانيا إبان الحرب معارضته أيضا للمعاهدة البريطانية\_الإيرانية (١٩١٩) ، ووجه نداء إلى عمال وفلاحي إيران أعلن فيه عدم اعترافه بالمعاهدة التي تستعبد الشعب الإيراني ، وتسيطر على موارده برغم إرادته . وكانت الولايات المتحدة الأمريكية أشد الدول اعتراضا على الاتفاقية من حيث الشكل دون الجوهر ، لأنها قد حصلت بالفعل على امتيازات في نفط إيران ، وهو مـا دفعهـا للاعتـراض بشـدة على الأسلوب السـري في إجراء الاتفاقية فقط ، لأنه يتناقض مع الأساليب الصريحة التي كانت سائدة بين الدولتين ، كما اعترضت على الاستمرار في اتفاقية يعارضها الشعب الإيراني ، لأنها تشكل وصـاية مفروضة على إيران ، نظرا لأن الإمـبراطورية قد وجدت لأغراضها منفذا جديدا<sup>(٣٨)</sup> . كانت المساجلة دائرة حول المعاهدة في الداخل والخارج في أثناء وجود الشاه أحمد قاجار في رحلة بأوروبا استمرت ستة أشهر ، عاد بعدها ليعلن تأييده لسياسة رئيس وزرائه وثوق الدولة وللمعاهدة البريطانية ، مما أشعل المعارضة الشعبية ضده ، وخصوصا في المناطق المجاورة للاتحاد السوفييتي ، ومنها كيلان وآذربايجان ، حيث أعلنت جماهيرهما ضرورة إسقاط حكومة وثوق الدولة ، فاستغل الاتحاد السوفييتي الأجواء المناهضة للوجود البريطاني ، وأنزل قواته في محاولة لاحتلال ميناء أنزلي الإيراني ، كما طالب بانسحاب القوات البريطانية من شمال إيران ، وأعلن بصراحة مطلقة دعمه للحركات الثاثرة في كيلان وآذربايجان ضد بريطانيا<sup>(٣٩)</sup> .

 $- \xi \Lambda -$ 

الملذكسورة مؤقتا ، وإثباتا لحسن نوايا الوزارة الجديدة ولكيي يتسنى لها إجراء المفاوضات التمهيدية مع الاتحاد السوفييتي بغرض إجلاء قواته من ميناء أنزلي (الذي أصبح بهلوي فيما بعد ، ثم أعيد اسم أنزلـي بعد الثـورة) وقد وافـقت بريطانيا على الخطوتين . كما حاولت الوزارة الجديدة برئاسة مشير الدولة إخماد الحركة الوطنية دون جدوى ، حيث استمرت التظاهرات ومقالات الجرائد المعارضة لها ، في الوقت الذي حاول فيه الشاه الإيراني الهروب هو وولي عـهده من إيران إلى أوروبا ، لولا موقف السفير البريطاني الذي رفض السماح لهما بالخروج أو التخلي عن العرش قبل حصول بريطانيا على تصديق البرلمان . لكن الوزارة الجديدة فشلت بدورها في أخذ تصديق البرلمان ، واضطرت بدورها لتقديم استقالتها للشاه ،الذي قبلها مباشرة برغم أن عمرها في السلطة لم يستمر أكثر من بضعة أشهر بسبب إصرار بريطانيا على فرض المعاهدة عمليا ، بإكراه البرلمان على التصديق عليها ، دون جدوى (٤٠) . وقام سبهه دار أعظم بتأليف وزارة جديدة شارك في اختيار عناصرها تورمان السفير البريطاني في طهران ، ولكن الوزارة الأخيرة فشلت كسابقتها في إقناع البرلمان بالتصديق على المعاهدة البريطانية الفارسية ، واقترح وزير الخارجية الإيراني نصرت الدولة على السفير البريطاني إما استبدال المعاهدة الموجودة بأخرى أكثر فائدة لبلاده أو تأليف لجنة فـارسية بريطانية لكتابة تفسير حول الوضع القائم ، لكن السفير البريطاني أرجأ البت في الاقتراحين حتى يحـاول اجـتـذاب الإيـرانيين دون جـدوى . وفي الـنهـاية أرسـل السـفـيـر أوائل ١٩٢١ يخطر حكومته بأنه قدتم تغيير ست وزارات في غضـون تسعة أشـهر لم تنجح أي منهــا في الحـصـول على تصــديق البــرلمان ، وأنه بحــاجــة إلى

 $-29$ 

(#) رضا خان عُرف باسم رضا ميرينجه في اسمه الأول قبل أن يتوج نفسه شاها .

ظهور رضا خان وارتقاؤه سلم الوزارة (١٩٢١ ـ ٥ ١٩٢) :

نظرا لفشل الساسة الإيرانيين على مدى عامين في إقناع الشعب بالمعاهدة البريطانية ١٩١٩ ، وبعد رفض البرلمان التصديق عليها مرارا ، تأكد الإيرانيون من ضعف الدولة القاجارية وتطلعواإلى قيادة سياسية تحتل من عقولهم مكانة الاحترام ، ومن مشاعرهم إحساس الولاء . أما البريطانيون فكانوا ملدركين تماما أنه بات ضروريا استبدال العرش بزعامة قوية قادرة على نيل احترام شعبها ، وفاعلة بحيث تقنع مواطنيها بأهمية تدعيم العلاقات البريطانية ـ الفارسية ، وكان الوجه المرشح على الساحة قائد قوات القوزاق الفارسي رضا خان . نجح رضا خان ، بمساعدة بعض القوى الداخلية والخارجية ، في قيادة انقلاب عسكري ناجح ضد العرش القاجاري في ٢١ فبراير سنة ١٩٢١ ، وإذا كبانت القبوى التي دعيمت انقبلاب رضيا خيان تختلف في أهدافيها ودوافعها لمساندته في الانقضاض على السلطة ، فإنهم جميعا اتفقوا على هدف إزاحة السلطة القاجارية وبلا عودة من إيران . ولد رضا خان عام ١٨٧٨ في قرية رشت من أعـمـال مـازندران ، حيث كـان أبوه وجده ضـابطين بالجيش الفـارسي ، وقـد قتل والده في حـملة هرات في عـهـد ناصـر الدين شـاه ، وكـان رضـا قـد بلـغ عـامـه الأول ، أمـا أمــه فـهي قيفيقاسيية الأصل ، تركت وطنها بعيد أن ضم الروس الإقليم إلى بلادهم وهاجرت وأسرتها إلىي مازندران ، حيث كفل رضا خان بالرعاية خاله ، ودخل الجيش في الخامسة عشرة من عمره ، في إحدى فرق القوزاق التي كونتها روسيا على النمط نفسه الذي كون به القوزاق الروس . وتعد فرق  $\frac{1}{2}$  if  $\frac{1}{2}$  if  $\frac{1}{2}$  if  $\frac{1}{2}$  if  $\frac{1}{2}$  if  $\frac{1}{2}$  if  $\frac{1}{2}$  if  $\frac{1}{2}$  if  $\frac{1}{2}$  if  $\frac{1}{2}$ 

 $\circ$   $\cdot$   $-$ 

البريطانيين استطاع أن يوقع بين الضباط البلاشفة ، ويحصل على مساندة الروس البيض في الفيلق القوزاقي ليطرد بقية الضباط الروس من الفيلق القوزاقي ويُحل محلهم ضباطا بريطانيين بزعـامة سـميث نصيبره في طرد البلاشفة خلال عامى ١٩٢٠، ١٩٢١. قببيل انقلاب رضــا خـان بأسـبوع وفي ١٤ فـبراير سنة ١٩٢١ تـسـلمت الخارجية البريطانية مقترحات من الضابط البريطاني في لواء القوزاق الإيراني أرميتاج سميث يطلب فيها من حكومته تقديم قرض مالي لمساعدة مالية فارس ، وقد ساعد سميث في مطلبه وصاغه سياسيا مدير شركة النفط البريطانية\_الإيرانية ، حيث دعم مطلب سميث ، وأضاف مقترحا أن يوجه القرض المشار إليه لصيانة فرق المشاة الفرس في جنوب إيران ، وأن مقترحاته جاءت نتيجة لجهود مضنية بغية شد انتباه الرأسماليين البريطانيين المهتمين بفارس ، وأنه يطمئن الجميع على أن تكليف مستشارين بريطانيين للرقابة على مالية فارس من شأنه ضمان إعادة قيمة القرض بسهولة ويسر(٤٣) . لعل أهم أسباب انتباه البريطانيين لشخصية رضا خان لم يكن كفاءته وذكاءه بقدر ماكان كراهيته للسوفييت ، وتصديه عسكريا لجميع حركات التمرد على السلطة المركزية في طهران ، بالإضافة إلى ميله الشديد للسلطة الفردية وقدرته على فرض طاعته على أقرانه من الضباط ، وطموحه الرامي إلى تطوير الجيش وتسليحه بأحدث معدات القتال ليكون عصا البريطانيين ـ كما توهموا حضد المتمردين وأنصار البلاشفة الجدد كمالم يكن خافيا على رضا خان أن كراهيته للسوفييت وتقـريبه للبريطانيين وتلقيبه إياهم برفاق السلاح تعد جميعا وسائل تظهر ولاءه للبريطانيين ، الذين شكلوا القوة الوحيدة في بلاده . لهذا عندما انسحب اليه يطانيون من شيمال إيران ، عينه الجنرال إدموند إيرونسايد رجل المخابرات

 $\sim$  0  $\backslash$   $\sim$ 

المستنيرين من مدينة يزد ، وأحد أنصار الثورة الدستورية ، والذي كان من أهم دارسي فرنسا تحمسا للثقافة الغربية ، ومؤسس صحيفة «رعد» الليبرالية في طهران . كما كانت أهم مميزاته تقديره للبريطانيين وكراهيته للسوفييت أعداء الدين ، لدرجة أن سفير بريطانيا في طهران نورمان ذكر للورد كيرزن في إحدى مراسلاته السرية له أن طباطبائي معروف شخصيا من تشرشل ، وكان من المتحمسين لاتفاقية ١٩١٩ البريطانية ـ الفارسية . كما كان من أبرز أعضاء اللجنة الحديدية التي أسستها بريطانيا من الشخصيات الفارسية البارزة المعضدة للمعاهدة المذكورة ، وإن فشلت اللجنة أيضا في كسب تأييد الشعب أو البرلمان للمعاهدة رغم محاولاتها المستميتة في ذلك (٤٥) . كان من ضممن تطلعات ضياء الدين طباطبائي إزاحة الأسرة القاجارية

وتغيير شكل النظام الذي كثيرا ما انتقد عيوبه في صحيفة «رعد» ، لكنه ما كان باستطاعته إحداث أي تغيير بنفسه ، لهذا تقرب للعديد من كبار ضباط القــوزاق ، وعـلى رأســهم رضــا خــان الذي شــاركــه في التــذمــر من ضــعف الحكومة المركزية غير القادرة على كبح جماح الثوار في الأقاليم ، وتجاوزات العشائر في الضواحي ، فوجد كل طرف في الآخر ضالته المنشودة . فعلاقات طباطبائي بالإنجليز وثقتهم في توجهاته كانت كافية لدفع حماسهم لحماية حركة الانقلاب العسكري المزمع حدوثها تدعيما لتعاونها مع البريطانيين ضد منافسيهم السوفييت . ثم جاءت الظروف المواتية لتفجير الموقف عندما حدثت اضطرابات في صفسوف صغار ضباط القوزاق نتيجة لتأخر رواتبهم ، حيث أعد رضا خان لقاء ســـــــــريعــا بينه وبين طباطبــائيي في قزوين في ١٣ فـبراير سنة ١٩٢١ ، وتـم تقسســيم المسـؤولية بينهـمـا ، بحيث يرأس رضـا خـان القـوزاق ، ويذهب طباطبائي لتطسويق باقي القوات العسكرية باتصالاته بقوات الجندرمية

الفارسية تمهيدا للانقلاب . وعندما جاءت ساعة الصفر تحرك رضا خان وخلفه ثلاثة آلاف من قوات القوزاق من قزوين تجاه طهران وتسلح بثمانية مدافع وثمانية عشر رشاشا ، بالإضافة إلى مائة من كبار رجال الجندرمة لتعزيز قوة القوزاق . وأرسل رضا خان مائة من القـوزاق إلى جنوب طهـران خوفـا من خـروج أي تحركـات تأتي

 $=$   $\circ$   $\check{ }$   $=$ 

من قصـر الشـاه أحـمـد القـاجـاري أو حكومتـه ، كـمـا أرسل مـائتي قـوزاقي للسيطرة على مراكز شىرطة العاصمة وحماية السفارات الأجنبية وتأمينها من النهب أو التدمير على أيدي قوات الانقلاب أو عناصر الشعب . قبل دخول قوات رضا خان لطهران توجهت وفود تمثل الشاه ومجلس الوزراء ، وللمناورة وصل وفد من السفارة البريطانية ، يطلبون جميعا من رضا خان عدم دخول العاصمة برفقة القوة المصاحبة له ، لكن رضا خان رفض مطالبــهم ، وأعلن عـزمـه على تـشكيل حكومـة قـويـة قـادرة على وقف البلشفية ، وادعى احترامه للوطن وولاءه لأحمد شاه ، لهذا أعلن الشاه تولية رضيا خيان سردارية النقوزاق وإقالة قائدها السابق همايون ، بعد أن وصلت قوات الانقلاب بالليل ، وتمكنت في الصباح من احتلال مراكز البريد ومراكز الشرطة ، وأعلن رضا خان احتلال العاصمة ، ودعا السكان للالتزام بالهدوء والنظام ، في الوقت الذي توجه فيه السفير البريطاني لملاقاة أحمد شاه وقدم له النصح بقبول الانقلاب والتعاون مع قيادته لأنهم لايهدفون إلى الإطاحة بعرشه على حد تعبير نورمان<sup>(٤٦)</sup> . اضطر أحمد شاه إلى أن يعلن مساندته لقيادة الانقلاب وحجية مطالبهم ، ثم أعلن إقـالة حكومة سيهـدار أعظم ، وأعلن تشكيل وزارة طبـاطبائي ورضـا خان ، التي أعلنت حالة الطوارئ ومنع الاجتماعات وحظر التجوال . كما أغلق طبـاطبـائي جـريدة «رعمـ» الـتي كـان يرأس تحـريرها بدعـوى أنـهـا أدت دورها . ثم عطلت الصحف القومية تلقائيا حتى تتسنى دراسة الأوضاع الجيديدة وتوجهاتها السياسية ، كما أغلق زعماء الانقلاب بعض الدوائر الحكومية وعلى رأسها البريد والتلغراف لمنع اتصال الأقاليم كل بالأخر . . . ونجح الانقلابيون في إحكام السيطرة على الدولة القاجارية بعد أن أعلن قائد قدات الجند. مة السويدي وستدهال (Westdhal) مساندته للانقلابيين ، مما

 $\circ$   $\check{r}$   $-$ 

الفساد ، حيث بلـغ عددهـم ثلاثمائة شخصية . كـما صودرت بعض ممتلكات الأرستقراطية الفارسية المساندة للشاهنشاهية للسبب المذكور نفسه . لكن كان هدف الانقلابيين الحصول على مصادر مالية جديدة يمكن الإنفاق منها على الجيش والجندرمة نتيجة لفراغ خزانة الدولة من الأموال ، في الوقت الذي أصمدر فسيه رضا خبان أول بيان موقع باسميه ،ادعى فييه أن الانقلاب والإجراءات اللاحقة به تمت لحمياية الملك القاجاري ، وتقبوية الجيش ، وإحلال الفرس محل الأجانب في صفوف الجيش لحماية الدولة والشعب من انتشار البلشفية (٤٨). لقمد كانت جميع الشواهد تؤكد مساندة وعلم السفارة البريطانية بالانقلاب مسبقا ،بل والمشاركة في الإعداد له مع رضا خان . حيث ذكر أيرونسايد في مـذكراته أنه «كان مـقتنعا بأن دكـتاتورية عسكرية قـوية يمكنها أن تنقذ إيران من احتمال قيام ثورة بلشفية فيها» . ولهذا قابل رضا خان في ٣١ يناير سنة ١٩٢١ وعلم بنيته في الانقلاب .ثم قابله مرة أخرى في ١٢ فبراير من العـام نفسـه وأعلن مساندته للانـقلاب شـريطة الحفـاظ على عـرش أحمـد شاه ، ووعده رضا خـان بتنفيذ وعده . ولهذا قـابل أيرونسايد الشاه وطلب منه التعاون مع رضا خان ، لكن الملك أهمل نصيحة الضابط البريطاني الذي قرر السفر إلى بغداد قبل الانقلاب لإبعاد شبهة التعاون مع الانقلابيين . كذلك أكدت الوثائق الأجنبية مشاركة السفارة البريطانية للانقلاب بتوفير احتياجات رضا خان المالية حيث قامت بدفع أربعين ألف تومان لشراء ملابس لرجال الانقلاب ،وكذا ستين ألف تومان للصرف عليهم في الطريق من قزوين حتى طهران ، كما أكد سميث بعد أعوام من الانقلاب أنه كان يسدي النصيحة لرضا خان .ولعل تصريح تشرشل عن رضا خان يوم عزله عن السلطة والعرش عام ١٩٤١ ، بقوله : «نحن الذين نصبناه على العرش

الإيراني ونحن الذين عزلناه»<sup>(٤٩)</sup> ، يؤكد تبني بريطانيا للانقلاب منذ اللحظة الأولى وحتى نجاحه . كانت سياسة حكومة الانقلاب الأولى محملة بالشعارات البراقة لجذب التأييد الشعبي ، فأعلن طباطبائي نية الوزارة في رفع المعاناة عن الشعب وتوزيع الأراضي على الفلاحين وإصلاح الفساد الحكومي وتطوير الجيش .

 $\circ$   $\epsilon$   $-$ 

وعلى الصعيد الخارجي أعلن عن رغبته في إلغاء المحاكم القنصلية وإحلال محاكم وطنية محلها يكون من أهم وظائفها حماية حقوق الأجانب والمواطنين على السواء . كما أعلن إلغاء الانفاقية البريطانية ـ الفارسية لمعام ١٩١٩ من أجل إزالة الحواجز النفسية بين الدولتين وفتح مجالات جديدة للتعاون القائم بين أصدقاء وليس أتباع . الحقيقة أن إلغاء المعاهدة ما كان ليتم دون موافقة بريطانيا ، بل ولعله أعطي فرصة أكثر للتدخل البريطاني في شؤون إيران بطريقة غير معلنة ، خوفامن احتجاج البلاشفة .ولهلذاتم عقد اتفاقية جديدة مع روسيا السوفييتية عام ١٩٢١ ،استفاد منها الانقلابيون أكثر من الروس ، حيث تخلت روسيا السوفييتية عن جميع الامتيازات التي كانت الحكومة القيصرية قد حصلت عليها من إيران . وتعهد الروس بعدم التدخل في شؤون إيران الداخلية ، وسحبوا مساندتهم لجمهوريتي گيلان وآذربايجان ، مما مهد لإسقاطهما واستعادة سيطرة الحكومة المركزية في طهران عليهما . كما تعهد الإيرانيون بعدم منح أي طرف ثالث امتيازات من شمأنها الإضرار بالمسالح السوفييتية .ولعلّ هذا البند الأخير كان الورقة التي استخدمتها روسيا السوفييتية إبان الحرب العالمية الثانية كما سيرد تباعا ، لكنه وفر مرحلة من السلام بين الدولتين (٥٠) . نتيجة لإلغاء اتفاقية ١٩١٩البريطانية االفارسية ، انسحبت القوات البريطانية من فارس واحتفظت بقوة ضئيلة في قزوين شمال إيران ، بالرغم من توســـــلات أحـمـد شاه بالبــقـاء لحـمـاية عرشـــه المهـتـز . وإن كـان انسمحاب القوات الرسمية البريطانية لم يثن رئيسس الوزراء الجسديد طباطبائي عن طلب مستشارين ماليين وعشرين ضابطا بريطانيا لتنظيم شوون المالية والجيش الإيرانيين ، بالإضافة إلى عدد من الضباط السويديين

 $\degree$  0.0  $\degree$ 

وبالرغم من المساعي الحميدة للوزارة الجمديدة وشعارات التطوير ورفع المعاناة عن الجماهير فإن الأوضاع الاجتماعية لم تتغير ، مما أثار حنق العشائر الإيرانية ، وبدأت موجة من القلاقل في الشمال ، بعد أن حاولت الوزارة تعزيز خزانتها بفرض ضرائب بلدية جديدة ، وإصدار عملة ورقية جديدة بضمان واردات الأراضي الأميرية ، ثم مقايضة المسجونين السياسيين بدفع مبالغ كبيرة مقابل الإفراج عنهم ـ وكانوا من الأرستقراطية الزراعية والمالية الإيرانية ـ مما أشاع روح التذمر في الريف والحضر ، خاصة بعد أن ارتفعت أسعار الطعام الضروري للمواطنين ، وإن ألقى رضا خان مسؤولية تدهور الأوضاع على كاهل ضياءالدين طباطبائي ، مما أفقد الأخيبر القدرة على العمل والمناورة ، وما صاحب ذلك من فقدان بريطانيا الثقة في قدرته على الاضطلاع بمسؤولية الحكم وإدارة شؤون الدولة في فترة كـانت إيران فيها بحاجة إلى الاستقرار ، كما كانت القوات البريطانية بحاجة إلى تدعيم بقائها في البلاد دون معارضة جماهيرية''°) . لم يكن الطريق ممهدا أمام رضا خان للتخلص من طباطبائي رغم اختلاف التوجهات بينهما ، لكن قائد الجيش الطموح استغل فترة الاستياء الشعبي من غـــــريمه في السلطة ، وهيمن على وزارات الــــــدولة وأجهـزتهـا ، فضــلا عن الجيش ، نظرا لحرصه على حضور الاجتماعات المهسمة الستي كان يدلى بدلوه في أمـورها ويخطط لحركتها . وظهـر التحـدي بينهـــما عنـــدمـا سعى رضا خـان لضم فرق الجندرمـة (الشرطة) لوزارة الحـربيــة دون الداخلية ، وأمام إصراره اضطر طباطبائي إلى أن يعينه وزيرا للحربسية بالإضافة إلى قيادته للقوزاق ،متصورا أنه يثنيه عن هدفه ،لكنه فستح الطريق أمـامه دون أن يدري لتـحـقـيق سـيـاسـتـه وفـرض سلطتـه على أدوات الردع الـداخلي

والخارجي على حد سواء . ثم جاء احتكاك الغريمين حول استمخدام المستشارين الأجانب عامة والبـريطانيين خـاصـة في الجيش والـقـوزاق . فـفي الـوقت الذي حـرص فـيـه طباطبائي على استقدام المستشارين لتدريب الجيش اعترض رضا خان مستغلااستياءالجماهير من الأجانب ،وادعى قومية الجيش كما تقرب للشاه الصغير أحمد شاه وأوغر صدره ضده ، حتى استصدر منه قرار إقالة وزارته ،

 $-50 -$ 

فاضطسر طباطبائي للرحيل بحماية الإنجليز إلى بغداد تاركا الساحة خاوية لرضا خبان . ولتخطسية فعسلته ضدرتيس الوزراء المقال فقد أعبد خطة إعلامية كبيرة لكي يبرز مساوئ المرحلة السابقة ، وعيوب رئيس الوزارء المقال ، حتى إن الإيرانيين اعتسبروها انقبلابا ثبانيا على السسلطة ، وبدا وكبأنه منقذ للدولة من الضياع ، وأنه يتصدى للنفوذ الأجنبي في البللاد ممسا زاد من شعبيته بين الجماهير <sup>(٥٢)</sup> . ولم يوافق أحـمـد شـاه على تعـيين رضـا خـان في رئاسـة الوزارة ، برغم توقعات الكثيرين من المراقبين السياسيين ، نظرا لخوفه من تطلعاته القوية للسلطة ، وعين شقيق وثوق الدولة رئيس الوزراء السابق السيد قوام السلطنة في رئاسة الوزارة الجديدة . ولم يظهر رضا خان اعتراضه ، بل استغل الوقت لتوطيد صلاته بحزب الإصلاح الذي كان معظم عناصره من الأرستقراطية الإيرانية والذي استعـاد عددا كبيرا من أعضـائه بعد أن أخـرجهـم رضا خان من السجن ، وكان مـن بينهم رئيس الوزراء الجـديد قوام السلطنة المعروف بحبه للبريطانيين وامتنانه لرضا خان الذي أخرجه من السجن . بالرغم من ولاء قوام السلطنة للبريطانيين ، وبالرغم من تظاهر رضا خان بتدعيمه لهم فإن المقالات الصحفية كانت لاتكف عن مهاجمة النفوذ البريطاني في إيران ، واتهام الشركات التجارية البريطانية بسلب قوت الشعب الإيراني . وقد اتهمت بريطانيا بدورها القوى الوطنية الإيرانية بالخيضوع للسياسة السوفييتية المعادية للبريطانيين منذ معاهدة عام ١٩٢١ معهم . إزاء تبادل الاتهـامات بين الإيرانيين والبـريطانيين في مقـالات الصحف في البلدين ، اضطر اللورد كيوزن إلى استبدال سفيوه في طهران هيرمان نورمان ، وعين بدلا منه السير بيرس لورين معلنا أن تدهور العلاقات وفقدان الثقة بين الدولتين جاء نتبجة سوء تصرف السف الذكور عويدأت سلسلة من

 $-$  0 V  $-$ 

موقف بريطانيا الداعى إلى ترك الشمال لطلب مضاعفة ميزانية الجيش بغرض تقويته . كما ألح على إرسال الضباط للتدريب في بريطانيا ، ثم طلب توحيد نظام الجيش وإلغاء قموة مشاة جنوب فارس التي سبق أن أنشىأها البريطانيون إبان الحرب العالمية الأولى ، وادعى أن الجيش قادر على حماية شمال البلاد ، وتأمين مصالح بريطانيا البترولية هناك عند إجابة مطالبه بزيادة فاعلية الجيش ، لحماية المناطق التي تركتها القوات البريطانية فارغة دون حماية برحيلها منها . ازدادت متاعب وزارة قوام السلطنة أمام نشاط الأحزاب الاشتراكية في الشمال ، كما ظهرت مساوئ إدارته المالية في عجز الميزانية عن الوفاء بالمرتبات ونفقات الجيش . فاضطر قوام السلطنة إلى الاستدانة من بريطانيا لتخطية مرتبات الجيش والموظفين . لكن بريطانيا استغلت الموقف وضيقت الخناق عليه بإصرارها على تسديد ديون إيران السابقة قبل الشروع في عمل قرض جديد . من هنا برزت فكرة التعاون مع الولايات المتحدة التي ما فتئت تلوح برغبتها في استخراج النفط من إيران بدعوى إغناء خزينة الدولة الخاوية وفتح أسواق جديدة للزيت الخام . لهذا عرض قوام السلطنة على الأمريكيين إمداده بقرض قيمته خمسة ملايين دولار مقابل استغلال الأمريكيين لنفط المناطق الشمالية من إيران لمدة خمسين عـاما ، وتم عقد الاتفـاق في يناير ١٩٢٢ . ولـم تترك شـركـة (استاندر أويل) الفرصة لتضيع منها وبدأت عمليات الحفر على الفور . ولم يوافق البرلمان على الاتفاقية المغرية بسهولة نظرا لفشل بريطانيا وروسيا في الحصول على امتياز بهذه الضخامة ، برغم تاريخهما الطويل في إيران ، وبالتالي تم تعليق الامتياز ولم يصدق عليه البرلمان . أثار حفيظة رضا خان نجاح قوام السلطنة في الخروج من الأزمة المالية ،

وظل يضميق الخناق حسوله بدعسوى فستح البللاد للأجسانب ، مما اضطره للاستقالة ، ثم شكل مشير الدولة وزارة جديدة احتفظ فيها لرضا خان بالحربية ،آملا من جانبه أن يناصره بدلا من مناصبته العداء . أما الولايات المتحدة الأمريكية فقد أدت خطوتها الكبيرة في السيطرة على بترول شمال إيران إلى دعم سياستها المبنية على مبدأ «الباب المفتوح»<sup>(٥٤)</sup> ،

خصسوصا أن الاتفاقيسة قد مهدت الطريق لسيطرتها على بترول الشرق الأوسط تدريجيا ، وســـمحت للولايــات المتحـدة بأن تزيـح حليـفتـهـا بريطانيا ، وتحل محلها في الوجود والنفـوذ الاقتـصادي ، ثم السـيـاسي في الشرقين الأدنبي والأوسط . استخدم رضا خان أساليبه التقليدية نفسها في توجيه بعض الصحف ضد سياسة الوزارة ، وانتقاد رئيس الوزراء الجديد وتبيان سوء إدارته للدولة ، فحظي مشير الدولة باللوم من أقلام الصحفيين . لكن بعض الصحف ومن بينها «طوفان» و«ستارة إيران» هاجمت رضا خان بدورها ، فاتهمته الصحيفة الأولى باضطهاد المعارضة ، كما أعلنت الجريدة الثانية أنه لم يكن المدبر الحقيقي للانقلاب وأن طباطبائي كان القائد الحقيقي له ، مما اضطر رضا خان للإعلان صراحة عن مسؤوليته الكاملة عن الانقلاب سياسيا وعسكريا . كما لوح باستخدام القوة ضد الأقلام التي تمسه شخصيا أو تقلل من شأن فرق القوزاق بالنقد أو التجريح . ونتيجة لاستمرار الصحف في توجيه النقد لوزارة الحربية ولرضا خان ، الذي عابت عليه الاستئثار بالنصيب الأكبر من ميزانية الدولة لإنفاقها على الجيش والجندرمة ، في الوقت الذي أهمل فيه الإنفاق علمي التعليم أو على رفع المستوى الاجتماعي للسكان ،وعدم شعور المواطنين بأي نوع من الرخاء الاقتصادي أو توافر القوت اليومي للسكان ، نتيجة لهذا كله أغلق رضا خان ــ من دون علم رئيس الوزراء\_أربع صحف يومية هي ستارة إيران وطوفان وستارة سرخ (الأحمر) وحقيقت . ولما اعترض مشير الدولة على إجراءات رضيا خيان هدده بعيرقلة دخيوله لمجلس الوزراء ومنعيه من ممارسية نشياطه التنفيذي ، فاضطر مشير الدولة لتقديم استقالته ، في أثناء وجود أحمد شاه في أوروبا للعــلاج ، ولما وصلت أنبـاءالأزمـة للشـاه وهـو بالخـارج كلف رضـا شادن به مقطا المطالبة في أثران الكرد توسط المعاملة والمستورد والمستورد العامل المعاملة المستورة الم

 $\circ$  9  $-$ 

بريطانيا على نجاح الشركة الأمريكية «استاندر أويل» في الحصول على امتياز نفط الشمال ، فقد طلبت من حكومة قوام السلطنة الموافقة على اشتراك الشركة الأمريكية مع الشركة «الأنجلو-إيرانية» في اقتسام بترول حقول نفط الشمال بينهما . ولكن عندما عرض المشروع على البرلمان رفض المشاركة البريطانية على الإطلاق فاندفعت الصحف تهاجم المحاولة البريطانية ، كما احتجت روسيا السوفييتية رسميا عليه ، فاضطر قوام السلطنة لإغلاق الصحف المعارضة ، ولم يمس الاتفاق الأمريكي وترك الموافقة عليه معلقة . شسمر عمال تلك الصحف بالعجز بعد إغلاقها فقاد عمال الطباعة تظاهرة احتجاج ضد الإغـــلاق والتعرض للبطالة ، وأيد تظاهرهم عدد كبير من نواب البرلمان ، وتعـــــاطف معـهم الاتحاد السوفييتي ، وكثـير من زعامات المعارضة وأقطابها في الدولة . في الوقست نفسسه انتهز رضيا خان اشتداد التذمر والهياج ضد قوام السلطنة لتعميق صلاحياته بوصفه وزيرا للحربية وتوسيع اختصاصاته ، وكـذا تدخله في شؤون الوزارات الأخرى ، على الرغم من تضرر ورفض رئيس الوزراء المتسكرر ، وكذا سفير بريطانيا في طهران ، الذي نصح رضا خان مرارا بعلهم التدخل فيما لايعنيه دون فائدة ، حيث لم يتراجع وزير الحربيـة عن ممارســة هوايـتـه في دس أنفـه في جـميع أمور الدولة ، ونجح في تشكيل ائتلاف داخل البرلمان بهدف الإطاحة بوزارة قوام السلطنة الثانية<sup>(٥٦)</sup> عندها اضطر قوام السلطنة لتقديم استقالة وزارته للمرة الثانية في ٢٥ يناير ١٩٢٣ . ولم يبادر رضــا خان بطلب الوزارة لنفسه ، بل رشـح «مسـتوفي الممالك» الذي كـان يحظى بمناصرة العناصر اليسـارية والعـديد من زعـمـاء المعارضة ، ونجح البرلمان في اختيار المرشح ، حيث أعلن مستوفي الممالك عزمه على تعزيز خزانة الدولة بفرض ضرائب غير مباشرة ، وأخرى على الأراضي الأميرية ، كما وعد بإصلاح الأحوال المعيشية وتحسين مستوى

الجيش الذي يرجع إليه الفضل في اختياره وترشيحه ، وسعى لفك قيود التجارة الإيرانية ، كما سعى لدى الاتحاد السوفييتي طالبا العون في إلغاء بعض الديون التجارية . وتكليلا لنجاحه في مسـعاه فقد افتتح المصرف الروسي في طهران ، كما وفق في الحصول على ثقة البرلمان الذي خوله حق مفاوضة الشركة الأمريكية بشأن امتياز بترول شمال إيران مرة أخرى .

 $-1$   $\cdot$   $-$ 

بالرغم من إنجازات وزارة مستوفى الممالك فإن سياسة وزير حربيته رضا خان(٥٧) أثارت معارضة شديدة بزعامة مدرس(٥٨) في المجلس (البرلمان) ، عندما عرض على البرلمان فرض الخدمة العسكرية الإجبارية على الشباب الإيراني بعد سن الثامنة عشرة ، وتلاعبه بالمتلكات الخاصة بالدولة من أجل الحصول على الأموال لتقوية الجيش بالإضافة إلى الضرائب غير الماشرة التي فرضتها وزارة الحربية لمصلحة الجيش أيضا . ثم قاد سيد حسن (\*) ، أحد أقطاب الكتلة الوطنية البارزين وأحد أعضاء المجلس الرابع (البـرلمان) ، حـملة ضـد رئيس الوزراء أيضـا ، حـتـي نجح في استصدار قرار بحجب الثقة عن الوزارة ، مما أجبر رئيس الوزراء مستوفى الممـالك على تقديم اسـتقالتـه . وشكل مـشـيـر الدولة وزارته الجـديدة في ١٦ يونيـو ١٩٢٣ ، وظل رضا خان محتفظا بمنصبه في وزارة الحربيـة حتى توليه الوزارة بعد ذلك ، كما ظل موقف البريطانيين متوجسا من الوزارة لعدم تصمديها للنفوذ البلشفي ، ثم احتجت على الوزارة رسميا لفشلها في حل المشباكل الماليية المعلقة بين الدولتين ، بالإضبافة إلى عبدم قدرتها على تأمين طرق التجارة وحقول النفط الإيرانية ، فاضطرت الوزارة لتقديم استقالتها في ۲۲ آکتوبر سنة ۱۹۲۳ . أمام اشتداد المعارضة اليمينية الدينية ، وكذا الليبرالية ، ضد الشاه ، خصىوصا بعد حل أحمد شاه للمجلس الوطني الرابع بعد انتهاء مدة عمله ، اضطر الشاه إلى تكليف أقوى الشخصيات على الساحة رضا خان لتولي الوزارة ، بعـد أن تأكـد له إدارته الكاملة لشـؤون الدولـة من وراء ستـار طوال السنوات الثلاث التي أعقبت انقلاب ١٩٢١ العسكري بقيادته ،بالإضافة إلى قدرته على التصدي للمعارضة بقلب لايعرف الوجل . . . ومساندة آعا بادغام شديد العسل الذريب واحد المتقنع العزن اللاز أنسترا لمساور

(\*) اسمه السيد حسن مدرس وهو من كبار رجال الدين المناهضين للدولة القاجارية أولا والمساندين للثورة الدستورية ثانيا ، والمعارضين الأشداء لرضا خان واستيلائه على عرش البلاد ثالثا . (المحرر) .

 $-11 -$ 

عندما تولى رضا خان الوزارة في ٢٩ أكتوبر ١٩٢٣ بادر بمطاردة المعارضة السياسية ضده حيث سجن البعض ، ونفي البعض الآخر كما فرض الإقامة الجبرية على من تشكك في إخلاصه له ، مما حدا البقية الباقية من المعارضة على الانسحاب من الميدان بعد أن قرر نفي رؤساء الوزراء السابقين له خارج إيران ، كما تعقب رؤساء العشائر وهزم قواتهم وشتت شملهم ، ثم قضي على نفوذ خانات الإقطاعيين ، لدرجة أن أعداءه أشادوا بإنجازاته التي جلبت الاستقرار للمواطنين والهيبة للدولة ، بعد فترة طويلة من انتشار القلاقل ، في الوقت الذي قابل فيه الإنجليز إنجازاته بمزيد من التقدير والإعجاب . فقـد أكد تشـرشل في برقيتـه للورين سفيره في طهـران أنه «يأمل أن ينجح رضا خان في حركته حيث إنه كثيرا ما أظهر عواطفه الودية لبريطانيا ، ولهذا فهـو يستحق منهم كل مساعدة» . كـما أن تشرشل توقع أن يؤسس رضـا خـان دكتاتورية عسكرية بيد فارسية متعاونة مع بريطانيا ، بـعد أن كمم الـصحف وجمَّد عـمل المجلس الوطني (البـرلمان) ، ولكنه نجح في فـرض النظام ودعم الاستقرار وجلب الهدوء للدولة''' . بذكاء حاد ومناورة سياسية بارعة شكل رضا خان وزارته الأولى لتشمل العناصر الليبرالية والاشتراكية والقومية ، لرغبته في ضم القيادات الوطنية لتضيف إلى رصيده أعدادا غفيرة من أعضاء أحزابهم ، ولهذا ضم إلى الوزارة رئيس الحزب الاشتراكي ميرزا سليمان إسكندري ، وكذا أحد زعماء حزب التجدد (ذكاء الملك فروغي) ، ثم مصدق السلطنة (الزعيم محمد مصدق فيما بعد) وصور إسرافيل ، وغيرهم من الشخصيات البارزة في إيران . كما أعلن عن برنامج إصلاحي ضمخم قائم على الاعتماد على النفس دون الاتكال على الأجانب للحد من نفوذهم في بلاده . نجح رضا خان في تمرير قراره بالتجنيد الإجباري للشباب فوق الثامنة عشرة من البرلمان . كما صدق البرلمان على مطلبه بتخفيض ميزانية البلاط ، وإلغاء الألقاب الأرستقراطية القائمة على اعتبارات اجتماعية . ثم ما لبث أحمد شاه أن سافر لأوروبا بغرض العلاج ، وعين شقيقه وصيا على العرش . لكن رضا خان أكره شقيق الشاه على التعهد الخطي بعدم التدخل في شؤون الدولة . وبذلك آلت جميع أمور الدولة لرئيس الوزراء دون منازع أو منافس كما رحبت السفارة البريطانية باستئثاره بالسلطة (٦١).

 $-75-$ 

ثم جاءت الخطوة التالية لتدعيم سلطة رضا خان بترشيح العناصر الموالية له في انتخابات البرلمان الجديد ، ومنع وتهديد وإبعاد الشخصيات المعارضة لسياسته أثناء انتخابات المجلس الخامس ، عندما استخدم الجيش في إرهاب الناخمين وسط القبائل والعشائر ، بل إنه حال دون تصويت البلدو الرحل بمنعهم من العودة إلى مواطنهم للإدلاء بأصواتهم في أثناء الانتخابات ، في الوقت الذي اشترى فيه أقلام الصحف بالرشوة ، وركز على الصحف التي ناصبته العداء في البداية . وأضحت الأقلام وافتتاحيات الصحف تنعته برجل الساعة ورجل المهام الصعبة ، ثم شن حملة تدعو إلى الجمهورية بغرض إزاحة الدولة القاجارية التي جلبت الأجانب وعوقت التنمية وتطوير البلاد ، وبدأت تظاهرات تأييد الجمهورية تفد على طهران<sup>(٦٢)</sup> . وبالتوازي توالت الحملات التي تنتقد شخصية الشاه ونفقاته ونزواته الشخصية في أوروبا ، وانتقلت النغمة من الصحف إلى المجلس الوطني (البرلمان) حيث بادر حزب رضا خان في المجلس (حزب التجدد) بتقديم مشروع قانون يهدف إلى خلع الأسرة القاجارية من الحكم والسلطة ، وأيد أنصار الحزب الاشتراكي مشروع حزب التجدد ، نظرا للروابط المتينة التي أرسى قواعدها رضا خان بضمه رئيس الحزب الاشتراكي لوزارته الأولى ، كما أنه كان لحزب التجدد أربعون مقعدا في البرلمان وللحزب الاشتراكي ستة عشر مقعدا ، أما المعارضة فكانت مقاعدها لاتزيد على أربعة عشر مقعدا ، ولهذا تأكد في البداية لرضا خان أن أنصاره في المجلس يشكلون الأغلبية التي ترجح مشروعه ضد الملكية'''' . ولمزيد من التحوط استشار أنصار حزب التجدد سرا السفارة البريطانية وحصلواعلى موافقتها على خلع الأسرة القاجارية وإعلان الجمهورية ، مقـابل منحهـا مزيدا من امـتيـازات النفط والتعـهد بتسـديد الديون البريطـانية ،

لكن رجال الدين عارضوها خوفا من جانبهم على نفوذهم ، بعد أن ضاعت نهائيا هيبـة المؤسسـة الدينية في تركيـا الحديثة (أتـاتورك) نتيـجـة لإعـلان الجمهورية ، واتخاذ العلمانية أيديولوجية سياسية لحكامها . اشتدالصراع داخل المجلس كما تظاهرت الجماهير تعارض الجمهورية بفضل جهود رجال الدين ، فاضطر رضا خان لانتهاك حرمة المجلس بالسماح

 $-75$ 

لشرطة المجلس وحرسها بمساعمدته على دخول المجلس عنوة ، مما أثار حنق رئيس المجلس والمعارضة ،فخرج رضا خان ورجاله غاضبين ،ولكنه أمعن التفكير وتوصل للعمل المناسب بعدأن تأكد له رفض الجميع للجمهورية ، فبحث عن مساومة مـع المعارضة بزعامـة مدرس داخل المجلس ، كان فـحواها سمحب مشروع الجممهورية مقابل الإفراج عن المقبوض عليمهم في التظاهرات ، وتعهد مدرس ورجاله بتأييد رضا خان الكامل وسحب الثقة من أحمد شاه والأسرة القاجارية<sup>(٢٤</sup>٠ لم يكن تراجع رضا خان عن خلع الملكية القاجارية وإمحلان الجمهورية دفعة واحدة ناجما عن إحساس بالضعف أو التخلي عن أهدافه ، بل كان تراجعا تكتيكيا واقعيا ، حيث اطلع على مناوءة رجال الجندرمة للجمهورية ، كما شكك ضباط القوزاق في أهميتها في الوقت الذي كانت فيه البلاد بحـاجـة إلـى التكـاتف من أجل إصــلاح الدولة ، أمــا رجــال الدين فكـانت مخاوفهم مرئية للشعب . لهذا توجه رضا خان بعد سحبه لمشروع الجمهورية من البرلمان إلى معقل الشيعة والحوزة العلمية في «قم» ، وأعـلن عزمـه على إقامة إصلاحات ضخمة لمصلحة رجال الدين والدولة ، فرضوا عنه ، وأعلن أربعـون من كبـار رجـال الدين في بيان رسـمي تأييـدهـم لسـياسـتـه وثقتـهم في توجهاته ، مما زاد من شعبيته بعد أن كادت تضيع في خضم الأحداث . وفي مناورة محسوبة أعلن رضا خان ، في ٧ أبريل سنة ١٩٢٤ ، عزمـه على الاستقالة ،وترك طهران إلى رودهان التي تبعد ٢٨ ميلا عن طهران ، وقلم أعلن هذا في أثناء لقباء بينه ويبن بعض الوزراء المقبريين له ، ثم ببعث برسـالة إلى رئيس المجلس وقـادة الجـيش يخطرهم بعـزمه عـلى التـخلي عن السلطة وتركـه الأمـور في أيديـهم . ولما علم الشـاه أرسل للمـجلس برقـيـة يخطرهم بسحبه الثقة من رئيس الوزراء ، فما كان من أعضاء المجلس إلاأن

أرسلوا للشسساه وثيقسة مذيسلة بتوقيع ثمانية وستين عضوا يؤكدون ثقتهم في رضا خان ويطلبون منه العسودة إلى طهران لممارسة صلاحياته المعتادة ، كما أعلن قائد القوات الغربية أمير اقتدار عزمه على الزحف بقواته إلى العـاصمـة في حال فـشــل المجلس في إعــادة رضــا خـان إلى الســلطة في ظرف ثمان وأربعين ساعة<sup>(٦٥)</sup> .

 $-72-$ 

نتيجة لتطور الأزمة لمصلحة رئيس الوزراء توجه وفد من الساسة للتشاور مع رضا خان في رودهان ، حيث وافق على العودة شريطة أن يعلن الشـعب مساندته لخطواته الإصلاحية التي تهدف إلى رفع المعاناة عن المواطنين ، وبذلك تكون عـودته إلى السلطة قـد تمت بإرادة شـعبيـة ، ضـد إرادة الحـاكم القاجاري وإفهام أعدائه بأن من وراءه أقوى من إرادة الشاه . بعسد أيام نجح رضسا خسان فيي تأليف وزارة جسديدة تحت رئاستتمه ضم لعضويتها كبار الشخصيات السياسية المعروفة ، ورموزها المقربين من بريطانيا ، بالإضافـة إلى رئيس القـبائل الـبخـتيـارية ، وأعلن برنامـجه الطمـوح الذي يتضمن توحيد المقاييس والموازين ، وتسجيل الأوراق الرسمية ، ثم تأسيس شركة للطيران ، والسعي لتطوير التعليم ، كما هدد بالتصدي الكامل

للحركات العشائرية'''') . الحقيقة أن إقامة ديكتاتورية عسكرية مدعمة بحكومة مركزية قوية أمر ما كان ليحدث دون توحيد قسري للدولة الإيرانية ، ذات القوميات العديدة في المقام الأول . كما أن ربط الأقاليم بعضها بالبعض الآخر سعيا للتوحيد المطلوب كبان بحاجة ماسة إلى إخضاع القباتل والعشائر ، التي كبانت بتسلحها تشكل دولة متمردة داخل الدولة الإيرانية ، وكانت الوسيلة الفريدة لتأدية المهمة الشاقة تعتمد على الجيش الإيراني بالدرجة الأولى ، خصوصا أن رضا خان ، ومنذ انقلاب ١٩٢١ وتوليـه وزارة الحربيـة ، عكف على تزويد الجيش بالحديث من الأسلحة وإحضار المدربين من الخارج لإعداده ، وكذا إرسال البعثات للغرض نفسه ، مما فرض ولاء الجيش لقيادته ، ومن ثم كان إسناد مهمة تأديب العشائر وإخضاعها للسلطة المركزية من أولويات مهام الجيش الرئيسية لتعزيز رصيد قائدها المتمكن (٦٧) . كانت باكبورة جهبود رضيا خيان لتقليم أظافر العشيائر إرهاقهم مباليا

 $-70-$ 

لهم . ومارســـت الشـركـة البـريطانيـة أدوارا متـبـاينة وبطريقـة مـزدوجـة بين الطرفين لتحقيق مصالحها . خلاصة القول إن الشركة البريطانية الإيرانية انضمت في النهاية إلى الحصســان الفائز ، وتظاهرت بالاقتناع بمبررات رضا خان لسحقهم سـعيـا ــ كما أعلن مرارا ـ لتقوية السلطة المركزية وفرض الأمن والسلام للمواطنين ، مما يدعم في النســهـاية المصـالـح البـريطـانيـة التي تحــميــهـا حكـومـة مـركــزية منضمبطة ، لكونهما تسمسوس الإدارة بمفسردها دون تدخل من العمشمائر المسلحة . وقد أكد على المعاني والأهداف المشتركة نفسها سفيـر بريطانيا في طهران ، بقوله : «إن رضا خـــان العنصـر الوحيـد الثابت في الوضـع العـام ، وإن اختفاءه سيكون مقدمة لانتشار نفوذ معاد لبريطانيا» ، من هنا كـانت

مساندته حميدة للطرفين (٦٨)

كما ساندت فئات قوية من البورجوازية الزراعية محاولات رضا خان تقليم أظافر العشائر ، لأنها تهدد مصالحهم الاقتصادية وامتيازاتهم الإقطاعية خصوصافي الشمال ، بعد أن تفهمت بريطانيا دوافعه في الجنوب وساندته في تحقيقها ، فكانت أول محاولة لرضا خان عام ١٩٢٢ في ضرب العشائر ، عندما ثار قائد الجندرمة في الشمال أبو القاسم لاهوتي ضد وزير الحربية ، بدعوى تأخر مرتبات الجنود وعدم تطبيق الديموقراطية ، ونجح في السيطرة على مدينة تبريز واعتقل حاكم المدينة العسكري ، ثم تمكن القوزاق من هزيمة لاهوتي مما دفعه للفرار إلى الاتحاد السوفييتي وعادت سيطرة الحكومة المركزية على المدينة من جديد بفضل جهود وزير الحربية الهمام . استمرت حركات التمرد على السلطة قبل تولى رضا خان رثاسة الوزارة وأثناء توليه وزارة الحربية سنة ١٩٢٢ أيضا ، عندما أعـلن سيـد جلال جـمني في كيلان الثورة ضد السلطة المركزية في طهران ، وكان أحد أتباع كوجك

 $-77-$ 

وكبار قواد جيشه مكافأة لهم ، بالإضافة إلى نجاحهم في سحق عشائر بلوجستان وإكراههم على دفع الضرائب المتأخرة عليهم لخزانة الدولة'<sup>١٩)</sup> . لم تتوقف محاولات الخروج على السلطة طوال الأعـوام الشلاثة من ١٩٢٣ وحتى سنة ١٩٢٥ حيث عاودت عشائر اللور التمرد ، فاتجهت قوات رضا خان لقصف قراهم بالطائرات الحربية لأول مرة في تاريخ إيران حتى نجحت في احتلال خرم أباد مركز لورستان في ٧ مارس ١٩٢٤ ، ثم قامت بنفيي كبار رجالهم وأسرهم إلى خراسان وجردتهم من السلاح ، لكن سكان خراسان من القبائل التركمانية لـم يرحبوا بالمهاجرين وثاروا على الدولة سنة ١٩٢٥م ، لكنهم خسروا المعركة تماما وتوقفوا عن القتال''' . أما قبائل البختيارية الأقوياء فقد حاول رضا خان اجتذابهم بالوسائل الدبلوماسية في البداية ، نظرا لارتباطاتهم الطويلة مع الشركة البريطانية للنفط ، لكنه اضطر في النهاية لضربهم عسكريا في معارك طويلة ، ثم كانت آخر محاولاته تعيين بعضهم في إدارات الدولة بالعاصمة ، ثم اختيار سردار أسد أحد زعمائهم وزيرا في وزارته الأولى ، وبهذه الوسائل والمجالات المتنوعة في التعامل معهم استطاع في النهاية إخضاعهم لإمرته .

عربستان

على الرغم من نجاحات رضا خان في الشـمـال والجنوب إلاأن إمـارة عربستان برئاسة الشيخ خزعل ظلت مثار قلاقل دائمة لطهران ، حيث اتسم خزعل بذكاء حاد ، وقدرة على المناورة بين الأقوياء ، حتى اجتذب القناصل البريطانيين لدرجة أن الحكومة البريطانية عقدت معه اتفاقية عام ١٩١٣، حيث تمكنت من استئجار جزء من عبادان لإنشاء مصفاة للبترول بها دون علم حكومة طهران ، واعتبرت خزعل حاكما مستقلا بإمارته عن طهران ، وفوضت إليه حماية المنشآت البترولية ومنع دخول قوات لأعدائها الألمان والأثراك إلى مصىفاة البترول في عبادان إبان الحرب العالمية الأولى ، وبالمقابل تعلهد برس كوكي نيابة عن حكومته بحمايته من أي اعتداء أو تجاوز على إمارته أو ممتلكاته من قبل الحكومة الإيرانية أو أي قوة أخرى .

 $-1V -$ 

بدأت النزاعـات مع الشيخ خزعل عـام ١٩٢٢ عندمـا أرسل رئيس وزراء إيران قوام السلطنة يطلب منه دفع الضرائب المفروضة عليه منذ عام ١٩١٣ وحتى عـام ١٩٢٢ ، طبقـا لتقـديرات حكومة طهـران ، وتسديدها علـى الفور لمندوب المالية الإيراني . فرفض خزعل ذلك ، مدعيا أنه غير مدين لطهران بأي أموال ، وأن سلوك الحكومة الإيرانية معه يعتبر تدخلا في شؤون إمارته المستقلة ،ومنافيا للفرمان الشاهنشاهي الذي منح لأبيه منذ عام ٨٥٧ ١ <sup>(٧١)</sup> . جاءت المناسبة الثانية عندما قتل عدد من الجنود الإيرانيين في مضيق شليل في لورستان الخاضع للقبائل البختيارية حلفاء الشيخ خزعل ، مما جعل رضا خان يلقي بالمسؤولية على أمير عربستان . وبدأت القوات الإيرانية تتدفق صوب عربســـتان بدعوى حفــظ الأمن والنظـام بهـا ضد عدوان القبائل ، مما جسسعل الشسيخ يكتسب لطهران معربا عن رفيضيه مجيء الجنود إلى عربستان واعتباره موقيفا عدائسيا تجساهه ، كما أبرق إلىي القنصل البريطاني في الأهواز شــــارحـا مـخـــاوفـه من النوايا الإيرانيـة ، وطلب مسـانـدتهم في وقف التحركات الإيرانية . وبنساء على التصرفات البريطانية المساندة للشيخ خزعل تم تغيير القــائم بالأعمال الإيراني في الهـــمرة'\* بآخر أكثر حرصا على المصاليح البريطانسية ، كـما أعلن رضا خان تقديره للشيخ ، وتوقف مرحليا عن مناوشته'٬٬ حقيقة الوضع أن استراتيجية رضا خان كانت قائمة على تكتيك متدرج للتخلص من خصومه ، وفرض سلطانه الوحيد على أراضي إيران ، ولتحقيق ذلك بدأ بتحطيم أواصىر التعاون بين القبائل الإيرانية وشيخ عربستان ليسهل له في النهاية الانقضاض عليه وحده . ولهذا بادر بطلب تعويضات مالية ضخمة من قبائل اللور والبختيارية تعويضا عن جنوده المقتولين في شليل . فأظهر البختيار قدرا من التعاون معه وتعهدوا بمساندته عسكريا ضد اللور ، مقابل تخفيف الفدية الترف ضعبا عليهم ، وبالتالي نجيحت مناورته فر

(\*) اسمها حاليا «خرمشهر».

 $-70-$ 

مصالحها أصبح يعفيها من التعساون مع حفنة من الحكسام المحليسين الذيسن لايكفون عن طلب العون البريطاني على حد قول السنفير السريطاني في طهران . وبحصول رضا خان على الضوء الأخضر بدأ التحرك ، كما أبرق لورين إلى حكومته يؤكد لها اطمئنانه إلى متانة موقف رضا خان وبأنه واثق من قدرته على فرض سلطته الفردية القوية على كل إيران في غضون عام إلى عام ونصف فقط ، مما يعد انتصارا للمصالح البريطانية النفطية والتجارية في إيران ويبرر مساندة السفير لرضا خان<sup>(٧٣)</sup> . استنجد الشيخ خزعل بالسفير البريطاني خوفا من التحركات الإيرانية ، فذهب السفير إلى المحمرة وبدلامن رفض المطالب الإيرانية طلب من الشيخ تسموية المســـألة وديا ودفع ديونه للحكومـة الإيرانيـة لنزع فـتـيل الحـرب ، kiratal kilo ali cali konstitucionalisti.

عليها من جديد . من الرسالة السابقة وما تضمنته من قرارات تأكد للشيخ خزعل عزم رضا خان على استعادة عربستان ، خاصة أنه وصلته رسالة منه في يوليو ١٩٢٤ ، يؤكد له فيها أن أراضي عربستـان لـم تكن ملكـاله لأن مظفـر شـاه في عـام ١٩٠٣ كان قد أصدر فرمانا بإلغائها ، وبالتالي فإن جميع الأراضي الخاضىعة

 $-79-$ 

له ستعود لملكية إيران . وبدأت حملة في الصحف الإيرانية لتشويه صورة الشيخ والادعاء بأنه يناصر المعارضة في البرلمان ، وبأنه يمدهم بالأموال ، وكذا عشائر اللور التي يزودها بالسلاح ويحرضها ضد الحكومة لخلخلة الاستقرار وإثارة الفزع في الدولة الإيرانية'°′ . لم يكن أمام الشيخ بعد تجاهل بريطانيا له سوى التمحالف مع القبائل العربية في عربستان ، فتم عقد «تحالف قبائل الجنوب» مع الشيخ خزعل ويوسف خان زعيم البختيارية ، ومجاهد خان أمير لورستان ، وغلام رضا خان والي بشتكوه . كما أعلن أحمد شاه من باريس تأييده للحلف المناهض لنفوذ رضا خان المتنامي في إيران ، وتواردت أخبار عن مقدم عم أحمد شاه إلى الأهواز من منفاه خارج إيران ، لمناصرة خزعل . كما أرسل الشيخ برقية للمجلس (البرلمان) في طهران يتهم فيها رضا خان بالتطاول على صلاحيات الشاه وسعيه لاغتصاب السلطة من الحاكم الشرعي للبلاد . قرر رضا خان أمام تحركات خزعل المريبة السعي للقضاء عليه عسكريا ، فأرسل قواته عبر أصفهان إلى شيراز مخترقة أراضي البختيارية حتى وصلت بهبهان وعسكرت فيها للراحة ، وهناك تلقى مذكرتين من الحكومة البريطانية تعرض فيهما التوسط لحل الخلاف سلميا حفاظا على الأرواح ، وحماية للمنشآت البترولية من الدمار نتيجة لاستخدام السلاح ، لكنه رفض الاقتراح البريطاني بدعوى أنه تدخل في شؤون إيران الداخلية'<sup>٧٦)</sup> . واصل رضا خان تحركاته من بهبهان جنوب عربستان وتلاقت معه قواته القادمة من خرم أباد شمال عربستان لتطويق الإمارة ، فاضطر الشيخ إلى إعلان استقلال إمارته ، ودعا القادرين على حمل السلاح للدفاع عنها ، وتدفق عليه خـمسة وعشرون ألف رجل يحملون السلاح ، فشكّل فرقة

عسكرية أسماها «شباب حزب السعادة» ، كما استنهض همم القبائل العربية لمساعدته في الدفاع عن الإمارة ، وبعث إلى علماء الدين العراقيين يطلب منهم مساعدته في الدفاع عن الإمارة العربية ، ثم بعث بشكوى لعصبة الأمم يتهم فيها رئيس الوزراء بالهجوم على بلاده ، كما طلب من بريطانيا مساعدته في الحفاظ على سلطاته والوفاء بالتزاماتها الأدبية تجاهه (٧٧) .
اكتتفي السياسيون البريطانيون بطلب ضبط النفس من الشيخ ولم يوفوا بوعـودهـم له ، ثم حـاول رضا خـان تهدئـة الموقف ، وطلب مقـابلة الشيخ في شمال عربستان ولكنه رفض ، فاضطر رئيس الوزراء للحضور بنفسه إلى الأهواز العاصمة الثانية للإمارة ، وأعلن حسن نواياه تجاهه . ثم التقى به مرة أخرى في «المحمرة» عند ذهابه إلى العراق لزيارة العتبـات المقدسـة ، وأثناء وجوده بها شكل محكمة عسكرية أطلق عليها «محكمة الصحراء» لتنفيذ الأحكام على المتهمين العرب فورا ، وعين فضل الله زاهدي قائدا للحامية الإيرانية في المحمرة . كان للإجراءات العنيفة التي اتخذها رضا خان آثارها المباشرة على القبائل العربية ، فبدأت الواحدة تلو الأخرى تنفض يدها من مساعدة الشيخ ، خاصة بعد أن تقلصت الأموال التي كان يحصل عليها من إيراداته ، وعلى الفور شرع قسائد الحامية الإيرانية ينفل الخطة التي رسمها له رئيس الوزراء قبل مغادرته الإمارة ، فادعى أنه أقـام حفلة وداع قبل انسحـابه من طهران ، ودعـا الشسيخ خسزعل وأبناءه للحضسور ، وهناك ألقى القسض عليسه وعلى ابنه عبدالحميد ، وسيقا معا إلى طهران برفقة زاهدي ، ثم أعلن ضم الإمارة نهائيا ـ تحت اسم خوزستان\_لدولة إيران سنة ١٩٢٥\(٧٨) . بعد احتجاز الشيخ خزعل في طهران انتخب عضوا في المجلس الإيراني الخامس في محاولة لتـرضيتـه شكليا ، وظل مـقيمـا في طهران حـتى وفاته في ظروف غامضة ١٩٣٦ . وتعـد استعادة عـربستـان الغنية بالنفط من أهم إنجازات رضا خان السياسية والاقتصادية على حد سواء ، مما أكسبه المزيد من التوقير في أعين رفاقه والاحترام من شعبه وأهّله لتولي رئاسة الأسرة البهلوية بعد القضاء النهائي على الأسرة القاجارية '' ". كان لاستقرار الأمور الداخلية بعد هزيمة العشائر ، واستعادة عربستان أثره

البالغ في توجهات رضا خان نحو القوى الدولية ، حيث سعى لاجتذاب الولايات المتحدة الأمريكية بشدة لتساعده في التخلص التدريجي من النفوذ البريطاني على وجه الخصوص ،بعد أن بات الاتحاد السوفييتي منشغلا بقضـايا بناءالدولة الشيـوعية في الداخل فـخفف من وطأة التدخل في شؤون إيران الداخلية منذ توقيع اتفاقية ١٩٢١ ، السابق ذكرها . لكل ما سبق كان

 $-V$ 

تشجيع الولايات المتحدة أمرا مقبولامن رئيس الوزراء والشعب الإيراني على حد سواء ، ولهذا شجع شركة سنكلير الأمريكية في الحصول على الامتياز الذي سبق أن عرضته شركة استاندر أويل وفشلت في الحصول على تصديق البرلمان عليمه ، وتم توقيع الشركة الأمريكية الجديدة والحكومة الإيرانية لاستخلال بترول الشمال ، وصادق عليه المجلس في مـارس ١٩٢٤ برغم معارضة بريطانيا كدأبها للمنافسة الأمريكية المتنامية في إيران . ودعم رضا خان الامتياز السابق بامتياز أخر لإنشاء السكك الحديدية واستحراج المعادن من البلاد ، لكن حادث اغتيال روبرت إيميري وكيل القنصل الأمريكيي أوقف التعاون مع أمريكا لفترة ، بعد أن أشارت أصابع الاتهام إلى بريطانيا ، وفرضت الحكومة الإيرانية الأحكام العرفية ، فاضطرت بريطانيا لتىقديم بعض المساعىدات وتخفيف القيود على الحكومة مشل تخفيض الحامية الهندية في موانئ الخليج ، وتسليم الحكومة الإيرانية دوائر البريد في الجنوب . لهذا بادر رئيس الوزراء بتقديم تسهيلات لشركة الخطوط الجوية الإمبراطورية باستخدام الأجواء الإبرانية في رحلاتها من لندن إلى القاهرة ثم كراتشي في السلم والحرب ، كما جدد امتياز البنك الإمبراطوري الإيراني لمدة أخـرى تعـويضـا عـمـا خـسـرته بريطانيا مـن جراء امـتيـاز النفط الأمريكي في إيران . لم ينس رئيس الوزراء أن يحافظ على الخيوط الواهية مع السوفييت فـقاد حملة ضدهم بدعوى مساندتهم للأسرة القاجارية البائدة ، مما اضطر الحكومة السوفييتية للإعلان رسميا بأنها تتمسك بسياسة عدم التدخل في الشؤون الداخلية الإيرانية ، وتمسكها بوشائج الصداقة والمودة مع حكومية رئيس الوزراء رضا خان ، وبالتالي لـم يكن هناك ما يدعـو للتباطؤ في تأسيس الأسرة البهلوية رسميا وإعلان الخلع النهائي للأسرة القاجارية في ٨ فبراير ١٩٢٥ .

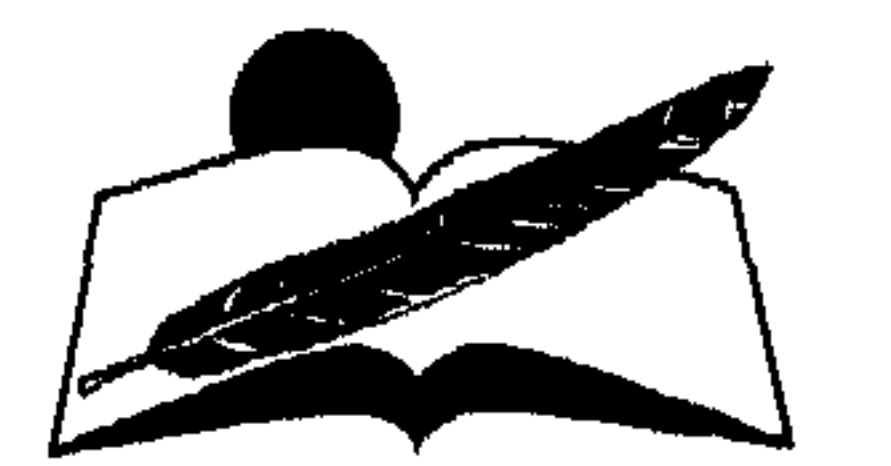

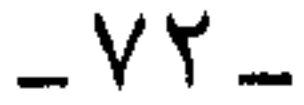

## 

# سياسة رضا بملوى الداخلية  $(1951 - 1970)$

### $-VT -$

الزراعة أقسام رضا بهلسوي العديد من الإصلاحات الاقتصادية لتعزيز سلطته ، وترسيخ دعائم المجتمع الجديد تحت السيادة العليا للدولة التي يتربع على قمتها . فسعى لاسستصلاح الأراضي الزراعية البور أو المهملة عن طريق تمليكها لصغار الفلاحين . كما أصسدر قانون العلاقة بين المالك والمستأجر عيام ١٩٢٨ . لكن فيقر الفيلاح وضيعف سوارده أسبقطاه عنوة تحت سطوة كبارالملاك القادرين بأموالهم على تغطية احتياجات الزراعة بصفة عامة ، وتكلفة إصلاح الأراضي البور بصفة خاصة . ولم تتحسن كثيرا أحوال

المزارعين رغم صدور القانون . فقد افترض القانون نظام الحصص المعروف تقليديا في إيران ، والذي يعني تقسسيم محصول الزراعة بين مالك الأرض والفلاح على أساس العناصر الخمسة الأساسية للإنتاج وهي : (الأرض \_ الماء\_البذور\_ الأدوات\_العمل) بحيث يؤول للفلاح ١ : ٥ من المحصول نظير عمله ، في مقابل إمداد المالك بالعناصس الأخرى ، وأن يسجل الاتفاق في عقلد بين الطرفين . لكن الواقع أجبر الفلاح على تقديم أربعة أخماس المحصول للمالك بغض النظر عن إنتاجية الموسم أو ظروف الطبيعة . ولم يتجاوز العائد الفعلي للفلاح في الغالب نسبة ١ :٤ من الغلة . بالإضافة إلى تعرض الفلاح لاستغلال وكلاء ملاك الأرض الذين عاشوا في المدن بعيدين عن أوضاع الريف لايهمهم سوى جني ثماره (۵۰٪ . على الجانب الأخر ، ونتيجة لسياسة الشاه فقد ظهرت أرستقراطية جديدة من كبار موظفي الدولة والإقطاعيين والتجار وأنصار الشاه الذين حصلوا

علمي إقطاعيات كبيرة مكافأة لإخلاصهم لنظامه ، ولم يختلفوا بدورهم عن الآخرين في إرهاق مسستأجري الأرض من الفيلاحين . بالإضبافية إلى الأرستقراطيين المغتصبين للأرض بوضع اليد قبل توليي الشاه عرش إيران ، فقد كافأهم الشاه بإصداره قانونا يسمح لمن وضع يده على أرض في القرى

\_ 70 \_

والأقاليم لمدة ثلاثين عاما أن تصبح ملكا خالصا لهم من تاريخه فأضفى الشرعية على اغتصاب الأراضي بعيدا عن رقابة الدولة من وقتها . وكانت الخطوة التالية لتحسين الإنتاجية الزراعية قائمة على تحديث وسائل العمل بإدخال الميكنة والألات الزراعية ، حيث أعفاها رضا بهلوي من الضرائب لمدة عشر سنوات . لكن الملاك الزراعيين قليلا ما استعانوا بها ، نظرا لرخص الأيدي الزراعية العاملة . فلم تتأثر جهود الفلاحين بالتحديث على الرغم من شق العديد من الترع والقنوات وتوسيع منابع الري في القرى على اختلافها لاستخدام الأدوات التقليدية في الزراعة (٨١) . كسماتم تأسسيس البنك الزراعي سنة ١٩٣١ ، لكنه اقتصر على إقراض ملاك الأراضي بفائدة (٤٪) الذين كانوا يقرضون الفلاحين بدورهم مبالغ ضئيلة بنســبة أعـلى مما استـدانوا بهـا . وبالتـالي ظل الفـلاح يدور في فلك المالك دون رقيب <sup>(٨٢)</sup> . سمعسى رضا بهلوي لرفع إنتاجسية المحاصيل الزراعية سواء باستقدام خبراء زراعيـــين من الخارج أو استيراد البذور عـالية الجـودة . كمـاتم إدخال محاصيل جديدة كالشاي والقطن والتسبغ ، فضلا عن إعفاء بعض المنتجات من الضرائب . كما أســـس كلية للزراعة في كرج على بعد خمسين ميلا من طهـران . وأنشـأ عـددا من المدارس الزراعــــية في القـرى الكبيـرة . وأرسل بعثات علمية لدراسة الزراعة والري في الخارج لإعداد كوادر عالية من خبراء الزراعة الإيرانيين (٣٪) . بالإضــافة إلى تشكيل المجلس الأعلى للزراعة بهدف رسم الســـياسـة الزراعيـة ،وتأسيـس غـرف زراعيـة في الأقـاليم والتشجيع على إجراء البحوث الزراعية العمسلية في الحيقول التيابعية للمجلس الأعلى في عام ١٩٣١ . كما أصدر قانون حظر تملك الأجانب للأراضــي الزراعيــة فر العام نفسه ، ثم قانون حماية الغايات . وتم بناء صوامع كب ة تابعة للدولة

 $-VY -$ 

(الأفيـون) والتـبغ التي تدر أرباحـا هائـلة أدى إلى تضـخم ثروته ومـؤيديه من كبار الإقطاعيين ، في الوقت الذي حرم على الفلاح زراعـة تلك المحاصيل وفرضت عليه أنواع بعينها ، مما أدى إلى تدني مستوى معيشته على الدوام . كـذلك ساهمت ندرة المواصلات وسـوء حالة الطرق في صعـوبة تسـويق الفلاح البسيط لمنتجاته في المناطق المجاورة . كما أن مقاومة (رضا بهلوي) للعشائر وإجبارهم على الانتقال للعيش في مناطق بعينها كانت غير صالحة للزراعة غـالبا فضلا عن منعهم من الانتقال بين مراعيهم الشـتوية والصيفية ، كل ذلك ساهم بدوره في نفوق الحيوانات والخيول ، مما أضر بالثروة الزراعية والحيوانية على حدسواء وأضر بالفقراء على الدوام (^^) .

### الصناعة

أولى رضا بهلوي جل اهتمامه للصناعة والجيش ، ولهذا حظيت الزراعة بالمرتبة الثالثة في سلم اهتماماته . وانطلق يدعم الصناعات اليدوية التراثية في إيران بعمد إهمال طويل بإعىفاء المواد الأوليية والآلات المطلوبة لتطويرها من الضرائب والجمارك . وفرض على المصرف الوطني في طهران مهمة إقراض المؤسسات الصناعية الصغيرة بالمال سنة ١٩٣٠ . وقال في افتتاح الدورة البرلمانية الثامنة للمجلس في ديسمبرسنة ١٩٣٠ : «نريد أن تعرف هذه الدورة البرلمانية في تاريخ البلاد باسم الدورة البرلمانية الاقتصادية» <sup>(٨٦)</sup> . كان الرجل جادا في قـوله ، حيث فرض ضرائب عـالية عـلى البـضـائع المستوردة فقلل من حجمها ، في الوقت الذي أعفى فيه المواد الأولية من الضرائب كلياأو جزئيا . كما شجع الاستثمار في الصناعة ووفر المناخ المحلي لاستخدامها . وبدأ المبادرة بتأسيس «الشركة الإمبراطورية» ،«والشركة

 $-VV -$ 

ظهرت ثمار التوسع الصناعي حيث ارتفع عدد المصانع الحكومية إلى ثمانين مصنعا ، علاوة على مائتي مصنع صغير للقطاع الخاص . وازدهرت الصناعات اليدوية التقلسيدية وأصبحت قادرة على المنافسة الأجنبية . كما تم تأسيس مصنعين حكوميين لصنـاعـة السكر من البنجـر الذي عـمـمت زراعته في شمـال إيران . بالإضـافة إلى بناء مـعامل لتكرير السكـر وتجهـيزه تـم استيرادها من فرنسا <sup>(٨٨)</sup> . وقد انتعشت صناعة المنسوجات القطنية وندر استيرادها من روسيا حيث هبط إلى الثلث في عام ١٩٣٢ ، بفضل تشجيع الحكومة الإيرانية المواطنين خاصة الموظفين ، على ارتدائها ، بحيث كانت الحكومة تعطى الأسرة المكونة من أربعة أفراد يرتدون المصنوعات المحلية رداء هدية بلا مقابل نقدي تشجيعا من جانبها على استخدام المسوجات الوطنية ، كما أنشأت العديد من المدارس الحرفية الخاصة بصناعة السجاد اليدوي الصوفي والقطني واحتكرت الحكومة تسويقه عالميا لتوفير العملة الصعبة (٩٩) . أما الصناعات المتعلقة بالمواد اللازمة للبناء كالأسمنت والحديد فيقد عهدت الحكومة بأمرها للشركات الأجنبية . ولم يقتصر الأمر على ذلك بل عهدت للأجانب بمسؤولية استخلاص الجوت وصناعته ، وكذا صناعة السجائر وتعليب الفواكه وتجفيفها . كما استعانت الحكومة الإيرانية برؤوس الأموال الأجنبية لتشغيل المناجم تشغيلا اقتصاديا وأشهرها منجم شمشاك للفحم . وقد أثمرت جهود الحكومة قيام مشاركة الإقطاعيين مع الأجانب في تأسيس مجموعة منوعة من الشـركـات بلغت في عـام ١٩٣٢ نمانيـا وثلاثين شـركـة رأسمـالهـا ٤٧, ٨ مليون ريال إيراني . ورغم أن الرقم المذكور كان متواضعا فقد اعتبر نقله صناعية غير منكورة آنذاك ''' .

بالرغم من الجهود المضنية لإقامة ركائز صناعية إيرانية خالصة فإن بطء الإدارة وضميق أفق المسؤولين وقلة خبمرة المديرين عموقت النهضمة المرجموة للصناعات المحلية . بالإضافة إلى ارتفاع أسعار المنتج المحلي في مواجهة المنتج المستورد الأكثر جودة . حتى البعثات الإيرانية الصناعية للخارج ، وكذا البعثات التأهيلية للإداريين لم تفرز جيلا من الخبراء الصناعيين ، لأن المسافة

 $-V\Lambda$ 

كانت شاسعة بين المستهلكين الإيرانيين والسوق الإيراني المغلق ويين الخبراء الإيرانيين العائدين بوجهة نظر صناعية وتسويقية لم يستوعبها أو يفهمها الشتري الإيراني العادي . كما لا يمكن إغفال صعوبة المواصلات وسوء أحوال الطرق وانتشار اللصوص ، مما عوق دون شك ازدهار الصناعة المحلية بين الأقاليم الإيرانية باعتبارها سوقا استهلاكيا كان بمقدوره استيعاب جزء كبير من المنتجات الوطنية .

التجارة الخارجية والامتيازات الأجنبية

ظلت القـوى الأجنبية تغرق السوق الإيرانيـة بالبضـائع الاستهلاكـية كالنسيج والسكر والشاي والحلويات ، وجميعها بأسعار لاتقبل المنافسة . وبدلامن زيادة الدخل الحكومي والفردي من المصنوعات المحلية التي دعمها الشاه رضا بهلوي فقد وصل العجز في ميزانية الدولة عام ١٩٣٦ إلى عشرة ملايين جنيه استرليني ، غطته بالكاد عائدات شركة النفط الأنجلوإيرانية . وانخفضت قيمة العملة في العام نفسه إلى الثلث تقريبا ، مما أشعل الأسعار في السـوق المحلي وانخفض عـلى أثره دخل الأفراد . وضــاعت أدراج الرياح جهود رضا بهلوي الاقتصادية فلم يشعر بها سوى الأثرياء (٩١) . لما سبق احتكرت الحكومة الإيرانية التجارة الخارجية بقانون عرف بالاسم نفسه (قانون الاحتكار) عام ١٩٣١ ، وكان الغرض المعلن منه أن تساوي قيمة المال المصدر به قيمة الأموال المستورد بها ، وأنشأت شركة حكومية لاحتكار تجارة الشاي والسكر والمنسوجات القطنية ، واحتكرت صادرات القطن والجوت والأرز والسجاد ، أي أنهـا سيطرت على السلع الـرئيسية للإيرانيين . ثمرآص ليدت فرسماء ٤٣٤ (قاندن «رقابة التهيدبا » الذي في ضرعها بالتجار

 $V_2$ 

ومن أجل امـتصـاص غضـب التـجـار سـمـحت لهم الحكـومـة الإيرانيـة باستخدام نصف أرصدتهم المودعة في المصرف الوطني للتجارة وإبقاء النصف الأخر تحت تصرف الحكومة ، كما قسمت وزارة الاقتصاد إلى ثلاث دوائر إحسداها للزراعة والثانية للتجارة والثالثة للصناعة بحيث يرأس كلا منها معاون لرئيس الوزراء ويحق للثلاثة حضور جلسات البرلمان واجتماع مجلس الوزراء . كما تم تأسيس الغرفة التجارية بطهران وعواصم الأقاليم في العام نفسه (١٩٣١) (٩٣). اضطرت الحكومة الإيرانية أمام صعوبة الاقتراض وعجز ميزانيتها إلى عقد اتفاقات تجارية قائمة على مبدأ (المقايضة) كانت أهمها الاتفاقية التجارية مع الاتحاد السوفييتي الشريك الرئيسي للتجارة الإيرانية منذ عام ١٩٢١ ثم جمددت في الثلاثينيات والأربعينيات على التوالي ، حيث كان الاتحاد السوفييتي يستورد جميع المنتجات الزراعية الموجودة في شمال إيران ويورد لهم المصنوعات الرخيصة . لكن الرسوم الجمركية العالية التي فرضها شاه إيران قلصت حجم المستورد وهددت استمرار التجارة بين البلدين وخلقت العديد من الأزمات التي ستستفحل أثناء الحرب العالمية الثانية <sup>(٩٤)</sup> . كما حاولت الحكومة الإيرانية زيادة مواردها المالية بتوسيع نطاق تصدير المنتجات النقدية \_ «الترياك» والتبغ والشاي \_ برغم الاعتراضات الدولية الموجهة لسياستها الاقتصادية نظرا لما اتخذته من إجراءات لتخفيض المستورد من السيارات والآلات الكهربائية غالية الثمن . واستبدالها بالآلات الصناعية والماكينات الزراعية ، لتقليل حجم العجز في الميزانية وتوفير سيولة مالية استغلتها الحكومة الإيرانية في تمويل مشروعات السكك الحديدية القليلة التي بدأت في تشييدها على استحياء آنذاك .

لم يكن بمقدور الحكومة التصدي لجميع الآثار السلبية المترتبة على احتكار التجارة وقوانين العملة التي فرضتها فزادت حالات السرقة ، وانتشرت عمليات التهريب عبر الحدود ، وراجت تجارة السوق السوداء ، والتجارة غير المشروعة بالرغم من صدور العديد من القوانين التي عرفت باسم «الأموال الممنوعة» عام ١٩٣٢ لكن الممارسات غير المشروعة لـم تتوقف <sup>(٩٥)</sup> .

ーハ・ー

أنشأ رضا بهلوي بنك ملي إيران (المصرف الوطني) عام ١٩٢٨ برأس مال قلوه عشرون مليون ريال واستدعى الدكتور ليندبلينت Lind Blent الألماني لرئاسة المصرف . وفي عام ١٩٣٠ أضيف فرع زراعي للمصرف قبل إنشاء البنك الزراعي عام ١٩٣١ . وقد توسعت نشاطات المصرف وأصبح البنك المركـزي للدولة ، كـمـا فتح لـه مـائة وسبـعـة وأربعـون فـرعـا في أنحـاء إيران . وأصبح له مندوبون في عشرين دولة أوروبية سنة ١٩٣٢ ١ <sup>(٩٦)</sup> . ثم أوكل للمصرف الوطني مهمة تغيير العملة الإيرانية التي كانت معروفة بالقران وكانت من الفضة إلى الريال البهلوي من الذهب كأساس للتداول ، وبذلك تخلى المصرف الشاهنشاهي عن مسؤولية إصدار العملة ، وتولاها بكل وحداتها سمواء من الفضة أو النيكل أو البرونز المصرف الوطني عام

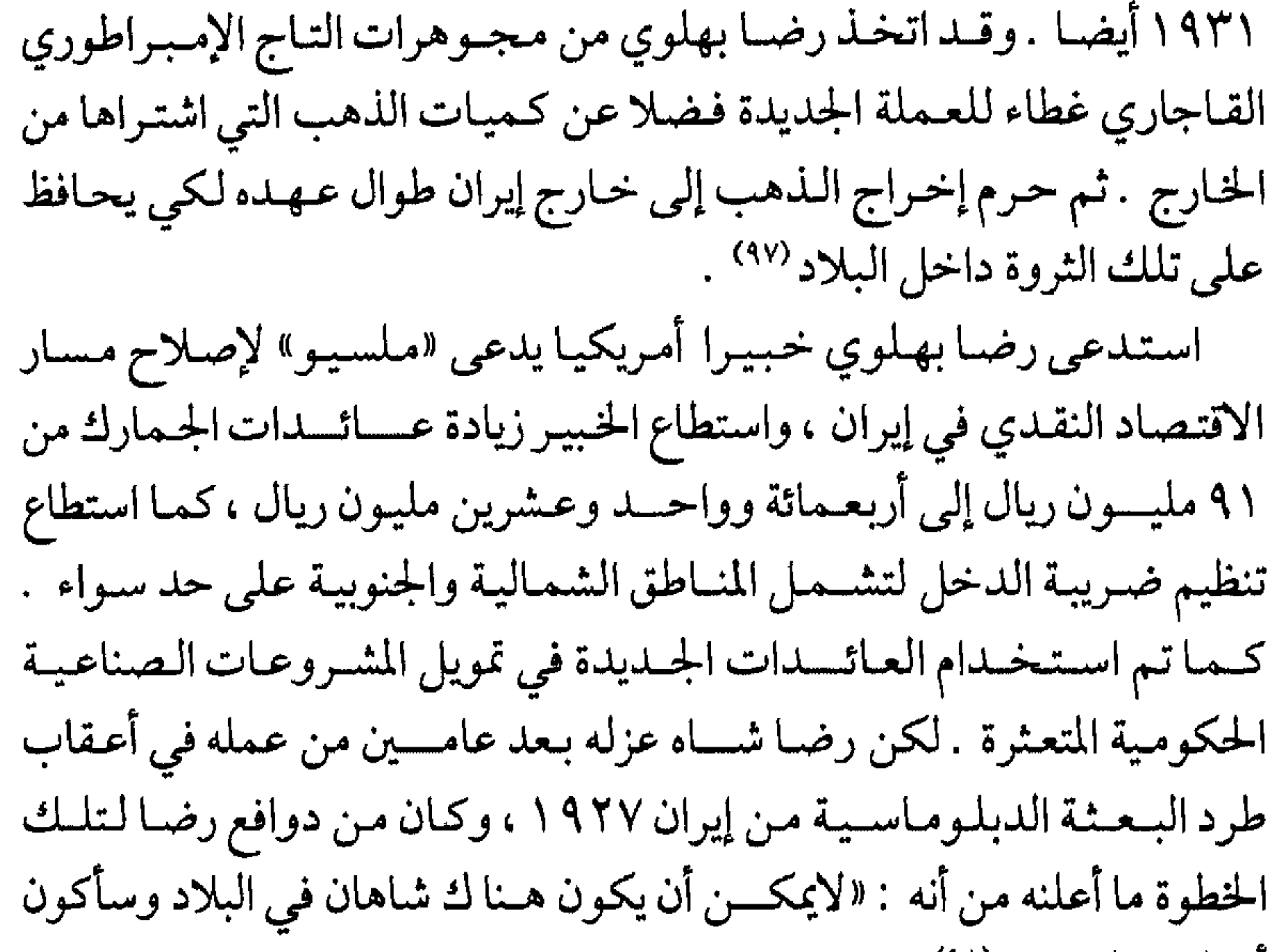

أنا الشاه الوحيد»<sup>(۹۸)</sup> . بعســد خروج البعثـة الأمريكيـة الدبلومـاسيـة من طهـران ، وكذا الخبيـر المالي ، اسسستدعى الشاه رضا بهلوي مستسشارين ماليين ألمانا لتوطيد العلاقة مع ألمانيـا وكـذا مـوظفـين بلجيكيين لإدارة وتنـــظيم الجـمـارك ، بعـد أن وافق المجلس الإيراني (البرلمان) على فرض ضريبة الدخــل على الشـركـات

 $-\Lambda$   $\Lambda$   $-$ 

الأجنبيية العاملة في إيران لأول مرة في تاريخيها . وكانت خطسوة مهمة لزيادة حصيلة الخزانة العامة . وفي إطار سياسة اقتصادية إيرانية وتقليص نفوذ وامتيازات الأجانب أعلن إلغاء الامتيازات الأجنبية بعد عام ١٩٢٨ . تمهيدا لعقد معاهدات تجارية مع تلك الدول تباعيا . وقد حرصت الدول-وفي مقدمتها بريطانيا-على الاحتســجاج على قـرار الشـاه ، لكن دون جـدوى ، حـيث نفـذ قـراره في موعده ١٠مايو سنة ١٩٢٨ . واشترط اعتراف الدول الأجنبية بقراره قبل الدخول في محاهدات اقتصادية جديدة مع إيران قـائمـة على مبـدأ الندية واحترام سيادة بلاده (٩٩). وتأكيدا لجدية خطواتها نحو إنهاء الامتيازات الأجنبية وإقامة علاقات اقتصادية متكافئة ، ألغت الحكومة المحاكم القنصلية الخاصة وفرضت خضوع الأجانب للقضاء الإيراني ، وفتحت باب الزيادة الجمركية على البضائع الأجنبية بعد أن ظلت ثابتة على نسبة ٥٪ أعواما طويلة ، بحيث أصبح من حق الحكومة الإيرانية زيادة التعرفة الجمركية بالنسبة المرضية لها ، إلا في حالة تساوي الضرائب الجمركية للاستيراد بضرائب التصدير بينها وبين بعض الدول . ولهذا اطلقت على تلك الدول اسم الدول ذات الرعباية الأفيضل وكان على رأس القائمة ألمانيا (١٠٠) . وفي إطار سمياسة تحمجيم النفوذ البريطاني حدد رضا بهلوي في عام ١٩٢٩ مسار الطائرات الأجنبية العبابرة للأجواء الإيرانية بحيث لاتجوب البلاد الداخسليسة ويكون مسار الخطوط على امتداد الجبال ، وعبر مدينة شيراز ، مما أضمر بمصالح البريطانيين الذين اضطروا لنقل مطاراتهم إلى الساحل العربي من الخــــليج . ولما كانت بريطانيا المسؤول الوحيد عن إنارة

فنارات سواحل الخلسيج وعن عمليات الحجر الصحي للقادمين إلى ايران ، فقد سلمت تلك المهسام لرقبة الحكسومة الإيرانية ، خصوصا بعد إصرار الشاه على نقل ملكية امتياز شركة التلغراف الهندو ـ أوروبية للحكومة الإيرانية ، وبالتالي تم الاستغناء عن أعداد غفـيرة من الموظفين الأجـانب كان على رأسهم البريطانيون (١٠١) .

 $\sim$   $\Lambda$   $\sim$ 

أظهرت جميع الإجراءات السابقة سواء في الزراعة أو الصناعة أو التجارة أو إلغـاء الامتـيـازات الأجنبـيـة تدقـيق رضـا بـهلوي في التـعـامل مع الـغـرب الأوروبي ، وتأكيدا على كراهيته للأجانب بصفة عامة . كما دلت على تبنيه سياسة بناءة تهدف إلى إصلاح وطنه وتطوير أمته مهما واجه من انتقادات المحليين لمشروعاته ، نظرا لتعارض المصالح الفعلية بين المستغلين الأجانب وطموحات البورجوازية والأرستقراطية الإيرانية النامية . كما كانت تقلل من شىرعىية حكم رضــا بهلوي ، وتلك أمـور كـانت تـتعـارض بشــدة مع بنيــتـه العسكرية وتركيبته العقلية القبلية ،التي لايمكن إغفال وطنيتها . وتدعيما لمنهجه فقد ألغى عقود الموظفين البلجيك المسؤولين عن إدارة الجمارك سنة ١٩٣٠ أيضا . كما أصدر سلسلة من القوانين التي تحظر تملك

السياسة النفطية

حاولت الحكومة الإيرانية إجراء مفاوضات مع الشركة الأنجلو ـ فارسية لتمعديل العلاقة بين الطرفين منذ ١٩٢٨ حتى ١٩٣١ برئاسة وزير البلاط الإيراني تيـمـور طاش والسيـرجـون كـادمن فـي لندن . لكن الشـركـة رفـضت تعديل شمروط الامتياز . ثم استأنفت إيران المفاوضات عام ١٩٣١ بغرض زيادة حصمتها من أرباح البترول بعد أن انخفضت من مليون وثلاثمائة جنيه استىرليني عام ١٩٣٠ إلى ثلاثمائة ألف جنية استرليني عـام ١٩٣١ نظرا لادعاء الشركة البريطانية انخفاض أسعار النفط عالما (١٠٣) .

 $-\wedge 7$   $-$ 

فاضطر رضا شاه أن يعلن في مجلس الوزراء الإيراني بغتة في ١٢ يناير ١٩٣٢ إلغـاء امتياز «دارسي» مع الشـركة البريطانيـة الذي سبق العـمل به منذ ۰۱۹۰۱) بالم جلبه من أضرار على بلاده وقال داخل المجلس :« افسـخوا امـتيـاز الشـركـة اللعـينة وارفـعـوها عن رأسنا» ، ثم أرسـل وزير الماليـة الإيراني قـرار المجلس للشركة ، وأكد على استعداد بلاده منح امتياز جديد للشركة نفسها بشروط تصون مصالح وطنه (١٠٤) . أعلنت الشىركة البريطانية رفض قرار فسخ إيران عقد الامتياز القائم بينهم . وفشلت جميع مفاوضات الشركة مع الشاه في إرجاعه عن قراره . فرفعت القسضية إلى مجلس عصبة الأمم عام ١٩٣٢ ، واضطر ت الحكومة الإيرانية إلى حضور جلسمات المجلس ، وإن ظلت المفاوضات السرية قائمة بين ممثل الشـركة (جـون كادمن) والإيـرانيـــين لتنتهـي المباحـثات بعـقد امـتيـاز جـــديد في ٢٨ أبريل١٩٣٣ ١ (١٠٥) . وبموجب الامتـــياز الجـــديد امتد مـجال امتياز الشركة لمائة ألف ميل مربع ، وأصبحت حصة إيران تعادل عشرين في المائة من الأرباح . وتعهدت الشركة بدفع أربع شلنات عن كل طن من النفط يصدر . كما تعمهدت بالأتقل حصيلة الضرائب عن سبعمائة وخمسين ألف جنيه استرليني سنويا . ودفعت للحكومة الإيرانيــة مليـون جنيـه استـرليني تعويضا . وسمحت بوجود محاسب إيراني دائم في الشـركة لمراقبة الأرباح . وتعهدت بتــــدريب كوادر إيرانية على الأعـــمال النفطية في خـارج البلاد . وبالمقـابل فقـد منحت الشركـة حق شراءالأراضي وبناء السكك الحـديدية والموانيء ، والمطسارات وإنشاء خطوط للبسرق والتلغىراف وبناء متحطات إذاعة ، كما حصلت على حق توفير بوليس خاص بالشركة وبناء مدارس خاصة بها أيضا (١٠٦). وعلى أثر الاتفاق دار حوار كبير حول دوافع رضا بهلوي من وراء مناورته

التي جددت الامتياز وأعطت إيران بعض العوائد المالية لكنها لم تنه النفوذ البريطاني . وحقيقة الحال أن المناورة حققت للشاه مكانة وطنية داخل بلاده وزادت هيبته أمام رجاله ،لكنه كان يعلم أنه غير قادر على طرد البريطانيين نهائيا من إيران . لكن كما قال جـون كادمن ما كان ليتـم الامتياز دون مـوافقة الشاه الذي شحعه تدفق جزء من أموال الشركة لخزينته .

 $-\lambda \epsilon$  –

ونتيجة لتدفق الأموال وزيادة حصيلة الخزانة الإيرانية شرع الشاه في بناء سلسلة من الطرق البرية والسكك الحديدية ، لربط الشمال الإيراني الغني بالمنتجات الزراعية بالجنوب المعرض كثيرا للمجاعة نتيجة لندرة الأمطار ووعورة التربة . كما أن المواصلات الجديدة قللت من الاعتماد على التبادل التجاري مع الاتحاد السوفييتي ، واستبدل بالتجارة الداخلية لتقليل نفوذهم وتعويض أسواقهم بالسوق المحلي لتحقيق جزء من الاكتفاء الذاتي في الطعام بالدرجة الأولى . وبدأ تنفيذ شبكة الطرق بعد احتكار الحكومة الإيرانية للمنتجات وتصدير الشاي والسكر والتبغ و«الترياك» ، حيث خصصت عوائدها لبناء السكك الحمديدية جنبا إلى جنب مع جـزء من عـوائـد البتـرول ، لتـذلـيل الصـعـاب الاقتصادية ، ولتحقيق هدف مهم يسهل قدرة الجيش على الحركة في طول البلاد وعرضها . كماتم تقسيم شبكة الطرق إلى قسم شمالي بحيث يبدأ من بندر شاه على بحر قزوين مارا بساري وجبال البرز حتى طهران . وقد تولت تشييده شمركة ألمانية والقسسم الجنوبي يبدأ من بندر شاهبور على الخليج العمربي وينتهي بدزفول شمال عربســتان وتولت إقامته شركة أمريكية في البداية ، حيث أكمل الألمان بناء جزء من الخسط الشمالي في ١٩٢٩ . ولم تتمكن الشـركة الأمـريكية أو الألمانية من إنهـاء أعـمـالها فـأسند رضـا شاه العـمل لاستكمال خط الشمال والجنوب كله إلى شركة متعددة الجنسيات هي شركة «كامباكس» الأوروبية . وتسم افتــتاح الخط العملاق للشمال والجنوب معا في عـام ١٩٣٨ ، حيـث كلف المشـروع الضـخـم حـوالي مـائة مليـون دولار وأصبح طوله ٩٤ ٣١ كم ، كما تضمن أربعة آلاف جسر و٢٢٤ نفقا و٤٩ ١ محطة تشغيل . وشارك في العمل خمسون ألف عامل إيراني . كما تمت

 $-\wedge$ °  $-$ 

نقل السلع والأفراد ، مما شجع على إنشاء العديد من المركبات واستيراد الأخرى ، وتم التـوجـه لبناء الموانـئ لتـشـجـيع الـنقل البـحـري الـداخلي . وتطورت بذلك حركة نقل البريد في داخل إيران ، خمصوصا بعـد شـراء الحكومة الإيرانية للشركة الهندو أوروبية للتلغراف ، وهي شركة عالية الكفاءة مما ساهم بدوره في ربط البلاد بسلسلة من خطوط الهاتف والبرق بطول البلاد وعرضها في نهاية الثلاثينيات . ثم ساهم الألمان في تطوير حركة البريد ، حيث تعهدت شركة جنكر الألمانية بنقل البريد والمسافرين من طهران إلى أوروبا . كما قامت ألمانيـا بتـدريب الطيـارين الإيرانيين وأعـدت جـميع التجهيزات اللازمة لإنشاء المدرسة الجوية الإيرانية الملكية والإشراف على التدريس فيها عام ١٩٣٠ وما بعدها (١٠٨) . إذا كانت الخطوات الإصلاحية السابق الإشارة إليها قد غيرت شكل الحياة الاجتماعية والاقتصادية في إيران فإن الطبقات الثرية قد ازدادت ثراء . وعبانت الطبيقات الفيقبرة من تكلفة الحياة الجيديدة ، نظرا لأن دخولهم المتواضعة لم تستوعب حجم النفقات التي أضيفت عليهم ، على الرغم من أن المجالات الجديدة سواء في الصناعة أو بناء السكك الحديدية قد استوعبت أيديا عاملة جديدة ، وخلقت تدريجيا نواة لطبقة عمالية كبيرة فرحت بالعمل في البداية لكنها لم تستطع الحصول على قدر من حقوقها التي تمتعت بها مثيلاتها من طبقات العمال خارج إيران . وخلال حكم رضا بهلوي لـم تنجح الطبقة العمالية مطلقا التعبير عن حقها أو استخلاص جزء من مطالبها ، لكنها شاركت بدور فاعل في عهد سلفه ، كما سيرد .

التعليم وآثاره على المؤسسة الدينية :

 $-71$ 

تسجيل الملكيات والوثائق الرسمية وتسجيل عقود الزواج أيضا ، وبذلك سحب البساط من تحت أقدام رجال الدين في القضاء ، حيث اقتصرت اختصاصاتهم على قضايا الأحوال الشخصية ، ثم أدخل تعديلات على قوانين الأحوال الشخصية ذاتها بحيث ارتفع سن الزواج للإناث إلى ستة عشر عاما والرجال إلى ثمانية عشر عاما . ثم منع رجال الدين من ممارسة القضاء في ١٩٣٦ إلا بعد الحصول على شهادة الحقوق من جامعة طهران أو أي جامعة أوروبية . وبذلك ابتعد كثير من رجال الدين عن شؤون القضاء . استتغرقت التعديلات القانونية أعواما منذ عام ١٩٢٨ وحتى ١٩٣٦ حيث بدأ بتحسين وزير للعمدل من خريجي الحقموق بسمويسرا . وأدخل تعبديلات على القيانون المدني استحصدت بنودها من القيانونين الفيرنسي والإيطالي . كما فرض لبس الملابس العصرية على رجال الدين لاسيما القبعة البهلوية ، وحظر لباس رجال الدين إلابعد الحصول على إذن رسمي بذلك . وألغى بعض المناسبات الدينية وأحل مـحلها مناسبات قـوميـة . كـما منع الاحتماء بالمساجد والأضرحة ، وأصبح الذهاب للحجاز بتصريح خاص . وقلص عدد المدارس الدينية . وتوسع في بناء المدارس المدنية . وقد صاحبت قراراته حملة دعائية ضمد خرافات وتخلف رجال الدين واتهمهم بالعمالة للأجـانب . واجـتـذب عـددا كـبيـرا من رجـال الدين للعـمل في الـوظائف الحكومية والقضاء ، وأصبحوا يتقاضون رواتبهم من الشاه صاحب الفضل في ديموة عملهم (١٠٩) . ومن أجل تذويب الفوارق العرقية والدينية في إيران فرض بسيف القانون ارتداء الملابس الأوروبية ، ومنع الملابس القومـيـة . كـمـا ألغى الألقـاب العسكرية والمدنية على حد سواء سنة ١٩٢٨ .

اهتم بالتعليم وأنشأ وزارة للتربية بجوار وزارة التعليم وتوسع في إنشاء المدارس الابتدائية ، وتحددت مدة الدراسة فيها بست سنوات . كما تم بناء المدارس الثانوية التي أصبحت مدة الدراسة فيها ست سنوات أخرى . وشجع الطلاب على الالتحاق بالمدارس العليا المدنية والعسكرية ، وقدم لهم حوافز مالية . كما أدخل العديد من الإصلاحات في برامج التعليم العام والعالي ،

- 17 -

وأدخل التربية الرياضية مادة أساسية فيها . ثم أنشأ النظام الكشفي في كل المدارس وفرض توحيد زي الطلاب في المدارس . كـمـا فـرض التـعليم الإلزامي في العام نفسه (١١٠) . لم يقف الشاه عند تأسيس المدارس بل أرسل البعثات العلمية لأوروبا من المتفوقين من خريجي المدارس ، ووفر لهم مناصب قيادية في التعليم بعد عـودتهم من الخـارج ، ثم أمم المدارس الأجنبـية بعـد ذلك بغـرض توحيـد التعليم القومي ، ورفع يد الأجانب عن التعليم في المؤسسات التبشيرية ومنع إنشاء مدارس أجنبية في البلاد إلا بإذن ملكي عام ١٩٣٣ نظرا لأنه عمم اللغة الفارسية كلغة للعلم والعمل في أرجاء البلاد . كما عمم الأسماء الإيرانية على واجبهة المدارس وألغى الأسماء الأجنبية . ثم فرض تطبيق المناهج الدراسية المقترحة من وزارة التعليم على جميع مدارس الدولة ، وثم أنشأ عددا من المعاهد العليا لتخريج معلمي المدارس الابتدائية والثانوية على حد سواء . لكن الميزانية الخصصة للتعليم كانت ضئيلة مقارنة بالجيش ، لهذا ظل التطور التعليمي بطيئا حتى نهاية عهده . ساهم افتتاح جامعة طهران ١٩٣٤ في زيادة عدد الطلاب ، وكـذا الطالبات ،بعد أن سمحت لهم الجامعة بالالتحاق . وبالتالي أسست بعض الجمعيات النسائية المنادية بحقوق الإناث والمطالبة بمشاركتهن في الحياة العـامـة . خصـوصـا بعـد أن فـرض رضـا بـهلوي على كـبـار رجـال الدولة وموظفيها اصطحاب نسائهم إلى السينما والمسارح والكازينوهات والفنادق العامة . كما أنشأ معهدا خاصا لتخريج معلمات لمدارس الفتيات في العام نفسه ، ثم أصدر قرارا بإلغاء الحجاب نهائيا عام ١٩٣٦ . وجاءت محاولة تطوير قاعدة التعليم وتوسيعه على حساب المدارس الدينية التي سعى بكل جهده للحيلولة دون بنائها .

جاءت الضربة القاصمة لموارد المؤسسة الدينية باستيلاء رضا بهلوي عام ١٩٣٥ على ممتلكات الأوقاف التي كانت تابعة للمؤسسة الدينية ،وكانت مصدرا مهما لدخولهم . وأحد أعمدة استقلالهم عن مالية الدولة وحكومتها . فقد تكونت الثروة الهائلة للأوقاف من أراض زراعية شاسعة وعقـارات عديدة وأضـرحة وبـساتين عـامرة بالفـاكـهـة . وآلت جمـيعـها لإدارة الدولة ومباشرة الشاه الشخصية . وبهذه الوسيلة الناجحة فقدت المؤسسة

\_ 88 \_

الدينية أهم مصادر الدخل الذي كـان يعـيش عليـه رجـال الدين ، وكــانوا يستثمرونه في بناء المدارس التي تفرز للمجتمع علماء دين قادرين على توجيه الرأي العام والمشاعر الدينية الوجهة المناصرة لمصالحهم المدنية ، ورمزا لسيطرتهم الروحية على المواطنين . كما قلص وجودهم في المجلس (البرلمان) فأصبح عدد ممثلي رجال الدين ستة أعضاء بدلامن أربعة وعشرين عضوا في عام ١٩٢٦ ( ( ( ) ) . ولم يحل عام ١٩٤٠ حتى أضييفت خمس كليات لجامعة طهران وتضاعف عدد خريجيها . كما عاد خمسمائة طالب إيراني من الخارج ليقـوموا بالتدريس في الجامعـة ، ويقي العدد نفسـه تقريبا لاستكمال دراسـته في أوروبا ، وتم فتح ست وثلاثين كلية لتخريج المعلمين والمعلمات لتغطية احتياجات التعليم في المدارس الابتدائية . حيث كان هدف الشاه التخلص

السريع من الأمية في الدولـة . ولهذا افتتح المدارس الليلية للعاملين من كبار السن للتعليم في المدارس الابتدائية ، والثانوية . ويذلك نجح في محو أمية خمسين ألف شخص قبل خلعه بعام (١٩٤٠) ، لكن الأمية ظلت تخيم على تسعين في المائة من السكـان وظل التعليم العام والـعالي لايمثل أكـثـر من ١ ١٪ من تعداد السكـان ، نظرا للزيادة السكانية المطردة في إيران وعـدم قدرة الخزانة العامة على افتتاح الجديد من المدارس الابتدائية والثانوية أو تأسيس جـامـعـات جـديدة ، إذ إن مـعظم عـوائد البـتـرول والضـرائب كـانت تضخ في مؤسستي الجيش والبوليس بالدرجة الأولى (١١٢) .

المؤسسة العسكرية :

تولى رضا بهلوي العرش على أسنة الرماح بقيادة الجيش الذي كان يتألف من فرق القـوزاق التي أنشأها الروس في مستهل القرن ، وفرق الجندرمة التي

 $-\lambda$ ۹ -

عندما بدأ الشاه بناء قاعدته الصناعية أخذت الصناعات العسكرية مكان الصدارة أيضا . وكان الهدف الأساسي هو إمداد الصناعات الشابة في الجيش بقطع الغيار والبنادق والطلقات الخاصة بها ، وكذا الديناميت ، والمدافع الجبلية . وبالقطع كان الاعتماد الأساسي في إدارة الورش الصناعية والمصانع المتعددة يقوم على الخبرات الأجنبية ، حيث احتل الألمان مرتبة متميزة في مجال تشييد وتشغيل المصانع ،نظرا لإعجاب رضا بهلوي بشخصية وطموح هتلر ، وكلاهما قد تربى في أحضان العسكرية . كما ظل إعجابه بشخصية وسياسة كمال أتاتورك قائما ، لكن تركيا شأنها شأن إيران قامت أعمدة التحديث فيها على أيدي الأجانب الأكثر تقدما . في بداية الثلاثينيات تم إنشاء معمل إنتاج البنادق في طهران بطاقة مائة بندقية في الشهر وثلاثة آلاف طلقة . كما أنشئ عام ١٩٣٨ معمل إنتاج ذخائر المشاة في سلطان أباد بطاقة خمسين ألف ذخيرة شهريا . كما تم التخطيط لإنشاء مصنع لإنتاج المدافع الجبلية وتصنيع ذخيرتها في العام نفسه . وتم بناء مصنع للبارود والمتفجرات في بارتشين بالقرب من طهران ، علاوة على إنتاج مادة الديناميت ، وإلى إقامة عدد من المراكز للتدريب على الصناعيات العسكرية التحق بها العديد من الفنيين الإيرانيين قبل عزل الشاه . كسما أعد البريطانيون مصنعا لتجميع الطائرات وصناعة بعض أجزائها في طهران ، وأقـاموا فروعا للمصنع في الأهواز وتبريز عام ١٩٣٨ ، وكانت مدرســــة الطيران في طهـران تفـرز خـمسـة وعـشـرين خـريـجـا من ضـبـاط الطيران سنويا . لكن الصمناعة الناشئة لم تكن قادرة على تغطية احتياجات الجيش ، واستمر بند التسليح بكامله يعتمد على الاستيراد سـواء من بريطانيا أو الاتحاد السوفيييتي ثم الولايات المتحدة الأمريكية ، وجميعهم كـانوا يحددون حجم ونوعية السلاح المصدر لطهران . وكانت خطتهم تعتمد

 $-9.1$ 

مصانع اسكودا في تشيكوسلوفاكيا على توريد بعض البنادق والأسلحة الخفيفة مع قيامهم بتدريب الإيرانيين على استخدامها . وعقد اتفاق مشابه تم مع الحكومة الفرنسية لتجهيز الجيش الإيراني ببعض المدافع . وكانت حصيلة التجهيز المتنوع أن أصبح الجيش يتكون من مائة وخمسين ألف جندي نظامي ينخرطون في ثمـاني عـشـرة فرقـة ،مع خـمسـة وعـشـرين لواءمن الفـرسـان وخمسة عشر لواءمن المشاة ، واثنى عشر لواءمدفعية ، علاوة على جنود القناصـة واللاسلكي . ولكنـهم جـميعـا كـانوا أدنى في الـقـدرة القتـالـية من نظرائهم من الجنود في الجيشين البريطاني والسوفييتي حتى خلع الشاه ١٩٤١ ، حيث لم يصمد الجنود في دفاعهم عنه سوى بضع ساعات ، وسلموا حاكمهم للحلفاء ، يلقى مصيره وحده كما سيرد تفصيلا .

تقليص المعارضة لمصلحة الدكتاتورية

بالرغم من جهود الشاه المضنية لقمع المعارضة وشل الحركة الحزبية ، فقد تنامى الاتحاد المعارض وعلى رأسه رجال الدين متحينا الفرصة المناسبة لإظهار غضبته على النظام . وأصبح البرلمان أي المجلس الثاني عشر يتكون من عناصر جديدة معظمها أنصار النظام الجديد من الموظفين الإقطاعيين وكبار الملاك ، حتى انتشرت مقولة إن إيران تحكم من خلال ثلاثمائة أسرة أرستقراطية تحمل ألقابا قديمة . وبدأت الأرستقراطية الإبرانية تبيع المناصب القيادية حتى وصل بيع المناصب لداخل المؤسسة العسكرية ذاتها . كما ساهمت مركزية السلطة في طهران وحرص الشاه على بقاء جميع خيوط الدولة في يده في إلغاء استقلالية المحليات التي كانت الأقاليم تتمتع بها . فقام بإصدار قانون يفيد تقسيم البلاد إدرايا في عام ١٩٣٨ ، وتضمن

 $-91-$ 

طهـران مما عــوق دولاب العـمل في الأقــاليـم وخلق فـوضى انـتظاراً لأوامـر طهران ، وبالتالي انحلالا في سلطة الإدارات . كان هدف الشاه من وراء إعادة التقسيم الإداري للبلاد تذويب الأعراق والألسن وإلغاء الشخصية المستقلة لبعض أقاليم إيران ، لكنه طمس هوية السكان وأفقدهم روح التضامن والولاء سواء للإقليم أو الوطن ككل ، كما خلق المناخ المواتي لتناحر حكام الأقاليم مع القـواد العسكريين المعينين من قبل الشاه مباشرة ، حيث تنافس كلاالطرفين على فرض قراره على السكان . مما أثار العديد من الخلافات التي انعكست على الإدارة والسكان معاثقت وأصبحت طهران قبلة المواطنين ومصمدر القرارات ومركز التجارة والاحتكارات خصوصا بعد إقام شبكة السكك الحديدية . لكن نمو طهران واتساع مساحتها وزيادة أعداد المهاجرين إليها أدى إلى فقدان بعض المدن العريقة لمكانتها الاقتصادية والتاريخية معا ، من أمثال أصفهان وتبريز ، كما أدت الأسباب نفسها إلى ضعف الطبقة الوسطى في مواجهة ثراء الطبقات الجديدة في المجتمع ، حتى أن أسباب التحديث والتطوير قد حملت معمها بذور التدهور وبؤر التمايز الاجتماعي الحاد ، مما أضاع ثمار الإصلاح . كما كان للقوانين الجديدة على المجتمع الإيراني سواء القوانين المدنية أو الشخصية أثرها الكبير في إشاعة الغضب على الشاه من قبل المؤسسة الدينية التي لم تغفر له سفور المرأة وتعليمها ، ثم سحب بساط القضاء من يديها ومصادرة الأوقاف لمصلحة الدولة دونها ، فأثاروا القلاقل وشحنوا عواطف العامة ضمد القوانين السابقية ، وساعدهم في ذلك زيادة حجم الضرائب المتنوعـة والقسـرفي جـمـعـهـا ، حـيـث ندد إمـام جـامـع مـشـهـد فـي ١٠ يوليـو ١٩٣٥ في ذكرى قصف المسجد من الروس إبان الثورة الدستورية بالشاه

 $-9Y-$ 

إمبراطورية عسكرية بوليسية مناوئة للمجتمع المدني بكل فثاته ، وعلى رأسها الطبقة المتوسطة ، والمؤسسة الدينية وشباب الخريجين . كما شاعت حوادث الاغتيال للقيادات السياسية المعارضة للشاه ، وتخاذل الحزب الليبرالي الديموقراطي عن مساعدة الشاه أو تعظيم إصلاحاته . لهذا وعلى الرغم من أن قانون حظر الاجتماعات كان معروفا للإيرانيين منذ صدوره ١٩٣٢ ، فقد نظم طلبة كلية الطب إضرابا في عام ١٩٣٤ طالبوا فيه بإبعاد عميد الكلية المعين من الحكومة ، كما أضرب طلاب كلية المعلمين في عام ١٩٣٦احتجاجا على مرتباتهم الضئيلة . وأضرب طلاب كلية الحقوق في عام ١٩٣٧ احتجاجا على رفض الحكومة فتح مدارس جديدة ، وإنفاق مبالغ طائلة على تزيين الجامعة لاستقبال ولى العهد محمد رضا . كماتم إلقاء القبض على عشرين خريجا جامعيا بتهمة الفاشية والتآمر على الشاه ، وأعدم قائد المجموعة وكان محاميا في السادسة والعشرين من عمره . ولعل أهم الحوادث تجلت في اعتقال المجموعة التي عرفت باسم مجموعة الـ (٥٣) الذين كونوا جمعية سرية اشتراكية وترجموا كتبا ممنوعا تداولهــا في إيران ، وقــد صــدرت أحكام على ثمــانيـة وأربعين عــضــوا في المجموعة تراوحت بين السجن الانفرادي والنفي ، وتمت تبرئة ساحة خمسة من أعضاء الجماعة . ولم يفرج عنهم إلابعد خلع الشاه . كان على رأس المجموعة أحد المثقفين الآذريين ويدعى تقي إيراني ، أحد طلاب دار الفنون والكلية الطبية ، وقد أتم دراسته في ألمانيا . وبعد عودته قام بتدريس الكيمياء في جامعة طهران ، وأصدر مع مجموعـة من زمـلائه الدارسين في أوروبا مجلة علمية اسمها «دنيا» كانت تنشر الدراسات العلمية الجادة عن الاشتراكيـة . وقد اعتـقلته السلطات عـام ١٩٣٧ وحكم عـليه بالسحدن الإنف إدى عشبرة أعبدام ولكنه توفي بعد أحد عشبر شعبرا فبقط من

 $-95$ 

العمال من أرباب العمل ، أو يؤمن حياتهم ضد مخاطره رغم تصاعد مطالبة العمسال بذلك ، فاضطر رضا شماه أن يصمدر قىوانين تنظيم المؤسسسات الصناعية ، وقد حوت القوانين العديد من التشريعات المفيدة للعمال ، ولكنها ظلت حبراعلى ورق ، ولم ينفذ منها شيء ، مما زاد من سوء أحوال العمال . ولما قام العمال بالتظاهر من أجل تطبيق القوانين اعتقل الشاه سبعة عشر عاملا من قواد التظاهرة وسجنهم عام ١٩٣٦ وظلوا في السجن حتى عزل الشاه .

طمس هوية القوميات غير الفارسية

ظل هدف رضا بهلوي الأسمى توحيد الدولة قسرا بإخضاع القبائل

والعشائر غير الفارسية لسلطة الدولة المركزية ، وإذابة هويتهم داخل إطار القومية الفارسية ، وانصبت على منطقة عربستان التي تقطنها عناصر عربية الجهود الأساسية في هذا المجال ، وقـد سبق توضيح وسائل إعـادة ضم عربستان . فبعد أن استقرت سياسة الشاه عكف على إلغاء تداول اللغة العربية في المعاملات الرسمية ، كما حرم الغناء العربي في المقاهي ، واستبدل بأسماء المحلات العربية أخرى فارسية ، حتى الأزياء العربية تم إبدال ملابس فارسية بها حتى لاينفصل الشكل العام للمواطنين العرب في عربستان عن الفرس في باقي إيران ، ثم جرد القبائل العربية من السلاح خشية أن ترفعه ضده ، خـاصة بعد تمرد قبـائل بني طرف عام ١٩٣٦ الذي نجحت قـوات رضـا بهلوي في إخماده والتنكيل بزعمائه (١١٧) . وطبيقت المبادئ نفسيهما على الأكراد بدءا بمنع تداول اللغة الكردية ، وتحريسم ارتداء الأزيساء الخاصة بهم ، واسستبدال أسماء القرى والمسدن إلى أسماء فارسية ثم خلع القسبائل الكردية عن جذورها بتهسجير عدد كبير

 $-92-$ 

حيث حظيت (الأخيرة) وحدها بأربعين مصنعا للنسيج وثمانية مصانع للسكر ،أمـا كردستان فكان نصيبها مصنعين صغيرين للسكر لم يغطيا الاحتياجات الضرورية للسكان الأكراد (١١٨) . كذلك تعرض الأرمن للمصير نفسه ، وأغلقت المدارس التابعة لهم لأنها كانت تقوم بتدريس اللغات الأوروبية جنباإلى جنب مع الأرمنية ، وتعرضوا لحملات تشهير واسعة واتهموا بالعمالة فتراكمت شحنات الغضب في نفوسهم ضد النظام البهلوي وظهرت آثارها بعد تنازل الشاه عن العرش ، كما واكبت تلك الممارسات حملة إعلامية ضخمة لتغيير اسم الدولة الفارسية إلى إيران عام ١٩٣٤ . وبعد أربع سنوات منع استخدام اللغات الأجنبية بما فيها الإنجليزية في الدوائر الرسمية . وفرض على الشركة الأنجلو إيرانية كتابة واجهات بواخرها باللغة الفارسية ،وأذعنت الشركة لمطلبه على مضض في عام ١٩٣٨ (١١٩). حقيقة الحال أن سياسة رضا بهلوي اتسمت بالاستبداد المطلق النابع من ديكتـاتورية القرار ، وأحاديـة التفكير ، فبالرغم من أن مـشروعـاته الإصلاحية جميسعها اسسستهدفت تحديث إيران . فإن وسائل تحقيقها قامت على القهر ، وفرض التغسيير عنوة دون تأهيل عقلي أو نفسي للمواطنين ، مما دفعهم لمنساوأتها وعدم الإخلاص في تنفيذها ، فباتت قشرة سطحية لم تتغلغل لتشمل قاع المجتمع ، لما نتـج عنهـا من سلبيـات لمسها بـقوة فـقـراء الناس في الريف والحضىر على حدسواء . واستفاد منها كبار التجار والزراع وقواد الجيش وأرستقراطية إيران . اعتسمد المشاه على فرض الضرائب المتنوعة في تمويل خزانة الدولة ، حتى وصلت إلى ١١٪ من داخل الحكومة عام ١٩٣٩ ، وكانت في الغالب

تفرض على المواد الاستهلاكية الضرورية لعامة السكان وعلى رأسها الطعام ، فارتفعت تكاليف المعيشة حتى بلغت ٢١٨٪ في نهاية عهده ١٩٤١ نتيجة لسوء الأحوال المناخية ،وكانت الطبقات الفقيرة والمعدومة وكذا الشريحة الدنيا من الطبقة المتوسيطة الملزمية بتسيديد تلك الضرائب ، وبالتـالي انخـفـضت القـدرة الشــرائيـة في الأسـواق ، وانتشـرت البـطالة بين

= 90 =

الشباب ،وأصبح الموظفون والعمال ينفقون أكثر من نصف دخولهم في تسديد فاتورة الطعام (١٢٠). ثم اشتدت أزمة الطعام والضروريات اليومية إبان الحرب العالمية الثانية ، وبدأت السلع تختفي من الأسواق بعد أن فرضت الدولة تصدير كثير من المنتجات الزراعية للخارج ويخاصة الاتحاد السوفييتي ، كما توقفت بعض مصانع السجاد البدوي وهبطت أسعاره في الأسو اق الخارجية فنشطت الأسواق السوداءالتي استفاد منها الأغنياء وحدهم ، وكشرت حوادث النصب والاحتيال وتهريب السلع داخل وخارج إيران ، كـما أدى تفسخ الجهاز الإداري والرقابي لمزيد من الفساد ، فلم يعد بمقدور الدولة وقف نزيف التهريب ، بعد أن أصبحت الرشوة الوسيلة المثلى لتحقيق مصالح المواطنين .

استغل ضباط الجيش والشرطة الكبار حالة الفوضى والتسيب في البحث عن الثراء ، سواء بالتجارة غير المشروعة في الأراضي الزراعية ، أو العقارات أو تمويل التـجـار ومشــاركـتـهم في الأرباح ، واللعب بأسـعـار البـضــانع في الأسواق ، خصوصا في الأقاليم البعيدة عن أعين الشاه ورجاله . ومن أجل إحكام الدائرة حول أعناق المواطنين استمر الشاه في التضييق على المعارضة وتكميم أنفاس الخـالفين ،وإغـلاق الصـحف المعسرة عن السخط العام ، خاصة بعد اكتشاف الشرطة كثيراً من المنشورات السرية التي كانت تندد بمثالب النظام ، وتفضح أعمال الرشوة والمحسوبية ، وأسماء المفسدين من رجال الشاه ، حتى اضطرت السلطات المحلية في كرمانشاه ـ وبناء على أوامر الشاه ـ إلى أن تختم أجهزة المذياع بالبرشاه المكون من الرصاص للحيلولة دون سماع المواطنين لأخبار بلادهم في المحطات الأجنبية التي تبث نشراتها باللغة الفارسية ،وعلى رأس القائمة الإذاعة البريطانية والسوفييتية الموجهة لإيران (١٢١)

أما داخل البلاط الشاهنشاهي فقد انتابت الشاه حالة من التوجس والشك في مستشاريه وعدم الثقة في سفراء الدول الأجنبية الذين باتوا ينقلون إليه حالة الغضب والتذمر السائدة بين المواطنين . ويبشرونه بانتفاضة الجماهير وضباط الجيش ضده عما قريب .مما جعله يمعن في تسلطه ويجاهر بعدم الثقة في الحزب الوحيد المناصر له والذي ساند جميع إصلاحاته (الليبرالي ــ

 $-97-$ 

الديموقراطي) ويتهمه بعرقلة جهوده أمام الإيرانيين ، خصوصا بعدأن هزت إصلاحاته التواضعة نفوذ رجال الدين وزعماء العشائر . وكتب الوزير المفوض البريطاني لحكومته يقول إن «الشاه أصبح موضع كره عام ولايستطيع الاعتماد على مساندة جيشه ، وأن إزاحة الشاه أو حتى إمبراطوريته ستكون شعبية ومطلوبة» <sup>(١٢٢)</sup> . وانتسهت أسطورة رضما بهلوي بعمد ثلاثة أسسابيع من الغـزو الأنجلوب سوفييتي لإيران في ١١ سبتمبر ١٩٤١ ــ كما سيرد لاحقاــ وغـادر طهران إلى جزيرة موريشيوس على متن بارجة بريطانية ، ثم إلى جوهانسبرج في جنوب أفريقيا حتى توفي عام ١٩٤٤ ودفن في القاهرة خمس سنوات ثم نقل جثمانه إلى الري بالقرب من طهران عام ١٩٤٩.

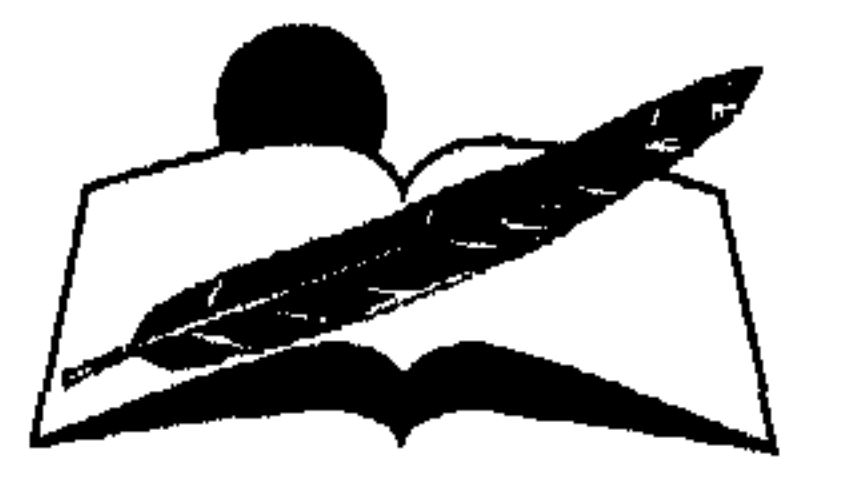

#### $-9V-$

الفصل البرابع

# العلاقات الدبلوماسية الأمريكية الإيرانيية في عمد رضا بملوى  $(1951<sub>m</sub>197<sub>a</sub>)$

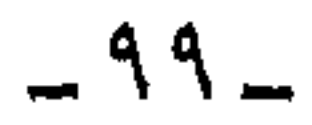

كانت الولايات المتحدة من أوائل الدول التي اعترفت بالشاه رضا بهلوي حاكما على إيران في مايو ١٩٢٥ ، كما تم تعيين السفير هورني بروك سفيرا لواشنطن في طهران بدرجة وزير ، وعيّن ميريام قائما بالأعمال في قنصليتها في طهران . وظلت العلاقات الدبلوماسية قائمة بفاعلية عدة سنوات بين الدولتين ، ثبتت الولايات المتحدة خلالها قدميها في جميع المجالات الإيرانية تقريبا ، حيث انتشر رجالها في قطاعات التجارة ، والتنقيب عن الآثار ، وحقول البترول ، والتبشير ، والتعليم ، وفي بعض المواقع الإدارية المهمة في الحكومة الإيرانية كخبراء متخصصين . ولما كانت الإدارة الأمريكية تستمد شرعيتها من تطبيق المبادئ الليبرالية فإن المارسة الديموقراطية بقنواتها الختلفة تمثل جوهر المؤسسات ، كما أن الكونغرس يشارك بفاعلية في اتخاذ القرار السياسي بالإضافة إلى دوره الرقابي على السلطة التنفيذية في الدولة ، خلافا للنظام الديكتاتوري الذي حكم إيران في تلك الفترة الحاسمة من تاريخها الحديث ، حيث انفرد الشاه باتخاذ القرار السياسي بعيدا عن مؤسستي الدولة التشريعية والتنفيذية اللتين انحصر دورهما في المشورة في أحسن الأحوال ، ولم يعد للبرلمان أو الصحافة الإيرانية دور مؤثر في العملية السياسية . ونتيجة لتباين النظامين فإن العلاقات الدبلوماسية بين الدولتين تعرضت لهزات عنيفة لأتفه الأسباب . من بينها الصحافة الأمريكية التي أصبحت عقبة كؤودا أمام الشاه ، نظرا لأنها تعبر عن الرأي العام الأمريكي بصراحة وتحلل جميع الأحداث العالمية والداخلية بكل وضوح بما تملكه من وسائل تقنية متقدمة . ولما كانت الحكومة في إيران تحجب عن الشعب الكثير من الحقائق

معتمدة على أسلوب التعتيم الموجه للسيطرة على عقل ووجدان الشعب تدعيما للنظام الحاكم ، فقد ظلت تعليقات ومقالات الصحافة الأمريكية على ما يجري في إيران تقض مضاجع الحكومة ، وأثرت دوما في علاقتها بالولايات المتحدة الأمريكية سلبا وإيجابا . ولعل قطع العلاقات الدبلوماسية

 $- \wedge \cdot \wedge$ 

بين البلدين وإغلاق سفارة إيران في واشنطن ١٩٣٦ إثر نشر بعض المقالات في الصحف الأمريكية عن الشاه وإيران ، إثر حادث توقيف السفير الإيراني ، دليل على تلك السياسة . وعلى نطاق العمل الدبلوماسي في العاصمة طهران ، نجح كل من السفير والقائم بالأعمال الأمريكيين في إقامة تنسيق شبه كامل مع مجموع السـفراء الأجانب في العاصمة الإيرانية ، حتى انفجرت مشكلة توقيف السفير الإيراني في إحدى عواصم الولايات الأمريكية وتطبيق قانون الخالفة الصريحة لقانون المرور الأمريكي على السفير الإيراني ، مغفلين عمدا ما يتمتع به من حصانة دبلوماسية . وكانت أزمة حقيقية تناولت الصحافة الأمريكية جميع جوانبها الشكلية والقانونية . ولـم تتوقف الصحافة الإيرانية بدورها عن صب جام غضبها على جرأة الصحافة الأمريكية التي تعرضت لماضي الشاه وحاضره . وأدت الحملات الصحافية المتبادلة إلى قطع العلاقات بين العاصمتين لمدة تقرب من ثلاثة أعـوام ، وحتى بعـد عودتها اتسـمت العلاقـات بجو من الشك والحذر مما هدد المصالح الأمريكية في إيران لفترة طويلة . ففي ١٧ نوفمبر سنة ١٩٣٥ كان سفير إيران في واشنطن السيد جعفر ديجلال Digalal Gaffar يقود سيارته بسرعة فائقة في مقاطعة إلكتون بولاية ميرلاند ، في الوقــت الذي كانت فيه الصحافة الأمريكية تشن حملة شديدة على ســرعة الســيارات لتطبيق قـانون المرور الجـديد بغرض حفظ الأمن ، لهذاتم توقسيف السمفير الإيراني من قبل ضابط المرور في إلكتون لتجاوزه السرعة القسررة ،كماتم سمحب ترخيص السيارة المستعملة ،وحوّل لمحكمة المرور طبقا للقواعد المعمول بهافي الولايسات المتحدة ، وتطبيقا لنصوص القانون الأمريكي . ثم نشرت الصحف الأمريكية تفاصيل الحادث ، فاحتج السفير الإيراني لتبجاهل رجال الشرطة الأمريكيين للقواعد البديله ماسية وما يتمتع وومق

 $\sqrt{1 + 7}$ 

الإيرانية بدأت في شن حملة ضارية على الإدارة الأمريكية ، لعدم مراعاتها اللسياقة الكافيسة تجاه سفير البللاط الشاهنشساهي ، وازدادت النيران اشتعالا عندما لوحت صحافة طهران بقطع العلاقات الدبلوماسية بين البلدين . ولما كـانت خمس من كبرى صحف طهران مملوكة لمجلس النواب الإيراني ، فقد اعتبرت الحكومة الأمريكية أن تصريحات الصحف تعد تعبيرا واضحا عن نية الشاه وحكومته . وعليه تقدمت الحكومة الأمريكية باعتذار آخر عن الحادث إلى السفير شخصيا وحكومته مصحوبا بالإيضاحات الكاملة ، كما أشارت إلى الإجراء الفعال الذي قام به حاكم ولاية ميرلاند حيث أبعد المسؤولين عن الحادث عن الخدمة العامة وهما كليتون الليزون وجيكوب بيدل (١٢٤) . وحرصا من الولايات المتحدة الأمريكية على ألا ينفرد الاتحاد السوفييتي بالنفوذ في إيران مستغلا توتر العلاقات الدبلوماسية بين البلدين ، نتيجة لاستمرار الصحافة الإيرانية في تصعيد الحملة الموجهة ضدها صدرت التعليمات إلى القائم بالأعمال الأمريكي في موسكو هندرسون Henderson ليطلع الاتحاد السوفييتي على الموقف الأمريكي تجاه حادث السفير الإيراني ، موضحا أن السفير الإيراني لم يستخدم اللباقة الكافية كدبلوماسي لتسوية القضيبة في مهدها ، وأنه خرق القوانين الأمريكية . وأضاف أن الحكومة الأمريكية لاتملك التأثير في الصحافة في بلدها كما أن نقد الصحافة انصب على أن الحصانة الدبلوماسية لاتمنحه الحق مطلقا في خرق اللوائح المعمول بها في الولايات المتحدة الأمريكية . كما أن الصحافة لم تتعرض لشخص الشياه أو لحكومته ، وكيان بإمكان السفيير تجنب المشكلة من البيداية لو أنه استخدم القنوات الدبلوماسية المعهودة (١٢٥). لكن الحكومة الإيرانية ظلت تتعامل مع الحادث باعتباره إهانة وجهت إلى الدولة عوأن الإدارة الأمر يكبة استخدمت الحادث لتصفية حساب قديم مع

 $\mathbf{L} \setminus \mathbf{Y}$ 

ولم تكد العاصفة بين البلدين تهدأ قليلا حتى عادت للاشتعال مرة أخرى إثر مقال نشرته جريدة الميرور اليومية الأمريكية في ٨ فبراير ١٩٣٦ ، تعرضت فيه بالإهانة إلى ماضي شاه إيران مدعية أنه «كان يعمل في إسطبلات البعثة البريطانيـة في طهـران» ، فـهـددت الحكومـة الإيرانيـة بقطع العـلاقـات الدبلوماسية إن لم تتخذ الحكومة الأمريكية إجراءات فعالة تجاه الجريدة المذكورة لمنع نشر المقالات الاستفزازية عن إيران وحاكمها . ولهذا استدركت الحكومة الأمريكية موضحة أن جريدة الميرور من الصحف قليلة الانتــشار ، ولايقرأها إلاالقليل من الأمريكيين ،وأن الحكومة إذا اتخذت موقفا ضد الصحيفة فإنها ستحول المشكلة الصغيرة إلى مشكلة كبيرة لن تطفو على السطح وتتناولها الصحافة الأمريكية حتى تصبح قضية عامة ، وبالتالي تضر بالعلاقات الحميمة بين البلدين (١٢٧). لكن الشاه صاحب الحساسية المفرطة لم يقبل التفسير الأمريكي ، ولم يقتنع بكل التفسيرات الأمريكية حول استقلالية الصحافة ، ومحدودية سلطة الحكومة عليها لأنها تمثل تعبيرا حرا عن الرأي العام طبقا للدستور الأمريكي . وبلغ الضيق بالشاه ذروته حتى أنه منع الاحتفال الرسمي بموعد ميلاده السنوي بعدأن دعيت إليه جميع البعثات الدبلوماسية الأجنبية في طهران ، فاضطر الملحق الدبلوماسي الإيراني في واشنطن للاتصال مباشىرة برئيس تحرير الجريدة وطلب منه وديا العدول عن مهاجمة الشاه وتكذيب ما نشر عن ماضيه العسكري . لكن رئيس التحرير اعتبر اتصاله تدخلا في استقلالية الصحافة فأصر الملحق على تقديم احتجاج رسمي للإدارة الأمريكية'``` . بحثت الإدارة الأمريكية عن صيغة معقولة مع الحكومة الإيرانية لاتخل بحرية الصحافة الأمريكية وتحافظ في الوقت نفسه على العلاقات القائمة بين البلدين ، وتولى المهمـة نائب وزير الخارجـية الأمـريكية السـيد فيـلبس مع

الحكومة الإيرانية موضحا أن يد الإدارة الأمريكية مشلولة تجاه الصحافة ، وأن دول العالم تدرك ذلك فقد صدرت مقالات تخص شخصيات عالمية منها الرسوم الكاريكاتيرية التي نشرت عن إمبراطور اليابان وملك رومانيا والملكة الأم هناك ، وعن كل من هتلر ومـوسوليني . . . الـخ ، ولـم تحـاول أي من هذه الدول الاحتجاج الرسمي أو تعريض العلاقات الدبلوماسية للانقطاع .

 $\sqrt{1+\xi}$ 

كما أوضح له أن احتجاج الملحق الإيراني قد وصل متأخرا بعض الشيء وبعمد أن كانت المشكلة قد تطورت بسرعـة ، لدرجـة أن أي ترضـية للـشـاه «أصبحت غير كافية» . وقد فاجأ الشاه العالم بقطع علاقاته الدبلوماسية بواشنطن في ٢٩ مارس ١٩٣٦ ، كما سارعت البعثة الدبلوماسية الإيرانية في واشنطن بإغلاق أبوابها ، فـاضطر القائم بالأعمال الأمريكي في طهران ميريام إلى أن يطلب من حكومته إعطاءه الأوامر بإغلاق السفارة الأمريكية في طهران قبل أن يقوم الإيرانيون بإغلاقها عنوة ، لكن الإدارة الأمريكية طلبت منه تبليغ وزير الخارجية الإيرانية بأن الحكومة الأمريكية لاتملك ولاتقدر طبقا لدستورها أن تتدخل في شؤون الصحافة . كما أن جريدة «الميرور» قد عدلت الفقرة الواردة في مقالها عن الشاه لتصبح على النحو التالي «كان الشاه في مطلع شبابه يخدم وطنه في الجيش" وقد تم نشر التصويب في ٢٦ مارس ١٩٣٦ . كما أن الميرور تأسف لنشرها في أعـمدتهـا معلومـات خاطئة ولـهذا بادرت بالتصويب (١٢٩) . رفضت الحكومة الإيرانية الوساطة التركية وكلفت الحكومة التركية رعاية شئوونها في واشنطن على أن تقوم القنصلية التشيكية بأعممال القنصلية الإيرانيية . ولكن الحكومية التشيكيية اعتبذرت عن عبدم القيبام بالمهيمية القنصلية . . . واضطرت إيران أن تكلف القنصلية التركية في شيكاغو القيام بهذه المسؤولية بدلا من التشيكية'``` . وعليه اضطرت الإدارة الأمريكية في النهاية إلى تجميد أعمال سفارتها وسحبت سفيرها من طهران وأبقت القائم بالأعمال السيد ميريام لمتابعة الموقف عن قرب (١٣١) . ثم أخذت العلاقات تسوء أكثر من ذي قبل بين الدولتين نتيجة لاستمرار الهجوم على إيران وحاكمها في مقالتين متتاليتين ، أولاها صدرت في ٣١ مارس سنة ١٩٣٦ والثانية في ٥ أبريل سنة ١٩٣٦ بجريدة واشنطن بوست .

 $\mathbf{L} \setminus \mathbf{0}$ 

على إيران وحاكمها''''' ) . فاضطرت الإدارة الأمريكية لإعادة صياغة العبارة وتوصيلها للشاه عن طريق القائم بالأعمال في طهران مدعية أنه رجل عمصامي كوّن نفسه بنفسه ولم يصل إلى الحكم عن طريق الإرث ، وأن الشمب الأمريكي يقدر هذه الصفة العظيمة . فمن يرث ملكا إنما يكون صنيعة سلفه في حين أن من يبنـي لنفسه عرشـا فقد أسس ملكا لعقـبه ، وشتان بين مؤسس أسرة حاكمة ومن ورث عرشا . كما طلبت من القائم بالأعمال تذكير الحكومة الإيرانية مرارا بأن حرية الصحافة في بلادهم كفلها القانون وليس من صلاحية أي مسؤول أمريكي تعويقها أو التدخل فيها ، وإلا عرض نفسسه لغضب الرأي العام الأمريكي ، وتلك حـالة فوق طاقـة الإدارة الأمريكسية . وكان من الصعب على الشاه قبول منطق العملية الديموقراطية أو دفع ثمن ممارستها أمـام شعبـه . لهـذا ثار نائب وزيـر الخـارجيـة الإيـرانيـة (سهيلي) واتهم الحكومة الأمريكية بأنها تملك على الأقل القدرة على السماح بالنشسر من عدمه لبعض المقسالات التي تؤثر في علاقات الولايات المتحدة بأصدقائها في العسالم ، وأنه بمقدورها أن تمـنع الكتابات التي تتعرض لرؤساء الدول بالإهانة'''' . وفي لقاء بين سفير الولايات المتحدة الأمريكية (هورني بروك) ووزير الخارجية الإيرانية (قاسمي) صرح المسؤول الإيراني بأنه يجب على الحكومة الأمريكية أن تحذو حذو فرنسا فيما يتم نشره عن ملوك ورؤساء الدول ، لأن الجمهورية الفرنسية قد أصدرت قانونا يمنع الصحافة الفرنسية من التعريض برؤساء الدول أو أن تنشر عن أي منهم ما يؤدي إلى إساءة العلاقات ، فما الذي يحول دون قيام الولايات المتحدة الأمريكية بخطوة مماثلة . فاعتذر السفير موضحا أن أي تغيير في القانون الأمريكي يتطلب العرض أولا على الكونغرس ، ثم عرض مثالا صارخا لقسوة حرية الصحافة الأمريكية التي لم ترحم حتى الرئيس روزفلت ذاته . إذ علقت مرارا على كونه احترف مهنة قطع الأخشاب لبناء السكك الحديدية في صباه ، لكن روزفلت لم يعلق على تلك التفاهات (١٣٤).

وبعد مرور ستة أشهر على سحب البعثة الدبلوماسية الإيرانية من واشنطن وتردد الخارجية الأمريكية الرسمي في تعيين سفير أمريكي لدى طهران ،

 $\mathcal{N} \cdot \mathcal{N}$   $-$
ظلت القنوات الأمريكية غير الرسمية من أجل تحسين العلاقات بين البلدين تعمل في تؤدة . حيث أوحت للسفراء الإيرانيين خارج واشنطن بأن غضب الشاه على الصحافة الأمريكية لايمكن أن يستقيم وحده كدليل لاستمرار قطع العلاقات الدبلوماسية بين الدولتين ، وأن الاحتمال الأكثر منطقية أن الشاه لم يحط علما بكل ملابسات القضية سواء ما يخص توقيف السفير الإيراني أو الاستدراكات والإيضاحات التي قدمتها الصحافة الأمريكية رغم استقلاليتها مرارا ، وأنه من الأصوب تقديم المعلومات بطريقة مباشرة للشاه شخصيا . علمي كل حال فقد تأثرت المعاملات الاقتصادية بين طهران وواشنطن بقطع العلاقات الدبلوماسية لدرجة أن الماحثات التي دارت بين مجموعة شركات التنقيب عن البترول الأمريكية برئاسة الاقتصادي الأمريكي السيد هارت والحكومة الإيرانية تعرضت للتأجيل مرارا نتيجة لاستمرار الحملات الصحافية الأمريكية على إيران . مما دعا القائم بالأعمال الأمريكي في طهران ميريام إلى أن يقترح على رئيس دائرة الشرق الأدنى في الخارجية الأمريكية (موري) وقف نشر أي مقالة حول امتياز التنقيب الأمريكي الإيراني ، أو نزع المقالات المتعلقة بأخباره من الصحف الواردة إلى إيران ، خصوصا بعد أن سحبت الحكومة الإيرانية سفيرها في باريس نتيجة لما ورد في الصحف الفرنسية من نقد للسياسة الإيرانية(١٣٥) . ولعل من المفيد إدراك لب المشكلة بين الحكومتين والتمي تؤكد التعارض بين نظام ديموقراطي يحترم الحريات ، وبين نظام ديكتاتوري يعتمد كل شيء فيه على مزاج فرد واحد تجلي في تســلط الشاه واسـتبـداده حتى في أكثر الأمور تفاهة ، والتي يراها تحــط من قـدره الشـخصـي . ولعل سـحب سفيـر إيران من باريس يمثل دليـلا على سـلـوكـه ، خـصـوصـا أن سـحب السـفيـر الإيراني من واشـنطن قـد تـم من جــانب واحـد ، إذ بقي هـورني بروك سـفـيـر

 $\sqrt{1 + V_{\rm max}}$ 

بالمفوضية الأمريكية قبل ذلك\_من ١٩٢٠ حتى ١٩٢٢\_وكان وقتها يعرف الشاه شخصيا عندما كان وزيرا للحربية ، وكثيرا ما استضافه الشاه في بيته كما أن الشاه أعاره حصانا صغيرا للتريض بلعبة البولو الأمريكية الشهيرة . ونظرا لأن الشاه كان شديد الحساسية إزاء هؤلاء الذين يذكرونه بماضيه الأقل تألقا ، فقد أحـجم إنجرت عن استرجاع ماضى الشـاه مع أي من رجال دولته ، وخاصة رئيس وزراء الشاه الذي لم يكن كبير رجال حكومته فقط ، بل أصبح صهره حيث زف ابنه إلى كريمة الشاه . ولكن إنجرت لم يترك فرصة الحفاوة به تمر سدى ، بل تطرق إلى جذور العلاقات الودية التي تجمع واشنطن بطهران . وعـرج أيضـا على بعض الصـعـوبـات وأطراف من سـوء الفـهم القـائم بين البلدين ،مؤكدا أنه لن يتم تذليلها إلا بتعاون البلدين معا<sup>(١٣٦)</sup> . وعندما حل موعد الاحتفال الســــنوي باســــتقلال الولايات المتحدة في ٤ يوليو ١٩٣٧ أقامت القنصلية حفل استقبال ضخما دعى إليه جميع الدبلوماسيين الأجانب في طهران وكذا كبار رجال الدولة الإيرانية . وقد حضمر بالفعل خمسة عشىر من كبار الوزراء الإيرانيين ومن بينهم رئيس البرلمان ،وقدموا اعتذارهم عن تغيب بقية الوزراء لانشغالهم بأمر توقيع معاهدة الحدود العراقية ـ الإيرانية في طهران والتي تم الانتهاء من مراسيمها في ٤ يوليـو ١٩٣٧ . لكن مساعي الولايات المتحدة الأمريكيـة فـشلت في إعادة العلاقات الدبلوماسية مع إيران منذ ١٩٣٥ حتى ربيع ١٣٨/ ١٣٧١) . أمام التصلب الإيراني والإصرار على إظهار الولايات المتحدة وكأنها تلهث وراءالبلاط الشاهنشاهي ، قررت الخارجية الأمريكية أن تورط الشاه وتفـرض عليـه مـا يجب عـمله تجماه واشـنطن دون تردد<sup>(١٣٨)</sup> . وكـان إحـلال موسى Moose القائم بالأعمال الجديد في طهران محل إنجرت مقدمة لسحب بساط المبادرة من تحت قدمي الشاه . فـمـوس فوق إجـادته للفـارسـية وآدابهـا

 $\overline{a}$   $\overline{a}$   $\overline{$ 

الرسمية في الشرق الأدنى ، وأنه من المتوقع أن يصل طهران في مساء أول أكتوبر حيث سيبقى فيها قرابة تسعة أيام . كمالوح موس بأن الحكومة الأمريكية يسعدها موافقة الشاه رضا بهلوي على استقبال السيد موري في ديوانه أثناء وجوده في إيران خاصة أنه سيحمل رسالة من الرئيس روزفلت للشاه . وأن أي إيضـاحات قد يبديها الشـاه سوف تكون موضع تقدير الإدارة الأمريكية . وفي الموعـد المحدد وصل موري إلى طهران ، وكان يحمل معه رسالة الرئيس روزفلت التي تناولت قضايا تهم الطرفين الأمريكي والإيراني ، وأبرزها مسألة العلاقات الودية وميثاق سعد أباد وأمور أخرى ، منها الإشادة بإصلاحات الشاه في بلاده وتشجيعه على السير على نهج تركيا في تحديث بلاده ، كما أكدت على مشاعر الصداقة القديمة بين البلدين (١٣٩). كان الهدف الأساسي من رسالة روزفلت مخاطبة الجانب الإنساني في شاه إيران بغرض دغدغة مشاعره حتى يتراجع عن موقفه المتصلب تجاه الإدارة الأمريكية ، وتأكيد العلاقات الودية بالتركيز على الثقة في تركيا ، وهي أحد أعضاء ميثاق سعد أباد (الذي وقع في قصر سعد أباد في طهران بتاريخ ٨ يوليو ١٩٣٧ بمشاركة كل من أفغـانستان ، وإيران ، والعراق ، وتركيا وكـان مضـمونـه عدم اعـتداء أي من الأطراف الموقعين على أي طرف آخـر) . وأخيرا تشجيع الدعوة لتحديث إيران على النمط الذي سارت عليه تركيا أتاتورك ، والتي قامت أعمدة التحديث فيها على نهج أوروبا ثم الولايات المتحدة الأمريكية . كان استقبال الشاه لموري في ٦ أكتوبر سنة ١٩٣٨ حافلا ومتسقا تماما مع ما هو متبع مع رؤساء البعثات الدبلوماسية الأجنبية ، واستهله الشاه بالإعراب عن سعادته لاختيار السيد موري على وجه الخصوص لتسليم رسالة الرئيس

روزفلت حتى يلمس بنفسه التطور الذي أصبحت عليه طهران في عهده ولكنه يأسف لعدم تقدير الولايات المتحدة لدوره وإصلاحاته حق قدرها . ولاسترضاء الشاه أكد موري أهمية إصلاحات الشاه العظيمة التي لاتقل عن إصلاحات كمال أتاتورك في تركيا ، برغم توضيح الشاه أن الصعوبات الموجودة في إيران أشد ضراوة من تلك الموجودة في تركيا بسبب قوى الظلام

 $\sqrt{1.9}$ 

التسمشلة في التعصب الديني . وساق مثالا على ذلك التعصب الديني بما حـدث في عــام ١٩٢٤ عنــدمـا هاجـم بعض رجـال الدين نـائب القنصل الأمريكي السيد امبري وأردوه قتيلا مماآلم الشاه وشعبه بشدة .وقد فمهم موري أن استقبـاله والاحتـفـاء به يمـثـل اتجـاها واضـحـا لإعـادة العـلاقـات الدبلوماسية بين البلدين بعمد تلميح نائب الخارجية الإيرانيسة السسيد . (رايس) Rais(۱٤٠<sup>، ب</sup>لىلك التقط شاه إيران الطعم الذي قدمته الإدارة الأمريكية ، واستجاب لكل مطالبها ، فبالإضافة لاضطراره إلى مقابلة موري ، فقد وافق على سياسة حسن الجوار التي فرضها الرئيس روزفلت كما أعطى الضوء الأخضر للمسسؤولين الإيرانيـين لدراسـة وسـائل فتح السفارة والمفوضية الإيرانيتين

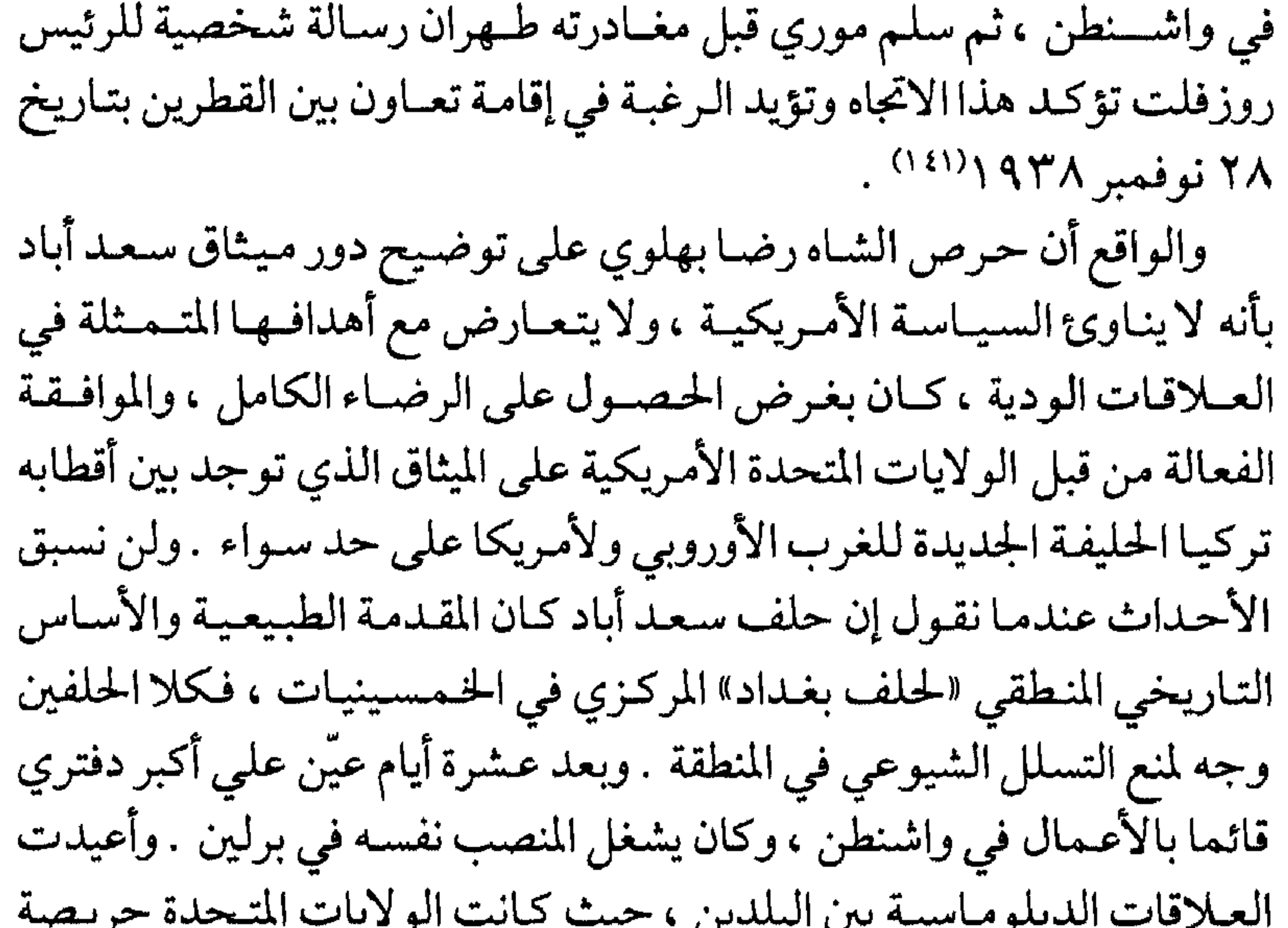

 $-111 -$ 

لدورهم المستقبلي في إيران . فقد لجأت الحكومة الإيرانية إلى وقف بعض النشاطات المتعلقة بمصالح الأمريكيين في إيران والتي كانت قائمة بالفعل قبل انقطاع العلاقات ، منها منع وصول البريد الأمريكي لأصحابه سواء على المستوى الرسمي كالسفارة الأمريكية وقنصليتها ، أو على مستوى المؤسسات والأفراد ، وطرد هيئة التبشير الأمريكية التي كانت فاعلة بين الأكراد الإيرانيين ومصادرة أملاكها ، بالإضافة إلى المعوقات المستمرة التي وضعتها إيران أمام بحث مشروع معاهدة تسليم المجرمين بين البلدين . وسنتناول في البداية ما تعرض له مشروع قانون العقوبات بين إيران والولايات المتحدة الأمريكية من مماطلة وتسويف طوال أربعة أعوام ، فشلت خلالها المباحثات في التصديق على المعاهدة من البلدين ، برغم حرص الولايات المتحدة الأمريكيـة على عقدها مع الحكومة الإيرانية على غرار المعاهدات التي سبق أن عقدتها مع كثير من دول العالم . بدأت الخطوات الأمريكية المكرة لعرض مشروع معاهدة تسليم المجرمين على الجانب الإيراني قبل توتر العلاقات بين البلدين في عام ١٩٣٤ ، وتم بالفعل عرض المشروع على وزارة العدل الإيرانية بغرض دراسته وتقديم مقترحاتها بشأنه ،وطلبت الإدارة الأمريكية من الجانب الإيراني توضيح وجهة نظرها بشأن مفهوم الجريمة السياسية ، وكذا الجرائم المالية والمدنية المتنوعة ، ووسائل استبيان أدلة الاتهام الدامغة التي يمكن على أساسها تطبيق العبقبوبات المناسبية ، مع تحبديد نوع ومبقلدار العبقبوبات . ذلك أن الإدارة الأمريكية كانت تعلم مسبقاأن هناك بعض السلوكيات التي لايعاقب عليها القانون الإيرانيي ، كتعدد الزوجات بعكس القانون الأمريكي ، بالإضافة إلى وجود بعض الجرائم التي تتعرض لعقاب أقل صرامة في إيران عن الولايات المتحدة كجريمة تجارة المخدرات (١٤٢). والحقيقة التي لايمكن إغفالها أن المباحثات الخاصة بمشروع معاهدة تسليم المجرمين بين الدولتين امتدت طوال عامين دون جدوى ، فلم تقطع فيها إيران برأي ، ولم تحدد مطالبها بوضوح ، رغم ما أبدته الإدارة الأمريكية من صبر طويل ، واستعداد مستمر لتعديل البنود المعترض عليها من قبل إيران . ولعل العقبة الرئيسية التي تعثرت عندها المفاوضات دارت حول تعريف الجريمة

 $-111 -$ 

السياسية ،فعلى الرغم من تعريفها بوضوح في القانون الأمريكي ،فقد كانت عكس ذلك تماما في إيران ، في ظل حاكم فرد ، يعتبر كل من خالفه الرأي عدوا يستحق أقصى أنواع العقوبة . كما أن آخر مراحل التفاوض تزامنت وقضيية توقيف السفير الإيراني ،وما تبعه من قطع للعلاقات الدبلوماسية ، وانتهت على أثره المباحثات حول قضيبة ترحيل الرعايا الخارجين على القانون ، ولم تعقد الاتفاقية حتى عـام ١٩٤٥ مع نهاية الحرب العالمية الثانية .

أزمة البريد الأمريكي كان من جراء سوء العلاقات الأمريكية الإيرانية ، أن منعت إدارة البريد الإيرانية وصول بريد الدرجة الثانية الأمريكي لأصحابه ويقصد به الصحف والمجلات على اختلاف مشاربها علمية أو أدبية ، وحتى فنيـة ، وكذلك الخطابات الخاصة بالأمريكيين المقيمين في إيران كلها . وعليه فقد أبرق ميريام إلى حكومته في واشنطن ليحيطها علما بأنه قضى ثلاثة أسابيع حاول خلالها استطلاع الأمر من مسؤولي البريد في طهران دون جدوى ، لأن المسؤولين الإيرانيين يخفون الأسباب الحقيقية لهذا التصرف . كما أن الكم الكبير من المطبئوعات المحظورة داخل إدارة البريد تخص الأمريكيين وحدهم ، نظرا لاستمرار الصحافة الأمريكية في نشر مقالات استفزازية عن أسباب انسحاب الممثلين الدبلوماسيين الإيرانيين من الولايات المتحدة (137) . كماأعرب القائم بالأعمال عن ضيقه الشديد لاستمرار الحظر على المطبوعات التي شملت حتى المجالات الفنية وتلك المطبوعات ذات الطابع العلمي البحت ، مثل «الحولية الطبية الأمريكية» والمجلات العلمية التي لا تحموي قطعيأأي انتبقادات للشباه وبلده ولكن إدارة البريد الإيرانيية منعت تداولها ، وشملها الحظر بدورها لعدم توافر عناصر بشرية ذات كفاءة علمية داخل إدارة البريد الإيرانية . كما أن لجنة المراقبة على المطبوعات الأجنبية قد منعت أخيرا وصول بريد الدرجة الثانية لكل الجاليات الأجنبية(13) . وفي إطار التحركات الأمريكية القانونية لرفع الحظر على بريد الدرجة الثانية في طهران ، أرسل السيد ريموند هير Raymond Hare من قسم شؤون

 $\sim$   $\sqrt{7}$ 

الشرق الأدنى في واشنطن مذكرة قانونية إلى القائم بالأعمـال في طهران يوضح له أن حظر نوعيات معينة من مراسلات الدرجة الثانيـة أمر شـائع بالفعل ، وذكر العميد من السوابق بالنسبة لكل من كندا ، الهند ، اليابان ، تشيكوسلوفاكيا وأستراليا ، لكن الحظر فيها تركز على كتاب ما ، أو كتيب أو طبعة أو طبعات خاصة من إحدى الدوريات ، أو جميع الأعداد لدوريات بعينها ، على أساس يتصل بقضايا أخلاقية أو سياسية ، ولم يذكر حالات سابقة تم فيها الحظر الشامل على جميع المطبوعات القادمة من الولايات المتحدة كما حدث في إبران . كما أشبار ريموند هير إلى نقطة قانونية أخرى فهمها من ويبر مسؤول المراسلات الدولية توضح إطار قانونية الخطوة الإيرانية ، وأشار إلى المادة (٤٦) من القسم الأول تحت «حرف دال» والتي تفسـر الموقف الإيراني من القضية ، والتي تنص على «أن المواد التي يحظر دخولها أو تداولها في بـلد ما ينبغي ألاتقبلها من البداية هيئة الاتصال بالبريد ، أما إن حدث وتم تصديرها أو نقلها ، يصبح من حق الدولة المعنية إخضاعها للقوانين واللوائح الخاصة بها ، والمبررة لذلك الحظر»(13) . ونتيجة للتحركات الأمريكية المكثفة في جميع الاتجاهات فقد أفرجت إدارة البـريد الإيراني عـن عـدد لايسـتـهـان به من الـطرود والمجـلات والكتب والمواد الإعلانسية الخاصة بالمشتركين الأمريكيين . كما أنهـا سـمحت بتسليم عدد من المجلات التي تخــطر خريجي الجامعات بموعد الاحتفال السنوي للخريجسيين ، والجرائد ذات الطسابع العام والتي تم فحصها ومراجعتها بعناية . لكن القنصلية الأمريكية في طهران ظللت تتلقى احتجاجات مستمرة على باقي المطبوعات ، ولعل أشد الاحتجـاجات ما كان يردمن الإرساليات التبشيرية التي تقطن المناطق النائية من إيران والتي كانت تجهل

 $-115 -$ 

المصرية والعراقية عن توجيه انتقادات كثيرة لسياسته ، مما جعله يقاطع تلك الصحف تماما ويمنع تداولها في إيران . على أن الاستفزازات الأكثر عمقا كانت من الصحافة الأمريكية ، لهذا ففي الـوقت الذي سمح فيـه برفع الحظر عن مراسلات تلك الدول بعد شهر ونصف فقط من حجبها ، استمر حجب مراسلات الدرجة الثانية الأمريكية لمدة تربو على عشرة الأشهر . كذلك سمح للسفارات الأوروبية بتلقى مطبوعاتها في حين منع تسليم مراسلات السفارة الأمريكية وحدها حتى تلك التي كانت تصل عبر بريطانيا من خلال مندوب الصحافة الأمريكية في لندن . وقد شعر القائم بالأعمال الأمريكي بأن هناك تفرقة في المعاملة بين الأوروبيين والأمريكيين وأن الهيبة الأمريكية وصلت إلى الحضيض في طهران (١٤٧) . هذا الوضع الشائك أثار غضب العاملين في المفوضية الأمريكية ، نظرا لأن الصحافة الفرنسية والإنجليزية على وجه الخصوص قد هاجمت الشاه بعنف بالغ في كتــاب صدر في لندن تحـــت عنــوان «البراءة والتدبيـر المتعمد» Innocence and Design والذي شمل نقدا بالغا لجميع الأوضاع الإيرانية . وأدرك ميريام أن من واجبـه الاستفسـار من السلطات الإيرانية عن أسبـاب موقفها المتشدد من الصحافة الأمريكية(١٤٨) . وعلى الفور توجه القائم بالأعمال (ميريام) إلى السيد «مسعود أنصاري» رئيس الدائرة الثالثة للخارجية الإيرانية في ١٦ مارس ١٩٣٧ ، وفي أثناء محادثاته معه أفهمه أنه يتحدث معه نيابة عن صحافة الدول التي تبيح حرية الكلمة ، لاعن الولايات المتحدة الأمريكية وحدها ، وأنه يتعجب من الموقف الإيراني ، نظرا لأن المقالات التي هاجمت إيران في صحافة الولايات المتحدة مقارنة بما ورد في الصحافة الفرنسية والإنجليزية تعتبر أقل بكثير فلماذا التفرقة في المعاملة؟! كما أن طلاب الجامعة الأمريكية في طهران قد تأخرت

دراستهم عاما كاملالعدم وصول الكتب والمقررات الخاصة بدراستهم والتي سيؤدون فيها اختباراتهم ، لحجب وصول المراسلات الأمريكية ، والتي تحتوي ضمن ما تحتوي على المناهج الدراسية'' ") . وأضاف أن بداخل المراسلات المحجوبة عن القنصلية الأمريكية «الإقرار الضريبي» السنوي الذي يتحتم على كل أمريكي مقيم في الخارج ملؤه وإعادته إلى مصلحة الضرائب الأمريكية

 $\sqrt{12}$ 

وإلا تعرض لطائلة القانون الأمريكي ، مهما كانت أسباب بعده عن الوطن . فطمأنه الأنصاري بأنه قد كتب بالفعل تقريرا وافيا لوزير الخارجية الإيرانية ووعده بإخطاره بالنتيجة بمجرد ورود الرد إليه من وزيره''°' . مما سبق يتضح أن الخارجية الأمريكية ظلت تستخدم النمط الدقيق نفسه في حل مشاكلها المدنية بعيدا عن الأطر الدبلوماسية الرسمية ، وإن بقيت جميع خيوط الإدارة في يد الجهاز الدبلوماسي الأمريكي في طهران حتى في أصعب الفترات ، عشية قطع العلاقات الرسمية بين الدولتين . إذ حرص القيائم بالأعممال الأمريكي على الاتصال بالمسؤولين الإيرانيين بصيفته الشخصية ،شارحالهم خطورة حجب المطبوعات غير السياسية والكتب العلمية والخطابات والحوالات المالية على دوام الصداقة بين الدولتين ، حتى

بين شبعب الأكراد المسلمين في الأفطار الإسلامية التلات . . . . وقد جنددت الحكومة الإيرانية في عهد الشاه رضا بهلوي الاتفاق سنة ١٩٢٨ وكان قصد الشاه الإيراني تحقيق أهداف عدة منها : أولا : التخلص من الكثافة السكانية الكردية التي تقطن آذربايجان بإيران منذ مئات السنين ، والتي كثيرا ما عاونت تركيا السنية ضد إيران للتخلص من الظلم الواقع عليهم .

 $-110 -$ 

ثانيا : كسر شوكتهم بتحويل الكثير منهم إلى المسيحية ، بعد أن تغير موقسف الحكومة التركية عن تأيسيدهم بعد ثورة كمال أتاتورك في الربع الأول من القرن العشرين . ثالسشا : تذويب الهـوية الكردية في القـومـيـة الإيرانيـة لإحكام السيطرة عليهم والحيلولة دون التئام شمل القمومية الكردية مع نظائرها في العراق وتركيا وسوريا . وكانت اتفاقية أدنبرة المذكورة عام ١٩١٠ قد أعطت المؤسسات التبشيرية الأمريكية الحق في أن تختار المقر الرئيسي لمركز التبشير في أي من عواصم البلاد الإسلامية الثلاث (تركيا-إيران-العراق) ، كما منحتها الحق في استبدال عاصمة من تلك العواصم الثلاث بأخرى عند اضطرارها لذلك . لهذا فقد استمر التبشير حتى صدور قرار رضا بهلوي بإغلاق الإرساليات التبشيرية في مدينة مـهـا باد ، التي كـانت تـعرف فيـمـا سبـق باسم (صـاج بولاق) ،بولاية آذربايجان في مـارس سنة ١٩٣٦ ، حـيث قـامـت بتـأسـيس المدارس التبشيرية ، وبعض المؤسسات العلاجية ، بالإضافة إلى عملها الأصلي في نشر الديانة المسيحية . لهذا أخصطر القائم بالأعمال في إيران (ميريام) في مارس ١٩٣٦ إدارة بلاده بأن أمر الرحيل قد صدر من حاكم ولايــة آذربايجـان للمؤسسات التبشيرية في ولايته . وبرغم أنه قابل نائب وزيـر الخـارجيـة الإيرانيـة وطلب منه التريث في تنفيذ القرار حتى تتم إجراءات التحقيـق وإتمام التحريات التي تثبت إدانة الإرساليات من عدمها ، فإن الخارجية الإيرانية استمرت في اتهامها للإرساليات بتأليب القوى الاجتماعية المتضررة في إقليم آذربايجان ،وهم الأكراد حول منطقة الحدود ،وأن الخارجية الإيرانية تخشي أن بنتيقل نشياط إلى مساليات السهياب المعيادي من آذر ايجر الإرال مراملة

 $\sim$  \ \ \ \  $\sim$ 

الإيرانية المعادي للمؤسسة اعتُبر رد فعل لتلك المقالة العنيفة ضد إيران . كما أن تعيين أحد كسار رجال الدين الشيحة آية الله سـامعي في منصب وزير للخارجية الإيرانية أكداتجاه الحكومة المؤيد للقرار ، خصوصا أن آية الله سامعي بالإضافة إلى صلته الخاصة بالشاه كان قد شغل منصب سفير بلاده في بغداد ، وسمع الكثير قبيل وصـوله إلى عـاصمة وطنه عن نشـاط البـعثـة اللوثرية المعادي للإيرانيين هناك . حاول ميريام أن يؤجل المهلة الممنوحة للإرساليات اللوثرية ستة أشبهر حتمي يتسنى لها جمع أمتعتها ونقل متعلقاتها ، فرفضت الحكومة الإيرانية ذلك وأرادت أن يتم الرحيل فورا ، على أن تصلهم المتعلقات فيمـا بعد . ورجح ذلك فكرة تبني الحكومة الإيرانية سياسة جديدة تهدف إلى التخلص من جميع البعثات التبشيرية ، خصوصا بعد أن صرحت الخارجية الإيرانية بأن الإرسـاليـات الأمـريكيـة كـانت تحت المراقبـة الكاملة مـن قبل سلطات آذربايجان على مدى خمسة أشهر كاملة قبل صدور قرار الإغلاق (الله ). أماالخارجية الأمريكية فقد ضربت عرض الحائط بالمبررات الإيرانية المنطقية التي تتسق ومصالح الشعب الإيراني المسلم ، وألزمت القائم بأعمالها التأكد من عدم وجود أدلة دامغة تدين النشاط التبشيري حتى يتسنى لها الضغط على الحكومة الإيرانية لحماية منشآت وأموال الإرساليات الدينية . مما يعني إلمام الجهاز الدبلوماسي بالنشاط المريب لجهاز التبشير الأمريكي في آذربايجان . وطلبت الرسالة من القائم بالأعمال اتخاذ عدة خطوات ، منها : أولا : التأكد من عدم وجود دليل واضح يدين أفراد الإرساليات اللوثرية . وكذا عدم تورط أي منهم في نشاط يخل بالشروط المنصوص عليها في إذن التصريح لهم بالقيام بمهمتهم طبقا لاتفاقية ١٤ مايوسنة ١٩٢٨ . تلك الاتفاقية التي حددت وسائل وأساليب نشاط الإرساليات في إيران<sup>(١٥٢)</sup> . وفي

حالة التأكد من عدم تورطهم في أي نشاط سياسي ضد الحكومة الإيرانية ينبغي الإلحاح على ضرورة سحب أمر الطرد الصادر من الحكومة الإيرانية ، مع الاعتراف بالحقوق المنصوص عليها قبل الإرساليات طبقا للاتفاقية . ثانيها : عنسد وجسود أدلسة دامسغسة من السلطات الإيرانيسة ضسد الإرساليات ، فينبغي عدم المطالبة بوقف قرار الطرد ، وإنما السعي وبصفة

 $-11V$ 

«ودية» لدى الحكومة الإيرانية كي تعامل أفراد الإرسالية بشيء من الاعتبار عند تنفيذ قرار الطرد . ثالثا :في حالة التأكد من كون الطرد واقعا لامحالة فإنه يستحسن مطالبة السلطات الإيرانية ببيان مفصل عن الخالفات الموجهة للإرساليات . أما فيما يخص المنقولات المملوكة للإرساليات فيجب العمودة إلى تعليمات الإدارة تحت رقم (٥٩٦) للسفارة بتـاريخ أول ديسـمـبر ١٩٢٧ ، والتي لن تخلو من توضي حات حول حق ملكيـة العـقـارات الخـاصـة بالإرساليات . وفي حــالة التأكد من ملكية الإرسـاليـات الأمـريكيـة لتلك العقارات والمنقولات فمن حق السفارة مساندة أصحاب تلك العقارات في بيع ممتلكاتهم بسعر مناسب (١٥٣) . كما التقى ميريام بالمشرف على الإرساليات اللوثرية صاحب القداسة هنري مولر Henry Mullrالذي أفاد بأنه وطبقا للمؤتمر الدولي لنشاط الإرساليات المنعـقد في أدنبرة في عـام ١٩١٠، فإن التبشـير الإنجيلي بين الأكراد يقع على عاتق الكنيسة اللوثرية . وعليه فإن الإرساليات الشرقية اللوثرية مكلفة بالتبشير بين الأكراد كشعب . . . في كل من العراق وإيران وتركيا حيث يقطن الأكراد . كما أن بقاء الإرساليات التبشيرية الشرقية في واحد من البلدان الثلاث بدلا من البلدين الآخرين يمكن أن يحدث نتيجة لأسباب أملتها الضرورة . وحيث إن مركز الإرساليات ينطلق في نشاطه من داخل أرض كردية تقع في إيران فليس هناك ما يمنع أن ينتقل مركز الإرسالية إلى مناطق الأكراد في العراق ، لأن موقف الحكومة التركية تجاه الإرساليات التبشيرية في ربع القرن الأخير كان متشددا مما جعلهم لايفكرون مرحليا في أمر أكراد تركيا . كما أوضح السيد مولر أن القرار الأخير سواء المتعلق بمنطقة التبشير الجديدة أو بخطوات تنفيذ قرار الرحيل يرجع إلى الإدارة العامة

 $\sim$  \ \  $\wedge$   $\sim$ 

 $\mathcal{L}$ 

وذلسك لتبصور ميريسام بأن السلطات الإيرانية كانت تعلم إمكان امتداد نشاط اللوثريين عبر الحدود الإيرانيية اللعراقيية . كما أن إيران متسيقظة لحقيةة أن القومية الكردية وإن كانت تبدو في الوقت الراهن غير ذات بال فإنها قد تستيقظ وتطل برأسها في أي من البلدان الثلاثة المعنية حيثما وجد الأكراد . ولهذا فإن الحكومة الإيرانية تبذل ما في وسعها كي لاينفجر موقف الغضب على أرضها . كماأن الأمريبدو غاية في الصعوبة بسبب الطبيعة الجغرافية المداخلة للحدود الإيرانية والعراقية والتركية . فبالرغم من أن الحدود قد أعيد ترسيمها على الطبيعة في عام ١٩١٤ على أيدي المفاوضين الإيرانيين والأثراك وبمعونة محكمين من البريطانيين والروس ، فإن مولر الذي جاب كل ربوع إيران أفاد بأن من غير المستطاع أن تحدد أين بالضبط تنتهي سلطة بلد مـن البلدان الثلاثة وأين تبدأ سلطة البلد الآخر<sup>(١٥٤)</sup> . كما أشار إلى مناهضة الحكومة الإيرانية الشيعية للقومية الكردية السسنية لافي داخل أراضيها فحسب ،بل في كل من العراق وتركيا بغرض تشتيت شمل الأكراد والحيلولة الكاملة دون اتصال أي من هذه العناصر بنظيره في البلدان الأخرى . تلك السياسة التي بدأت منذ عهد الدولة الصخوية ، وعلى يد حاكمها القوي الشاه عباس الكبير سنة ١٥٨٧ ، الذي قام بنقل أكثر من خمس عشرة ألف أسرة من أكراد آذربايجان في أقصى الغرب إلى منطقة خراسان في أقصى الشمال الشرقي لإيران ، كي يكونوا وقودا لمعاركه مع الأوزيك السنة ـ آنذاك ـ في شمال خراسان وما وراء النهر . وبالتالي فالحكومة الإيرانية كانت تشك في نشاط ذي طبيعة سياسية من جانب الإرسـاليـات التبـشـيـرية اللوثـرية يحرّض ويحيي القـومـيـة الكردية . وكانت لاترحب باستمرار النشاط الإنجيلي المكثف لهذه الإرساليات في

 $-119-$ 

والحقيسقة أن مولر كان يدرك السبعد الإيراني السياسي للشاه وحكومته ويفسهم الدواعي التي تحرك السلطات الإيرانيية لترحيل الإرساليبات من آذربايجان ، حيث إن هناك خلافا جوهـــريا بين جهد الإرســاليات وسياسة الحكومة الإيرانيــة . وبالطــبع فإن الأخيرة هي صاحبة الكلمــة النهـائيــة في اســــتثصال شــأفـة من يناهـض غاياتها السياسية . خـاصـة إذا ما وضعنا في الاعتبار إعجاب السـيد مـولر بالأكـراد ، وكـان يراهم شعبـا شـديد الذكاء ، وبه بساطة ولكنه شـــديد المراس يتعرض لســياسـة قهر مـقيـتة على يدالحكومات الإيرانية المتعاقبة . واستتمر الأكراد يقساومون على مسدى طويل صنوف التــشـريد والإهــمـال . كما أن آلافا منهـــم بمن فيــهم النسـاء قتلوا بالنيران عمدا بفعل السياسة الإيرانية القاسية ، كما تعسرض لها الأكــراد أيضـا في تركيـا ومـن قبل حكومتـها'<sup>(١٥٥)</sup> . أما أكـراد الـعـراق فإن الحكومة العراقية وإن كانت تقبض بيد من حديد على أمور الأكراد في دخل أراضيها ، فإنها لم تهملهم كشعب ، وسعت إلى ترقية أحوالهم المعيشية بقدر المستطاع ولهذا السبب هاجر العديد من أكراد إيران إلى العراق (٥٠١) . وفي النهاية حضر إلى طهـران مساعد رئيس المبشرين الأمريكيين للتفاوض حول أسعار بيع عقارات الإرساليات للحكومة الإيرانية ، نظرا لعدم قدرة السفارة أو القنصلية على القيام بدور الوكيل للإرساليات في موضوع بيع عقاراتهم للحكومة الإيرانية . يتضح من ذلك كيف أدارت الخارجية الأمريكية مصالح الإرساليات اللوثرية ، وإن كـانت قضيـة خاصة ، بدبـلوماسيـة جيدة ، أدت في الـنهاية إلى تحقيق مطالب الإرساليات ودون أن تبدو الخارجية الأمريكية وكأنها مقحمة مباشرة في القضية . حيث وافقت الحكومة الإيرانية على شراء كل العقارات في النهاية وبأسعار مناسبة ، كما دفعت تعويضات لجميع العاملين في سلك

 $\sqrt{111}$ 

مصادرة المؤسسات التعليمية الأمريكية في إيران لم تتوقف الأزمات الأمريكية الإيرانية عند ذلك الحد ، فبعد الأزمة الدبلوماسية التي امتدت ثلاثة أعوام منعت الحكومة الإيرانية فيها وصول بريد الدرجة الثـانية للأمريكيين ثم إصـدارها قرارا بإغلاق الإرسـاليـات اللوثرية التبشيرية في آذربايجان برغم وجود اتفاقية قديمة تمنح هذه الإرساليات حق النشاط وسط الأكراد ، وما أعقب ذلك من مماطلة الحكومة الإيرانية في أمر توقيع اتفاقية توحيد قانون العقوبات بين البلدين ، أصدرت قرارا آخر بنزع ملكية المدارس الأمريكية في إيران وتأميمها بعد خدمات طويلة استمرت طوال قرن من الزمان . والإجراءات الإيرانية في مجموعها تعد دليلا على رغبة الشاه في إدارة شؤون بلاده بعيدا عن الممارسة الأمريكية الرامية إلى زيادة نفوذها داخل إيران . وقد فوجئ المسؤولون في الجامعة الأمريكية بطهران بقرار من وزير التعليم الإيراني يأمر بالاستيلاء على المؤسسات التعليمية الأمريكية ـسواء تلك الكائنة في العاصمة طهران أو المؤسسات الكائنة في الأقاليم ، حيث شمل القرار كليتين ومدرستين ثانويتين (نظام داخلي) ومدرستين في رشت وتبريز ومدرستين في همدان ــ في غضون أسبوعين ، أي قبل بداية الفصل الدراسي الأول في الخريف . كما وعدت الحكومة الإيرانية بدفع تعويضات لتلك المؤسسات . وأعلنت عن رغبتها في الاحتفاظ ببعض الموظفين الأمريكيين المهمين في مناصبهم (١٥٧) . فطلب القائم بالأعمال الأمريكي في طهران (إنجرت) من حكومته برقيا ضرورة إخطار مجلس إدارة المدارس البرسبيتارية Presbyterian ـ وهي هيئة دينية تبشيرية وتعليمية أهلية -بهذه المعلومات الجديدة ليعرضوا من جانبهم التبصرف المناسب تجاه تلك المشكلة المفاجئية ، خصوصا أن قرار الشباه

ومجلس وزرائه ينطبق على مدارس أجنبية أخرى ، وأنه قرار نهائي لارجعة فيه . كما طلب من وزير الخارجية الإيرانية الحفاظ على حقوق أصحاب المدارس الأمريكية والعاملين فيهالامها) . وأوضح للمسؤول الإيراني أن المهلة المقترحة قليلة جدا ، ولاتسمح بتصفية مؤسسات تعليمية ظلت تخدم إيران لمدة مائة عام ، وأن الموقف سيترك انطباعا سيئا لدى الشعب الأمريكي ، وتنبأ

 $\sim$   $\sqrt{71}$   $\sim$ 

بأن مصير المستشفيات الأمريكية ، وكذا مدارس الإرساليات التبشيرية كلها أصبح معلقا . خصوصا أن المدرسة الفرنسية في طهران قد لقيت المصير نفسه الذي لقيته المدارس الأمريكيــة ، في حين أن المدارس الإنجليـزيـة لـم تتلق أي إنذارات نظرا لوقوعها في جنوب إيران (٥٩٪). ويعد مضيي أسبوع واحد شمل قرار نزع ملكية المدارس الأمريكية جميع المدارس البريســـبيتـارية في إيران . وقـد قـامت الإدارة الأمريكية بإخطار مجلس إدارة المدارس البريسسبيتارية بالولايات المتحدة بالأمر الإيراني ، نظرا لأن هذه المؤسسات جميعها مؤسسات خاصة وليست حكومية ، ومن ثم لابد أن ينطلق القرار من داخلها . وعنــدما أرادت إدارة الجـامعة الأمريكية في طهران الاطلاع على قسرار وزارة التحليم الإيرانيسة الرسمي بنزع ملكية الجامعة من أجل عرضه على الإدارة التعليمية في نيويورك رفض طلبها وأبلغـوا أن منـدوبي وزارة التـعليـم الإيرانيــة ينتــظرون رد الجــامـعـة النهــائي بالإخلاء في غضون أسبوع'''' . والواقع أن نزع ملكية المؤسسات التعليمية الأمريكية لم يحدث نتيجة لخلاف بين أي من تلك المؤسسات والسلطات الإيرانيـة ، بل على العكس تماما فإن المؤسسات التعليمية كانت شديدة الحرص على تحقيق مصالح الجانب الإيراني في الظاهر على الأقل . لهذا اعتبرت القرارات الإيرانية في مجملها غير معقولة واستفزازية ، وكان أشد ردود الأفعال غضبا ما صدر من قبل المثقفين الإيرانيين المتغربين ، حيث ظلت السفارة الأمريكية تتلقى اعتراضات عديدة من الإجراءات الإيرانية دون جدوى (١٦١) . ثم تلقى إنجرت برقية من الإدارة الأمريكية تبلغه فيها موقف جماعة البريسبيتارية من أمر نزع ملكية مدارسها ، حيث فوضت الجماعة رجلها في طهران صاحب النيافة هوجو مولر Hugo Muller ـ وهو شمخص آخر غير هنري مـولر مسـؤول الإرسـاليات اللوثرية ـ من أجل اسـتكمـال الإجراءات

 $\sim$   $\sqrt{Y}$   $\sim$ 

المفوضيات الأجنبية في طهران وعلى رأسها المفوضية الإنجليزية ونظيرتها الفرنسية لاتخاذ موقف موحد تجاه المشكلة ، ثم أرسل إلى حكومته نص المداولات التي لم يُفصح عن محتوياتها ، برغم أن وزير الخارجية الإيرانية أخطر القائم بالأعمال الأمريكي أن هدف حكومته من وراء التأميم توفير القمدرة للإيرانيين على الاضطلاع بمسؤولية التمليم ، وأن الاستيلاء على المؤسسات التعليمية لاينبغي أن يفهم على أنه إجراء عدائي ضدهم وإنما هو إجراء إداري لتوحيد النظام التعليمي برمته في البلاد<sup>(١٦٢)</sup> . وبالرغم من موافقة الشاه على جميع المطالب الأمريكية ، ومنحه مهلة عام دراسي كامل للمؤسسات الأمريكية حتى تسلم مبانيها لوزارة التعليم الإيراني ، فقد قدمت الإدارة الأمريكية احتجاجا للقائم بالأعمال الإيراني في واشنطن\_رقم (٣٦) بتـاريخ ١٨أغسطس ١٩٣٩\_أشـارت فـيه إلى أن جـميع الإيرانيين يدركون تماما دور المؤسسات التعليمية الأمريكية التي خدمت إيران علمي مدى مائة عام كاملة بمفهـوم متطور لـم تكن تعرفه إيران من قبل ولـم تكن تحلم به أيضا . وكان من ثمرة جهودها تخريج العديد من القيادات الإيرانية البارزة على الساحة السياسية والإدارية في المجتمع الإيراني ، كـما يرجع الفضل للمؤسسات الأمريكية في تأسيس الجهاز التعليمي الحديث لأول مرة على أرض إيران ، وعلى النمط نفسه الذي انتهجه الشاه رضا بهلوي بعد توليه السلطة ، ومن ثم فمن الأصوب للإيرانيين أن يتركوا انطباعا جيدا لدى هؤلاء القوم بدلا من إثارة غضبهم (١٦٣) . كما بذلت الإدارة الأمريكية جهدا كبيرا في إقناع جماعة البريسبيتاريين بضرورة إرسال مندوبين عنهم إلى طهران للتفاوض بشأن الأوضاع المالية لمؤسساتهم التعليمية ، لكن الجماعة تحفظت على طلب الخارجية الأمريكية وفضهات التشباور مع إدارة المُسسات التبشيرية في إبران مباشرة ودرآت أن

 $\mathbf{L}$   $\mathbf{Y}$   $\mathbf{Y}$   $\mathbf{L}$ 

المؤسسات الأمريكية نتيجة لدسيسة سوفييتية Soviet Intrigue ، لأن روسيا التي لم يسمح لها بافتتاح أي مدارس في إيران ، قـد طلبت من الحكومة الإيرانية إعطاءها الحق نفسه ، فرأت الحكومة الإيرانية بدلامن أن تخاطر بفتح المجال أمام روسيا لنشر مبادئها الشيوعية أن تصفى جميع المدارس الأجنبية عندها ، حتى لاتترك أمام الروس حجة . وقد رأى الأمريكيون أن الحكومة الإيرانية كانت أكثر بصيرة إذ يبدو أنها توجست خيفة من نشاط روسي جديد في إيران يسعى إلى جرها في فلك الشيوعية كغيرها(١٦٥) . وفي أكتوبر ١٩٣٩ أرسلت الإدارة الأمريكية للحكومة الإيرانية مذكرة تخطرها بموعـد وصـول الدكتـور دودز J.A.Dodds برفـقـة الدكـتـور وليم جيمس هاتشنز Hutchins الرئيس الفخري لجامعة بيريا Beria ، بغرض

التفاوض حول خطوات نقل ملكية المؤسسات التعليمية لوزارة التعليم الإيراني . وطلبت منها تسهيل مهمة المبعوث طبقا لمبادئ القانون الدولي المتعلق بدفع التعمويضات المناسبة بمجرد تسلمها الممتلكات المذكورة ، موضحة في المقام نفسه أن الإدارة الأمريكية ستراقب عن كثب جميع الخطوات ، للتأكد من ضمان حصول مواطنيها على حقوقهم التعويضية العادلة في موعد لاحق لم يحدد وقتها (١٦٦) . وبمجرد وصول الوفد الأمريكي المكون من دودز وهاتشنز ويرافىقهمما رئيس الإرسالية في طهران السيد آلن Allen أخذهم إنجرت لوزير الخارجية الإيراني ، حيث تم تشكيل لجنة للتـفـاوض مع الإرسـاليين من أجل تقـيـيم الممتلكات . وتطلع الجانب الإيراني إلى أن تهب الإرساليات بعض ممتلكاتها لإيران لكن إنجرت رفض مبلدأ الهبات نهمائيا ، موضحا أن المفاوضين الأمريكيين ما قدموا من أمريكا إلا بهدف البيع فقط وليس الإهداء ، إذ إن ما سوف تدفعه إيران من تعويضات سيرصد لعمل ارسالي مماثل في محالات

 $\sqrt{Y_{\epsilon}}$ 

الخوف من تساهل رجال الدين الأمريكيين أمام الأطماع الإيرانية جمعلهم يمدون المفاوضين برأي المستشارين القانونيين بشأن أثمان المنقولات وأسلوب تسليمها للإيرانيين ، مما يؤكد إشراف الجهاز الدبلوماسي عليهم . كما كشف الجهاز الدبلوماسي الأمريكي في طهران النقاب عن دور المؤامرة الروسية ،التي دفعت الحكومة الإيرانية إلى تأميم المؤسسات التعليمية الأمريكية ،بعد عمل استمر طوال قرن كامل ،خوفا من استمرار ضغط الاتحاد السوفييتي من أجل الحصول على حق إنشاء مؤسسات تعليمية في إيران ، أسوة بالولايات المتحدة وبريطانيا وفرنسا ، متناسين حق الإيرانيين في الإشراف الكامل على تعليم أبنائهم . انتسهت مشكلة تأميم المدارس الأمريكية بعد أن حددت إيران موعمد المفاوضات وأســــعار بيع المنقولات والتـعويضات الخاـصة بالأمريكـــيين في

١٩ يوليو سنة ١٩٤٠، بتسوية حققت مصالح المواطنين الأمريكيين ،وبرعاية الجهاز الدبلوماسي في طهران ، وقد تم الاتفاق على دفع مليون ومائتي ألف دولار تدفع على أقساط ثلاثة تنتمهي في عـام ، بحيث يتم دفع القسط الأخيـر في نهاية يوليو ١٩٤١ .

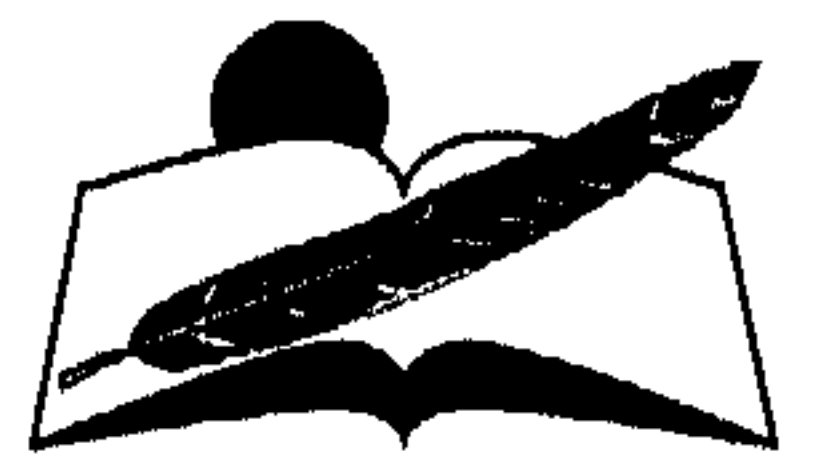

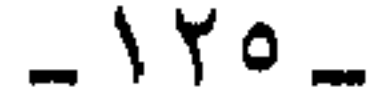

## Vécau Villaus

## العراع الدولي هول إيران  $(1955 - 1959)$

## $-15V -$

العلاقات الإيرانية -الألمانية خلال الحرب العالمية الثانية

على الرغم من إقحام إيران قسرا في الحرب العالمية الثانية ، فإن تطور الأوضاع السياسية على الساحة العالمية ، وظهور شخصية هتلر والفلسفة الألمانية العسكرية الساعية إلى الشرق يَعد محورا أساسيا ، نظرا لأن الهجمات الألمانية على القارة الأوروبية ، ثم تبنى سياسة ألمانية توسعية في أسيا حتى القوقياز وإيران ، كل هذا مثل دافعا جيوهريا لدخول الحلفاء أرض إيران ، وتقسيمها بين بريطانيا والاتحاد السوفييتي ، في أثناء المعارك الدامية ، مما أخل بحيادها وأوقعها في تناقضات داخلية وخارجية رسمت بطريقة مأساوية تاريخها في تلك الحقبة . إن شخصية هتلر وطموحات ألمانيا الاستعمارية لم تُخلق من فراغ ، بل إن أصولها التاريخية ترجع إلى نهاية القرن التاسع عشر ، عندما تطلع بسمارك إلى بناء إمبراطورية ألمانية على غرار الإمبراطوريتين البريطانية والفرنسية ، ونتيجة لإخفاقه في تحقيق ذلك ، فقد ظل حلم التوسع الألماني في بقية أفريقيا وآسيا حلم الأجيال الألمانية المتعاقبة على التوالي بعد الحرب العالمية الأولى . ولقلد تصمورت الدول المنتصرة إمكان حصمر الحلم ، ووأده بمجرد تقمديم المساعـدات الماليـة لإعـادة بناء اقـتـصـاد ألمانيـا بصـورة تدريجيـة ، والتي كـان للاستثمارات الأمريكية السبق فيها . لكن الأزمة الاقتصادية التي تعرضت لها الولايات المحدة الأمريكية عام ١٩٣٠ واضطرارها لسحب جميع أرصدتها الاستثمارية من غرب أوروبا وألمانيا تحديدا قد أحيت الأمل من جديد ، عندما تعالت صيحات المصلحين

الاقتصاديين الألمان وكذا الفنيين العسكريين هناك بالدعوة لإعادة بناء الصرح الاقتصادي ، والكيان العسكري بالاعتماد على النفس ، وبعيدا عن التسويات الأوروبية الظالمة ، ومحاولة الثأر منها أيضا . وكان من المستحيل تحقيق ذلك في ظل قيود معاهدة فرساي المعوقة لنشاط الألمان ، لهذا ركزت

 $-149 -$ 

دعوة المصلحين على دعم الاستعداد الذاتي والتصدي لردود أفعال الدول المؤيدة لتلك التسمويات . وعلى رأس القائمة بريطانيا وفرنسا والولايات المتحدة الحليف الرئيسي لهما . وفي ظل مناخ الصحوة الألمانية لإعادة بناء الدولة أقوى مما كانت ، ظهر هتلر وتدرج في مناصبه القيادية حتى أضحى مستشارا لبلاده ، ووضع على عـاتقـه تحقيق الحلـم الألماني المستحيل ، وفق نظرية «المجال الحيـوي لألمانيـا» . وبدأ بفرض التجنيد الإجباري عام ١٩٣٥ ، ثم دعم المصانع الحربية بفروعها المختلفة ، وشيد القوة الجوية الحديثة ، والمدرعات الثقيلة . . . إلخ ، ثم أفصح عن مشروعاته المستقبلية عند لقائه قيادات الجيش الألماني في سبتمبر ١٩٣٧ ، حيث قال : «على ألمانيا أن تؤمن مجالها الحيوي في أوروبا الشرقية أي في بولنـدا ، وروسـيـا البـيـضــاء ، وأوكـرانيـا ، وأشـار إلى أن احتــلال هذه البلدان ينطوي على حرب رئيسية ، وإبادة الشعوب التي تعيش بين أرجائها ، وعلى ألمانيا أن تصفي حسابها مع عدوتيها اللدودتين بريطانيا وفرنسا اللتين لا يمكن أن تقبلا قيام دولة ألمانيا هائلة العظمة في أوروبا» ، وعليه فلابد أن تشن ألمانيا الحرب في أول فرصة ممكنة للقضاء على عدوتيها المعروفتين ، قبل أن تستعدا للقتال ، والسعى لامتداد السيادة الألمانية حتى إيران والقوقاز<sup>(١٦٨)</sup> . وقبل التوجه الألماني لاحتلال بولندا المتاخمة للاتحاد السوفييتي أرسل هتلر وزير خارجية بلاده إلى موسكو ليهدئ من روع حكومتها ، لكنها كانت محاولة من جانبه لتأمين جبههته المتاخمة للسوفييت أثناء غزوه لغرب أوروبا مرحليا ، نظرا لأن الاتحــــاد السوفييتي ظل العدو الحقيقي لألمانيا النازية طوال الوقت ، وهنـاك تم عـقـد «مـيـثـاق عـدم الاعـتـداء» بين الحكومتين السوفييتية والألمانية في ٢٣ أغسطس سنة ١٩٣٩ ، وألحقت به عدة معاهدات تجارية تسمح بمرور التجارة الألمانية عبر أراضيها وأوروبا الجنوبية

 $-15.$ 

الضخم في لننجراد بأكثر من عشرين ميلا ، وكان الشعب الفنلندي أكثر ميلا للألمان الذين ساعدوهم على الاستقلال من السوفييت بعد الثورة البلشفية . وبعد انتصار القوات السوفييتية على فنلندة بدأت مفاوضات الصلح في ١٢ مارس سنة ١٩٤٠ ، بحيث توج نجاح السوفييت بالحصول على برزخ كاريلبا القريب من لننجراد الذي اعتبرته الحكومة السوفييتية إجراء احتياطيا ضد حليفها المشكوك في صدق نواياه (ألمانيا) (١٧٠) . وأصبح على هتلر مواجهة الكبار (بريطانيا وفرنسا) ، فبادر بإطلاق قواته عبر الحدود الفرنسية عند الطرف الشمالي من خط ماجينو قبل استكمال بنائه في ١٣ مايوسنة ١٩٤٠، ثم عبـر نهـرالميز ثـم نهـرالأيسن بعـد يومين ، كـمـا أخـذت الطائرات الألمانية تقصف القوات الفرنسية المتراجعة ، وعندها أبرق رئيس وزراء فرنسا دلادييه إلى تشرشل يُخطره بالموقف قائلا :لقد خسرنا المعركة . وعندما بدأ الهجوم الألماني على القناة الإنجليزية بغرض قطع إمدادات الحلفاء في بلجيكا ،أعلن تشرشل من الإذاعة البريطانية في ١٧ يونيو سنة ١٩٤٠ عزمه على مواصلة النضال حتى النصر ، ورفض محاولات الصلح الألمانية ، كما قرر أن يستولي على الأسطول الفرنسي حتى لايقع فريسة في أيدي الألمان أوأن يتم إغراقه ، ولما رفض القائد الفرنسي الانصياع لمطالب الأسطول الانجليزي تصادم الأسطولان في معركة مأساوية راح ضحجيتها العديد من سفن البحرية الفرنسية ، وأزهقت أرواح الكثير من جنود بحارته . وبالرغم من ميثاق عدم الاعتداء فإن هتلر لم يغفر للسوفييت فعلتهم في فنلنده وأدرك تباين الأهداف بين الدولتين ، ومن ثم قرر غزو حليفته ونقض معاهسدة عدم الاعتداء الموقعة بينهما ، ووجه مقاتلاته إلى الاتحاد السوفييتي في ٢٢ يونيـــو سنة ١٩٤١ واحتل جزءا كبيرا من أراضيـه ، واكتشف تدني مستوى الاستعدادات القتالية السوفييتية ، مما اضطر الاتحاد السوفييتي لإعلان الجرب على المجدد ، وطلب الانضعام للحلفاء ، ومين ثير جمع العداء

 $\mathcal{L}$   $\setminus$   $\mathcal{L}$   $\setminus$   $\mathcal{L}$ 

تسىويات المنتصرين في أعقاب الحرب العالمية الأولى . وكان لزاما عليها ، وفي نطاق الحلفاء ، إيجاد صيغة مناسبة لردع الطموحات الألمانية المتنامية وحصار التوسع الألماني الرامي إلى احتلال القوقاز وإيران . ومن ثم أقحمت إيران عنوة داخل اللعبة الدولية رغم حيادها المعلن . وجاءت رغبة هتلر في التوسع حتى إيران والقوقاز ، لتضع مبررا ظاهرا لبريطانيا والاتحاد السوفييتي كي يؤكدا مصالحهما السابقة واللاحقة في إيران ، ولتتلاحم مع ضرورات حماية المنطقة من السقوط في أيدي القوات الألمانية المطلوب ردعها ، وتطويق نشاطها في آسيا خوفا على منابع الطاقة المحركة لآليات الحرب ضد المحور . واستغلت الولايات المتحدة الفرصة لترسم خطوط استمراتيجيتها المستقبلية في المنطقة ومحورها إيران على وجه

الخصوص ، كضرورة في حد ذاتها وكموقع أساسي في دفاعات الحلفاء ضد المحور مرحليا ،بعد نجاح هتلر في غزو الاتحاد السوفييتي ليصبح قاب قوسين أو أدنى من إيران .

وفي واقع الحال لم تختلف سياسة الولايات المتحدة في إيران عن غيرها من أقطاب الحلفاء . لكن الحكومة الإيرانيـة لم تفـهـم ذلك ، واعتـقـدت أن الولايات المتحدة نموذج فتي للسياسة الأخلاقية والطهارة الدولية التي تجلت في تضامنها مع معاهدة حياد إيران سنة ١٩٣٩ ، لهذا اعتبرها رجال السياسة في إيران منقذا لهم من غلواء المطالب السوفييتية تارة والبريطانية تارة أخرى . وكان لزاما على الولايات المتحدة أن تكون متسقة مع أقوالها وتنفذ شعاراتها البراقة ، أخذة في الاعتبار أن الشاه الإيراني وحكومته لن يستوعبوا مطلقا الأبعاد الاستراتيجية لسياستها أوتخطيطها بوصفها وريثا منفردا للإمبراطوريات التقليدية البريطانية والفرنسية والسوفييتية . وقد دعم الشاه سياسية الولايات المتبحدة ، و كيان بعتمد تماما عليه دور الدلايات المتحدة فر

 $-144 -$ 

كل مصادر البتـرول حتـى إيران ، والعراق وسـوريا والخليج العـربي ككل والقضاء على مصادر الطاقة بالنسبة للحلفاء . ثالثا : أن تبنى هتلر لسياسة التفوق العرقي الألماني سيحلق انتفاضات عرقية مماثلة داخل الشعوب الإسلامية والعربية أو سيشجعها على الأقل ، مما يهدد ركائز الحلفاء الاقتصادية في تلك الأقطار . رابعا : أن الولايات المتحلة ذاتها تتكون من أجناس وأعراق مختلفة ، نجحت بعد عناء طويل في دمجها في إطار دولة موحدة كبرى ، وإن ظلت تعاني من بعض المنغصات الخاصة بالعرق واللون كمشكلة الزنوج ، ونجاح هتلر سيشعلها أكثر . لكل ما سبق كان موقف الولايات المحدة من إيران قد اتخذ اتجاهين مختلفين : الاتجاه الأول : يرمي إلى تحديث إيران وتطويرهـا بصورة لاتنضر بسياسة الحلفاء وإنما تدعم نفوذها المستقبلي في المنطقة . والاتجاه الشاني : يرمي إلى عدم ترك الدولة الإيرانية لقمة سائغة فـي أفواه القوى البريطانية والسوفييتية الهادفتين إلى ابتزاز إيران ، بدعوى حمايتها من المحور ، وحماية مصادر النفط في المنطقة الأسيوية . لهلاا افترضت أن الوجود الأمريكي بمنزلة حلقة الوصل المنظمة بين الحلفاء والشعب الإيراني . فالشكوك الأمريكية في الأهداف السوفييتية والإنجليـزية في الدولة الإيرانيـة ظلت قـائمـة تدق ناقـوس الخطر لارتبـاطهـا بسـوابق أعـمـال الـدولتين مع الشـعب الإيراني . كــمـا أن وجـود الـدولتين التاريخي قد سبق أزمة الطموح النازي ، حيث استمر طوال القرن التاسع عشر وخلال حكم رضا بهلوي في القرن العشرين . ولم يكن بمقدور الولايات المتحدة أن تزيح الستار عن تلك الخاوف أمام الحكومة الإيرانية ، واكتفت بالمعلومات شديدة الدقة التي كانت تصلها من

خلال رجالها المنتشرين في الدولة الإيرانية ، سواء بصورة رسمية عبر السفارة والقنصلية ، أو بصورة غير رسمية من خلال رجالها العاملين في حقول التبشير والتعليم والتنقيب عن الآثار ورجال الخابرات . ولقد استفادت الإدارة الأمريكية من ازدواجية الحركة في إيران ، بحيث بدت الدولة القادرة على الاحتفاظ بعلاقات وطيدة مع المسؤولين الإيرانيين ، لدرجة كانت تمكنها من

 $-154 -$ 

وضيع القرار المناسب للحلفاء على لسان مسؤوليها ،وأن تحد من أطماع البريطانيين والسوفييت في إيران في الوقت نفسه كما سيلي تفصيله . لاحظنا فيماسبق كيف أن الألمان كانوا يحظون بترحيب من قبل الشاه رضيا بهلوي مؤسس الأسرة البهلوية الذي كان شديد الإعجاب بشخصية هتلر الفردية وطموحاته التوسعية ، فكلاهما قد تربى في أحضان المؤسسة العسكرية ، ومارس السلطة الفردية الاستبدادية على شعبه ، كما جمع بينهما العداء المشترك لبريطانيا والاتحاد السوفييتي .ولما كانت الولايات المتحدة حريصة على تثبيت دعائم وجودها في آسيا عامة وإيران خاصة لصد النفوذ الشيوعي من جهة ولكي ترث الإمبراطوريات التقليدية من جهة أخرى ، فقد ظلت تراقب عن كثب الأوضاع السياسية على أرضها . لهذا أرسل القائم بأعمال الخارجية الأمريكية في واشنطن برقية عاجلة إلى سفير الولايات المتحدة في طهران يبلغه بأن معلومات أكيدة قد وصلته من مصمدر موثوق به (الخابرات المركزية الأمريكية) ، تفيد أن طاقما من العاملين الألمان قدتم غرسه بالفعل في قلب المفوضية الألمانية في طهران ، وأن الطاقم المذكور (غـالبا من الـطابور الخامس) قـد تـم توزيع عناصر إضـافية لـه في فروع شىركات الأعمىال الألمانية المتشىرة في ربوع إيران ، وأن عليه متـابعـة الأمـر بحرص شديد وتدقيق كامل (١٧١) . فأرسل السفير للإدارة الأمريكية يخبرها أن المفوضية الأمريكية وكذا البريطانية لم تنجحا بعـد في حصر قواعـد «الطابور الخـامس الألماني» لأن المنظمة ضحضمة بالفعل ومنتشرة في مواقع استراتيجية عديدة . ويُقال إن بإمكانهم في بضع ساعات إعداد خمسمائة من الرجال الأشداء والمسلحين للعـاملين الألمان بالفـعل في قلب المفوضـية الألمانيـة ، وإن كـان من الأرجح أن

 $N Y \epsilon$ 

وأكد السفير أن رجال الشرطة الإيرانيين يعلمون تماما بنشاطات الطابور الخامس ، لهذا وضعت الشرطة الإيرانية هؤلاء العاملين تحت المراقبة لمتابعة تحركاتهم ، لكن نشاط الشرطة الإيرانية يتسم بالبعد عن التخطيط السليم ، ويتصف بالضعف الشديد في مواجهة المنظمة المؤسسة أصلا لكي تنتشر في البلد بسرعة عندما تنجح القوات الألمانية في دخول القوقاز(١٧٢) . كما أن رجلي الصاعقة الألمانيين (جاموتا وماير) اللذين يعملان في الظاهر في شركة شنكرز للنقل Shenkrs Transport Company يرأسان منظمة لجماعة نازية لها فروع في كل أنحاء الدولة الإيرانية ، ولديها رجال ذوو كفاءة ومكانة مرموقة مزروعون في أماكن استراتيجية وحساسة بالدولة ، وأن لديهم تعليمات بالتحرك حين تدق ساعـة العمل لمساعدة القوات الألمانية القادمة إلى إيران. لكن السفير التركي ، وكذلك بعض المراقبين الذين يتميزون بأن مصادر أخبارهم موثوق بها ، رأوا أن هناك مغالاة في تقدير حجم منظمة الطابور الخامس الألماني وفي تقدير قوتها طبقا للدعاية الألمانية المبالغ فيها . ولقد حدد رئيس الوزراء الإيراني علي منصور عدد الألمان الموجودين بالفعل في إيران بسبعمائة فقط . وذكر أن عدد البريطانيين يبلغ ما بين ألفين وثلاثة آلاف ، وأن عمدد الجنسيات الأخرى ما بين ألف ومائتين وألف وخمسمائة ،وأن الكثير من هؤلاء العـاملين في الحكومة الإيرانية من الشرفاء ، وأن البعض الآخر من الألمان يعملون في وظائف بارزة في الشـركـات الألمانيـة المختلفـة ، وربما كـان هناك عدد قليل من السياح الألمان . وأكد الوزير الإيراني في النهاية استمرار مراقبة الشرطة الإيرانية اليقظة لتحركات الألمان داخل البلاد ، ومتابعة فحص المعينين الجدد من الألمان فحصا جيدا ، وأن لدى الشرطة أوامر محددة بأن أي فرد متورط في أي نشاط غير قانوني من الألمان سيتم ترحيله على الفور١٧٣)

وعلى الرغم من تضارب تقارير السفارات الأجنبية في طهران حول عدد الألمان الموجودين في إيران ، وبرغم عدم الاتفاق على أن الألمان يشكلون طابورا خامسا في إيران ، فإن كل التكهنات اتفقت على نشاط الجاسوسية الألمانية في إيران وإن لم يستطع البعض الحسم القاطع بأن جانبا منهم أو كلهم يعملون لمصلحة الطابور الخامس . في النهاية ، فقد اتفق السفير السوفييتي

 $\sqrt{10}$   $\mu$ 

في لندن (هايسنكي) ووزير الخارجية البريطانية (أنتونى أيدن) على تقديم احتجاج سريع للحكومة الإيرانية للتخلص من الألمان الموجودين في إيران ، والذين يتراوح عددهم بين خمسة آلاف وعشرة آلاف من العملاء الألمان . ولقد فضل إيدن تقديم الاحتجاج المشترك إلى حكومة طهران وإن لم يحصل على أي تعهد قاطع من الإيرانيين بطرد الألمان الخربين من بلادهم (١٧٤) . ثم سعت بريطانيا والاتحاد السوفييتي لاسترضاء تركيا نتيجة للإنذار الأنجلوسوفيييتي ضد إيران بتقديم بيان سري موحد للأتراك يؤكد عدم رغبتهما في احتلال إيران ، ولكنهما لن يقبلا وجود الألمان على أراضيها ، ويتعهدان بمساندة تركيا ضد أي عدوان أوروبي . وتم تسليم البيان الموحد للسفير الأمريكي في لندن'''' .

وفي الوقسمت الذي تركزت فيه جمهود الإدارة الأمريكية في معرفة الأعداد الصحيحة للعملاء الألمان في إيران بمقارنة جميع البيانات الصادرة سواءمن لندن أوموسكو أوطهران ـ لاســتبـيان مصـداقية الدعـاوي البريطانية السوفييتية القائلة إن الحل الوحيد لحماية خطوط دفاعهم ضد المحور في إيران يستلزم الاحتلال الفوري لأراضيها ، نظرا لمراوغة الشاه في تنفيذ مطالبهم بطرد جميع الألمان ، وكذا رغبته الدفينة في الاستمرار في مغازلة المحور ، لعدم ثقته التاريخية في البريطانيين والسوفييت على حد سواء-إذ بالقوات البريطانية تعبر الضوء الأحمر وتتقدم حتى الخطوط الأمامية لحدود إيران ، وقد أخطر السفير البريطاني صنوه الأمريكي بهذه الإجراءات الرادعة ، وادعى في المقـام نفـسه مـعرفـة وزير الخـارجيـة الإيراني لكل التـحركـات العسكرية البريطانية (١١٦). اعترف السفير الأمريكي بصعوبة اكتشاف النشاط النازي لدرجة أن رجل الخابرات البريطاني الذي كان يتعاون مع السفارة الأمريكية لم ينجح شخصيا

أو عن طريق رجاله في الوصول إلى الهيكل الداخلي لمنظمة الطابور الخامس في إيران ، لكنه أخطر واشنطن بآخر المعلومات التي توافرت لديه والتي تقدر عدد الألمان بما بين ألفين وألفين وخمسمائة بعائلاتهم ، منهم ألف رب أسرة ، وحوالي سبعمائة يعملون في الحكومة ليس بينهم سياح على وجه الإطلاق ، وأن السـواد الأعظم منهـم أصـحـاب وظائف مـشـروعـة ، علـى الرغم من أن

 $-147 -$ 

البعض يقوم بالدعاية والعمل مع المنظمة النازية تحت ستار العمل في وظائف الشركات التجارية الألمانية . أما الدعاية فيتولاها إيلرز Eilers وهو عالم آثار عـاش طويلا في إيران وشـارك في إصـدار كـتـيب دعـايـة لألمانيـا تـم توزيعـه في الشرق الأدنى . كما احتل الألمان مواقع استراتيجية سواء في الإذاعة أو السكك الحديدية ، علاوة على انتشارهم في أرجاء الدولة ممثلين لشركات تجارية مثل شانكرز ونيروستال وغيرهما ، وأن تجمعات العملاء النازيين تتـمــركـز في ناد نـازي في طهـران يطـلق عليـه اسـم البـيت الـبني و Brown House ، وكان النادي يتولى تجنيد العسكريين وتعليم الرماية وفنون الحرب الخاطفة ،لكن الحكومة الإيرانية منعت هذا النشاط بالتحديد ، ويقال كذلك إن المنظمة تملك لاتحة صارمة التنفيذ وكل فرد منهم قدتم تدريبه بفاعلية كبيرة سواء على التخريب أو استقبال القوات العسكرية الألمانية . وأن هناك خبير إذاعة أمريكي الجنسية ، يقوم بإعداد محطة إرسال حكومية في إيران ، أكد أنه مقتنع تماما بأن الألمان قد قاموا بإعداد محطة إرسال ألمانية باللغة الفارسية ، داخل المحطة الحكومية الإيرانية وبمعدات خاصة ، وأنهم يتلقـون الأوامر من خلالها لتنفيذ عمليات صادرة من برلين وموجهة ضد إذاعات الحلفاء في كل المنطقة ، وقد أحيط السفير البريطاني علما بذلك ، والـغريب أنه كان يجهله تماما . كما أضاف دريفوس في تقريره الخطير أنه في مقابل الدعاية الألمانية ازدادت الدعباية البسريطانيية الموجهية ضبد إيران ، والتي كيان يتبولاها أفسراد عـاديون مع صحـافـيين ، وأصبـحت في أوج نشـاطهـا وقد تميـزت بنشـر أخبـار محرفة وكاذبة ، مشال ذلك : «أنه نقلا عن دلهي وصل قطار محمل بالألمان إلى إيران» ، و«عن إذاعة القاهرة أن هناك انـقلابا في الجيش الإيراني وهكذا» . ولقد ساعد الصحافيون في نجاح الحملة البريطانية بتصديق أي أنباء ترد عن بريطانيا ، إذ قـال ممثل وكـالَّة الأنبـاء الأمـريكيـة Associated Press إن مـعظم الأنبـاء التي ينشـرها الصـحـافيـون في أنقـرة واردة مـبـاشـرة من المفـوضـيـة البريطانية ، وأن الجانب الإيراني لايعلم أي شيء عن ذلك مطلقا . وبناء على التحركات المتشعبة والمكثفة للقائم بالأعمال الأمريكي وإدراكه الكامل لخطورة الطابور الخامس ، فقد ذكر في تقريره أنه متقتنع تماما بأن

 $\mathcal{L}$  \  $\mathsf{Y} \mathsf{V}$   $\mathcal{L}$ 

البريطانيين والسوفييت سيتخذونه حجة وذريعة لاحتلال إيران ، مهما كان رد إيران على الطلبات المقدمة لهم سواء من روسيا أو بريطانيا بوصفه ضرورة عسكرية لازمة لهم في تلك المرحلة الحرجة من الصراع الدولي . كما أضاف أنه موافق ومؤيد تماما للموقف البريطاني ، لاعتقاده بأن الاحتلال البريطاني لمصلحة القضية المشتركة للولايات المتحدة وبريطانيا . وبعد تأكيد السفير البريطاني لدريفوس أن غزو إيران سيتم في غضون أيام قليلة مهما كان محتوى الرد الإيراني ، وأن الجماهير الإيرانية لديها إحساس عميق بالسخط على بريطانيا ، وعلى تردد الشاه في الانضمام لألمانيا في العلن ، لأنهم يعتبرون أن بقاء المساعدات الألمانية للشعب الإيراني قد تسهم في خلق توازن داخلي بين الأمة الإيرانية والأطماع الأنجلوسوفييتية ، وأنها ستقف في وجه الاضطرابات المدنية الناجمة عن التحرشات السوفييتية في المناطق التي يقطنها الأرمن والأكراد سواء في جورجيا أو آذربايجان ، ولهذا يتـوقـعون نشـوب حـرب قريبـة في إيـران . وبناء على ذلك طلب السـفيـر الأمريكي توفير السلامة والأمن للمواطنين الأمريكيين في طهران في غضون أربع وعشرين ساعة'''' . بالرغم من الإنذارات البريطانية والسوفييتية المتكررة لإيران ، والمتخذة من طرد الألمان والطابور الخامس ذريعة ضد الحكومة الإيرانية ، تبرر احتلالهما لأراضيها ، فقد ظل الشاه الإيراني والمسؤولون في حكومته على اقتناع غير منطقي باستحالة تحقيق ذلك ، بل والغريب أيضا أنه طلب الحماية السياسية لبلاده من الولايات المتحدة الأمريكية ، وهي قائد التخطيط لتجمع الحلفاء وراسم الاستراتيجية العسكرية لهم ، كما ظل يردد شعارات الاستماتة في الدفاع عن أرضه ، وهو لا يملك التسليح المناسب الذي يؤهله فعليا للتصدي لحماية بلاده .

الاحتلال البريطاني والسوفييتي لإيران

اتضح فيما سبق تنافس القوى المتصارعة حول إيران . فهتلر ومن ورائه المحور كمانوا يهدفون إلى الوصول إلى القوقاز وإيران للسيطرة على منابع

 $\lambda$   $\tau$   $\lambda$   $-$ 

البترول المتوافرة في عبادان بإيران ، وكذا بترول الموصل بالعراق ، وحقول النفط الخليجية لدواعي الحرب الطويلة مع الحلفاء ، وقطع خطوط إمداد بريطانيا بالبترول من البلاد الآسيوية حتى تنهزم ، فهزيمتها تحقق الحلم الألماني القديم في الوصول إلى الشرق ، بعد أن ظلت بريطانيا وفرنسا عقبة في وجه التوسع الألماني الباحث عن ثروات الشرق . وإذا كـانت الإدارة الأمـريكيـة وجهازها الدبلوماسي في طهران قد نجحا في رصد تحركات النشاط النازي فيها ، وإبلاغ الحلفاء به ، فإنهما . وبالحماس نفسه وضعا أيدي المسؤولين الإيرانيين على مراكز الألمان في الإذاعة والصحافة والمؤسسات الصناعية وأجهزة المواصلات السلكية واللاسلكية ، وكان للسفير الأمريكي السبق في حصر أعداد الألمان داخل مؤسساتها ، حيث قدرهم بحوالي ثلاثة آلاف ألماني وعـائلاتهم ، كـمـا أشـار إلى تـفـوقـهم البـالـغ في مـجـالات التـخطيط والـتنظيم وسرعة الحركة والتجمع في أقل وقت ممكن ، وأوضح أنهم مجهزون لمقابلة هتلر لحظة وصوله أرض إيران . غير أن دخول القوات البريطانية والسوفييتية أرض إيران أثار حفيظة الأتراك وحرك سواكن غضبهم ، لاعلى القوات السوفييتية التي أصبحت قاب قوسين أو أدنى من أراضيهم فقط ، ولكن لأن قوات الاحتلال أثبتت عدم جدوى «إعلان الأطلنطي» أو زعامة الولايات المتحدة الأمريكية التي اكتشفت بمراقبة الموقشف الدولي دون تدخل حاسم لمصلحة المشاركين فيه ومن أعضائه تركيا ، وتركت بريطانيا تعبث بمصير الدولة المسـالمة ، وأثارت العسالم الإسسلامي السذي فموجىئ باقسحام القوات البريطانية والسسوفييتية أرض إيران . وألقست الطائرات البريطانيسة منشورات بالفارسية على المدن الإيرانية تبرر دوافع احتلالها في الوقت الذي استمرت فيه الدعاية الأمريكيـة تركز على أن الاحـتـلال البريطاني تم بغرض وقف

الزحف الألماني المرتقب على إيران (١٧٨) . وقد نـقل السفـير الأمـريكي لحكومتـه أسـرار اللقـاء الذي تـم بين الشـاه رضا بهلوي والمبعوثين البريطاني والسوفييتي صبيحة يوم الاحتلال حرفيا من خلال السفير البريطاني ، كما أكدته الخابرات الأمريكية المدسوسة في بلاط الشباه ، حيث تظاهر الشباه برباطة الجبأش وتسباءل في البيداية عن سبب

 $-149-$ 

مهاجمة بلاده من الشمال والجنوب ، كما تساءل عن البواخر الثماني التي تم الاستيلاء عليها في أثناء عبورهاالخليج وهي مملوكة لإيران ، بالرغم من استبعاده معظم الألمان الموجودين في إيران واحتفاظه بأعداد قليلة من الفنيين الضروريين للعمل في المصانع ، وأنه بالمقابل يطلب وقف جميع العمليات العسكرية العدوانية على بلاده ، لكن السفير البريطاني اتهم سفراء الشاه بأنهم لم يخطروه بالأطماع الألمانية . وعليه فلم يكن لدى الشاه المعلومات الواضحة والصريحة عن خطورة الألمان وأهدافهم الرامية لاحتلال منابع البترول سواء المستغلة من قبل بريطانيا في عبادان أو المستغلة من السوفييت في باكو وباطوم ، أو تلك الواقعة في منطقة الخليج العربي بكامله . وانتبهى الموقف الدرامي والمباحشات الشكليبة بين الشباه والسيفيرين البريطاني والسوفييتي بدخول القوات العسكرية البريطسانية أرض إيران في ٢٠ أغسطس ١٩٤١ ، حيث بدأت بقصف جوي من ست طائرات كانت محلقة فوق العاصمة طهران وكانت تطلب من السكان الإذعان لأوامرها . ولم تحدث مقاومة تذكر سواء من المواطنين أو القوات العسكرية الإيرانية ، وإن تدفق سيل من المدنيين البريطانيين للاحتماء بالسفارة البريطانية ، بعكس الحيال بالنسبية للمدنيين الأمريكيين الذي فضلوا البقاء في منازلهم رغم استعدادات السفارة الأمريكية لاستقبالهم'''' . وفي مذكرة تفصيلية عن رد فعل الإدارة الأمريكية تجاه برقية الاستجارة والاستنجاد التي أرسلها الشاه الإيراني للرئيس الأمريكي ، يطلب فيها إخراج الدولتين من بلاده ؛ فإن المسؤولين الأمريكيين جميعهم شعروا بأنهم ممسكون «بقطعة حديد ساخنة لدرجة التوهج» ـ على حد تعبيرهم ـ لكنهم وبعد مناقشات مطولة استبانوا اتجاهين متناقضين تماماً (١٨٠) : الاتجاه الأول : وكان على رأس المنادين به موري شخصيا وقد رأى أنه من

الحكمة إقناع البريطانيين بالتباحث مع الإيرانيين لتموقيع اتفاقية للدفاع المشترك ، لأنه من الأفضل أن يحاط البريطانيون بشعب صديق متعاون ، بدلا من أن يواجهوا بمعارضة عنيدة وتخريب وربما حرب عصابات من الإيرانيين . الاتجاه الآخر : ينحصر في إكراه الإيرانيين على الخضوع للحلفاء . وفي النهاية تم الاتفاق على الكتابة للحكومة الإيرانية مقترحين عقد اتفاقية دفاع

 $\sqrt{2}$  \ { \complete \complete \complete \complete \complete \complete \complete \complete \complete \complete \complete \complete \complete \complete \complete \complete \complete \complete \complete \complete \complete

مشترك مع بريطانيا وبوساطة أمريكية ، وإخطار الحكومة البريطانية بمطالب الحكومة الإيرانية . وإبلاغ الحكومة البريطانية بأن الغزو البريطاني السوفييتي ضايق الرأي العام وأثار الكثير من الجدل والنقاش في الولايات المتحدة ، وأنها تناشد البريطانيين توضيح موقفهم من بعض القضايا الناتجة عن احتلال إيران لتستند عليها عند مخاطبتها الرأي العام العالمي حتى لاتفقد مصداقيتها . كمساأرسل القبائم بالأعبمال الأمسريكي في ألمانيا (موريس) للإدارة الأمـريكــيـة يخطرهـا بمظـــاهر السـخط الشـديد الذي ظهــر سـواء في الصحف أو الإذاعـة في برلين نتيـجـة للهـجـوم على إيـران ، وأن مـعظم دول أوروبا وتركيا تشاطر برلين سمخطها وحنقها الشديد بعد إعلان برلين أن دوافع الدولتين المهـاجمـتين تتلخص في إقـامة مواصـلات عبـر إيران . كـما أن الجريدة الألمانية Dienst Des Deutschlands شببه الرسيمية علقت على عواقب الغزو بالنسبة لألمانيا ، موضحة أن العلاقات الدبلوماسية بين طهران وبرلين مازالت قائمة ، وأن ألمانيـا ستساعـد إيران في مقاومـة الاحتلال ، وأنكرت الصحيفة استدعاء الحكومة الألمانية لسفيرها فرانزفون بابن Franz Von paben من تركيا ، أو أنها أصدرت إليه تعليمات باتخاذ خطوات خاصة في أنقرة لمساعدة الإيرانيين (١٨١) . وقد داومت الإذاعية الألمانيية الموجهة بالفارسيية على تحريض الشعب الإيراني على مقاومة الاحتلال الأنجلوسوفييتي ، وظلت الحكومة الألمانية متمسكة بالعلاقات الدبلوماسية مع إيران تطلعا لأي بارقة أمل تسمح بدخولهم ، وكانت تلوح للحكومة الإيرانية بإمكانية إرسال قوات ألمانية تساعدها في طرد الاحتلال الأنجلوسوفييتي . كما تحدثت الصحف الإيطالية عن كذب الشعارات الأمريكية وتضليلها للشعب الإيراني وشككت في مصداقية مبادئ حلف الأطلنطي .

وأضاف أن عددا كبيرا من الكتاب ينعتون التحرك البريطاني السوفييتي بأنه تطبيق صريح لإعلان الأطلنطي Atlantic Declaration وبأنه أول عـمل له سمة «المشاركة المتناقضة بين روزفلت وستالين» . كما نعتموا البلاغات الأمريكية الموجهة لإيران بأنها أعلنت للاستهلاك المحلي ، وأشارت الصحافة الإيطالية إلى الاحتلال على أنه الحقيقة الواضحة لمفهوم حرية الشعوب وسيادتها لدى الأنجلوساكسون<sup>(١٨٢)</sup> . وكـانت برقيــة سـفـيـر الولايات المتـحـدة فـي لندن (وينانـت) إلى وزير الخارجسية الأمريكيسة شسديدة المغرابة ، حيث أشسار السسفير إلى علم شساه إيران المسبق بشأن العملية الكلية وأنها قد تمت بترتيب مسبق معه وبعلمه وبموافقته الكاملة .

"The entire business had been pre - arranged with the shah' Knowledge and consent"

كما أشبار وينانت إلى امتنان المستر إيدن وزير الخارجية البريطانية حيث قدم الشكر للإدارة الأمريكية على بياناتها الصحفية المؤيدة لبريطانيا ، وتأكيده أن العمليات العسكرية في إيران قد تمت بنجاح ومن دون خسـائر تذكر ، وإعلانه الموافقة على طلب الشاه رضا بهلوي بالدخول في مباحثات مع قوى الاحستلال قبل تطور المقاومة من جانب المواطنين الإيرانيين . كذلك سخر إيدن من تلويح الشـاه بالمقاومـة وأعـلن أنهـا قـيلت بـغرض تـهـدئة خـواطر الإيرانيين فقط (١٨٣). من الملاحظ أن هذه الـوثيقة كـانت تحـوي «كلمـات منزوعـة» يـشـتم منهـا رائحـة الدور المزدوج للشـاه الإيراني رضـا بهلوي . إذ في الوقت الذي مـلأ الدنيا بالاحتجاج على الاحتلال البريطاني السوفييتي لبلاده وطلب مساندة الولايات المتحدة لطرد المحتلين ،نجده يتعاون سرا ويتفق مع البريطانيين على

كل الخطوات الخـاصـة بعـمليـة الاحتـلال . وقـد أكـد المعنىي نفسـه السـفـيـر الأمريكي في طهران (دريفوس) حيث وصف القصف السوفييتي للمدن الإيرانيـة المكشـوفـة كـقـزوين بأنه عـمل على زيادة الخـوف والعـصـبيـة بين الإيرانيين ، وإحساسهم بعدم قدرة الشاه على الوصول إلى تسوية سلمية مع أصدقـائه المزعـومين البـريطانيين ،وبأنـه كـان متـواطئـا مع الاحتـلال الأنجلو

 $\sqrt{2}$
سوفييتي ، بعد أن ازدادت حدة النقص في الطعام والوقود وتم إغلاق البنك الإمبريالي (Imperial Bank) بسبب انتشار بعض الشائعات الخاصية بالمساعدات الألمانية العسكرية القادمة لإيران ، ثم عـاد وفتح أبوابه وواصل تعامله مع الجمهور بعد التأكد من عدم صحة الشائعات . نتيجة لكثافة الضخوط على طهران ، لم يعد شاه إيران أو وزراؤه قادرين على اتخاذ القرار المناسب لتـهـدئة المواطنين ، ويبـدو أنه تصـور خطأ أن تغييـر الوزارة القائمة بأعباء الحكم قد يرضي الاحتلال لكونها عـاصرت الغزو الأجنبي ورفضت تدخل الاحتلال في شؤون إيران الداخلية ، كما أنها تقاعست عن ترحيل الألمان . وبناء على رغبة رئيس الوزراء في مساندة الشاه قدمت الوزارة استقالتها في ٢٧ من أغسطس ، وقد أدت استقالة الوزارة إلى مزيد من التوتر في الشارع الإيراني ، خاصة في العاصمة طهران ، واكتفت الصحافة ومجلات الحائط بالتركيز على الإجراءات الوقائية اللازمة عند وقوع أي غارة جوية على العاصمة ، كما أوردت الإعلانات بيانات كاملة عن المستشفيات المستعدة لاستقبال الحالات المصابة ووسائل الاتصال بها ولم تحرض السكان على المقاومة . كان هدف الإدارة الأمركية من وراء مباحثاتها الدبلوماسية مع الجانب الإيراني الإحساطة الكاملة بوجسهات النظر المتباينة ، سسواء الإنجليـزية أو السوفييتية أو الإيرانية لكونها المسؤول المالي والممول الأساسي لنفقات الحلفاء العسكرية والاقتصادية ضد الحور . كما أرادت أن تفي بتعهداتها للحكومة الإيرانية بحماية استقلالها ، وتوظيف موقعها الاستراتيجي لخدمة الحلفاء مرحليا ولها مستقبليا ، وإبعادها وعن اقتناع عن (المحور) كلية ومن دون أن تبدو قوة ضغط مباشرة عليها . لهذا قدمت بيانا للدول المعرضة للغزو النازي أذاعه رئيس قسم شئوون الأفرس والعامل المردود وسرود والمتراتية المطالبة والمستردين وكذا السرفر

 $N \Sigma$ 

كما تقدم وزير الخارجية الأمريكية بخطوة مماثلة لإرضاء العالم الإسلامي بغرض خلق ردود أفعال متفهمة ومتعاطفة لدى الشعوب الإسلامية تجاه الحلفاء ، بعد أن صرح إيدن في ٢٧ أغسطس ١٩٤١ بأن السبب الحقيقى من وراء مراوغة الشاه وحكومته في التعاون مع الحلفاء بصورة أكثر فعالية يرجع لاقتناع الشاه بأن النصر النهائي سيكون حليف هتلر والمحور ، وأن تأييد الشاه الخفي سيقابل بمكافأة سخية تدعم اقتصاد بلاده وتساند مقاومته لقوات الاحتلال . ولهذا أدار ظهره لجميع التصريحات البريطانية القائلة إن وجودهم مؤقت لحماية عرشه وشعبه من العدوان الألماني المتطلع لمنابع البترول الإيرانية في عبادان(١٨٥) . كما وزعت السفارة السوفييتية في لندن النص الإنجليزي الكامل لمذكرة مولوتوف التي سلمها في ٢٥ أغسطس للسفير الإيراني في موسكو ، ولقد أكدت المذكرة المعاني نفسها ونوهت بالانسحاب الفوري للقوات السوفييتية بمجرد زوال الخطر القادم من النشاطات الألمانية في إيران (١٨٦) . وبناء على وساطة الإدارة الأمريكيـة أرسلت الحكومتان البريطانيـة والسوفييتية إلى الحكومة الإيرانية بيانات كاملة عن المناطق التي ستستقر بها قواتهما المسلحة ، حيث أشار البيان الروسي إلى انسحابهم من الحدود الإيرانسيـة الشـمـاليـة إلى أشــنوييـه Ushnuiyeh ثم الاتجـاه الشـرقي عـبـر ميـاندواب وقـزوين ومن الشـمـال الشـرقي إلى خرم أباد على بـحر قزوين ، وشـرقـا إلى باب الصـرف ومـن الجنوب إلى سـمنان ومـن الشـمـال الـشـرقي ، وشمالا حتى الحدود السوفييتية . وانسحب البريطانيون إلى الغرب والجنوب من خانقين شمال كرمانشاه في الاتجاه الجنوبي الشرقي عبر خرم أباد ولرستان ، حتى ميدان نفت'\* ، وكُج ساران من الجنوب الغربي إلى بندر ديلم على الخليج . وطلبت الدولتان

(#) نفت :ميدان يقع غرب طهران العـاصـمة ، ويبعـد عن مـدينة «قـم» ثمانـية كـيلومـتـرات . وقـد اتخذته القوات البريطانية مركزا رئيسيا لحماية العاصمة الإيرانية .

 $\sqrt{225}$ 

ومن أجل إغراء الشاه وحكومته بقبول استراتيجية الحلفاء ، أطلع الرئيس الأمريكي رضا بهلوي على حجم المساعدات الأمريكية الاقتصادية الموجهة منهم للدول المتضررة من الحرب مع هتلر ، وأن إيران قد وضعت على رأس قائمة الدول التي ستحصل على المساعدات الأمريكية المنوعة . لكن الشاه اشترط المحافظة على حق المواطنين الإيرانيين في إدارة جميع مرافق الدولة ، وعلى أن تقوم الشرطة الإيرانية بواجباتها وحدها ، وعلى ألاتدفع الحكومة الإيرانية أي مصروفات لقوات الاحتلال ، وحض على منع احتكاك قوات الاحتلال بالشعب الإيراني . وطلب شراء الحلفاء البضائع التي كان الألمان يشترونها ، كما طلب استرداد الأسلحة والذخيرة الإيرانية التي وقعت في أيدي الحلفاء ، وأن يدفعوا تعـويضـات عن الأرواح والممتلكات الإيرانيـة منذ توقف الإيرانيون عن المقاومة . وركز الإيرانيون على مخاوفهم من الأطماع السوفييتية التي قد تمتد لاحتلال طهران نفسهاللها). أما عن مصير الألمان في العاصمة الإيرانية ، فقد طلب السفير الألماني في طهـران إروين ايتل تدخل السـفيـر الأمـريكي من أجل ضـمـان خـروج أكثـر من تسعمائة ألماني لجأوا إلى المفوضية الألمانية بأمان ، وعلى أن يعاملوا معاملة إنسانية حتى يرحلوا عن البلاد بسلام ، وأنه يخشى العنف الروسي أكثر من القسموة البسريطانيية . فموعلهه دريفموس بأن يناقش الأمير مع البيريطانيين والسوفييت وأكدله حرص الحكومة الأمريكية على أن يعامل الألمان معاملة طيبة ومطابقة للعرف الدولي (١٨٩) . ونتيجية للضغموط الدولية على إيران فقدت الحكومة الإيرانية هيبتها أمام الرأي العسام الإيراني ، وأصبح الشاه يفكر في الهروب سرا رغم إعلانه حالة الطوارئ ومسنع التجوال في المسماء ، وسسيطرت عليه وعلى حكومته إمكانية احتلال الحلفاء للعاصمة طهران . خصوصا بعد أن تلقى مذكرتين

من الحكومتين المذكورتين في سبـتـمبر سنة ١٩٤١ تطلـبان فيـها ترحيل بقية رعبايا المحبور مبن الإيطاليين والبلغباريين والمجتريين والروميانيين عسلاوة على الألمان . وكسانت المذكرتان تطلبسان ترحسيل المطلوبين إلى الأهواز تمهيسدا لترحيلهم إلى الهند حيث يتم فرزهم بواسطة القوات البريطانية ، علاوة على مطــالبـة الســوفـيـيت بتـسليم أفـراد مـعـينين من جـنسـيـات الحـور لـشــدة

 $\sqrt{220}$ 

خطورتهم على تحركات القسوات السوفييتية في المناطق المحتلة نتيجة لتحاونهم مع الطابور الخامس (١٩٠) . وانتهت جميع المناورات الإيرانية بتطبيق استراتيجية الحلفاء عنوة ، وانتهى بذلك التردد الإيراني بالقوة العسكرية وأجبرت إيران على التخلي عن سياسة مغازلة الحور بالاحتلال شبه الكامل للدولة الإيرانية حيث استقرت القوات السوفييتية نهائيا في الشمال لتحمي حقول بترول باكو وباطوم ، وسيطرت القوات البريطانية على بقية الدولة بما فيها حقول النفط البريطانية في عبادان ، وأصبحت إيران منضمة رسميا للحلفاء ضد المحور في سبتمبر ١٩٤١ .

تحويل إيران قاعدةً لتزويد الحلفاء بالطائرات

الملايات التحليق بيرفيان تهاف إندن بتعريبين الجن الروران R.A. Wheeler

 $-157-$ 

سمسون Simson شخصيا . وقد تراءى له أن خيـر وسيلة يمكن بها إرسـال طائرات ومعدات الحلفاء إلى الاتحاد السوفييتي تتمثل في نقلها بالبواحر العملاقة حتى ميناء البصرة ثم بالطائرات حتى الاتحاد السوفييتي في بداية المشروع . بشرط أن تقوم الحكومتان البريطانية والعراقية بإقامة مركز تجميع للطائرات تحت الرقابة العسكرية الأمريكية ، على أن تتخذ من مركز القيادة الأمريكية في الشعيبة مركزا لتجميع الطائرات لوجود مطار تسيطر عليه القوات البريطانية هناك وبشرط أن تكون العملية أمريكية خالصة تماما . واتفق الجانبان الأمريكي والسوفييتي على ضرورة الحصول على موافقة البريطانيين على وضبع المطار مع توفير مساحة مجاورة له تستخدم حظيرة للطائرات ، وبالطبع ممرات للهبوط تحت إشراف الإدارة الأمـريكية المباشرة والكاملة ، على أن توفر السلطات البريطانية أماكن للإدارة وكذا أماكن لبناء المساكن والتسهيلات الأخرى ، بحيث يكون مجهزا تماما لإعداد مائتي طائرة على الأقل في الشهر ، وأن تتولى اثنتا عشرة باخرة على الأكثر إمداد مركز التجميع بكل احتياجاته الشهرية بحيث تكون حمولة كل واحدة عشرة آلاف طن ، ومهمة الأسطول المذكور نقل الاحتياجات العسكرية من البواخر إلى ميناء البصرة العراقي ثم بالطائرات حتى الاتحاد السوفييتي . كمما اقترح الوزير الأمـريكي إرسـال خمسة وثلاثين ضابطا أمريكيـا وخمسين مجندا ، وثمـانمائة من الفنيين ، مع توفيـر مـا لايقل عن ٦٦٥ ألف جالون من الـوقـود ، و١٥ ألف جـالون من الـزيت ، بحيث يكون مـن ضـمن مسؤوليات القوات البريطانية توفير الحماية الكاملة من الأعداء لأماكن التسليم والمطارات وإعداد ممرات لايقل طولها عن خمسة آلاف قدم في الشعيبة ، وكذلك الشيء نفسه في طهران . أما الحكومة السوفييتية فكان عليها إعداد الوقود الكافي من الجازولين والزيت للطائرات عند نقطة التسليم ، علاه ة عليه توفيد أمياكن الصوط وتسهيلات العمل وونظ الأهمية

 $\angle$  \ { V  $\angle$ 

## بالإضافة إلى مسؤوليتها تجاه كل من الهند والعراق وإيران وإقناعهم بالموافقة على إتمامه'''') . بشرط أن يفهم الجميع أن من الضروري لفعالية المشروع أن يكون عملية أمريكية بحتة :

This Government Considers it essential for reasons of efficiency that this Project be undertaken as a purely American operation<sup> $(197)$ </sup>.

ولقد وافقت الحكومة البريطانية مبدئيا على المشروع الأمريكي ولكنها اعترضت على اختيار البصرة نقطة لتجميع الطائرات الموجهة لمساعدة القوات السوفييتية بدعوى أن إمكانيات الميناء محدودة ولاتتناسب مع كثافة العمل التوقعة وتزايد الحركة المرتقبة بالموقع ،وفضلت في البداية ميناء كراتشي بالهند" ، حيث توجد إمكانيات أكبر بالميناء ، وسمهولة إضافة الإصلاحات اللازمة لزيادة فعاليته حتى يلبي كل متطلبات الشرق الأدنى . واقترحت وقتها موقعين بديلين هما خسرو أباد وهي تبعد عن ميناء عبادان خمسة عشر ميلا ،وأم القصر وهي تقع على الضفة الجنوبية للخليج . وكانت الحكومة البريطانية تفضل موقع خسروأباد لسهولة الطرق المؤدية إليه ، ولعمق مينائه علاوة على وجود الكهرباء وتوافر مياه الشرب . وبعد أن فحصت قوات الطيران البريطانية وبعثة الجنرال ويلر الموقعين على الطبيعة ودرست جميع إمكانياتهما ، اقترحت أن تسلم الولايات المتحدة القاذفات الموجهة لاستخدام القوات السوفييتية في البصرة مؤقتا ، بدلامن أرجانيل Archangel حتى يتم الاتفاق النهائي حول اختيار المطار المناسب<sup>(١٩٤)</sup> . استبعد المسؤول في وزارة الحرب البريطانية السيد لاو LAW المقترحات السابقة حول ميناء كراتشي نهائيا واقترح عدم إطلاع الحكومة الهندية على فمحـوى المشــروع الأمـريكي ، وفـضل مـيناء البـصـرة نظرا لأن المــــاهدة

(\*) كانت كراتشي ميناء هنديا قبل استقلال الهند وانفصال باكستان عام 1948 .

 $\overline{\phantom{a}}$   $\lambda$  {  $\lambda$   $\overline{\phantom{a}}$ 

وعليه رأت الحكومة البريطانية أن من الضروري إخطار الحكومة العراقية إذا وقع اختيار الولايات المتحدة على البصرة أو أم القصر نهائيا . خصوصا أن المعاهدة المذكورة تتيح تنفيذ حتى المشروعات طويلة الأجل ، ومنها على سببيل الثال قاعدة التجميع الأمريكية البحتة ، لأنه في تلك الحالة ستتصرف بريطانيا وكأنها تؤجر الموقع من الباطن للأمريكيين ، لأنه موقع تنتفع به انجلترا بالفعل بناء على الاتفاقية الموقعة بين الدولتين العراقية والبريطانية . كما اقترح المستر لاو أنه في حالة اختيار الولايات المتحدة لميناء خسرو أباد بإيران ووكسانت المعساهدة الإيرانية البريطانيية الجلديدة تمنح بريطانيا هذه الصلاحيات ـ فيمكن تطبيق الأسلوب نفسه المتفق عليه بين بريطانيا والعراق ليطبق مع إيران . لأن الوضع هناك سيكون موازيا تماما للوضع في العراق ، أما إذا فشلت ملاحق المعاهدة البريطانية في تغطية المشروع وتشييده ستعتبر بريطانيا أنه ليس هناك ضرورة لإخطار الحكومة الإيرانية ، وبكل بساطة ستقوم السلطات البريطانية بتقديم كل معونة للولايات المحدة كي تقيم القاعدة الأمريكية معتمدة على أن المنطقة خاضعة عسكريا لبريطانيا نتيجة لظروف الحرب القائمة . وبالرغم من وصمول جميع المقترحات للخارجية الأمريكية فإن وزير الحرب الأمريكي وصله تقرير مغاير من الجنرال ويلر Whealer ، وهو خبير أمريكي كبير في سلاح الطيران ، يفيد أنه قد تمت بالفعل موافقة القائد العام للجيش ، وكذا موافقة حكومة الهند البريطانية ، وقائد الطيران البريطاني بالعراق على إنشاء قاعدة الطيران الأمريكية الخالصة لتجميع الطائرات في عسبسادان بإيران وأن القساعسدة ستسلم مائتي طائرة شسهريا للقسوات السوفييتية . وقد بدأت القوات البريطانية بالفعل بإعداد المنشآت اللازمة في عبادان بإيران في ٣٠ ديسمبـر ١٩٤١ ، وكـان موعـد تسليم أول سـرب من العالم السيرانيس تمريد المستقبل المتصدر وسنروأ والردان 19٤٢ به كيما أشبارت

 $-129-$ 

الأمريكية نتيجة لتقدم قوات الغزو الألماني نحو موسكو) بدراسة الخطط المتفق عليها مع الحكومة السوفييتية حول القاعدة ومكان التسليم ، خاصة أن الجنرال ويلر قد أجرى مباحثات مع السلطات العسكرية السوفييتية في إيران لمناقشة جميع التفصيلات المتعلقة بالمشروع الأمريكي وخطوات تنفيذه ، حيث تقرر أن ترسل الطائرات الأمريكية بحرا إلى الخليج للتجميع ، ثم تطير إلى الاتحاد السوفييتي ، على أن تكون عبادان المكان الأنسب لإقامة مصنع التجميع وتعهدت القوات البريطانية بإنشاء المباني اللازمة في طهران (١٩٦) . وانتسهت التسرتيسبات إلى أن تكون قـزويـن هي نقطـة التـسـليم للاتحــاد السوفييتي بعدإتمام تركيب الطائرات بطهران ، وتعمهدت إدارة الحرب الأمريكية بتوفير العمالة الأمريكية الكاملة لحل جميع المشاكل الفنية ، بحيث تكون القوات السوفييتية مسؤولة تماما عن توفير وسائل الدفاع المناسبة ، وكذا تجهيز حظيرة واسعة للطائرات ،والمبانى الضرورية لتسهيل العمل وإقامة العـاملين الأمـريكيين ،مع توفـيـر مخـازن مـلائمـة لتـوريد البنزيـن والزيت اللازمين للتشغيل (١٩٧). وأخيرا وصلت إلى دريفوس المعلومات النهائية حول «العملية الأمريكية البحتة» ، حيث تم الاتفاق المبدئي بين كل من الحكومة البريطانية والجنرال ويلر والمسؤولين البريطانيين في الهند والشرق الأدنى بالعراق ، من أجل إقامة مصنع لتركيب الطائرات التي تأتي على أجزاء بالبحر إلى عبادان ، ثم يتم تركيبهافي طهران كي تسلم لقزوين ، ومنهاإلى الحكومة السوفييتية . وأن المشروع سيكون تحت الرقابة والقيادة العسكرية الأمريكية ، بشرط أن تنتهي جميع المراحل في ١٥ يناير ١٩٤٢ . وانتهت الترتيبات السياسية بتصريح الخارجية البريطانية بأن المعاهدة الإنجليزية ـ الإيرانية سارية المفعول ونصوصها تغطي احتياجات العملية

الأمريكية البحتة ، بحيث يبدأ العمل الفوري في عبادان على أساس أن الحكومة البريطانية ستؤجر لأمريكا من الباطن جزءا من منطقة وافقت عليها الحكومة الإيرانية بناء على المعاهدة السالفة الذكر . لهذا سيُطلع السفير البريطاني الحكومة الإيرانية من باب المجاملة ، أما في حـالة فشل المعـاهدة الإيرانية البريطانية في تكييف الـوضع البريطاني ، فإنهم لن يجدوا ضرورة في

 $\overline{\phantom{a}}$  \  $\circ \cdot$  \_

إبلاغ الحكومـــة الإيرانيــة التي سـتكون ملزمـة في كل الأحـوال بتــقـديم المساعدات الضرورية لبسناء القاعدة الأمريكية من حيث هي خاضعة للاحتلال البريطاني ، والتزم دريفوس بعدم إطلاع الحكومة الإيرانية على أي معلومات إلابعد التصريح له رسميا وبعد قيام الحكومة البريطانية بإخطار الإيرانيين رسمياً<sup>(١٩٨)</sup> . يتضح جليا من تسلسل الحوار الحميم بين الحلفاء ومحركهم الكبير الولايات المتحدة كيف دخلت الولايات المتحدة عمليا في الحرب لمؤازرة الحلفاء ، وعندما أصبحت مساندتها ضرورة ملحة . ولكن لم تنس الولايات المتحدة مطلقا مصالحها الحالية والمستقبلية في إيران ، التي ألزمتها مرحليا مد يد العمون الكامل لنصرة الديموقراطية ضد الفاشية والنازية . أما إيران التي

سقطت في قبضة الحلفاء ، حيث القوات البريطانية جنوبا والشيوعية شمالا ، فما كان أمامها سوى الخضوع والإذعان لأوامر الحلفاء .

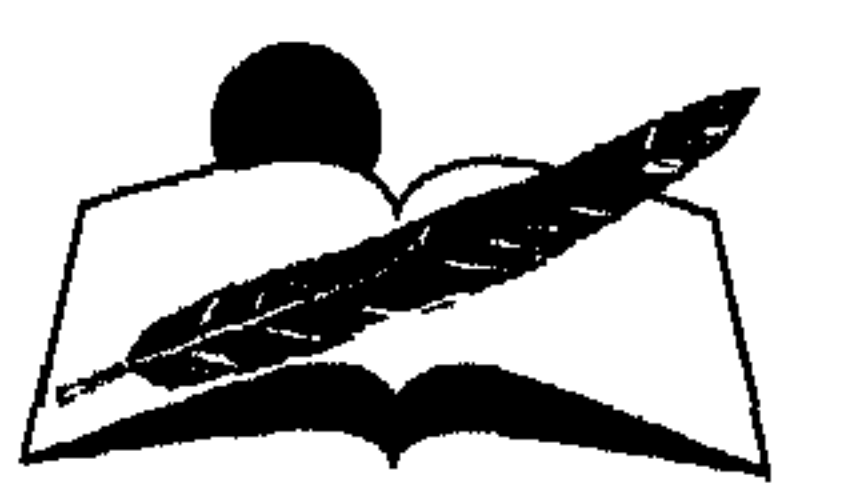

## $\sim$  \ o \  $\sim$

## *Viegal Vuulcus* عزل رضا بتقلوى وتدهور الأوضاع السياسية والاشتصادية

$$
\_ \setminus \circ \curlyvee \_
$$

بالرغم من دخول الاتحاد السوفييتي عصبة الحلفاء في يونيو ١٩٤١ فإن الريبة ظلت قائمة بين الأقطاب الثلاثة الكبار ، الولايات المحدة الأمريكية وبريطانيا من جهة والاتحاد السوفييتي من جهة أخرى . ويبدو أن الخلافات الأيديولوجية وضعت عراقيل دائمة ، وصعبت من إمكانات التعاون الكامل بينهم . كما أن توجهات السوفييت في الشمال الإيراني وضعت بقية الحلفاء في موقف محير ومزدوج فقد ضمنت دول الحلفاء ولو بصورة شكلية وحدة أراضي إيران ، في الـوقت الذي شكلت فـيـه التـحركـات السـوفيـيـتيـة في آذربايجان شبهة انفصال الإقليم عن جسم الدولة ، وسعت إلى نشر الشيوعية بين الأرمن والأكراد ، وأثارتهم ضد الحكومة المركزية في طهران . كما أن السوفييت لم يلتزموا بمسؤولياتهم تجاه تطوير وصيانة وسائل المواصلات في المنطقة المذكورة وربطها ببقية الأقاليم الإيرانية من مطارات وطرق وسكك حديدية بالإضافة إلى البريد والبرق ، فعطلت بذلك حركة البريطانيين والإيرانيين على حد سواء ، ومارست الضغوط المستمرة على الحكومة الإيرانية للتدخل في أعمال البرلمان تارة ، وعزل الوزراء تارة أخرى ، بالإضافة إلى استيلائها على جميع الموارد الاقتصادية والمؤن المتوافرة في الإقليم ، مما أدى لأزمة اقتصادية أثرت على الحكومة الإيرانية والحلفاء . كذلك شكل التحرك السوفييتي في إيران صعوبة بالغة في وجه القوات البريطانية ، كما سببت مواقف الحكومة الإيرانية وعقلية رضا بهلوي عقبة أخرى ، في الوقت الذي أرادت فيه بريطانيا التفرغ لمقاومة النشاط النازي

سلبيات الاحتلال وعزل رضا بهلوي من السلطة

داخل إيران وخارجيها ، وكان للشيعب الإيراني مبترراته لكراهية بريطانيا وفقدان الثقة في وعودها بعد تجارب استنزافه اقتصاديا وعسكريا طوال القرن التاسع عشر وأواثل القرن العشرين . لقد اعتبرت بريطانيا أن إيران قاعدة أمنية ضرورية في حروبها ضد المحور ، لأنها أقرب دولة لمركز القيادة العسكرية

 $\overline{\phantom{a}}$  \ 0 0  $\overline{\phantom{a}}$ 

البريطانية في الهند ، وبها أهم مصادر الطاقة لمعدات الحرب في عبادان ومنها يمكن الانطلاق سريعا عبر الخليج العربي والبحر الأحمر لتطويق المحور في آسيا ، لهذا تصدت للشاه وحكومته لعدم مناصرتهم لأهدافها ضد المحور . لكل ما سبق بدأ التفكير العملي في إزاحة الشاه رضا بهلوي عن عرش إيران بدعوى انفراده بالسلطة والبقرار دون الوزراء ، وعدم تعاونه مع الحلفاء بطرد عناصـر المحور المختـــلفة من بلاده ، مـن الجنســيات اليـابانية والإيطالـية ، ثم البلغاريين والمجريين ، متعمدين إغفال الاتفاقيات المعقسودة بين تلك الدول والحكومة الإيرانيسة ،وفىرضوا عليـه وزراء بعـينهـم رأوا أنهم غـيـر متعاطفين مع المحور ، كما عمدت القوات المحتلة إلى إفقاد الشاه هيبته أمام الإيرانيين والأجسانب على حمد سواء ، باستمرار قذف المدن الكبرى رغم توقف المقاومة الإيرانية العسكرية .وتم إجبار رضا بهلوي على التنازل عن العرش لابنه محمد رضا في ١٩ سبتمبر ١٩٤١ ، حيث ترك طهران واستقر لفترة في أصفهان لتصفية ممتلكاته بها قبل مغادرة وطنه نهائيا ، ثم رحل إلى جزيرة موريشيوس على بارجة بريطانية ثم نفي إلى جوها نسبرج في جنوب أفريقيا حتى وفاته عام ٤٤ ١ (١٩٩) . والحقيقة أن الاتفاق على خلع رضا بهلوى لم يؤيده السوفييت والبريطانيون وحدهم وإنما دعت إليه الولايات المتحدة الأمريكية قبل ذلك بكثير ،إذ طلب سفير الولايات المتحدة في طهران دريفوس من حكومته في ٥ ١ أغسطس ١٩٤١ وفي تقريرين منفصلين\_تحت الرقمين``(٩٢ و٩٩)\_ القيام بعمل فعال من أجل تغيير رأس الدولة الإيرانية إما بعمل انقلاب أو نقل رضا بهلوي بطائرة أمريكية لمكان بعيد عن البلاد تؤمن فيه سلامته . وكانت إشارته واضحة بأن الأمر منوط بالخابرات الأمريكية القادرة علمي فعل ذلك . وكـان السفيـر الأمريكي يريد أن يكون لحكومته السبق في خلع الشـاه رضـا

(#) ملحوظة : التقارير المذكورة تحت الرقمين (92 و 99) غير منشورة وجاءت إشارات عمها في هذه الوثيقة .

 $T \circ 7$ 

وفي الأيام السابقة لخسلع رضا بهلوي ساءت الأحوال الداخلية في إيران حتى أصبحت قلة المؤن الضرورية وندرتها شسيئا مألوفا ، واتسمت الإدارات الحكومية بعدم الانضمباط واللامبالاة ، أما الوزراء فقد أصبحوا غير قادرين على إدارة وزاراتهم في ظل قرارات الشاه رضا بهلـوي المفاجئة والمتغيرة في آن واحد قبل خلعه ، أما عن علاقات عمل الخـارجـية الإيرانيـة بسفراءالدول المحتـلة فـقد شابـها الكثيـر من المراوغة وعدم الـثقة ، حيـث رفض رضا بهلوي في معظــم الأحيان اسـتقبالهـم في قصره أو تبـادل وجهـات النظر معـهم فيـما يدور على الســـاحتين الأوروبية والإيرانية ،ورفـــض مطالب القوتين المحتلتين بترحيل رعايا المحور ، على الرغم من قلة السلاح الدفاعي وعدم قدرة المقاتل الإيراني على درء خطرهما . كذلك رفضه المتكرر للمشورة الأمريكية ، وهي تعد جميعا من الأسباب الماشرة للإطاحة بعرشه . ولعل الصفحات السابقة قد ألقت الضوء على مشاركة الإدارة الأمريكية غير المباشرة بالتضامن مع بريطانيا والاتحاد السوفييتي في التمهيد لخلعه وتنصيب ابنه محمد رضا على عرش إيران . بعد إرغام رضا بهلوي على التخلي عن عرش الطاووس لابنه ، سعى البريطانيون إلى توطيد علاقاتهم المباشرة بالقبائل الإيرانية ،فأعـادوا تسليح قبائل اللور والأكراد والأرمن والتركمان وغيرها من القبائل الإيرانية ،رغم أن رضا بهلوي قد أمضي عشرين عاما يناضل ضدهم حتى نجح في نزع سلاح تلك القبائل التي خلخلت الاستقرار السياسي والاجتماعي ، نتيجة لمؤامراتهم المستمرة وحروبهم الطاحنة والمنافسات المستمرة بينهم ، بالإضافة إلى ممارست هم عسمليات السلب والنهب في المدن الإيرانية ، لأنهم كبانوا متحصنين بالمسافات الشاسعة بين الأقاليم ، كما استغل رجال القبائل بعد

المسافات في قطع الطرق والحصول على إتاوات من المسافرين والقوافل ، وكـان أسلوب الشـاه المخلوع في كـسـر شـوكـتـهم نزع سـلاحـهم إجبـاريا ، واستقبال زعماء القبائل في العاصمة طهران ووضعهم تحت المراقبة اللصيقة منه شمخصيا ، وتحديد إقامتهم في أحياء راقية من المدينة غارقين في لهوهم . ولم يقتصم عدوان القبائل على المواطنين بل تعداهم إلى الأجانب لدرجة أن قبائل اللور اختطفت في عام ١٩٣٦ ثلاثة من الضباط الأمريكيين العاملين

 $\sim$  \ o V  $\sim$ 

بالقنصلية الأمريكية ، وأخفوهم في الجبال ، ولكن الشاه رضا بهلوي نجح بمعجزة فيي تخليصهم من أيدي رجال قبائل اللور ، وسحب السلاح من زعماءالقبيلة ، وأجبرهم على احترام سيادة القانون (٢٠١) . قسام السفيران البريطاني والروسي في طهران ، ويسناء على تعليمات حكومتيهما ، بإجباره على التــنازل عن العرش لابنــه محمــد رضــا في ١٩ سبتمبر سنة ١٩٤١ . وقد أبلسغت الحكومة الإيرانيسة بذلك رسسميا في اليوم نفسه ، واضطر البرلمان الإيراني للإقرار بهذا التنازل ، كما وافق على مراجعة جميع قوانين المصادرة الخاصة بممتلكات بعض المواطنين الإيرانيين المغضبوب عليهم من رضا بهلوي ، والتي اشتـملت على مـساحـات من الأراضي وعدد من العقارات كان الشاه قد صادرها لمصلحته ، وتعهد المجلس البرلماني بردها لأصحابها . كما اضطر الشاه الجديد محمد رضا أن يصدر مرسوما بالعفو العام عن المســـجونين السـيــاسـيين من الإيرانيين والأجــانب ، وأن يعـزل وزير الحـربيـة السسابق أحمد ناجيف من منصبه نظرا لمقاومته القوات البريطانية والسوفييتية في إيران . ولـم ينـس الشـاه الجـديد مـحـمـد رضـا بـهلوي أن يقــابل سـفـيــر الولايات المتحدة في طهران ويتعهد أمامه بتطبيق الدستور ، وتبنى سياسة ديموقراطية من أجل رفاهية شعبه ، وأعرب عن ثقته في انتصار الحلفاء على المحور ، وتمنىي أن يكون حليهفا للولايات المتحمدة لدورها المتحيز في بناء السلام العالمي ، وأظهر رغبته الأكيدة في عقد اتفاقية تعاون مع الدولتين المحتلتين شىريطة أن يتحلى الاتحاد السوفييتي عن بث المبادئ الشيوعية في المناطق التي يعسكر فيها (٢٠٢) . أما على الصعيد الدبلومـاسي في طهران فقد بادر السـفير البريطاني بأخذ تعهد من محمد رضا بمنع تعامل الحكومة الإيرانية مع السفارة اليابانية لأنه  $\mathbf{1}$   $\mathbf{v}$  and  $\mathbf{u}$   $\mathbf{u}$  and  $\mathbf{u}$  and  $\mathbf{u}$  and  $\mathbf{u}$   $\mathbf{u}$  and  $\mathbf{u}$   $\mathbf{u}$  and  $\mathbf{u}$ 

 $\Box \lozenge \circ \wedge \bot$ 

وبنساء على التحمس البريطاني للشاه الجديد محمد رضا واعتراف الحكومة السوفييتية به أيضا ، فقد اعترفت الولايات المتحدة بالشاه الجديد في سىرية كاملة . كما أوصست سفيريها في طهران وموسكو بتحري حقيقة التمحركات السسوفييتية في الأراضي الإيرانيسة ، نظرا لاعتقاد الإدارة الأمـريكيـة من خـلال التـقـاريـر المتوافـرة لديـهـا بوجـود تميـيـز فـي مـعــاملة السوفييت للأرمن ، وأن موسكو تبنت سماسة قائمة على التفرقة في المعاملة بين مواطني دولة واحدة (٢٠٣) . وبرز تدهور أوضاع الشمال الإيراني الاقتصادية بصورة أكثر بشاعة ،إذ حرمت القوات السوفييتية الحكومة الإيرانية من الحصول على الموارد المالية المقررة عن استغلال بترول «باكو وباطوم» الواقعة في تلك المناطق ، كما رفضت وصول المؤن والمواد الغذائية الاعتيادية إلى العاصمة واستولت عليها . ثم أوقفت عمليات الصيانة الضرورية للمنشآت كالبريد والسكك الحديدية وإصلاح الطرق الرئيسية الموصلة إلى العاصمة الإيرانية ، ناهيك عن تشجيع الأرمن المسيحيين على الانفصال عن الدولة الإيرانية وحثهم على ا لتحالف الكونفدرالي مع الدولة السوفييتية . وقد تضررت القوات البريطانية مباشرة من تعطيل عمليات الصيانة وقلة المؤن (٢٠٤) . وترتب على إهمال القوات السوفييتية للمرافق الإيرانية العامة ، وعدم الوفاء بالتزاماتها تجاه حلفائها ، أن اعترضت القوات البريطانية شحنة من الجوت كانت في طريقها للاتحاد السوفييتي ، وقام الجنود السوفييت بدورهم بمصادرة شحنة جازولين إنجليزية كانت تحمله قافلة شحن إيرانية في الشمال ، وأغلقت المصانع الإيرانية أبوابها بالفعل نتيجة لعدم توافر المواد الخام اللازمة لتشغيلها ، حتى أن الكثير من رجال الأعمال الإيرانيين اضطروا لتجميد أنشطتهم في تلك المناطق .

وأدت المعوقات السوفييتية إلى كساد الحركة التجارية في شمال إيران نتيجة لعدم تشغيل وصيانة العسكريين السوفييت للسكك الحديدية أو تنشيط الحركة التجارية . حتى خطوط التلغراف الأربعة في تبريز التي كانت تعمل بكفاءة عالية اكتفوا بتشغيل خطين منها فقط ، وأهملوا الخطين الأخرين . وفقد التنسيق حتى بين المدنيين السوفييت أنفسهم ونظرائهم العسكريين .

 $\rightarrow$   $\circ$  9  $\rightarrow$ 

وترتب على تردي الأوضــاع فتح الســجـون والاسـتـيـلاء على المنازل والمحاصيل وانتشار عمليات السلب والنهب دون تمييز على أيدي لصوص من الأرمن والأكراد . وقد حرص السفير الأمريكي في طهران على التأكد من صححة المعلومات التي وردت إليه ، ولهذا التقى برئيس البرسبيتاريين الأمريكي العـائد من تبريز (الدكـتور كـوشرين) الذي أكد المعلومـات نفسـها ، ولكن بصورة أكثر اعتدالا ، وربط توقيت تلك الحوادث مع بداية خروج طلائع الألمان وظهور فلول الإيرانيين الهاربين ، وأكد على استمرار السوفييت في التآمر السياسي وتفضيلهم الأرمن على بقية المواطنين في الوقت الذي استمرت فيه القوات السوفييتية في بث دعاياتها الشيوعية المكثفة من خلال جريدة «فكر الشعب» ، وهي جريدة سوفييتية تصدر باللغة الفارسية . ولقد أوردت الجريدة في عددها الصادر في ٢٠ سبتمبر ١٩٤١ بيانا عن ارتفاع الأسعار في إيران ، وتساءلت الجريدة في دهاء : متى يكف الشـعب عن قبول حياة الفقر ويبدأمن جديد الحياة التي يعيشها البشر؟ وطبعت الجريدة صورة كاريكاتورية للشاه محمد رضا ، وانتقدت حكومة محمد على فروغي رئيس الوزراء السابق (٢٠٥) . وأخذت كذلك تلفت النظر إلى الرفاهية التي تعيشها الولايات المتسحمدة ، وكانت تهمدف إلى تحسريض الشسعب الإيراني على حكومته ، وكذا ضد الولايات المحدة لتستمر المنافسة على أشدها بين السوفييت والأمريكيين رغم التحالف الاضطراري ضد العدو المشترك المحور . وفضلا عن ذلك فقد تزايد تدهور الأمن في الريف الإيراني ، خصوصا بين قبائل الأكراد وقبائل اللور الذين حصلوا على الأسلحة التي اضطرت لتركها القوات الإيرانية عند توقفها عن المقاومة . وكانت الإدارة الأمريكية تعتقد أن أهم مميزات الشاه الخلوع رضا بهلوي قد تجلت في قدرته الكاملة على إخضاع القبائل وكسر شوكتهم . وقد حرضت الإيرانيين لمساعدة قوات

 $\mathbf{L} \setminus \mathbf{L} \cdot \mathbf{L}$ 

السير استانفورد كريسبي في موسكو ، يوضح موقف الحكومة البريطانية من المناورات السوفييتية في آذربايجان بين الأقلية الأرمنية ، لتشجيع انفصالها عن إيران وانضمام إقليم آذربايجان في وحدة فيدرالية مع الاتحـاد السـوفييتي باعتبارها مناورات مرفوضة تماما . لأن نجاح الحركة الانفصالية سيشجع على مزيد من حركات الانفصال ، بعد أن سلحت السلطات العسكرية السوفييتية عددا من الأرمن غير النظاميين في آذربايجان ليعملوا حراسا للنظام الشيوعي هناك ، ثم سحبت أسلحتهم بعد ذلك نتيجة للضغوط الإنجليزية الرافضة تسليح الأرمن ، ونتيجة لنشاطهم الهدام فقد عقد اجتماع من الأرمن في أول سبتمبر بمدينة تبريز وكان معظم الحاضرين ينادون باستقلال أذربايجان واتحادها فيدراليا مع الاتحاد السوفييتي (٢٠٧) . كذلك رفضت الحكومة الأمريكية الضغوط السوفييتية على البرلمان الإيرا ني من أجل إجــراء انتــخــابـات جــديـدة بغــرض منح الحكـم الذاتي لإقليم آذربايجان متناسية تماما الضمانات التي قدمتها للحلفاء والعالم الإسلامي وللحكومة الإيرانية في ٢٥ أغسطس ١٩٤١ الشقر العبق الحكومة السوفييتية فقد نفت بشدة كل الاتهامات التي وجهتها لها الخارجية البريطانية ونظيرتها الأمريكية حول مناوراتهم بين الأرمن في آذربايجان وتشجيعهم لحركات الانفصـال هناك . وادعوا أنهـا دعايات ألمانية ليس لهـا أساس من الصـحة على الإطلاق . كما ادعى وزير الخارجية السوفييتي أندريه يانوريفتش فيشنسكي أن السلطات السوفييتية في المناطق المحتلة منشخلة تماما بالحفاظ على القانون والنظام . كما أبدى تفهمه لوجهة النظر البريطانية والأمريكية حول تأثير الحركة الانفصالية في العلاقات السياسية الخاصة بالحلفاء وتركيا (٢٠٩) . ونتيجة للثقة المفقودة في القوات البريطانية والسوفييتية أعرب وزير الخارجية الإبرانية للسفير الأمريكي في طهران عن حاجة بلاده إلى معونات

 $-171 -$ 

ولمقلد نصح دريفوس حكومسته بالموافيقية على مطالب الإيرانيين المتواضعة وحتى لاتضيع الفرصة الماحة لتقوية مركزها في إيران مذكرا إياها بالغسزو الألماني المرتقب ، وعندها ستمضطر الحكومسة الإيرانيسة إلى رفض المساعدات الألمانية والوقوف في وجه المستشارين الألمان بفضل استمرار التعاون الأمريكي معها . كما أشار إلى أهمية توفير المساعدات المكنة لهم ، نظرا لأثرها الفعال في تأمين المصالح الأمريكية الحالية والمستقبلية ، حتى في حالة نجاح الغزو الألماني لأراضيها ، لأنها ستسهل دون شك مباحثات السلام المتوقعة بعد انتهاء الحرب ، وستبرهن على وقـوف الإدارة الأمريكية مع الإيرانيين في الأوقات العصيبية . خصوصا وقد زادت فجوة الخلاف بين القوى الثلاث في إيران لدرجة جعلت إيدن يستدعى ستفيره في طهران ويطلب منه تفسيرا واضمحا لتكرار حوادث الاغتيال على أيدي السوفييت للعناصر الأجنبية في إيران (٢١٠) . نتيجة لكثرة الاضطرابات وصعوبة تعاون الحلفاء في طهران رغم استمرار الحرب على الساحة الأوروبية ، فقد بدأت المباحثات الثلاثية بغرض عقد ممعاهدة تحالف بينهم ويبن إيران . وقمد وافيقت الحكومية الإيرانيية والشباه الإيراني الجديد مبدئيا على الاتفاقية ، ولكن وزير الخارجية الإيرانية أعلن رغبة بلاده في انضمام الولايات المتحدة الأمريكية إليها ، لكون انضمامها سيرفع من قيمة الاتفاقية في أعين الإيرانيين ، بالإضافة إلى شعور الإيرانيين الثابت بأن الأمريكيين يمتلكون تأثيرا كبيرا في قوى الاحتلال ، مما يدعم مركز إيران في أعين الحلفاء ، ولم ترفض الإدارة الأمريكية اقتراح الوزير الإيراني للخارجية بانضمام الولايات المتحدة للتحالف الثلاثي بعد دراستها (٢١١) . ومن أجل ترغيب الولايات المتحدة الأمريكية في الدخول ضمن المعاهدة المزمع عقدها ، أعرب وزير الخارجية الإيرانية عن رغبة حكومته في الدخول

في ميثاق الأطلنطي الذي تم التوقيع عليه من قبل الرئيس الأمريكي روزفلت ورئيس الوزراء البـريطاني تشرشل في ١٤أغسطس ١٩٤١ ، وأعلن أن الشاه بصدد عرض رغبتـه الرسـمـية في الانضـمـام إلى الرئيس روزفلت بمجرد حصول الحكومة الإيرانية على موافقة الولايات المتحدة على الانضمام للمعاهدة الثلاثية (١١٢).

 $-175-$ 

كذلك أعربت الصحف البريطانية عن رغبتها في مشاركة الولايات المتحدة في المعاهدة المرتقبة ، وأيد إيدن شخصيا ذلك في رسالته لسفير الولايات التحدة في لندن وينانت ، كما شمجع السفير الأمريكي حكومته على الانضمام للتحالف الثلاثي بدعوى أن المشاركة الأمريكية ستحل العديد من مشاكل الحلفاء''''' . ومن لندن أرسل وينانت الصياغة النهائية للاتفاقية الثلاثية التي تم التصديق عليها في (١٥ ديسمبر ١٩٤١) من الحكومات الثلاث (إيران وبريطانيا والاتحاد السوفييتي) ، ثم أشار إلى البنود التي أرادت إيران إضافتها نتيجة لضغوط البرلمان الإيراني وكذا رئيس الوزراء محمد على فروغي . لكن الحكومية البريطانيية كانت شيديدة الدهاء حيث عدلت من بعض الألفاظ واحتفظت بجوهر بنودها المتفقة تماما مع مصالحها ، بغض النظر عن أي صعوبات قد تواجه إيران مرحليا أو مستقبلًا (٢١٤) . وبالرغم من عدم إزاحة الستار عن كل بنود المعاهدة فإن الإدارة الأمريكية ظلت تتابع عن كثب الماحثات والتعديلات الخاصة بالمعاهدة الثلاثية قبل البت في أمر انضمامها ، وقد انزعج وزير الخارجية الأمريكية بشدة عندما وصلته نصوص المادة الرابعة التي تحدد الطرق والأساليب التي تمكن الحكومة الإيرانية من استرداد كل المباني التي أقامتها قوات الحلفاء في إيران ، كما تحدد أيضا التعويضات المالية للإيرانيين مقابل التسهيلات الممنوحة لقوات الحلفاء على أراضيها ، وأصر على رغبة الإدارة الأمريكية في توضيح رأيها في بنودها قبل التصديق النهائي عليها من الدول الثلاث المذكورة ، خوفا من ضياع حقوق المواطنين الأمريكيين والمصالح الأمريكية الموجودة بالفعل في إيران ورغبة في توفير ضمانات من جانب الحكومات البريطانية والسوفييتية والإيرانية لحماية الملكيات الأمريكية وتحديدا مركز تجميع الطائرات ، نظرا لأن

 $-175$ 

الذي ارتبطت به أحلامه المستقبلية . وقد كرر الإعلان عن تقدير حكومته لمبادئ حلف الأطلنطي ورغبته في الاستفادة منه ، ومساواته بدول العالم الأخرى التي وقعت على تحالف مع بريطانيا والاتحاد السوفييتي ، وأكد على دورها في حماية استقلال وأمن بلاده <sup>(١١٦)</sup> . وقسد بادر روزفسلت بالكتابة إلى الشاه محمد رضا بهلوي وأخبره بأنه بعد اطلاعه بالفعل على الاتفاقية الثلاثية تأكلد أن نصوصها قائمة على احترام استقلال ووحدة إيران . كما أعرب عن يقيسنه بأن توقيسع الشماه على المعاهدة سيدفع عجلة الأمن والأمان لبلاده مما ينعكس على شمبه بالازدهار والتقدم (٢١٧) . ثم عرض سفير الولايات المتحدة في طهران على وزارة الداخلية الإيرانية رغبة الحكومة الأمريكية في الحصول على ضمانات كافية تحمي الممتلكات الأمريكية ومصالحها في إيران ، كما أكد السفير البريطاني للحكومة الإيرانية على أهمية اشتراك الولايات المتحدة في رسم الخطوط العريضة للبند الرابع من الاتفاقية الثلاثية ، والمتضمنة وسائل وأساليب الدول الثلاث في تقديم التعويضات المالية والعينية لإيران (٢١٨) . كـذلك طمأن البريطانيون الجـانب الأمـريكي على أن المادة الثـالثـة من المعاهســدة تؤكد ضرورة اســتــشارة الولايـات المتحدة في كل النقـاط التي قد تمس مصـالحـها في إيران ، وأن الحكومـة البريطانيـة لن تتـخذ أي إجـراءت تخص المدات الأمريكية التابعة لمؤسسة الإعارة والتأجير للتموين إلابعد أخذ موافقة الحكومة الأمريكية . كما أبلمغ سىفير الولايات المتحدة في موسكو ثيرستون Thurston إدارة بلاده أن الخارجية السوفييتية أشارت إلى حق الأطراف الثلاثة الموقعة على الاتفاقية في مناقشة موضوع نقل ملكية المباني والمنشآت الأخرى التي أقامها الحلفاء في إيران ، وأنها تفضل عقد

معاهدة خاصة يها .

كما اشترطت الحكومة السوفييتية عدم بيع معدات مؤسسة الإعارة والتسأجير للتموين التي استعارتها منهم لإيران إلابعد موافقتها الرسمية . وقد أخطر ممثل الاتحاد السوفييتي فوق العادة في واشنطن الرئيس روزفلت بهذا رسميا في ٧ نوفمبر ١٩٤١ ، كما وافقت الحكومة الإيرانية على جميع الترتيبات المذكورة (٢١٩).

 $-172-$ 

ولأن الحكومة الإيرانية كانت شدديدة التوجس من النوايا السوفييتية أو الوعود البريطانية في إيران أثناء وبعد نهاية الحرب ، لهذا شاركت في معاهدة التحالف المبنية على أسس إعلان الأطلنطي بغرض حماية استقلالها وسيادة أراضيها بعد الحرب ويتعضيد أمريكي . وبناء عليه أجرى السفير الإيراني في واشنطن مباحثات مع موري الذي أصبح مستشارا للعلاقات السياسية عن الشـرق الأدنـى في حكومـة روزفـلت منـذ ١٣ مـارس ١٩٤٢ ، ولانج الذي شىغل منصب رئيس دائرة الشرق الأدنبي بالخارجية الأمريكية ، طلب فيها مساندة الولايات المتحدة لبلاده بعد أن أصبحت عضوا في حلف الأطلنطي . وقد أوضح الوزير الإيراني أن مواطنيه جميعا لايثقون في الوعـود البريطانية ، كممساأنهم لايملكون القسوة العمسكرية التي تمكنهم من وقف الأطمساع السوفييتية . وتمنى أن تظل الإدارة الأمريكية وثيقة الاتصال بالقوات السوفييتية ونظيرتها البريطانية لكي تحمي إيران حكومة وشعبا من الدولتين (٢٢٠) . يتضح مما سبق أن الإدارة الأمريكية لم تكن يوما عنصرا شىرفيا في تكتل الحلفاء ،بل كانت عضوا فعالا ،وممارسا قديرا لتأكيد مصالحها بالتضامن مع مصالح الحلفاء مرحليا ، فتـابعت بدقة نشاط القوات البريطانية في الجنوب ، كما رصدت بعناية تحركات السوفييت في الشمال الإيراني . واعتمدت على رجالهـا العـاملين بصـورة رسميـة في السـفـارة والقـنصليـة بطهـران ، وفـرع القنصلية في تبريز ورجالها غير الرسميين المتخفين تحت رداء التبشير والتنقيب عن الآثار في تبريز لتستقي المعلومات الأكيدة منهم جميعا ، برغم استمرار تدفق المعلومات من البريطانيين والسوفييت . وكمان التمدخل الأمريكي رادعا لوقف النشاط الشيوعي مؤقتا في آذربايجان سواء بين الأرمن أو الأكراد على حد سواء . كمسانجحت بريطانيا في استخدام الإدارة الأمريكية ورجالها في إيران

كحلقسة وصسل ضىرورية ومسهمية لإقناع الإيرانيين بما تعجز عن تنفسيذه مباشرة مسعهم ، نتيهجة للثنقة المفتقودة في توجهات الإيرانيين ناحسية البريطانيين والعكس بالعكس . ولعل ترحيب بريطانيا بانضمهام الولايات المتحدة إلى التحالف الثلاثي كان تتويجا للتعاون القاثم ، وكانت مشساركتها في التحالف تدعيما لوجودها في إيران أثناء وبعد نهاية الحرب كميراث يصعب التفريط فيه .

 $-170 -$ 

الاضطرابات العرقية في آذربايجان

بالرغم من يقين الولايات المتحدة من سوء معاملة البريطانيين للإيرانيين ، فإنها قامت بدور حمامة السلام بينهما لحماية مصالح الحلفاء بغرض إحراز النصر على النازية مرحليا ، تلك السياسة التي ظلت تجيد قـواعدها ببراعة ، بالإضافة إلى شكوكها في السياسة السوفييتية ، الرامية إلى «بلشفة» إيران والسيطرة عليها بمجرد انتهاء الحرب ، نظرا لمتاخمة حدودها الجغرافية لتلك البلاد . ولعل إثارة الفتنة العرقية سواء بين الأرمن أو بين الأكراد ضد الحكومة الإيرانية ، كانت إحدى الوسائل التكتيكية لدى السوفييت ، وكان نشر المبادئ الشيوعية بإثارة الحقد الطبقي بين الشعب الإيراني في البقاع النائية أحد الأسس الجوهرية المكملة لهذه الاستيراتيجية . وتحقيقا لآليات السياسة الأمريكية أنشأت الولايات التحدة قنصلية صغيرة في مدينة تبريز في داخل الأراضي الإيرانية المحتلة بالقوات السوفييتية في آذربايجان . . . وكان مـن أوائل التقارير التي وصلتها من هناك تقرير قنصل الولايات المتحدة في تبـريز كـانيـهـولم Kuniholm الذي أكـد عـلى تدهور الموقف في رضسائسية'\*' ، حيث قامت القسبائل الكردية بمهاجمة ثمانمائة من رجال الشـرطة الريفيـــة الإيرانية خـارج المدينة ، ودعـوا لعـقـد مـعـاهدة استقلال ذاتي معسهم باعتبارهم طائفة شبه مستقلة ، وهددوا بإلغاء مراكز شرطة الريف الإيرانية . وكـان من رأي القنصل الأمـريكي في تبريز رفض مـطالب الأكراد والعـمل على استمرار عمل الشرطة الإيرانية للقيام بواجباتها الأمنية لحماية السكان من عمليات السلب والنهب المستمرة على أيدي الأكراد بعد توقف القوات السوفييتية عن حماية أرواح وممتلكات الإيرانيين في قرى إقليم آذربايجان ، ولم تحاول كبح تمرد الأكراد وصد محاولاتهم التي ترمي إلى إثارة الرعب بين

السكان . كما أفاد بأن العديد من المدن الإيرانية قد حاصر ها الأكراد . لهذا قدم رئيس الوزراء الإيراني مذكرة للسفير السوفييتي يلومهم على رفضهم السماح للقوات المسلحة الإيرانية بالدخول إلى تلك المناطق ، والسيطرة على الاضطرابات ، مما أدى إلى تدهور الأمن في جميع المدن . كما أن شاه إيران

(#) اسمها حاليا «أرومية» .

 $-777-$ 

محمد رضا بهلوي قد اتصل بالقنصل الأمريكي في تبريز شخصيا وأوضح له جوانب الموقف تفصيليا ، وأضاف بمرارة شديدة أن البريطانيين والسوفييت يعاملون إيران بطريقة منفرة لكونها دولة صغيرة وضعيفة ، ولايمارسون المنهج نفسه مع الأتراك . كذلك أعرب الشاه الإيراني عن أمله في أن تتدخل الولايات المتحدة لمنع السوفييت من الاستمرار في عرقلة القوات الإيرانية عن أداء واجباتها الأمنية .

ولقد حاول كاينهولم مناقشة القضية مع السفير السوفييتي الذي أوضح أن حـجم الشرطة الإيـرانية لايكفي لـفرض الأمن والنظام فـي رضائيـة ، ولكن القنصل الأمريكي كان يرى عكس ذلك تماما . كما أنه لاحظ أن الصحافة الإيرانية المحلية لاتستطيع الإشارة بطريقة مباشرة إلى الاضطرابات الكردية التي يحركها السوفييت خوفا من التدخل السوفييتي في شؤون الصحافة المحلية ،وتكتفي الصحافة الإيرانية بالتلميح إلى وجود اضطرابات داخل الإقليم من دون ذكر أي تفاصيل عنه . وقد امتدت الاضطرابات الكردية إلى المناطق الواقعة تحت الاحتلال البريطاني في منطقة كردستان الوسطى ، حيث وقعت صدامات عنيفة بين القوات الإيرانية والأكراد بقيادة هامر أشيد وقتل فيها العديد من أفراد القوات الإيرانية ، ونجحت القـوات الكردية في السيطرة على بعض القطاعـات التابعـة لكردستان نظرا لانخفاض الروح المعنوية لدى القوات المسلحة الإيرانية ، ولقلة الأسلحة اللازمة لمقاومة تمرد الأكراد لديهم ، ولهذا قدم البريطانيون عددا من الاقتراحات للقضاء على الاضطرابات وقد أيدتها الحكومة الإيرانية وتم بالفعل تشكيل لجنة لدراسة شؤون القبائل والبحث عن حل ملائم لها (٢٢١) . وأمام تعنت القوات السوفييتية بادرت الحكومة الإيرانية بإرسال برقية لكل من مولوتوف قوميسير الجمهوريات السوفييتية ، وإيدن وزير الخارجية

البريطانية تطلب فيهما إصدار الأوامر للقوات السوفييتية المحتلة بالتعاون مع القـوات المسلحة الإيرانية في فرض الـنظام وحفظ الأمـن في رضائية ، حيث عبارضت القبوات السبوفييتية وصبول إمدادات عسكرية إيرانية لوقف الاضطرابات في آذربايجان ، بدعـوى أن وجود القـوات الإيرانيـة يتنافى مع روح اتفاقيـة التـحالف المعتقودة بين الطرفين . وبالرغـم من يقين الحكومـة

 $-17V$   $-$ 

الإيرانيسة من مهاجمة الأكراد المنشقين ورجال العصابات المسلحين للقرى المحيطة بمدينة رضسائيية ، وفيرار الفيلاحين من حيقبولهم وهجيرة السكان المسالمين بيوتهم إلى مدينة رضائية ذاتها التي انتشرت فيها المجاعة ، فقد طلبت من الحكومة الأمريكسية سرعة التسدخل وبذل مساعيها الحميدة وصولاإلى نتيجة مثمرة (٢٢٢) . ورغم كثـافة الجهود الإيرانية فقد استمرت الاضطرابات الكردية في آذربايجان كما بقي حصارهم للمدن مما أجسبر القنصل العام السوفييتي ، وكذا قائد الجيش الأحمر ، وبعض المسؤولين الإيرانيين للاجتـماع بقواد الأكرادفي قرية عسكر أباد بالقـرب من رضـائيـة ، وألح الـقنصل الـعـام السوفييتي على ضرورة فسك الحصار عن المدن المحاصرة والعودة لأراضيهم ، وقد قدم الأكراد عددا من المطالب ووعد القنصل السوفييستي بمناقشتها مع الحكومة الإيرانية (٢٢٣) . كما أكد سفير الولايات المحدة في أنقرة استينهارد لوزير الخارجية الأمريكية أن السفير الإيراني في كويبشيف Kuibyshiv بروسيا ، قد اتصل بستالين في موسكو ، وناقش معه أمر رفض القـوات السوفـييتية السماح للقـوات الإيرانيـة بـالدخـول إلى آذربايجـــان لكبـح جـمـاح الأكـراد الثـائرين . فأرجع السفير السوفييتي في أنقـرة سبب الرفض إلى خوف الســـوفييت من مطالبة الحكومة التركية بالسماح لقواتها أيضا بالدخول إلى مناطس الأكراد على الحدود الإيرانية التركيبة ، بالنظر لإمكان امتسداد نشساط الأكراد للمناطق المتاخمة ، لهذا لم تحرك القوات السوفييتية ساكنا برغم أن قواتها تربو على العشرين ألفا ومعها وحدات ميكانيكية ، ولم توقف نشاط ثلاثة آلاف من الأكراد المتمردين ، وادعت الحكومة الإيرانية أن القوات السوفييتية كانت تمديد العون للأكراد الثائرين حتى يتمادوا في تمردهم ، كما أنها

رفضت السماح مرات عديدة للقوات المسلحة الإيرانية بالدخول لتلك المناطق وإخماد العصيان في مهده ، بل إنها عارضت مباحثات الحكومة الإيرانية مع الثوار الأكراد . وقد تأكدت شكوك الحكومة الإيرانية في النوايا السوفييتية التي تحول بينهم ويين اتخاذ الإجراءات الفعالة ضد عناصر التمرد ودعاة الفرقة من الأكراد (٢٢٤).

 $\sim$  \ \ \ \  $\sim$ 

وأمام استمرار الرفض السوفييتي أعرب شاه إيران محمد رضا بهلوي عن أمله في مساندة الولايات المتحمدة للمسوقف الإيراني بكل وسميلة . لأن الاضطرابات قد زادت وغطت شمال كردستان ، كما أن الحكومة السوفييتية تعلم كما تعلم نظيرتها الأمريكية أن الدعاية النازية بدأت بالفعل تستغل التمرد الكردي لمملحتها ، فهي تدعي أن القوات السوفييتيه هي المحرك المباشير للثورة الكردية حتى يتسنى لها احتلال هذا الجزء من إيران ، وأن دعايتها موجهة أيضا إلى تركيا والعراق لوجود الأكراد بين مواطني الدولتين ، وأن استمرار الدعاية النازية سيكون له أسوأ الأثر في تأسيس الأمم المتحدة(\*) . كما أن صحافة المحور قد أذاعت أن الثائر العراقي رشيد عالي الكيلاني أرسل قوات عراقية مسلحة كي تنضم إلى قوات الأكراد المتمردين في إيران . وبالرغم من بعد الخبر عن الصحة ، فإنه يقدم للعدو فرصة قد يستغلها في محاولة عرقلة طريق مواصلات إيران الذي يمد الاتحاد السوفييتي بالتموين في معاركه ضد المحور ، لهذا فواجب الاتحاد السوفييتي السماح للقوات الإيرانية بوضع حد للفوضى ، وإعادة السيطرة القانونية على تلك المناطق (٢٢٥) . ونتيجة للتحرك الأمريكي وافق مولوتوف على أن تتعـاون السلطات العسكرية السوفييتية مع القوات الإيرانية لإعادة النظام في منطقة رضائية مسرح أحداث التمرد ، وسافر وزير الحربية الإيراني أمان الله باهنباني وبعض المسؤولين الإيرانيين إلى آذربايجان لمناقشة الخطوات العملية لردع الأكراد مع السلطات السوفييتية هناك (٢٢٦) . وبعد ثلاثة أيام نجيح السوفييت والإيرانيون في وقف عمليات النهب التي كان يمارسـها الأكراد ، وتم إعـداد إحدى وعشرين نقطـة شرطة ، في كل نقطة عشرون من الضباط والجنود السوفييت يعاونهم ما بين ثلاثة وأربعة من رجال شرطة الريف الإيرانيين ، كما وافقت القوات السوفييتية على دخول فيلق إيراني لينتشر ما بين طهران ورضائية لحفط الأمن . وأصرت الحكومة الإيرانية على التمسك بسلطتها كاملة ، ولم توافق على تقديم أي تنازلات إلى القبائل

(\*) بعد الهـجوم على بيرل هاربر وقع ممثلو ست وعشـرين دولة إثر اجتماع في البيت الأبيض إعلاناً يدعو لإنشاء الأمم المتحدة ، وتضمن الإعلان التزاماً من الدول الموقعة بتوجيه جميع إمكاناتها لهزيمة المحور . غير أن إنشاء الأمم المتحدة لم يتم رسمياً إلا في أبريل ١٩٤٥ .

 $-179 -$ 

الكردية ، نظرا لقيامها بنقل ما تم نهبه من إيران إلى أكراد العراق ، ولم ترده إلى المواطنين الإيرانيين . كما وافقت السلطات السوفييتية بعد ذلك على دخول خمسمائة من رجال القوات المسلحة الإيرانية لحماية رضائية طبقا للاتفاق السبابق ، وسعت السلطات الإيرانية لدخول آلاف آخرين من القوات الإيرانية لزيادة فعالية القوات الموجودة هناك دون جدوى (٢٢٧) . والغريب أن القوات السوفييتية بدأت في تخفيف أعداد قـواتهـا في آذربايجان كما رفضت نهائيا نزع سلاح الأكراد بصورة رسمية بدعوى أن نزع سلاح الأكراد يمكن أن يتم بأسلوب تدريجي رغبة في استخدامهم ورقة للضخط ضمد الحكومة الإيرانية إن رفضت الإذعان لشورتهم . ولكنها اضطرت في النهاية إلى أن تطلب من الحكومة الإيرانية إرسال فرقة من جنود القوات المسلحة الإيرانية إلى تبريز لتأمين المدينة من سطو الأكراد عليها (٢٢٨) . بدأت الأزمة في الانفراج نتيجة للضغط الأمريكي المثمر وبدأت العلاقات السوفييتية الإيرانية في التحسن المطرد ، حيث استقبل ستالين رئيس الجمهوريات السوفييتية السفير الإيراني في موسكو للتدليل على استمرار الصداقة بين الطرفين ، كما استمرت السلطات السوفييتية في إيران في حث الحكومة الإيرانية على سرعة إرسال جنودها إلى تبريز . وقد أشار وزير الخارجية الإيرانية علي سهيلي بدوره إلى تحسن العلاقات بين الشعبين نظرا لتغير موقف السوفييت من الإيرانيين وتوقفهم عن مساعدة الأكراد . كما أشار السفير السوفييتي في طهران بدوره إلى أن المشاكل التي ضايقت الطرفين وجدت طريقا للحل التدريجي . ومن الغريب أن تتدهور العلاقات البريطانية ـ الإيرانية في الوقت الذي بدأت تتحسن فيه العلاقات مع القوات السوفييتية ، ولعل استمرار التدخل في شؤون إيران الداخلية ، واستمرار ضغط البريطانيين الدائم على الحكومة

الإيرانية لطرد عناصر المحور كانا من الأسباب الجوهرية التي عكرت صفو العلاقة بين الدولتين ، بالإضافة إلى إكراه البريطانيين للإيرانيين على بيع محاصيل الحبوب والبطاطس وباقي منتجاتهم الزراعية الضرورية للقوات البريطانية ، رغم احتياج الاستهلاك الإيراني المحلي لتلك البضائع حتى أن وزير الخارجية الإيرانية قد صرح بأن البريطانيين ينهبون الإيرانيين (٢٢٩) .

 $\overline{-}$  \  $V$   $\cdot$   $\overline{-}$ 

تصفية أنصار المحور في إيران

من المعروف أن المعاهدة التي عقدها الحلفاء (بريطانيا والاتحاد السوفييتي) مع إيران في يناير ١٩٤٢ نصت على قطع العلاقات الدبلوماسية الإيرانية مع المحـور ، وقد لاحظنـا في الفـصـول السـآبقـة كـيف أجـبـر الحلفـاء المسـؤولين الإيرانيين على طرد الألمان والبلغاريين والإيطاليين وآخرين من أنصار النازية . واستمرارا لتلك السياسة المعادية للمحور والمقيدة لتعاملات إيران الدولية طلب السفير البريطاني في طهران بولارد من الحكومة الإيرانية طرد أعضاء السفارة اليابانية من طهران (٢٣٠) . كما أصرت الإدارة الأمريكية على مناقشة القضية مباشرة مع رئيس الوزراء الإيراني على وجه الخصوص ، لشرح جميع الأبعاد الغائبة عن مخيلة المسؤول الإيراني ولإخطاره بأن بقاء السفارة اليابانية في طهـران لايمثل خطورة حقـيـقيـة بالنسبـة للولايات المتحـدة والحلفـاء فحسب ، بل إن وجودهـا يشكل خطورة مبـاشرة على أمـن إيران نفسـهـا لأن الطابور الخـامس المكـون من المسؤولين اليـابانـيين ، كـان وراء كـل الدول التي احتلتها اليابان في القارة الأسيوية ، لهذا فإن طرد اليابانيين يمثل مصلحة مباشرة لحماية إيران ذاتها قبل أي اعتبار آخر (٢٣١) . وجاء ضغط الولايات المتحدة لطرد اليابانيين مثمرا وفعالا ، إذ استخدمت الأزمة الاقتصادية وما تقدمه من الموارد الغذائية لمعونة الشعب الإيراني ورقة ضغط رابحة أربكت الحكومة الإيرانية التي كانت في حالة اقتصادية لاتحسد عليها ، حيث استغل البريطانيون جميع الموارد الداخلية والمنتجات الغذائية لتغطية احتياجات جيوش الحلفاء بالدرجة الأولى ، مما أخل بهيبة الحكومة الإيرانيــة في نظر رعــاياهـا . ولم يكـن هنـاك بد من الارتمـاء في أحــضـــان الأمريكيين ، الذين لـم تظهر مراميهم البعيدة بوضوح سواء في السياسة العالمية أو على الساحة الإيرانية إبان الحرب . ونتيجة لحجم الضغط المحسوب

من الولايات المتحدة استجابت الوزارة الإيرانية مرغمة لفكرة طرد السفارة اليابانية . ولكن رئيس الوزراء أراد انتهاز الفرصة لمصلحة حكومته وشعبه ، فأشار على السفير الأمريكي أن تعلن الحكومة الأمريكية زيادة المعونة الخصصة لإيران عن طريق مؤسسة الإعارة والتأجير ، لإغراء أعضاء المجلس (البرلمان) المتعاطف مع اليابان بتنفيذ قرار الطرد (٢٣٢) .

 $\sim$   $\sqrt{V}$   $\sim$ 

واستمر الحلفاء في موقفهم الضاغط على طهران بعد رفض أعضاء المجلس الموافقة على طرد السفارة اليابانية في جلسة سرية عقدت خصيصا لهذه المهمة . حيث ساد أعضاء المجلس شعور بالغضب الكامل من جراء التدخلات السافرة في شؤونهم الداخلية ، نظرا لاستيلاء القوات السوفييتة على الماشية في الأقاليم المحتلة بقـواتهـم ، ولامتناع البريطانيين عن إرسال المواد الغذائية الضرورية للشعب الإيراني ، حيث قاموا بتصدير القمح الإيراني إلى العراق مما شكل عجزا محليا واضحا في الخبز ٢٣٣) . وبرغم كل وسائل الضغط الأمريكية فقد كان لدى الإيرانيين مبررات كافية لتعليق أمانيهم على المساندة الأمريكية . لذلك اعتبر التـهديد الأمريكي بقطع المعونات الفنية والاقتصادية بمنزلة ضربة للوزارة الإيرانية الجديدة التي شكلت على إثر استىقالة وزارة فروغي ، والتي فشلت في إقناع المجلس بطرد التمشيل الدبلوماسي الياباني من طهران ، والتي عجزت أيضـا عن إمداد الشىعب بضرورياته من الغذاء ، كـما تأخرت في إخـماد ثورة الأكـراد في رضائية وتبريز برغم بقاء التعزيزات الإيرانية العسكرية في المنطقة . لهذا كان شباغل الوزارة الإيرانيية الجديدة تحتقيق ما عنجزت عنه الوزارة السابقية ، خصوصا ما يتعلق بقضية الغذاء والعلاج (٢٣٤) . ونتيجة لإصرار الحلفاء انعقد المجلس البرلماني الإيراني وقرر ترحيل السفير والقنصل اليابانيين من طهران ، ثم دارت مناقشات مطولة للتوفيق بين رغبة اليابانيين في الرحيل عبـر تركيـا في طريقـهم إلى الـيابـان ورفْض البريطانيين رحيل اليـابانيين إلى تركيــا ، وإصـرارهم على أن يتـم ترحيلهم مـبــاشـرة إلى اليابان عن طريق الاتحاد السوفييتي ، خوفا من زيادة نشاطهم في تركيا إحدى دول حلف الأطلنطي . وأخيرا أرادت الإدارة الأمريكية مكافأة الحكومة الإيرانية بتلبية مطالبها الملحبة بشأن المعونات الاقتصادية والفنية من خلال مؤسسة لبند \_ لينه ابد ،

 $\sim$   $\sqrt{Y}$ 

إيران في شـراء بقـيـة احـتيـاجـاتهـا من الولايات المتـحـدة ، بتـقـديم بعض التسهيلات في سداد أثمان البضائع الناقصة (٢٣٥) . كذلك تعهدت الإدارة الأمريكية بتعيين مسؤول من أهل الكفاية والقدرة لتولى إعادة تنظيم جهاز الشرطة الإيرانية ، ورجال الأمن هناك . وكذا إرسال اثنين من الخبراء الزراعيين ليساعدا في محاربة الآفات الزراعية التي كانت تهاجم المحاصيل الإيرانية ، تعيين مسؤول يتولى إدارة أركان حرب الجيش الإيراني ، علاوة على إمكان إرسال خبراء يتولون إدارة الشؤون المالية وتوزيع المواد الغذائية .بعد أن قدمت الحكومة الإيرانية طلبا رسميا يوضح حاجتها إلى مستشارين ماليين لتنظيم إداراتها المالية المتخبطة . وعليه فمن خلال الخبراء تكون الولايات المتحدة قدرسخت قدميها بثبات في الإدارة الداخلية للدولة الإيرانية (٢٣٦) كما كشفت الإدارة الأمريكية لسفير إيران في واشنطن عن برنامجها المتميز تجاه المعونات المقدمة لإيران طبقا لقانون الإعارة والتأجير ، ثم التزمت الإدارة الأمريكية بالسعي لربط إيران بالبرنامج البريطاني الخاص بمعونات الشرق الأوسط ، الذي اتخـذت بريطانيـا من القاهرة مقرالـه حتى يشـمل الشعب الإيراني أيضا (٢٣٧) . ولتنفيذ المساعدات طلبت الإدارة الأمريكية من سفيرها في طهران تقارير مفصلة عن كل ما تتبعه بريطانيا من إجراءات لمساعدة إيران اقتصاديا ، وكذا المعلومات المرتبطة بالمنظمة البريطانية وعلاقتها بمركز إمداد الشرق الأوسط بالقياهرة وما يرد لإيران عن طريقها ، سواء ما يتعلق بواردات القمح أو المواد التمموينية الأخرى المتعلقة بالاستهلاك المحلي الإيراني ، ومدى تغطيته لجميع الاحتياجات من عدمه . خصوصا أن رئيس الوزراء الإيراني كان يتمنى وصول المعونات الأمريكية

 $-1YY -$ 

والآن نحاول متابعة الأزمات التي أثارها البريطانيون في إيران بدءا بالإطاحة بالشاه رضا بهلوي والتدخل في شؤون الحكم الإيراني ، ثم عدم وفاء بريطانيا بالتزاماتها تجاه الشعب الإيراني بإمداده باحتياجاته الضرورية من زاد وعتاد ، برغم استغلالها لمنتجاته الزراعية في سد احتياجات جيوشها المحتلة وسعيها لتزويد قواتها المسلحة في العراق بالقمح الإيراني . . . الخ . لنتابع مشكلة محلية أخرى تخص القبض على المواطنين الإيرانيين المشتبه في تعاونهم مع المحور ، وكذا مواطنين آخرين من جنسيات متنوعة لاتهامهم بالتهمة نفسها ، وما تبع ذلك من إجراءات أدت إلى مناهضتها حق الحكومة الإيرانية في محاكمة المشتبه فيهم أمام محاكمها ، أو حتى تحديد أنواع التهم وقرائن الإدانة ضدهم . حيث أصرت القوات البريطانية المحتلة على تسليم جمميع الشستبه فيهم ، وضمنهم الإيرانيون ، لمحاكمتهم أمام قضاتها العسكريين ، مما سـبب أزمـة وزارية جـديدة أطاحت بوزارة على سـهـيلي وكادت أن تطيح بوزارة أحمد قوام السلطنة الجديدة في أول يوم تسلمت فيه مهامها الوزارية ،إثر نشوب خلاف كبير في وجهات النظر بين رئيس الوزراء الجديد والسىفيـر البريطاني في طهـران بولارد في شـأن القبض عـلى بعض الأشخاص الذين اعتبرهم البريطانيون متورطين في نشاطات مع الألمان .إذ وافق رئيس الوزراء على القبض على أربعين شمخصا قلدمت السلطات البريطانية كشفا بأسمائهم ،لكنه أصر على أن يصله قرار الاتهام محررا قبل مضـي أربع وعشـريـن سـاعـة طبـقـا للـقـانون الإيراني ، فـي الوقت الذي أراد البريطانيون أن تسلمهم السلطات الإيرانية من دون شروط مسبقة ودون آن تأخذ أقوالهم أو تحقق معهم . ثم اشتدت الأزمة بعد تصريح السفير البريطاني بعدم قدرته على التعامل مع وزارة أحمد قوام السلطنة الجديدة ، التي بذل المسؤول الإيراني مجهودات مضنية في تشكيلها من وزراء يتمتعون بنفوذ

واسع وشعبية كبيرة في إيران . وبالرغم من إدانة السفير الأمريكي للممارسات البريطانية الميرة للرأي العام الإيراني ، فقد اتبهم الحكومة الجمديدة بالتراخي في أمر القبض على الأشخاص المتهمين بالتعاون مع المحور سواء كانىوا مواطسـنين أو أجـانب في ٩ فبراير ١٩٤٢، مما شجع الحكومة البريطانية ، فاتبهمت الحكومة الإيرانية

 $\sqrt{yz}$ 

بالتـواطؤ وأهانت رئيس الوزراء وحثته على التصرف كـرجل دولة مسؤول ، بعد حادثة انتحار سيدة ألمانية في أحد سجون طهران قبل أن تأخذ السلطات المعنية أقوالها ، وقبل أن تستجوبها ، الأمر الذي حجب الكثير من الملومات المفيدة كانت ستلقى الضوء على نشاطات الطابور الخامس بالعاصمة . ولقد أيد السفير السوفييتي في طهران وجهة النظر البريطانية والأمريكية بشأن الإجراءات غير الجادة التي انتهجتها وزارة أحمد قوام السلطنة ضد عملاء المحور في الداخل (٢٣٩) . والحقيسسقة أن التدخل البريطاني في شؤون الحكومة الإيرانية قد أثار حفيظة الوزراء وأحرج موقفسهم أمام المواطنين ، ولقد لمس السفير الأمريكي بدوره حـجم التـخـبط ، وأراد أن يسـتـخـدم وسـائله الخاصـة في البـحث والتقصي وصولاإلى حقيقة الأوضاع الداخلية لتحديد مسؤولية كل طرف فيها ، بغية توفير المناخ المناسب لنجاح الحلفاء في معاركهم المصيرية . وليس هذا جديدا على الخابرات الأمريكية ، إذ مارست الدور نفسه مع الاتحاد السموفييتي أحد حلفائها عند اشتداد أزمته مع الحكومة الإيرانية بخصوص الأرمن والأكراد . وقد نجمحت المفوضية الأمريكية في جمع خيوط النشاط البريطاني ضد عملاء المحور في داخــل إيران ورد فعل الإيرانيين المسؤولين تجاه النشاط البريطاني العنيف . فقد طلبت السفارة البريطانية في مارس ١٩٤٢ إلقاء القبض على ستة أشسخاص من موظفي الحكومة الإيرانية ومن التسجيار لاعتىقادها بأنهم يتتعاونون مع المحور ، وطلبت نفيهم إلى كرمان Kerman . ولكن أحد المشتبه فيهم قد تمكن من الهرب ، فطلبت القوات البريطانية نقل الباقين إلى كرمانشاه لانتشار القوات البريطانية القسادرة على مراقبتهم هناك ، وبالرغم من مرور ستة أشهر على الحادث لـم تبسلغ الحكومة الإيرانية بمكان المحتجزين

 $\sim$   $\sqrt{v}$   $\sim$ 

لكن الحكومة الإيرانية اعترضت على سمجن المواطنين الإيرانيين المتهمين ما لم تتوافر أدلة على اتهامهم ، واقترحت نقل المشتبه فيهم إلى منطقة آراك Arak على أن يتم استجوابهم أمام المسؤولين الإيرانيين والبريطانيين . على أن السفير البريطاني تمسك بحق قوات الاحتلال في مساءلة ومحاكمة الإيرانيين المتهمين وحدها ، واضطرت الحكومة الإيرانية لتقديم احتجاج رسمي للسفير البريطاني يتضمن مطالبها ومنها : أولا : يتم تسليم المشتبه فيهم إلى الحاكم العسكري بالمكان المحتجزين فيه ، ويمكن نقلهم إلى سجن آخر تحت الحراسة العسكرية المشتركة . ثانيا : يشترك البريطانيون في حراستهم وفي استجوابهم أيضا . ثالثا : يطلق سراح من تثبت براءته في الحال وبعد استجوابه مباشرة . رابعا : يبقى المذنبون الذين تثبت إدانتهم بالفعل وبالقرائن في السجن ، وتحت حراسة إيرانية وبريطانية مشتركة ويمنع اتصالهم بالخارج (٢٤٠) . رفضت السفارة والقوات البريطانية مقترحات الحكومة الإيرانية . وتقدم السفير الإيراني في واشنطن للإدارة الأمريكية راجيا مساندة الحكومة الإيرانية في موقفها الرامي إلى استمرار التعاون مع البريطانيين ، والحفاظ على تطبيق القانون الإيراني في معاقبة كل من له نشاطات معادية للمصالح البريطانية ، بشـرط توافر الدليل الدامغ لإدانتهم . كـمـا أوضح أن إصـرار بريطانيـا على تجاهل الرأي العام الإيراني سيؤدي إلى تزايد الكراهية لها ، ويضعف هيبة الحكومة الإيرانية أمام البرلمان الإيراني . وقد وعد رئيس شؤون الشرق الأدنى (ألنج) بمساندة الموقف الإيراني ونظيره البريطاني لتحقيق التعاون المنشود ، خصوصا أن المعلومات المتوافرة لديه ومن مصادره لاتتعارض مع المعلومات الواردة من السفير الإيراني (٢٤١). على أن الخــلافـات بين الإيـرانيين والبــريطانيين تزايدت باطـراد لإصــرار

الأخيرين على القبض على كل الإيرانيين المشتبه فيهم ، ومحاكمتهم أمام رجالها وتحت مراقبة قواتها المحتلة . وقد تصاعدت الخلافات إلى درجة اضطرت معها وزارة الخارجية البريطانية لإجراء مباحثات في هذا الصدد مع سفير إيران في لندن وبمعاونة مسؤولي الخارجية البريطانية ، في الوقت الذي شنت فيه الصحافة الإيرانية حملة نقد شديدة على قوات الاحتيلال

 $-1V\tilde{}$ 

البريطانية ، وأصبح الرأي العام يعيش في غليان مستمر ، وظل الإيرانيون يتبهمون البريطانيين بالتمادي في سوء التصرف ، كما لم يقتنعوا بمبررات القبض عليهم دون سند قانوني ، نظرا لأن الإجراءات التي اتبعها البريطانيون كانت منافية لروح معاهدة التحالف ، كما كانت بعيدة عن الديموقراطية التي يتــــشدقون بها ، وأصبح الإيرانيون غير آمنين على أنفسهم في ديارهم ، وقد صمدرت الصحف الإيرانيسة افتتناحياتها بحق المحاكم الإيرانية وحدها في إلقاء القسبض على المشستبه فيهم ، ومحاكمتهم وفقا لأدلة الاتسهام المتوافرة لديها إن وجدت . ولقسمد رأت الإدارة الأمريكية بعد مراقبتها للموقف أن البريطانيين يلحقون بتصرفاتهم الضرر بقضية الحلفاء ككل ، وأن ربط الولايات المحدة ببـريطانيـا في تلك الأحـداث أمريسـيء إليـهـا أيما إسـاءة . كـذلك ناشـدت افتتـاحية جريدة «اطلاعـات» الإيرانية المسائية السـفارة الأمريكية بأن تتولى أمر الفصل بين الدولتـين ، الإيرانية والبريطانية لإحقاق الحق وتثبيت العدل ، وألا تتمعاطف مع بريطانيـا ظالمة أو مظلومـة . لهـذا وجـد السـفـيـر الأمـريكي أن استمرار مســاندته للبريطانيين في انتهاكهم للقانون الإيراني ، وإثارتهم للرأي العام أمر وخيم العواقب ، وأنه يظهر الولايات المتحدة وكأنها تتصرف بطريقة مناقضة لشعاراتها المنادية بحق الشعوب المضطهدة في تقرير مصيرها في أبسط أمورها الداخلية (٢٤٢) . وبالرغم من إحاطة الإدارة الأمريكية الكاملة بالضخوط الواقعية على الحكومة الإيرانية فإنها لم تقم بدور يذكر في الحد من ممارساتها السافرة ، على الرغم من أن سفيرها في طهران قد أطلعها المرة تلو الأخرى بتردي العلاقات نتيجة لاستمرار الممارسات البريطانية العشوائية ضد الحكومة الإيرانية ،

لدرجة اضطرار رئيس الوزراء للضغط على أعضاء المجلس في جلسة سرية للموافقة على ترحيل المتهمين المشتبه فيهم إلى منطقة الاحتلال البريطاني سلطان أباد . وقمد تعهد رئيس الوزراء أمام المجلس بمتـابعة الأمـر بنفسـه مع السلطات البريطانية ، واضطر أعضاء المجلس للموافقة على اقتراحه الخل بقوانينهم والمضيع لهيبة حكومتهم أمام الرأي العام المحلي (٢٤٣) .

 $\_$  \ V V  $\_$ 

وفي النهـاية اقتنع السـفير البـريطاني في واشنطن هاليـفاكس بوجهـة النظر الأمريكية ، وأيد بشدة فكرة إرسال خبير أمريكي مسؤول للإشراف على شرطة المدينة في إيران ، ولمساعدة الضباط الأمريكيين الثلاثة الذين سافروا في وقت سابق للإشراف على شرطة الريف ، دعما للجهود المبذولة لمتابعة نشاطات السلطات الإيرانية في مجال مكافحة عملاء الحور ، والقبض عليهم من دون تدخل سواء من قبل السوفييت أو البريطانيين . ويذلك تكون الولايات المتحدة قد حسمت مرحليا الخلاف الذي نشب بين الدولتين تأكيدا لسياستها ضد المحور ، وضد أي محاولة تقلل من فاعلية دور الحلفاء في أي دولة من الدول الواقعة تحت نفوذهم مهما كانت القضية عادلة كما هو شأن إيران .

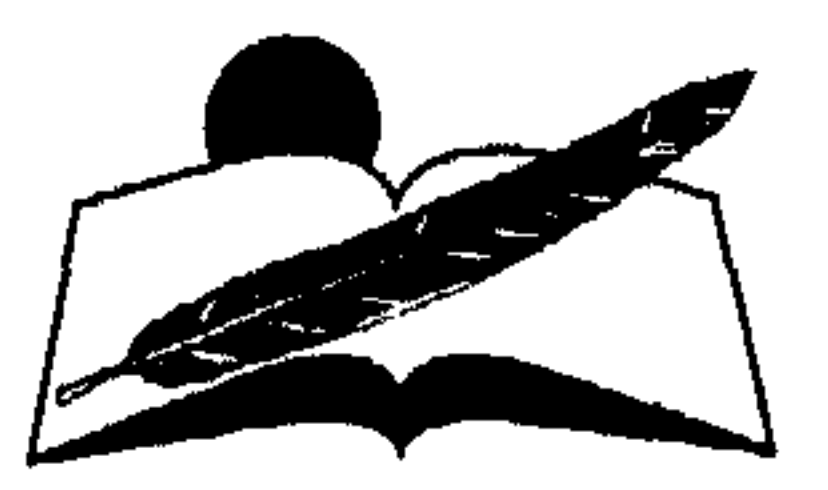

## $\sim$   $\sqrt{V}$   $\sim$
### *Viadl Vasil*

الأوضاع الداخلية

# في عهد محمد رضا شاه  $(19YY - 1951)$

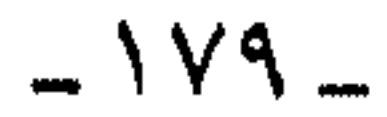

#### مصدق والحركة الوطنية

إذا كان تولى محمد رضا شاه العرش قد عاصر فترة الاحتلال الأنجلو سوفييتي لإيران إبان الحرب العالمية الثانية ، فإن الصيغة التي اعتلى بها العرش بعـد خلع والده رسخت في وجدانه كـراهية عـميقـة لدولتي الاحتـلال ، وجعلتـه يبحث عن سند دولي جديد يساعـده في تحقيق طمـوحه لوضع بصمات لعهده تتخطى إنجازات أبيه ، بعد اقتناعه بأن الحنكة السياسية والخبرة الإدارية يتوجهما الاعتماد على قوة عسكرية تؤمن للحاكم السيطرة الكاملة علمي شتؤون دولته داخليا وخارجيا . كسمــا أدرك أهمــيـة وجــود جـيش قــوي يحـمي عـرش الطاووس من الانتفـاضات العرقية التي مـا فتئت تخرج عليه من حين لآخر كما كـان الحال في عهد أبيه ، نظرا لأن إيران تتكون من أعراق عدة . فالفرس ، وهم السكان الأصليون الذين ينحدرون من أصول هندوأوروبية ويشكلون نصف سكانها ، يعتبرون أنفسهم الحماة الحقيقيين لإيران الحضارة والتاريخ ، بالإضافة إلى إثني عشىر مليون كردي يقطنون آذربايجان ، ومذهبهم السنة ، ويداخلهم دائما إحساس بأن الحكومة تهدد بقاءهم كعرق ولغة مختلفة ، مما جعلهم يتمردون باستمرار على السلطة المركزية في طهران . وهناك فضلاعن ذلك أربعمائة عشيرة من البدو والرحل المقيمين في المناطق النائية من إيران ، وغالبيتهم مسلمون . كما يوجد مليون من البلوش القاطنين شمال شرق إيران بالإضافة إلى سبعمائة ألف من قبائل اللور ، ومليون من البختيارين وهم يعيشون شمال ووسط جبال زاجروس ،  $\ddot{a}$   $\ddot{b}$   $\ddot{b}$   $\ddot{c}$   $\ddot{c}$   $\ddot{c}$   $\ddot{c}$   $\ddot{c}$   $\ddot{c}$   $\ddot{c}$   $\ddot{c}$   $\ddot{c}$   $\ddot{c}$   $\ddot{c}$   $\ddot{c}$   $\ddot{c}$   $\ddot{c}$   $\ddot{c}$   $\ddot{c}$   $\ddot{c}$   $\ddot{c}$   $\ddot{c}$   $\ddot{c}$   $\ddot{c}$   $\ddot{$ 

 $\sim$   $\land$   $\land$   $\sim$ 

مواطن يسكنون ساحل بحر قزوين ، أضف إلى كل هذا الكرنفـال العرقي أقلية من اليهود والبهائيين والزرادشت والسريانيين والمسيحيين والأرمن . ومعظم الأقليات عانت من تجاهل الحكومة البهلوية لمطالبهم وإهمال المجتمع الإيراني لثقافاتهم . كما أن الأعراق ما عدا الفرس قد سببوا متاعب عديدة للحكومة البهلوية بسبب فرضها اللغة والثقافة الفارسيتين عليهم . للأسسباب السابق ذكرها وضع محمد رضا نصب عمينيه الأهمية القبصبوي لبناء جيسش قبوي يساعده على فبرض تماسك الدولة ووحبة الأمة . بالإضافة إلى أهمية المؤسسة العسكرية التقليدية في حماية العرش واستقلال البلاد من الطامعين . كانت الفترة الواقعة بين العامين ١٩٤١ و١٩٤٥ فترة مهادنة ظاهرية بين

الشاه محمد رضا وقوى الاحتلال من جهة ، وبينه وبين عناصر الحركة الوطنية الموجهة ضد الاحتلال من جهة أخرى . لكن حقيقة الحال أثبتت أنه كان للشاه سبب مضمر يبغي من ورائه احتواءالمد الشعبي والظهور بمظهر المؤازر للحركة النضالية ضد الاستعمار . وفضلا عن صغر سنه ـ حيث تولى العرش وعمره واحد وعشرون عاما ـ وعدم تمرسه في العمل السياسي ، وما عرف عن شخصه من خجل شديد ، وكبرياء وريبة في المحيطين به والعاملين داخل بلاطه ، فقد كان الحذر والتأمل والتأني أبرز خصاله في تلك المرحلة . لكن كان لقرار العفو العام عن المسجونين السياسيين الذي أصدره محمد رضا ، في بداية توليه السلطة في عام ١٩٤١ ، أثر بالغ في تكوين حزب توده الذي أسسه اثنان وخمسون من المفرج عنهم . حيث أضحى أحد أكبر الأحزاب السياسية في إيران طوال الأربعينيات وما بعدها . واكتسب أقطاب الحزب والمؤسسون البارزون فيه القدرة والخبرة على التعامل مع البوليس الإيراني في أثناء الاعتقال . كما تنبهوا تماما لموقف رجل الشارع المناهض للمبادئ الشيوعية المعلقط قرما اللاسل (٢٤٤) في إن أول من من المارس وبين بن وبين المسلسل

 $\sim$   $\lambda$   $\sim$   $\sim$ 

وعلى الرغم من أن ثمانية من ممثلي البرلمان الإيراني كانوا ينتمون سياسيا لحزب توده ، وجغرافيا لآذربايجان فإن الشعب لم يكتشف علاقة الأعضاء الوطيدة بالقيادات الشيوعية الفكرية في الاتحاد السوفييتي ،إلا بعد انفصال الإقليم سياسيا عن إيران لمدة أربع سنوات ، وبعد أن نجحت الدولة في استعادة آذربايجان عام ١٩٤٦ . وقتها استكانت عناصر الحزب النشطة واضطرت قياداته للانزواء والاستعاضة عن العمل الظاهر بالعمل السري تحت الأرض ، حتى تفجرت محاولة اغتيال محمد رضا عام ١٩٤٩ بجامعة طهران ، وتوجيه الحكومة الاتهام لحزب توده فكان إغلاق الحزب رسميا ، والتنكيل بعناصره على يد الساواك تارة وبالمحاكمة العسكرية تارة أخرى . في أثناء محاولة الحكومة استعادة آذربايجان الخصبة الغنية طلب الشاه من الولايات المتحدة وحدها مساعدته في إخراج القوات السوفييتية التي كانت مرابطة بالإقليم لحماية الحركة الشيوعية الانفصالية بآذربايجان ورغبة من ستمالين في الاحتفـاظ بحصة سمخية من بتـرول إيران ، فكانت استـجـابة الولايات المتحدة فورية ،وتعهدت بحماية عرش الطاووس مقابل تسخير إيران في صراعها الأيديولوجي ضد الاتحاد السوفييتي . ولمدة أربعة عقود وحتى قيام الثورة الدينية ظل التعاون العضوي وتبادل المصالح قائما بين الأسد الإيراني والكونكورد الأمريكي . بدأت جذور الثورة الإسلامية تنبت تدريجيا منذ عام ١٩٤٩ عندما فكر محمد رضا بهلوي في إنشاء دولة أوتوقراطية تحت حكمه الفردي المباشر ، تقوم أعمدتها الأولى على سحق المعارضة بكل أجنحتها سواء الأرستقراطية أو البـرجوازية أو الدينية . . . بحـيث يصـبح المجتـمع كله خـاضـعـا لإدارته المباشرة ، خصوصا ، وأن ذكريات الماضي القريب ومنذ توليه السلطة في عام ١٩٤١ قد أشعرته بكراهية شديدة للبرلمان ، الذي كان يملك صلاحيات تفوق صلاحياته ، منها حق البرلمان في اختيار الوزراء ، وحق الموافقة على إنشاء الأحـزاب بما فـيـهـا حـزب تـوده الشـيـوعي ، وكـذلك الاتحـادات المهنيـة ، والجمعيات الفئوية والنقابات ، في الوقت الذي يشرف فيه محمد رضا على شؤون الدولة العامة والجيش والساواك فقط . وكـان للولايات المتـحـدة دور أسـاسي في تشـجـيع الشـاه على الانفـراد بالسلطة رغم أنها كـانت وراء عـزل والده رضـا بهلوي بحـجة اسـتـبـداده

 $\sim$   $\Lambda$   $\sim$ 

واستيلائه على موارد الدولة الزراعية والصناعية ، وأصبحت الفرصة مواتية للشاه عندما تعرض لمحاولة اغتيال في ٤ فبراير ١٩٤٩ في الاحتفال بذكري تأسيس جامعة طهران ،مع أنه لم يسمح وقتها إلا لحفنة معدودة ومختارة بدقة من الطلبة والصحافيين بحضور الاحتفال . وكان ضمن الحضور حسين فخر آرامندوب صحيفة راية الإسلام لصاحبها الدكتور وحيد شيرازي ، وعند وصمول الشاه وكبار رجال الدولسة ووزير التسعليم محمد صديقي ومدير الجامعة الدكتور ساس إلى حرم الجامعة وأثنـاء مصـافحة الشـاه لكبار مستقبليه تقدم الصحافيون لالتقاط الصور ومن بينمم الصحافي حسين فخر آرا وكان يخفي مسدسا في آلة التصوير التي اقترب بها تجاه الشاه ثم وجه ثلاث رصاصات دفعة واحدة على صدر الشاه لم تصبه ثم أطلق الرابعة

فأصابت يده وكتفه .

ولم يتحرك الحرس الخاص بالإمبراطور حتى انتهى الصحافي من مهمته ثم قتــــلوه رميـا بالرصـاص . وقد غـضب الشـاه من قتل الجـاني لرغبتـه في معرفة الدوافسع الحقيقية من وراء المحاولة (٢٤٥) . ومن ثم اتهم الشاه ورجال البلاط حزب توده الشـيوعي بتدبيــر محاولة الاغتـيال وصمموا على اقتلاع جذوره من إيران .

وبالرغم من أن الشـاب المتـهم بمحـاولة الاغتيـال لـم يكن ينتـمي في الواقع إلى أي مؤسسة سياسية منظمة" ، فإن الشاه استغل الحادثة في قـمع المعارضة ، وأعلن الأحكام العرفية في البلاد ، كما منع الصحف من نشر أي نقد موجه للأسرة الحاكمة ، ثم ألغى حزب توده رسميا ، كما ألقى القبض على العـديد من السـيـاسـين الإيرانيـين . وكـان من ضـمـن المقبـوض عليـهم الدكتور محمد مصدق . وكون على الفور جمعية تأسيسية جديدة ، كانت باكورة أعمالها منح الشاه الحق في حل البرلمان بإجماع الأصوات ، كما نجح

 $\overline{\phantom{0}}$   $\wedge$   $\overline{\phantom{0}}$   $\overline{\phantom{0}}$ 

بتحويل محاولة القتل إلى محاولة انقلاب ضد العرش تستوجب الشنق ، للرد على المعارضة الإيرانية (٢٤٦) . لكن القرارات الملكية الجديدة قوبلت بمعارضة شديدة من قبل الإيرانيين وخصوصا مجموعة مصدق ومن انضم إليه من التجار والأعيان وعلماء الدين برئاسة آية الله كاشاني ، وكذا جماعات من الوطنيين الليبراليين ، ومن الأحزاب الاشتراكية الديموقراطية ، الذين كونوا الجبهة الوطنية التي بدأت أعمالها بالمطالبة بإجراء انتخابات حرة ، وبحرية الصحافة ، وإنهاء الأحكام العرفية ، وبتنفيذ القانون طبقا للدستور ، وكانت أهم مطالبهم تأميم شركة البترول الإنجليزية الإيرانية . مع مطلع عـام ١٩٥٠ لقيت الجبهـة الوطنية تأييـدا كبيـرا من مـختلف طبـقــات الشــعب الإيرانـي ســواء من الطلبـة أو المدرسين أو رجـال الفكر أو المهنيين ، ومن طلائع الطبقة المتوسطة التقليدية وصغار التجار وأصحاب الورش والعمال ورجال العلم . وبذلك تكون قد ضمت إلى صفوفها شرائح عديدة من المجتمع الإيراني وأصبحت المنبر الأساسي المعبر عن أهدافهم ، كما نظمت الجبهة الوطنية تظاهرات شعبية ضخضمة جابت شوارع طهران ، وأقلقت الشاه كثيرا ، خصوصا بعد إضرابات عمال الزيت بتحريض من رجال حـزب توده . واضطر الشـاه لتـعيين مصـدق رئيسـا للوزراء فـي مـايو ١٩٥١ ، وكـان هدف الشـاه من وراء تعـيينه اسـتغـلاله في تحـقيق أغـراضـه واستخدامه ليكون صمام أمان لامتصاص غضب الجماهير الملتفة حوله ،بعد أن عممت الفوضي جميع أرجاء الدولة ، وأصبحت تهدد المجتمع ككل على حد تعبير رجال البلاط الملكي في تصريحاتهم لجريدة شفق الإيرانية الصادرة فعی ۲ مایو ۵۰ ۹ ۱ . والحقيقة أن مصدق أراد الاستعانة بالحزب الشيوعي لاكتساب الجماهير المنضموية تحت لوائه ، ولم يكن هدفه من وراء ذلك إحلال السوفييت محل

البريطانيين في احتكار البترول الإيراني كما توهم أعضاء توده أو كما تصور الأمريكيون . ولقد ازدادت مخاوف السياسيين الأمريكيين من نفوذ مصدق الذي ازداد بعد التأميم ، كما أكد تلك الخاوف كبار رجال الإدارة الأمريكية وعلى رأسهم جون فوستر دالاس وشقيقه ألن دالاس اللذان كانا يعملان في المخابرات المركزية الأمريكية .وعليه أنذرت الإدارة الأمريكية رئيس الوزراء

 $\sim$   $\land$   $\land$   $\sim$ 

الإيراني بتجميد معوناتها لإيران ،إذا لم يقدم مصدق التسويات البترولية المعقولة ، والمتضمنة حماية مصالحهم أمام النفوذ الشيوعي المتنامي بفعل تعاونه مع الحزب الشيوعي الإيراني ، ولم يستجب مصدق لذلك بل كثف من تعـاونه مـع حـزب توده ليضـمن تأييـد السـوفيـيت ، وأفـرج عن المسجـونين السياسيين ، وسمح لجريدة مردم الناطقة بلسان الحزب الشيوعي بالصدور من جديد ، كما حاول التأثير على مجريات المحاكمات ضد الشيوعيين لتبرئة ساحتهم (٢٤٧) ، ورفض أن يتصرف كصمام أمان للشاه ، كما توهم ، وبدأ في توجيه اتهاماته لرجال البلاط بأنهم يتدخلون في شؤون الدولة السياسية . وبدأت الإدارة الأمريكية في اتخـاذ موقف إيجـابي تجاه مصـدق ،وقد سبقتها الحكومة البريطانية في هذا الشأن لأنها كانت المتضررة الأولى من تأميم النفط الإيراني ، وبدأت الحملات الأمريكية والبريطانية الإعلامية تصوب أسهمها لمصدق ، فقالت التايمز : «إن التوتر الداخلي في إيران لا يمكن مواجهته إلا بتوجيه الاتهام لبريطانيا كبش الفداء»(٢٤٨) . وتطورت الأمور بسرعة حيث نجح مصدق في أثناء صراعه مع الشاه على السلطة أن يضع القوات المسلحة الإيرانية تحت سيطرة الوزارة الإيرانية التي كان يرأسهـا فـي يوليو سنة ١٩٥٢ ، ومثَّل ذلك هزيمة فعليـة لسلطة الشاه علمي الجيش الذي يعد القوة الرادعة لمعارضيه ، والذي ساند العرش البهلوي ببقائه تحت سـيطرة أبيــه رضــا بـهلوي حــتى أرغم علـى التنازل عـنه لابنه فـي عــام ١٩٤١ ، وامتدت السلطة تحت إمرة محمد رضا الماشرة حتى لحظة صدور قرار مصدق السذي أراد استخدام الجيسش سلاحا مشهرا في وجبه المشاه لايستطيع هو ورجال بلاطه الوقوف في وجهه أو التصدي له . وعليه بدأ مصدق في توجيه الدولة الوجهة التي رضيها بعد أن ضمن ولاء الجيش ، فأعاد جميع الأراضي المصادرة لأملاك الدولة ، واستقطع نسبة كبيرة

 $-LA/L$ 

في الفساد المتشر بين رجال المؤسسة العسكرية التي اختيرت عناصرها من أبناء رجال البرلمان ، وانتهى به المطاف إلى إجبار الشاه والأسر الحاكمة على مغادرة إيران إلى إيطاليا أوائل ٣٥٣ ١ (٢٤٩) . نتيجة للأخطار التي أحاطت بالضباط المفصولين من الجيش والذين اعتـقدوا أن الجـيش والشاه لا يفـترقان ، كـونوا لجنة سرية لحـماية الأمـة من تيار المنادين بالجمهورية ، وبدأت جماعة من الضباط المفصولين الاتصال بالزعماء الدينيين وبالخابرات الأمريكية ، وكذا الخابرات البريطانية منذ بدأت حملة رئيس الوزراء لتطهير الجيش في يونيو ١٩٥١ ، وطلبوا بإلحاح من الولايات المتحدة تمويل انقلاب عسكري للإطاحة بمصدق ونظامه . والحقيقة أن المخابرات البريطانية والأمريكية كانت لديهما أسباب عديدة للإطاحة به ، أهمها الحفاظ على مصالحهما البترولية والأمنية في الخليج وإيران . ومن ثم كانت دعوة الضباط الإيرانيين المفصولين بمنزلة إشارة شرعية لهما من أجل التحرك لاسترجاع سلطة الشاه ، وهي المدخل الطبيعي لحماية مصالحهم . وبينما انشمغل رجبال الجميش الإيراني والعمملاء الأجبانب في تدبيس محاولتهم للإطاحة بمصدق ، بدأت الخلافات الأيديولوجية تتفجر داخل الجبهة الوطنية ، حيث تبلورت الخلافات على الساحة الإيرانية حول النقاط الأساسية التالية : أولا : تأميم الشركات الكبرى خصوصا شركات النقل والتليفون . ثانيا : منح المرأة حق الانتخاب . ثالثا :وضع خطة للإصلاح الزراعبي . رابعا :مصادرة المشروبات الكحولية أو منع بيعها . خامسا : تعيين المفكرين الليبراليين المناهضين لرجال الدين وسلطاتهم في وزارتيي العدل والتعليم .

سادسا : تدبير تحالف ضمني مع حزب توده الشيوعي . نتيجة للخلافات التي لم يتم حسمها توالت الاتهامات على مصدق بأنه معاد للإسلام والشىريعة وبأنه يسعى لإقامة ديكتاتورية اشتراكية ،ومن ثم انسحب من الجبهة الوطنية أهم شخصية دينية فاعلة فيها آية الله كاشاني وبصحبته مؤيدوه الدينيون (٢٥٠) .

 $\overline{=}$  \  $\lambda$  \  $\overline{=}$ 

ونتيجة لانقسام الجبهة الوطنية وفقدانها أهم عناصرها من رجال الدين النشطين ، بالإضافة إلى تمويل الخـابرات المركزية الأمـريكيـة للمـحرضين ، استطاع ضبباط الجيش الساخطون توجيه ضربتهم في أوائل أغسطس سنة ١٩٥٣ ، حيث نجحوا في احتلال مقار الوزارات وألقوا القبض على الوزراء . واستعانت عناصر الانقلاب بقوة مكونة من ٣٧ دبابة يقـودها أحد رجال المخـابرات المركــزية الأمـريكيــة ونســفت مسكن رئيس الوزراء ، كــمـا قـام المأجورون من العامة بالدخول إلى قلب العاصمة طهران ، ثم قامت الصحف العالمية والغربية بالتقاط الصور المعبرة عن التظاهرات لكي تظهر للشاه أنها أنقذته من مصدق عن طريق ثورة شعبية جماهيرية'''' . وبالطبع عاد الشاه منتصرا إلى العاصمة ولديه رغبة أكثر من ذي قبل في إقامة ديكتاتورية معتمدة على جهاز مخابرات إيراني جيد ومدعمة بقوة بوليسية متفوقة ، ونجح في تشييد جهاز الساواك\* ، أي المخابرات الإيرانية ، بالاستعانة بخبرة ضباط الخابرات المركزية الأمريكية ، وكذا خبرة الموساد الإسرائيلي ، بالإضافة إلى قدرته العظيمة على بناء مؤسسة عسكرية جيدة في الفترة الواقعة من ١٩٥٣ إلى ١٩٧٢ . وزادت ميزانية القوات المسلحة من ٦٠ مليون دولار إلى بليوني دولار تقريبا ،كما زادت مرة أخـرى من عـام ۱۹۷۲ حتی ۱۹۷۲ ، ووصلت إلی سبعة عشـر بليون دولار تقريبا بعد حرب أكتوبر وزيادة أسعار النفط عالميا ، نظرا لأن ميزانية القوات المسلحة لم تكن تدرج ضمن ميزانية الدولة أويتم الإفصاح عنها مطلقا ، وعليه أصبحت الركيزة الأولى لمساندة عرش الطاووس ، كما أصبح محمد رضا أهم مشتر للأسلحة الأمريكية والأوروبية على حدسواء . هكذا وبفضل القوات المسلحة الإيرانية الضخمة ، والشرطة السرية اليقظة أصبح محمد رضا قادرا على كبح جماح المعارضة وتمزيق المنظمات المناوئة لسلطاته عمنذ عددته للحك عام ١٩٥٣ في إيجا الجروة للدطنية عمراًاة

(#) «ساواك» : اختصار لعبارة منظمة الامن والمعلومات للبلاد (الهرر) .

 $\overline{\phantom{a}}$   $\lambda$   $\Lambda$   $\overline{\phantom{a}}$ 

من أعضائه ، وأعدم أربعون عضوا من بينهم ، وحكم بالسجن المؤبد على مائتين ، وفقد الحنزب كل جذوره النشطة في الجمعيات المهنية أو داخل النقابات المهنية أو في لجان الأرياف . وبالطبع ملأت الفراغ السياسي في جميع القطاعات المذكورة جماعات العلماءالدينية بكل أنواعها وأشكالها ، حيث اعتبرت وجودها بمنزلة عودة للشرعية الدينية الموءودة على يد الشيوعيين ، واستماتت في الحفاظ على نفوذها ، خصوصا أن الجبهة الوطنية قد اعتراها الضعف بدورها وفقدت القيادة الرشيدة التي كانت توجهها في غياب الهدف القومي الذي حمل لواءه مصدق ، والذي تمثل في تأميم البترول الإيراني وتقليص نفوذ الأسرة الحاكمة . وبناء على ضعف الجبهة الوطنية ظهرت جماعة مهنية من أحشائها في عـام ١٩٦١ تنادى بإدخـال الإصطـلاحـات الاجتمـاعـيـة ، وبإعطاء الدين الاهتمام الكافي وأطلقوا على أنفسهم حركة تحرير إيران بقيادة كل من آية الله محمود طلقاني ، ومهدي بازرجان وكان الأول من كبار رجال الدين ، في حين كان الثاني مشتغلا بالهندسة ، كما كان من ضمن قيادات الجبهة الوطنية قبل حلها ، وكان طلقاني من المعتنقين للمبادئ الاشتراكية'\*' ، ولهذا أيد بقوة إصلاحات مصدق وظل على اتصال به حتى وفاته ،رغم تكوينه لحركة تحرير إيران المذكورة . وكانت جماعة تحرير إيران تعتقد أنه بالإمكان بناء أيديولوجية جديدة تجمع في عناصرها أهل الدين والفكر ، ولقد تحقق جزء من الفكرة بانضمام المفكر على شىريعتي للشكل المفكرين النشطين وأحد المشاركين في حملة تأميــــم البترول المشـار إليـهـا ، وكان قـد أتـم دراستـه في جـامـعة السـوربون ، وأعاد تفسير الإسلام تفسيرا راديكاليا حديثا ، وكـان يروج لأفكاره بقوله «إن الإسلام عقيدة ثورية فعالة ، وإن من واجب المؤمن مقاومة الاعوجاج القائم

 $\sim$   $\Lambda$ 9  $\sim$ 

الملاك ورجال الصناعة ، وشمجع على مقاومة الشيوعية الماركسية التي تعادي الدين وتحرمه ، وندد كذلك بسلطة الكهنوت ، وكان يدعو لخلق مجتمع مثالي ينبذ الطبقية<sup>(٢٥٢)</sup> . وقد استمر الشاه في سياسته القمعية حتى عام ١٩٦٣ عندما أعلن عن الثورة البيضاء حيث هدد كبار الملاك الزراعيين بنزع ملكياتهم ، كما أنذر رجال الدين بسحب الأراضي التي بحوزتهم ، ومنح المرأة حق الانتخاب ، ولكن إصلاحات الشاه قوبلت بمعارضة مكثفة من رجال الدين ، وبدأت المعارضية تشمل الطلاب وشباب رجال الدين ، والعاملين في المهن التجارية والجمعيات الاجتماعية ، بفضل دعاية رجال الدين ضده في كل قطاع من تلك القطاعات الكبيرة .

وكان على رأس الغاضبين آية الله الخميني الذي كان من أشد المعجبين بآية الله كـاشـاني فـي تلك المرحلة (١٩٦٣) والذي اتهـم الشـاه بمعـارضــة الدستور والشريعة ، كما اتهمه بأنه باع إيران للأمريكيين . وكانت المناسبة الأولى التي ظهر فيها اسم الخميني هي احتفالات المحرم في ذكرى مقتل الإمام الحسين بن علي الإمام الثالث لدى الطائفة الشيعية ، حيث ندد الخميني بالشاه وحرض الجماهير على التظاهر والإضراب ضده ، وبالفعل أضربت الأسواق وانقلبت مواكب المحرم إلى مهاجمات جماهيرية ضد نظام الحكم والشــاه ،ومــات في الـتظاهرات حـوالـي ألفين من المتظاهرين ،ولم تـتــمكن سلطات الأمن الحكومية لحظتها من الوصول إلى الخميني ، ولكنها كانت تجربة عملية له تم فيها اختبار أفكاره وتأثيره على الجماهير ، تلك الوسيلة التي استخدمها بطريقة أفضل من ١٩٧٧ حتى ٩٧٩ ١<sup>(٢٥٣)</sup> . وبرغم أن الشاه نجح في قمع التظاهرات بعيـدا عن قـوات الجيش ، ولـم

 $\sqrt{9}$ 

أشهر من الحادثة" ، ثم عادت الحياة اليومية تدريجيا إلى حالتها الطبيعية نتيجة لمهادنة الشاه المرحلية. وبالرغم من نجاح الشاه في الحفاظ على عرشه فإن رجال الدين وأهل الفكر بدأوا في البحث عن وسيلة أخرى للإطاحة بعرشه ، واضمين في الحسبان ما يمتلكه من قدرة بوليسية قمعية ، واختاروا لتحقيق ذلك حرب العصبابات منذ مطلع ١٩٧٠ . وظهرت أسماء لجمعيتين ثوريتين أولاهما فدائي خلق الماركسية التي أسسها الشباب من غير رجال الدين المعارضين لسياسة عدم استخدام العنف التي ينتهجها حزب توده والجبهة الوطنية ، والثانية جماعة مجاهدي خلق وكان يقودها مجموعة من أهل الثقة الذين تعلموا على يد مفكر الاجتماع على شريعتي .

وبرغم وفـاة المفكر علي شريعـتي في عـام ١٩٧٧ فإنه يعـتبـر المفكر والمنظر الأول للثورة الخومينية ، نظرا لأن كتبه ومؤلفاته انتشرت في إيران على مدى سبعة أعوام ، سواء بين أبناء الطبقة المتوسطة الساخطة من الطلاب وخريجي المعاهد العليا وشباب المفكرين ،أو بين رجال الدين المستنيرين ، وطالعتها الطبقة المثقفة الإيرانية بصورة إجمالية ، بالإضافة إلى محاضراته الأسبوعية لسنوات ثلاث في أرجاء طهران . ولكن الجماعتين الثوريتين المذكورتين تصادمتا مرارا مع الشاه ، وتعرضتا للتنكيل على أيدي قواته البوليسية ، وفقدتا أكثر من مائتين وأربعين عضوا من رجالها المدريين جيدا ، وفضلتـا الانزواء في النهاية حتى جاءت مرحلة الثورة الخمينية لتكونا الضمير الحي للثورة الإيرانية الجديدة(108) .

الضخوط الحنارجية علمي الشاه

 $-191$ 

البريطانية للأمريكيين من خلال حديث جرى بين ممثل الخابرات البريطانية السير جون كرافون وممثل المخابرات الأمريكية كيرميت روزفلت في لندن ، حيث اتضح للأمريكيين أن الخابرات البريطانية ستقوم بالعمل وحدها ، بعد أن تأكدت من إحكام السيطرة على البلاط الشاهنشاهي من خلال جوردن سومرست مدير المخابرات البريطانية في إيران . ويناء على ما تقدم وجد الأمريكيون أن قيام بريطانيا وحدها بالعمل في إيران سسيحول دون تحقسيق طموحاتهم المستقبلية ، ولهـذا أسندت مهـمة التخلص من مصدق بســرعة لكرميــت روزفــلت ، ولتنــفيذ المهمة وضع مليـون دولار أمريكي تحت تصـرفه للإنفـاق منها على إثــارة الشـارع الإيراني ، وتجنيد العملاء ضد مصدق . وقد ذكر المسؤول الأمريكي بعد ذلك «أن الأمر كـان ميسرا وسـهـلا» ، وأنه لـم ينفـق أكثـر من نصف المبلغ على العـمليـة التي رمزوالها باسم عملية «أجاكسي» وفرضوا إعادة الشاه للسلطة عنوة عام  $(100)$   $(90)$ نجح الأمريكيون في خلع مصدق وإعادة الشاه من روما إلى إيران ، كما تم تعيين الجنرال فمضل الله زاهدي لرئاسة الوزارة ، وأسندت إليه مهمة وقف تأميم البترول الإيراني ، وإعادة توزيع الأنصبة الأجنبية بطريقة جديدة بحيث لايكون للبريطانيين السيطرة القديمة نفسمها على منابع البسترول الإيراني ، خصوصا أن زاهدي عرف بكراهيته الشديدة للبريطانيين منذ مرحلة الاحتلال في الأربعينيات ، تلك المرحلة التي تعرض فيها للسجن بتهمة التخابرمع ألمانيا ضد الحلفاء ، وقد نفته وقتها القوات البريطانية إلى فلسطين حتى انتهت الحرب في عام ١٩٤٥. وبناء على تاريخه المناوئ للإنجليز فقد اطمأن الأمريكيون لاختيار زاهدي وضمنواأن عهد الانفراد البريطاني بالبترول الإيراني قد انتهى .

وأعيد تنظيم الشركة البريطانية الإيرانية المؤممة بطريقة أصبحت بعدها بريطانيا ضمن مجموعة من المحتكرين للبترول الإيراني ، وأطلق على الكارتل «الكونسورتيوم» ، وضمم ثماني شركات عالمية على النحو التالي : ١ـ الشركات الأمريكية وتملك ٤٠٪ من مجموع الحصص . ٢\_الشركات البريطانية وتملك ٤٠٪ من مجموع الحصص .

 $-197-$ 

٣ـ الشركات الهولندية وتملك ٤ ١٪ من مجموع الحصص . ٤\_الشركات الفرنسية وتملك ٦٪ من مجموع الحصص . واكتشفت بريطانيا أنها فقدت ٦٠٪ مما كانت تملكه من بترول إيران ، أما الولايسسات المتحدة فقد كسبت ٤٠٪ من لاشيء . كما تم الاتفاق على سريان جمسيع الترتيبات لمدة عشرين عاما ، يصبح بعدها من حق الشاه تأميم المؤسســات البترولية'``` ، كما تعهد الشاه بتوجيه الموارد المالية لتحديث بلاده وتطويـرها اجتماعيا واقتصاديا ، كما حدث بعد ذلك فيما عرف بالثورة البيضاء . ويناء على الاتفاق البترولي السابق ذكره قام محمد رضا في ٣١ يوليو ١٩٧٣ إلغاء اتفاق الكونسرتيم ومن ثم إنهاء سيطرة الشركات الثمانية المكونة للكارتل على استخراج وبيع وتسويق البترول والغاز الإيرانيين ،وأعاد لإيران سيطرتها على مصادر ثورتها القـومية ، وأتاح للدولة إيرادات أوفر مكنتها من تقـوية وبناء مشروعاتها الاقتصـادية ، ونجحت إيران في شراء ٤٠٪ من أسهم شركة كروب الألمانية لصناعة الحديد والصلب ، كما وقعت في عام ١٩٧٦ أضحم اتفاقية لتصدير الغاز الإيراني عبر الاتحاد السوفييتي للنمسا وألمانيا الاتحادية وفرنسا ، كذلك عقدت اتفاقا مع فرنسا تقوم بموجبه فرنسا بإنشاء محطات كهربائية نووية ومصنع لإنتاج الغازات السائلة ،وخط أنابيب يمتـد من إيران حـتـي أوروبا لنقل الغـاز ، وبناء مـتـرو طهـران . بالإضـافـة إلى موافقة الشاه على إنشاء صندوق من أعضاء الأوبك ومن اثنتي عشرة دولة أوروبية صناعية لتـقديم القروض للدول النامية ، بفـائدة لاتزيد على ٢٪ لمدة خمسة وعشرين عاما<sup>(٢٥٧)</sup> . وكانت جميع الخطط الإيرانية الطموحة ضربة موجهة للأمريكيين وإعلانا من قيل الشباه بنهاية شهير العسل الذي امتد منذ إعادته لعبرش الطاووس عام

 $\sim$  197 $\sim$ 

أسساس تفويض الولايات المتحدة لبعض من الدول الحليفة في العالم الثالث للقسيام بمهسمة الدفاع عن مصالحها في المنطقة ، الأمر الذي يغنيها عن إرسال قواتها خارج حدودها للدفاع عن مصالحها في الأقاليم الواقعة في آسيا . وكـانت إيران من أبــرز الدول المرشحة للقيـام بهـذا الدور ، خصوصـا وأنها تملك الجزء الكبير من الطاقسة البترولية المصدرة لها ، بالإضافة إلى موقعها الحاكم في أسيا . اعتقد الشاه أن بإمكانه الحصول على بعض الامتيازات والحقوق مقابل قيامه بدور شرطي الخليج ، ومن أبرزها تنمية عـائدات بلاده من البترول ، وفتح مخازن السلاح الأمريكي المتطور للجيش الإيراني ، وإطلاق يده في شيؤون المنطقة دون عوائق أو قيبود من قبل من رشيحيوه للمهمية . ولكن الولايات المتحدة رأت عكس ذلك تماما ، فمهمة الشرطي أن ينفذ فمقط مطالب من كلفوه المراقبة من دون التمتع بحرية الحركة التي كان يطمع فيها الشاه ، وبدأت الحملات الصحفية والإذاعية تتبادل الاتهامات بينهما والتبرير لمواقف كل منهما . أما على الساحة الإيرانية الداخلية فقد بدأت الخلافات تتزايد بين الشاه والعديد من قوى المجتمع الإيراني ، إذ تسببت الضغوط الاقتصادية برغم زيادة عائدات البترول في رفع الأسعار ، وتعرضت الطبقة الوسطى لانخفاض في مستوى معيشتها ،كما زادت نفقات الحكومة بصورة أدت إلى زيادة التضخم ، وبدأت حملات التفتيش على الأسواق لمحاربة ارتفاع الأسعار ، ومقاومة الأرباح غير المشروعة ، كما خفضت الحكومة من أرباح العاملين في المشروعات الاقتصادية الكبرى ، وأوقفت عملية تنفيذ المزيد من المشروعات الجديدة ، وبالتالي بدأت الطبقة العمالية في التمرد ، وانضمت للطبقة الوسطى المثقلة بالأسعار العالية ويتضييق فرص الربح .

 $-192-$ 

سياسية للعمل بحرية دون تدخل من قبل الدولة . وتصور الشعب الإيراني أن قرار الشاه الجمديد بمنزلة إعلان الحرب ضمد فئات المجتمع ، وعم الغضب الشعبي أرجاء الدولة ، حيث ذكر أحد المراسلين الأجانب أن أحد كبار التجار أشار إلى أن نظام الحزب الواحد سوف يهدم الدعائم التجارية وعلى رأسها البازارات أهم المؤسسات التجارية الإيرانية على الإطلاق ، والتي تضم كبار رجال الاقتصاد والتجارة من الرأسمالية الإيرانية . كما أن الحكومة البريطانية ، نتيجة لإلغاء اتفاقية الكونسورتيوم من قبل الشاه وماترتب عليه من فقدان مكانتها السياسية في إيران ، اندفعت في عدائها تشن حملة ضد الشاه ، ومن ضمنها الكتاب الذي أعادت مطابعها نشسره عن النخمية في إيران(\*) .وقلد سبق أن نشيره الكاتب مارفين زونيس الأستاذ بجامعة شيكاغو في الولايات المتحدة ، حيث ألقى فيه الضوء على حجم المؤسسة الدينية الإيرانية ،وعلى الخميني على وجه الخصوص مما أعطي الضوء الأخضر للتنظيم الديني كي يسرع بالتدخل في إيران لإنقاذ اقتصادها من الدمار . كما أتاحت هيئة الإذاعة البريطانية فرصة نادرة لنشر أفكار الخميني ، بإذاعة بياناته للشعب الإيراني باللغة الفارسية من محطتها الموجهة من لندن إلى إيران أثناء وجوده في المنفى ، مما أوحى لرجـال الدين الإيرانيين بأن بريطانيا تؤيد نضالهم ضد الشاه . كذلك أرسلت العديد من مراسلي الصحف ومندوبي الإذاعة البريطانية إلى إيران طوال عام ١٩٧٨ ، حتى وصل بعضهم إلىي القرى الإيرانية لاستطلاع رأي الجماهير الثاثرة على الشسساه من الأوضباع الداخليية ، وكيانت تنقل تعلييقاتهم على متقبولات الخميني الموجهة للشمب ، بالإضافة إلى نشاط أعضاء الجهاز السري البريطاني في الدولة الإيرانيـة بغرض تحطيم عـرش الطاووس ، انتقامـا منه لإلغائه اتفاقه مع الكونسورتيوم .

 $\sim$  190 $\sim$ 

التحذيب ، ونددت بالمحاكم العسكرية التي تحاكم المنشقين السياسيين ، وشجعت المؤسسة المذكورة ، وكذا الإدارة الأمريكية ، المعارضة الإيرانية السياسية ، كي تعبر عن آرائها وأن يعلو صوتها بعد سنوات من الصمت الاضطراري لرموزها في داخل إيران . وعلى الفور بدأت المعارضة السياسية بكل أجنحتها تؤسس منظمات مستقلة ،لدرجة أن بازرجان أعلن أن الضغوط الأجنبية على الشاه هي التي أتاحت لهم الفرصة كي يتنفسوا من جديد<sup>(٢٥٩)</sup> . وبدأت من ثم مراحل الثورة الإيرانية تأخذ مجراها . بالإضافة إلى عـداء الشاه للاتحاد السوفييتي ، فلم ينس أنهم اقتطعوا آذربايجـان من الدولة الإيرانيـة لمدة أربع سنوات من عـام ١٩٤٢ ـ ١٩٤٦ ، وأنهم دعموا حزب توده الشيوعي الإيراني الذي كان وراء أحداث انقلاب مصدق ١٩٥١ ، كما أنهم كانوا وراء أحداث تبريز عام ١٩٧٨ ، حيث أعلن الشباه ببعد عبودته من زيارة إقليم خراسيان أن إيران مطالبية بأن تقدم نفطها بخصم خمسين في المائة للاتحاد السوفييتي ، وأن هذا لن يحدث مادام هو على رأس الدولة الإيرانية'``` . وكان الشاه يهدف من وراء ذلك إلى تخويف الإيرانيين من استمرار الأطماع السوفييتية في ثروات إيران منذ الاحتلال ، حتى لحظة إلقاء البيان المذكور . الخلاصة أن القوى الخارجية جميعها قد اتفقت ضمنيا على التخلص من محمد رضاكل حسب مصالحه المرئية واللامرئية ، فالولايات المتحدة التي كان لها الفضل في إعادته للعرش كانت طامحة إلى السيطرة الدائمة على بترول بلاده ، كما كانت تهدف من وراء ترشيحه لدور شرطى الخليج إلى تحقيق أطماعها بعيدا عن أهدافه الفردية التي تدور حول السيطرة على دول الخليج . لهذا شمجعت مؤسسة حقوق الإنسان العالمية على التنديد بأسلوب

 $-197-$ 

للشاه بالخارج ، وقد نشرت موقف الطلبة الإيرانيين بالخارج مجلة النيويورك تايمز في عددها الصادر في ٧ نوفمبر ١٩٧٩. كمسا لاتفوتنا الإشارة إلى أسباب ريادة الحكومة البريطانية عمليا للحملات المعادية للشاه ، نظرا لفقدانها مكانتها السياسية وسيطرتها السابقة على البترول الإيراني بعد إلغائه اتفاق الكونسورتيوم المعروف ، بالإضافة إلى ضيق الإتحاد السوفييتي الناجم عن منع حزب توده من العمل وسط الأكراد والأرمن ، الساعين للحصول على الحكم الذاتي ، الذي كان يدعمه الاتحاد السوفييتي للوثوب على إيران من جديد . ناهيك عن دور فرنسا بعد ذلك والذي برز بوضوح إبان وجود آية الله الخميني في باريس وتسليطها الأضواء عليه سواء في الصحافة أو التليفزيون .

#### المعارضة الداخلية للشاه (١٩٧٥ ـ ١٩٧٧)

كـان من رأي الرئيس الأمريكي نيكسـون أن النظرية الشـيوعـية التي كـانت موضع جاذبية في العالم الثالث قد فقدت مصداقيتها بعد تطبيقها ، لأنها فشلت في تحقيق الازدهار والسلام في كل البلاد التي طبقت فيها ، حيث ركدت معدلات التنمية الاقتصادية في سجن الشيوعية بينما ازدادت بشدة في الدول الطليقة . ولهذا حلت الأصولية الإسلامية محل الشيوعية باعتبارها الأداة الأساسية للتغيير الجذري ، لأن الرؤية الثورية التي يقدمها الأصوليون في أنحاء العالم الإسلامي ، كانت جذابة شأنها شأن الشيوعية ولكنها مدمرة على المدى البعيد . نظرا لأن الشيوعية تضرب على أوتار احتياجات الإنسان المادية ، في الوقت الذي تضـرب فـيـه الأصـوليـة الإسـلامـيـة على أوتار الاحتياجات الروحية ، كما أن الأيديولوجية الشيوعية تعد الشعوب الفقيرة

بالتحديث السريع ، بينما تعتبر الأيديولوجية الثورية الإسلامية رد فعل ضد التحديث ذاته أملا في الآخرة . إن الشيوعية تدير ساعة التاريخ للأمام والأصولية الإسلامية تعيدها إلى الحلف ، ودليل نيكسون على ذلك أن الثوريين الإسلاميين يدينون الإلحاد الشيموعي والعلمـانيــة المادية للغـرب الـرأسـمـالي في آن واحــد . والإيرانيـون

 $-19V$ 

الشوريون يهلددون مصالح الغرب في الخلسيج الفارسي ، وفي مناطق أخرى ، وبصفة عامة فإن الشيوعيين والإسلاميين أعداء أيديولوجيون لأمريكا ، ولكنهم يتبنون هدفا واحدا ، هو الاستيلاء على السلطة بأي وسيلة ممكنة لفرض ديكتاتورية قاثمة على مبادئهم ـ التي وصفها بأنها لاتطاق ـ وكلاهما لايحقق حياة اجتماعية أفضل لشعوب العالم الثالث ،رغم أنهم سيسودون العالم مالم يتحرك الغرب لمواجهة الأبعاد الاقتصادية والروحية للصراع الدائر في إيران ، نظرا لأن الأصولية الإسلامية إيمان وعسقيدة كالشيوعية تماما<sup>(٢٦١)</sup> . كما زعم أن سبب الثورة الإيرانية يرجع إلى فساد الشاه وقمع الشرطة ، أما الادعـاء بفقـر الإيرانيين فإنه أسطورة ، لأن حيـاة الشـعب الإيراني في عـصـره كانت أفضل من أي دولة أخرى في الشرق الأوسط ما عدا إسرائيل . وقد أكد له الشاه المعنى نفسه عندما قال لنيكسون في عـام ١٩٧٩ في أثناء لقائهـما في المكسيك ، «إنه أرسل عشرات الألوف من الطلبة إلى العديد من الجامعات في الولايات المتحدة وحدها ليعودوا وينضموا للثورة ضده ، حتى المرأة التي حررها من التخلف انضمت بدورها للثورة التي أعادتها إلى المنازل» . كما أن الشباب قد ساند الثورة لأنهم كانوا يبحثون عن شيء يؤمنون به غير المسادية والإلحساد . وأن الخميني في الحقيقة قدم لهم ثورة من الأفكار التي يتعذر تطبسيقها عمليا . ولكنهم يقدرونه ويجلونه ، رغم عدم اقتناع الخميني بالديموقراطيسة ،لكنه اندفسع ومن وراثه الأصوليون لملءالفراغ الذي تركه الشيوعيون ، وكذا الرأسماليون الذين يدعمون نفوذهم ضد الثوريين الإسلاميين<sup>(٢٦٢)</sup> . وعلى الرغم من أن وجهة نظر الرئيس نيكسون تحمل جانبا من الصواب فإن الحيانب الآخر للحقسقة التر أغرفاما عن عرد تتره ثل فرحوس ب

 $\sim$  \ 9 \  $\sim$ 

في الصفحات السابقة ناقشنا بداية تدهور العلاقات بين محمد رضا وكل من الولايات المتحدة وبريطانيا ، كما تعرضنا لبداية الأزمة التي نشبت بين الشاه ومعارضيه سواء من رجال الدين أو التجار نتيجة لتمسكه الحاد بالثورة البيضاء ، تلك الثورة الإصلاحية التي أدت إلى تعليم المرأة وتقليل نفوذ رجال الدين ، ومتقاومة ارتفاع الأسعار في البازارات الإيرانية ، بالإضافة إلى المعارضة السياسية الناجمة عن إلغاء التعددية الحزبية وفرض نظام الحزب الواحد رستاخيز ، مما شعجع ظهور المعارضة المسلحة التي تمثلت في فدائي خلق الماركسية ومجاهدي خلق . لكن مع مطلع عـام ١٩٧٧ بدأت مرحلة جديدة من التـخطيط لقلب نظام حكم الشاه ، حيث خرجت تظاهرة منظمة لأول مرة بعد صلاة الجمعة من مسجد شاه عبدالعظيم جنوب طهران ، تردد الشعارات المعادية للنظام ، وكانت تهتف بسقوط الإمبراطور ،وإن تفرق جمع التظاهرة بعد أن تصدت لها قوات الأمن . كما قامت تظاهرة مشابهة من داخل جامعة طهران إلى خارجها ، وشرع المتظاهرون في تحطيم البنوك والمؤسسات التجارية حتى منشآت الجامعية ذاتها ، وحملوا لافتات معادية للشاه ونظامه . لكن الشاه والحكومة الإيرانية اعتقدوا أن خروج التظاهرتين دليل قاطع على ضعف المعارضة المسلحة التي تقودها المنظمتان الثوريتان المذكورتان ، وأنها دليل على ضعف منطق المعارضة وفساد حجتها ، خصوصا بعد إعلانه العفو عن بعض المسجونين السياسيين . برغم أن الجماعات المسلحة في الحقيقة كانت قد أعلنت عن نفسها بطريقة فاعلة أثرت في الشارع الإيراني وأيقظت انتباهه ، بعد الانفجارات الكبسرة التي عسرت عن قـوتهـا والتي لفـتت أنظـار الإعـلام العـالمي لأبعـاد المعارضة الإيرانية ، لأنها في الواقع عبأت قطاعات عديدة في الأمة ضد الشاه

وحكمه ،كما تجسدت بصورة عملية في أثناء زيارته هو والشهبانو للولايات المتحدة في المدة الواقعة بين ١٥ ـ ١٧ نوفمبر سنة ١٩٧٧ ، تلك الزيارة التي سعت لتحقيقها الشهبانو بغرض إزالة الجفوة التي كانت قائمة بين الشاه والإدارة الأمريكية منذ تولى كارتر رئاسة الدولة ، حيث اجتمعت الشهبانو بالعديد من الشخصيات الأمريكية وعلى رأسها كارتر وقرينته في محاولة من جانبها لتقريب وجهات نظر الرئيسين دون فائدة .

 $-199 -$ 

ولكن الزيارة أثبتت عدم ثقة كل طرف بالآخر ، فقد حشدت الخابرات الأمريكية المعارضة الإيرانية المئلة في الإيرانيين المقيمين في أمريكا ، وخاصة تنظيم التروتسكيين الإيرانيين وأعدتهم لاستقبال الشاه على أرضها ، كما أن الشاه أرسل رئيس الساواك نعمة الله نصيري لإتمام الإجراءات الأمنية المرتبطة بالزيارة ، حيث نجح في إعدادها بدقة بالتنسيق مع سفير طهران في واشنطن أدشير زاهدي ، كما وفق مدير الساواك في جمع تسعة آلاف إيراني من أنصار حزب رستاخيز وصحبهم إلى واشنطن بالإضافة إلى قيامهما (السفير الإيراني ورئيس السـاواك) بالتنسيق مع أربع عـشرة منظمـة تعمل في الولايات المتحدة لحشد أتباعها أمام البيت الأبيض تأييدا للشاه . ومن ثم تلاقت وجها بوجه العناصر المؤيدة بالعناصر المناوئة أمام البيت الأبيض . وفي أثناء الزيارة الرسمية كانت الحجارة تنهال من المعارضة الإيرانية على أنصار الإمبراطور ، واشتبكت الفئتان بعنف ، مما اضطر حراس البيت الأبيض لإلقاء القنابل المسيلة للدموع لفض التظاهرتين المؤيدة والمعارضة على حد سواء ، دون تعقيب يُذكر من قبل الشاه أو كارتر<sup>(٢٦٣)</sup> . ومما يؤكد مشاركة المخابرات الأمريكية وسط الحشد الغاضب من المعارضة الإيرانية أنه لايتفق مع بروتوكول استقبال رؤساء الدول ، بالإضافة لما تم نشره -في ١٣ نوفمبر سنة ١٩٧٧ ـ قبل الزيارة بيومين في الصحف الأمريكية ، ممثلا في عريضة كتبتها المعارضة الإيرانية ،ووقع عليها ستة وخمسون شخصية بارزة من زعماء الجبهة الوطنية وآخرون من اليسار الإيراني . وقد صيغت مطالبهم في عشرة بنود من بينها المطالبة بحكم دستوري ، وحل التنظيمات السياسية والدستورية القائمة ، وتحسين الأوضاع الاقتصادية للفقراء ، وإزالة العوائق والحواجز الاجتماعية بين طبقات الإيرانيين . وكان هدف الإدارة الأمريكية من وراء ذلك التلميح بإمكانية خلع الشباه

 $-1$   $\cdot \cdot -$ 

بالعاصمة ، وندد أمين الحزب وكبار الشخصيات بالقوى الاستعمارية ، ووعد الشاه في اللقاء نفسه باتخاذ القرارات الصحيحة من خلال المؤسسات التنفيذية ، وطلب من الشعب إطلاع الحزب الوحيد على نشاطات مؤسسات الدولة ، وألقى الضوء على إنجازات عهده ، كما أكدت قرارات الحزب على احترام النظام الإمبراطوري ، وعلى استمرار العمل بدستور ١٩٠٦ وتدعيم مبادئ الثورة البيضاء لعام ١٩٦٣. ثم أصـدر الشاه مـرسـوما بتـعـيين الشـهبـانو رئيسة شـرفية لجـامـعة طهـران الكبيرة بغرض إعادة الجامعة لحظيرة النظام ، بتوفير جميع الوسائل العلمية والإمكانيات المالية لخدمة الجامعة وكلياتها الجديدة ، بالإضافة إلى استكمال الأقسام والتخصصات المختلفة ، لاجتذاب الطلاب والتقليل من عدد الراغبين في استكمال دراستهم بالخارج حتى لايتخذوا أدوات للمعارضة ضد الشاه في الدول المضيفة ، وفي الوقت نفسه وضعت قيود جديدة على استخراج جوازات السفر وإصدار تأشيرات جديدة للطلاب الراغبين في السفر لأوروبا أو الولايات المتحدة الأمريكية . كمما وجهت وسائل الإعلام الإيرانية تحذيرا لدول الغرب الأوروبي وأمريكا بأن استمرار تحريضهم للمعارضة سيؤثر في مصالحهم في إيران ، لأن ذلك سيفتح الباب على مصراعيه للشيوعيين لركوب الموجة ، كما حدث إبان أزمة «مصدق» خصوصا أن لهم عملاء داخل الجيش ومؤسسات الدولة الإيرانية على حد سواء (٢٦٤) . ثم كتب وزير الإعلام الإيراني داريوش همايون مقالاباسم مستعار لجريدة «اطلاعـات» في فبراير سنة ١٩٧٨ تضمن هجوما شـديدا على آية الله الحهميني الذي كان يعيش منفيا بالعراق منذ الستينيات ، وندد بأفكاره وشكك في وطنيته ونسبه كإيراني مدعيا أنه ينحدر من أصل هندي ، وزعم أن آية الله

 $-\mathsf{Y}\cdot\mathsf{Y}$ 

نشســاط يـذكــر في الشـــارع الإيرانـي ، وإن ظل علـى اتصـــال برجــال الـدين الإيرانيين سرا . ولكن الوثائق الإيرانية الخاصة بالساواك التي أذيعت بعد الثورة أثبتت أن همايون كان على علاقة وثيقة بالخابرات الأمريكية منذ أن كان عضموا في مؤسسة فرانكلين الأمريكية للنشر ،التي أسست وأصدرت الصحيفة الإيرانية «آيندكان» وبمعسونات إسـرائيلية عام ١٩٦٧ ، كما أن السـاواك كان ممثلا في الجريدة من خلال أحد الصحافيين البارزين (عـزمـون) فـضـلا عن أن الساواك تكونت ونشأت أصلابمساعدة خبىراء من الموساد الإسىرائيليـة والمخابرات الأمريكية<sup>(٢٦٥)</sup> . ونتيجة للمقالة المذكورة في اطلاعات والاجتماع الاستثنائي لحزب

الرستاخيز قامت تظاهرة كبيرة من رجال الدين في قم في ٧ يناير سنة ١٩٧٨ منتهزين فرصة حلول ذكرى قوانين الإصلاح الزراعي ، وقوانين تطوير المرأة ذريعة للتظاهر ، وقد دمروا كل ما وصلت إليه أيديهم ، وتصادموا مع الشرطة الإيرانيـة ، وتسـاقط الجـرحي والقـتلي من الجـانبين . في الوقت الذي كـانت تتدفق فيه آلاف من أشرطة الكاسيت تحمل صوت الخميني وتحريضه على التمرد والعصيان بينما المراقبون في ذهول من هجمة انتشاره ، لأنهم لم يسمعوا من قبل أن الرجل دأب على الإعراب عن وجهـة نظره ، سـواء في الحكم أو في القضايا المطروحة على الساحة الإيرانية اقتصادية كانت أو اجتـماعيـة أو عسكريـة أو حتى بتـروليـة ، وبهـذا الشكل الجـديد وبـالمنظور العصري الملحوظ ، حيث كانت آراؤه السابقة لاتخرج عن نطاق الوعظ الديني العام والنقد المبهم للفساد . وكان من قبيل المفاجأة ذلك الحوار المطول ، الذي نشرته صحيفة لوموند الفرنسية في ٦ مـايو ١٩٧٨ ، مع الخميني ، والتي تحدث فيه باعتباره زعيما مصلحا ورئيس دولة متوقعا .

وقد تعرض الحوار المعد بجودة فائقة لكل نواحي الحياة تقريبا ، بدءا من نظام الحكم الديكتـاتوري والصـحـافـة المكمـمـة ، والأحـزاب المقـيـدة ، والانتخابات المزيفة إلى الدستور المنتهك والبرلمان الشكلي ، والثروة الزراعية المنهوبة ، والشروة البترولية الموجمهة لتكديس السلاح ، كمما تطرق الحوار للشيوعية وإسرائيل والقوى الكبرى والعرب .

 $-5.5$ 

وكأن الحديث قد أعد خصيصا ليحل آية الله محل الشاه ، ولينفض الغبار عن رجل عاش في زوايا النسيان ليتعرف عليه العالم بأسره . خصوصا أن الرجل لم يطسراً على باله أن يقيم دولة الأئمة في القـرن العشـرين ، بل إن كتاباته عن الحكومة الإسلامية كانت غامضة ولاتنم عن أي نوع من التفكير العصري لشسكل الدولة أو أسلوب الحكم فيها . ومما يدعم دور فرنسا تجاه الشـاه ما كتـبه السـفير الفـرنسي في طهران قبل ثمانية أشـهر من رحيل الشاه عن بلاده إذ قـال : «إن الشـاه قـد انتـهى وأن صـفـحـتـه قـد طويت نـهـائيـا» ، بالإضافة إلى ترحيب فرنسا بالخميني ضيفا على أرضها ، والحرية التي كان يتعامل بها مع أنصاره<sup>(٢٦٦)</sup> . كما قامت تظاهرات عنيفة في أحد مساجد مدينة تبريز في ٢٣ فبراير سنة ١٩٧٨ نتيىجة لتـحـريض أحـد رجـال الـدين في أثناء الصـلاة ، وقـد خـرج المتظاهرون والتحمموا بالمصلين من المساجد الأخرى ، وتصـادموا مع رجال الأمن ، واتسع نطاق العنف حتى شمل المباني الحكومية ومقر حزب رستاخيز وعددا مـن الوزارات الأخرى وعـددا من البنوك . وأهم نتائج الحـدث تمثلت في خروج فمصائل من الجميش الإيراني لفض التظاهرات ووقف العمدوان على منشآت الدولة ، بعد أن عجزت قوات الأمن عن إيقافها ، لدرجة الاضطرار لفرض حصار جوي وبري على المدينة حتى لا يمتد العنف منها لمناطق أخرى . وعلى أثر الحادث أوفد الشاه لجنة من كبار المسؤولين في الدولة لتقصي الحقائق ومعاينة الخسائر ومباشرة التحقيق مع المتهمين بتدبيره . واجتمعت اللجنة برجال الدين وكبار التجار ورجال القضاء لتحديد أوجه القصور والإهمال ، وأمر الشاه بمعاقبة كل من تسبب في الحادث ، كما أحيل قائد بوليس آذربايجان الشرقية إلى لجنة تحقيق خماسية من القضاة العسكريين ، ثم فصل محافظ آذربايجان من عمله . وقد تجلت أهمية الحدث في تعاطف رجال الجيش مع الشعب الغاضب من سوء الأوضاع وتردي الأحوال ، حتى

قيامت الشورة الإسلاميية ١٩٧٩ ونجيحت في التخلص من الإمبيراطور وأنصاره ، حيث تأثر الضباط بالعديد من المفاهيم الفقهية التي اختلف حولها مراجع الشيعة وكبار رجال الدين في طهران ، وبالتالي خسرت الحكومة من وراء ذلك أحد أعمدتها الأساسية الممثلة في الجيش الذي كان إحدى وسائل الشاه لردع المعارضة .

 $-\mathsf{Y}\cdot\mathsf{Y}$ 

وبالطبع تحمس حزب توده الشيوعي وكثف من نشاطه الدعائي ضد الشاه في إقليم آذربايجان الذي يعد من أهم معاقل الشيوعية منذ الاحتلال السوفييتي له إبان الحرب العالمية الثانية عام ١٩٤١ ، وازداد نشاط فصائله وتنظيماته في المحافظة المذكورة ، حيث وزعت المنشورات التي احتوت إلى جانب التحريض المباشر على توجيه الشكر لأعضائه الذين نجحوا في توصيل رسـائل الحـزب للعـامـة من الإيرانيين ، كـمـا أنهـا مـثـلت رد فـعل مبـاشـرا للاتهامات التي وجهتها الدولة ومؤسساتها ضد الاتحاد السوفييتي كالعادة . لكن أحداث تبريز نبهت المسؤولين الإيرانيين الموالين للشماه إلى ضرورة البحث عن حلول للمشاكل المعلقة والتي تمس الحياة اليومية للمواطن الإيراني . ومن ثـم فـقــد بدأت وســائل الإعـلام تجـري نوعــا من النقــد الذاتي لمؤسسات الدولة ،ولنشاطات الحزب الحاكم بغرض امتصاص الغضب الشعبي الذي شمل طهران وقم وتبريز . وأشارت بيانات الجناح التقدمي في الحزب الحاكم إلى نواحي القصور في قانون الأحوال الشمخصية ، كما انتقدت الصحافة الإيرانية كبار موظفي الدولة الذين تفرغوا لمسالحهم الشخصية على حساب مجموع الإيرانيين ، وذلك بعد أن امتنع الطلبة عن حضمور المحاضرات في جامعة طهران ، واحتج الأساتذة والعاملون بها على وقف المرتبات ، واعتداء الطلبة على بعض المسؤولين في إدارة الجمامعية المعروفين بميولهم الموالية للنظام الحاكم (٢٦٧) . وعلى إثر الاضطرابات في كل من تبريز وجـامـعة طـهـران عـقـد رئيس الوزراء جمشيد آموزكار مؤتمرا كبيرا في تبريز يوم ٩ أبريل سنة ١٩٧٨ برئاسة أمين الحزب الحاكم لمناقشة سياسة إيران الداخلية ، وموقف الجماهير من الحركة الإصلاحية الثورة البيضاء والحكومة ، كما عقد الشاه مؤتمرا صحافيا لمندوبي الصحافة والإعلام الإيرانيين فقط ، رد فيه على انتقادات المعارضة ، واعترف بوجود قصور في بعض المؤسسات الحكومية ، وأعلن

عزمه إجراء تغييرات جوهرية داخل قيادات الحزب الوحيد في إيران . وفي أثناء الاجتماع تساءل رئيس تحرير صحيفة كيهان أمير طاهري (\*) وصديقه رئيس الوزراء الخلوع من الشاه عباس هويدا عن مبررات عدم الاعتراف بالوضع القانوني للمعارضة الواضحة في المجتمع ، وعن السر في حجب

(#) هو الآن لاجئ في لندن وباريس ويكتب في صحيفة الشرق الأوسط التي تصدر في لندن (الحرر) .

 $Y \cdot \varepsilon$ 

حقها في التعبير عن رأيها بطريقة علنية بعيدا عن المنشورات التي توزع بطريقة سرية . وكان (طاهري) يقصد الجبهـة الوطنية التي أسسها مصدق والتي حظر الشباه نشاطهما بعبد عبودته من روما . كـذلك أشبار طاهري إلى نشباط الماركسيين المستمر برغم أنهم كانوا مؤيدين لانفصال آذربايجان عن إيران فيما بين عبامي ١٩٤٢ و١٩٤٦ ، ولكن الشاه تمسك بموقفه وبعدم الاعتمراف بالمعارضة سواء المعتملة -الجبيهة الوطنية -أو المتشددة ـ رجال الدين -ووصفهم بالقتلة والخارجين عن النظام ، وكان موقف الشاه الرافض بمنزلة الضوء الأخضر للمعارضة كي تتحد جميعا ضده في ساعة الصفر ، متناسية الخلافات الجوهرية القائمة بين فصائلها ، بدءا من الشيوعيين فالليبراليين والمتشددين من رجال الدين . كماأن مدير الساواك الجنرال ناصر مقدم قدم النصح للشاه بعد الحادثين المذكورين بأن يسمح بحرية تكوين الأحزاب ، والعمل على إجراء انتخابات حرة ، وتطهير جـهاز الساواك نفسه وبعض أجهزة الدولة من الفساد ، ولكنه رفض أيضـاتلك النصـائح . وكـان من نتـائج رفض الشـاه المستـمر للحـرية السياسية أن تقدم أحد المفكرين المعتدلين (على شريعتي) للقول إن القوى الوطنية كلها أصبحت تنادى بإسقاط الإمبراطور الذي لم يعد من المكن التعاون معه . رغم أن شريعتي كان من ضمن العناصر المهادنة للشاه طوال الستينيات والسبعينيات ، لكن تعنت الشاه أمام أبسط المطالب الحيوية لرجل الشارع دفعه للانضمام للمعارضة ،ومن ثم فقد الشاه شريحة من رجال الدين والمثقفين المعتدلين كانت بالأمس مهادنة له . ودفع البازار للمشاركة في المعارضة الإيرانية لأن الأسواق التجارية (البازار) بمنزلة البقلب من البلدة في كل المدن الإيرانية ، وبداخله جماعات من التجار وأصحاب المهن الذين يشكلون طبقة رأسمالية تعد القوة الثالثة في

 $-\mathsf{Y}\cdot\mathsf{o}$ 

بالتضخم الناجم عىن قلة الشراء ، فضلا عن أن البازار يعد المركز الرئيسي للأرباح المالية وبداخله يتحرك الدولار صعودا وهبوطا ، ومن البازار تخرج المناقصات التجارية المعبرة عن مطالب الشعب ، فيهرع الوكلاء والسماسرة والوسطاء من أنحاء العالم لتلبيـة احتيـاجـاتهم ، فـجـاءت الثـورة البيـضـاء لتصيب البازار بالركود<sup>(۲٦۸)</sup> . لقسد كان للبازار دوره الفاعل في الحياة السياسية لإيران ومؤسساته المستقلة التي لم تفلح سلطة في احتوائها أو تذويبها ، وكانت تضم ٢٥٠ ألف صاحب محل حتى منتصف السبعينيات ، وتسيطر على نحو ثلثي تجارة التمجزئة ، كمما كمان للتجار الإيرانيين تنظيم يمثلهم في اتحادات الطوائف التجارية والحرفية ، مما دعم سلطة التجار الكبار ، فظلوا يمارسون نفوذا قويا على مساعديهم ومستخدميهم في الورش ، وكذا الباعة المتجولين والسماسرة سواء في المدن أو في الريف . كما لايمكن إغفال العلاقة الوثيقة التي ربطت بين التجار والمؤسسة الدينية بصفة عامة ، باعتبار أن التجار الكبار والصغار يمثلون مصدر التمويل الرئيسي للمؤسسة الدينية من خلال زكاة الخمس ولهذا حرص رجال المؤسسة الدينية على استمرار تعضيد ومؤازرة التجار ، لأنه من الثابت تاريخيا أن الأسواق كانت تغلق أبوابها عندما يثور الفقهاء ، وأن التجار كانوا يعتصمون بالمساجد إذا أرادوا إعلان احتجاجهم في مواجهة السلطة ، ولأن استقلال المؤسسة الدينية كان ولايزال مرتكزا على استقلالها المالي ، وهو ما يكفله التجار ، فقد توثقت الصلة على مسر التساريخ بين العلماء والبمازار وأدرك كل طرف أن مصالحه أكيدة في استمرار تلك العلاقة وترسيخها ، وكان من الطبيعي أن يقف البازار مؤيدا للمؤسسة الدينية في معاركها ضمد الشاه قبل وإبان الثورة ، وبخاصية منذ اعلان حيزب الحكومة الأوجد رستاخت عبام ١٩٧٥ ، الذي

 $\bullet$ 

 $-7.7 -$ 

نفي ثـــــلاثة وعشـرين ألفا من مـواطنيـــهم في المدن ، لـدرجة أن أحـد التجـار قد شكا لمراسل جريدة لوموند الفرنسية بقوله «إن الثورة البيسضاء تحولت إلى ثورة حمراء»<sup>(٢٦٩)</sup> . الخلاصة أن البازار ألقي بثقله في كفة المؤسسة الدينية فكان أحد العوامل المؤدية إلى تقـوية معسكر الشورة ، وزَّلزلة النظام الملكي ، ثم نجـاح الثورة ، وإن اختلف الموقف بعد تسلم الثوريين للسلطة ومحاولتهم تقليص تفوذ التجار ، مما أدى إلى وقوع الصدام بين الفرقتين ، وإن تداركت الثورة خطأها وشجعت التجارة الخارجية لتزيد من فرص التأييد للنظام الجديد بعد وفاة الخميني .

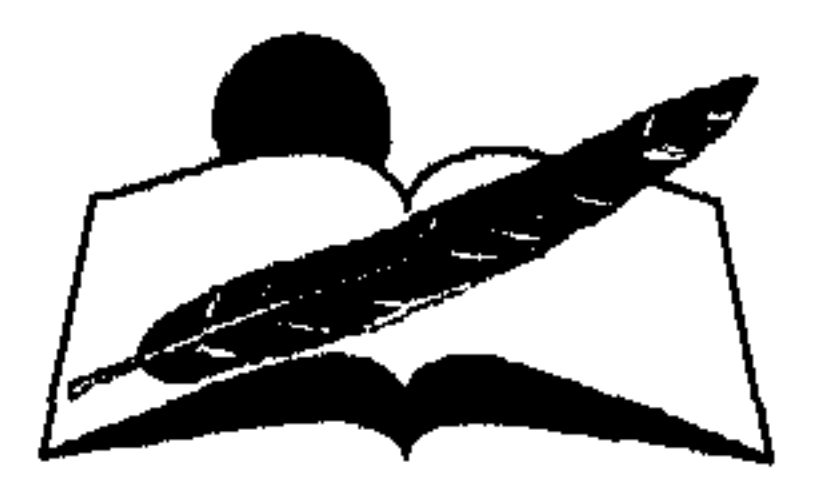

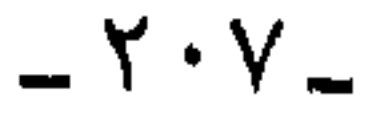

### 

## الثورة الدينية

 $(1949 - 1944)$ 

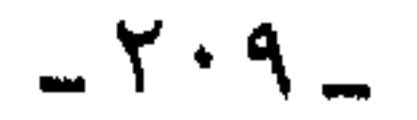

### تصاعد الأحداث الداخلية والخارجية

الانقلاب محاولا بذلك حل مشاكله العميقة بأساليب مرتجلة قليلة الفاعلية قصيرة المدى وأن العالم الثالث ــ من وجهة نظرهم ــ لايلجأ لاستخدام الأساليب العلمية أو الحكم الدستوري لابتكار حل جـذري لمشاكله ،وإنما يعتبر الانقلاب بمنزلة التكتيك والحل الإيجابي لقضاياه المزمنة في آن واحد . كما أن الإعلام الغربي والإسلامي قد نوه بدوره للهمس الدائر بين رموز الثورة الإيرانية حول وسائل ومنهاج تصندير الثورة للعالم الإسلامي ، كما نقل خلافا مسموعا حول توقيت وتكتيك ممارسته ، مما أثار حفيظة الدول الإسلامية السنية المجاورة واقعيا والمتاخمة جغرافيا .وعلى رأس الدول التي توجست خيفة من توجهات الثورة الإيرانية تركيا وأفغانستان والباكستان والعراق ودول الخليج . بل إن الهيجوم العراقي المباغت على إيران في عبام ١٩٨٠ يعيد ، بالإضافة إلى أسبابه التاريخية والسياسية والحدودية ، من مظاهر القلق المتحفز من محاولة الثورة الإيرانية الشيعية تصمدير منهاجها إلى الشعب العراقي ، خصوصا أن ثلثي العراق الماخم لإيران يعتنق المذهب الشيعي .

 $-YY$ 

أمام قياداتها ليتربعوا على مقعد السلطة السياسية ، قابضين بين راحاتهم على السلطتين : النفوذ الديني والسيطرة السياسية . كما تصور الباحثون أن هيمنة الثورة الإيرانية ورموزها على مقاليد الحكم والزعامة الدينية معا ، قد جاءت نتيجة لتكاتف وتلاحم عناصر المؤسسة الدينية بكل درجاتهم مع زعامة الثورة ، بل إن البعض قد أفاض في وصف حجم التلاحم القائم بين رجال الدين والفقهاء الشيعة في جميع أرجاء إيران ، مع أن واقع الحال قد كشف عن وجود تباين واضح وخلاف جوهري بين أعـضـاء المؤسسـة الـدينيـة في إيران من جهة ، وأعضاء المؤسسة ورموز الشورة الدينـيـة من جـهة أخـرى . لهذا سألقي الضوء على الثورة الدينية ومجمل التيارات السياسية الدينية التي ظهرت منذ باكورة الثورة ، ومع السـاعات الأولى من اجتياحها الكاسح لمؤسسات الدولة المدنية ، سواء في أثنـــاء التعــامل مع الجماهير ، أو في أثناء وضع أسس الحسكم الديني الذي انتههجته الثورة ذاتها . بمعنى آخر أن التحالف الذي بدا على السطح بين رموز الشورة كمان مؤقستا ، لأنه كان متفيقا على الخطوات الرئيسية الموجهة ضد الفسياد والحكم الإمبراطيوري بصـفة عامة ، وأن جـذور الخلاف قد فرضت نفسها عـمليا بعد التخـلص من الأسرة البهلوية ، وإدارة دفة الحكم في إيران مع مطلع عـام ١٩٧٩ . كـمـا أن جمذور الخلاف قدامتسدت وتبلورت أبعادها قبل وفاة مفجر الشورة وزعيمها الروحي والسياسي آية الله الخمـيني عام ١٩٨٩ ، وهي المرحلة التي توقفت عندها الدراسة . لهلذا تنساولت نقباطا أسياسيية بدأت بعبرض الأوضياع السيباسيية والاجتماعية في إيران قبل الثسورة وفي عهد محمد رضا شاه ، لتقديم خلفية للصراع الذي دار بعد ذلك منذ نجاح الشاه في استعادة عرشه بعد ثورة مصدق المعدوفة ، كما أشدت اله الضغوط الته تعرض إه اللشاوون قرا

 $YY -$ 

الإصلاح التي قادها في الستينيات والسبعينيات والتي عرفت بالثورة البيضاء ، تلك الثورة التي دخلها البازار بكل ما يحمله من ثقل اقتصادي في تاريخ الدولة حتى يومنا هذا . كما عرضت لمراحل الثورة الإيرانية داخليا وخارجيا بدءا من الخابرات الغربيسة ، والخابرات الإيرانية المعروفة بالساواك ذاتها ، وانتهاء بجموع الشعب الإيراني وزعاماته السياسية والدينية شديدة الاختلاف والتباين .تلك المراحل التي امتدت عامين كـاملين حتى وصـول آية الله الخمـيني بالطائرة من باريس إلى طهران في عـام ١٩٧٩ لتـولى كرسي الإمـامـة الدينيـة والزعـامـة السياسية في أن واحد . وتطلبت الدراسة نظرة فاحصة لمفهوم ولاية الفقيه ، تلك الولاية التي تعستبر الأولى من نوعها في تاريخ إيران الحديث ، ثم مدى التلاقي والخلاف حول حدود الولاية من الوجـهة الدينـية والسيـاسية ، ومدى صلاحية الإمام لقسيادة الدولسة سياسيا ، لتطرح بدورها تباينا حادا بين مراجع الدين هناك ، خصوصا أنه طرح تساؤلا مهما حول دور الزعامات السياسية التقليدية التي مارست العمل السياسي بصفة مستمرة ، بالإضافة إلى دور القيادات الإدارية المدربة وعلاقية رجال الدين بمؤسسات الدولة المدنية جميعها . كما تطرقت لمجمل التيارات الدينية في الثورة الإيرانية ، التي ظهرت بين عناصرها خلافات سياسية ،ودينية واجتماعية شديدة الحدة ،وكذا التباين بين رموزها في الشبارع الإيراني . والحقيقة أن الخلافات التي برزت بين التيارات اللدينية المتباينة ، لم تقتصر على الجانب الفكري والنظري فحسب ، بل تعدته إلى وسائل وتفاعلات الممارسة العملية وسط الجماهير الإيرانية ، لأن الثورة استعانت بأجهزة الدولة المدنية وأجهزة الثورة المستحدثة أيضا . كما عرضت لمراحل تثبيت قدمي الثورة برموزها في السلطة السياسية

والدينية ،وشكل الصراعات وحجمها ووسائلها طوال عامين كاملين من ١٩٧٩ وحتى ١٩٨١ ، إلى أن نجحت في فرض الصبغة الدينية على نظام الحكم وأدواته ، وما صاحب فترة الصراع من تصفية للمعارضة بأجنحتها المختلفة ، وانتهاء بمرحلة حكم الفقهاء رسميا للدولة وحتى وفاة الخميني عام ١٩٨٩ ، تلك المرحلة التي امتدت عشرة أعوام ، لم تنجح الثورة خلالها في

 $-717-$ 

تطبيق شعاراتها ، كما ظهر التباين بين النظرية والتطبيق ، بالإضافة إلى الصحوبات العديدة التي واجهت الفقهاء في السلطة السياسية كقضية الرهائن والحرب مع العراق وانعكاساتها على العالم العربي . . . . الخ . اتضح من العرض السابق أن نظام الحزب الواحد قد أغضب المعارضة بكل فصائلها ، كما أن الثورة البيضاء وما نجم عنها من رقابة الحكومة على الأسواق قد أثارا حفيظة تجار البازار وأعضاء المؤسسة الدينية . وكان التضخم الناتج عن زيادة حركة التصنيع قد أصاب الطبقة الوسطى في مقتل نتيجة لزيادة الأسعار ، ولم يشعر رجل الشارع بميزة أسعار البترول في أعقاب حرب ١٩٧٣ ، لأنها جميعا قد وجهت لتدعيم المؤسسة العسكرية بالسلاح الذي لم تفلح عناصرها في استيعابه ، وشعرت الجماهير بأنها مكرهة على تحقيق

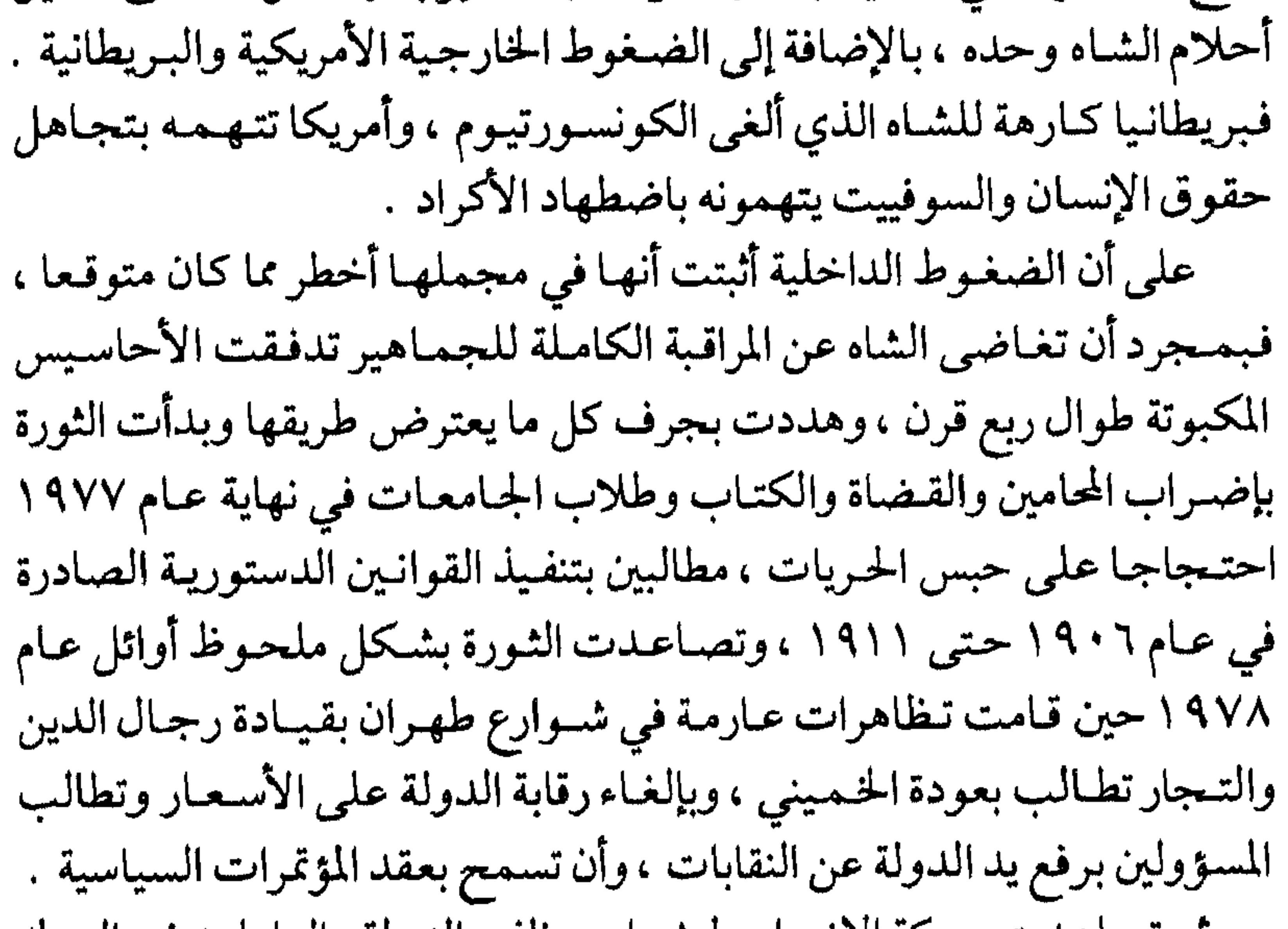

 $Y \setminus \mathcal{E}$
الأحكام العرفية ، كما كانت تطالب بمعاقبة المسؤولين عن قتل المتظاهرين في التظاهرات السابقة التي شملت معظم شهور عام ١٩٧٨ . وتجرأ المتظاهرون وطالبوا بخلع الشاه ،وقال أحد عمال تكرير البترول لمراسل أمريكي «إننا لن نصدر البترول إلا بعد أن نصدر الشاه شخصيا» . وقد ضمت التظاهرات عشرة آلاف متظاهر من مختلف فئات الشعب الإيراني ، ثم عممت الاضطرابات العميد من المدن الإيرانية ، ونادى المتظاهرون الذين بلغ عددهم مليوني مواطن بإقامة جمهورية إسلامية (٢٧٠) . وبالرغم من كراهية الإدارة الأميركية للشاه فقد كانت حريصة على بقائه مؤقتـا في السلطة ، حـتى يتوافر البـديل المناسب حرصـا من جـانبـهـا على مصالحها البترولية في المنطقة . لكن ضخامة الأزمة الإيرانية واستمرارها أربكا الإدارة الأمريكية .إذ انقسم صناع القرار فيها إلى قسمين : القسم الأول يمثل الصقور ويرأسه الدكتور زييجنيو بريجنسكي Zbigniew Brezinski مستمشار الأمن القمومي ،والذي كـان يشـجع الشاه عـلى مـزيد مـن العنف والقسوة حتى يتمكن من سحق المعارضة ،بدعوى أن سقوط الشاه فجأة سيؤدي إلى خسارة فادحة لمصالح الولايات المتحدة في الخليج ، وفريق آخر يمثل الحمائم وعلى رأسه سفير الولايات المتحدة في طهران وليام سوليفان William H.Sullivan الذي رأى «أن الشاه لاينبغي له استعمـال القوة مع المعارضة لسببين : السبب الأول : أن المعارضة الإيرانية شديدة الانتشار وأنها شملت جميع أرجاء الدولة وأصبح من الصعب سحقها . والسبب الثاني : أن الجيش لم يعد يهتم بأمـر البلاط وأنه لن يتدخل لإنقاذه بعد قرار المجلس الأعلى للضباط بالتزام الحياد في يناير ١٩٧٩ » . واقترح سوليفان أن يمد الشاه يده للمعارضة الداخلية المعتدلة حتى يستطيع جذبها لجانبه وإبعادها عن القيادات المناوئة

 $Y \circ L$ 

المعارضة الإيرانية في الولايات المتحدة . بالإضافة إلى نشاط رجال المخابرات المركزية المنتشرين في ربوع إيران الذين كانوا يجمعون البيانات ويستطلعون رأي الشعب الإيراني حول تصريحات الخميني ، وفي محاضراته الصوتية التي كان يروج لها رجال الدين في أرجاء الدولة الإيرانية . في ذلك الوقت لازمت الشاه حالة من القلق الشديد والارتياب من جراء تصريحات الدبلوماسيين الأمريكيين في طهران . وعندما طلب من السلطات الأمريكية في واشنطن مرارا أن توضح موقفها ، كانت ردودها غامضة خالية من التحديد ، منها على سبيل المثال «أن الولايات المتحدة ملتزمة بتعهداتها» . وعندمـا بدأت الأحـوال تتدهـور بصـورة أكـثـر حـدة منذ يـوليـو ١٩٧٨ قـام سوليفان سفير الولايات المتحدة في طهران ، وكذا السفير البريطاني هناك ، بزيارة ودية للشاه ليؤكدا من جديد دعم بلديهما لعرشه دون توضيح لوسائل الدعم المزعوم أو خطواته العملية . وبالرغم من التعهدات الأمريكية والبريطانية الدبلوماسية فقد صدر تصريح رسمي من وزارة الخارجية الأمريكية في ٧ ديسمبر ١٩٧٨ ، تعلن فيه «أن الولايات المتــحــدة لاتـنوي التــدخـل في شـــؤون إيران بـأي شكـل من الأشكال» (٢٧٢) . مما أزعج الشاه بشدة وجعله يؤكد في مذكراته على التضليل الذي تعرض له من قبل الأمريكيين والبريطانيين على حد سواء ، كـما أشـار إلى المقابلة التي جرت بينه ويين ممثل وكالة المخابرات المركزية الأمريكية في إيران التي لم يطمئن فيها على نفسه أو عرشه . كذلك فوجئ الشاه بوجود الجنرال هاوزر في إيران في الخامس من يناير ١٩٧٩ ، وقـد بقي بها حـتى ٨ فبراير أي بعد رحيل الشاه من طهران نهائيا . وقد انحصرت مهمة هاوزر نائب القائد العام لقوات حلف الأطلنطي في

أوروبا في منع الجميش من الـقـيام بـانقـلاب لإنقـاذ العـرش ، لكـي يظل الجـيش الإيراني جـاهـزا أمــام الأمـريكيين عـند الحــاجـة إليــه . وقـد أوضـح هاوزر للعسكريين الإيرانيين بجلاء أن الولايات المتحدة لن تساند انقلابهم ، برغم تيقن السفارة الأمريكية من عدم ولاء الجيش للشاه أو لحكومة بختيار الأخيرة قبل الثورة . وكان هدف الإدارة الأمريكية منصبا على إبعاد القوات المسلحة عن التحرك نهائيا .

 $-717-$ 

أما بالنسبة لبريطانيا فقد ساندت هيئة الإذاعة البريطانية الخميني بشدة وكانت تبث الدعوة لقلب نظام حكم الشاه بصورة مباشرة ، بالإضافة إلى إذاعة بياناته وخطبه ومحاضراته لتحريض الشعب ضد محمد رضا (٢٧٣) . وبرغم أن الشاه ، وبناء على نصيحة كارتر ، كان قد أصدر قرارا بالعفو عن العديد من المسجونين السياسيين ، فإن المفرج عنهم من السياسيين انضموا للمعـارضة ولـم يساندوا الشـاه ، ولـم يقللوا من غلواء غضبهم عليه . كـما أنه حاول إرضاء المعارضة الدينية بتشكيل وزارة مصالحة وطنية رأسها شىريف إمامي وهو سليل أسرة دينية عريقة في إيران ، وقد أعلن أنه سيستعين بعلماء الدين في إدارة شؤون الدولة ، كما حاول تدعيم قواعد التفاهم بين مختلف الطبيقات وأعلن تقديره للقيم الدينية وتراثها الروحي ، ولكن محاولات

رئيس الوزراء ذهبت بالبقية الباقية من مكانة الشاه ، لأنه لم يتصد لنفوذ العائلة المائلكة وابتزازها لمؤسسات الدولة . وكان من نتيجة ضعفه أمام العائلة المالكة أن آيه الله شـريعة مـداري هدد في حـديثه مع «باكستـان تايمز» أنه إذالـم تهتم الحكومة بمطالب رجال الدين فإنه سيدعو الشعب للإضراب العام . كمما أن رئيس الوزراء وقع في خطأ جسميم عندما أعلن حل حـزب رستاخيز الوحيد في إيران ، مما أكره عناصره للانضمام لأحزابهم القديمة وخسر الشاه تجمعا من الأمة الإيرانية كان مواليا له ، وتدفقت القيادات السياسية على مجلس الوزراء تطلب تشكيل أحزاب جديدة ، ولـم ينتظر المطالبون بتشكيل أحزاب جديدة قرار الحكومة ، وإنما بدأت التظاهرات تجوب العاصمة بقيادة رجال الدين ، خاصة بعد رفض الخميني جميع محاولات رئيس الوزراء للمصالحة معه ، أثناء وجوده في باريس ، أو من خلال أتباعه في إيران . بل لقد أشاد الخميني من منفاه بموقف الجيش الذي لم يتعرض للمتظاهرين واضطررتيس الوزراءالي إعلان رفضيه قيام تظاهرات

 $- Y<sub>Y</sub>$ 

تلك التسظاهرة التي نسادي منظموها بسقوط الشاه وحكومته ، فاضطر الجيش للتدخل وتفريسق المتظاهرين ، وتحولت ساحة البرلمان إلى ساحة للشبهداء ، وأصبح المشبهل الدامي بمنزلة النسهاية الفعليية لسلطة الشاه ونظامه السياسي في الدولة . أما المعارضة ، التي حصلت على إذن بتشكيل أحزاب جديدة أو إحياء أحزابها القديمة ، فقد أصبحت أكثر نضمجا وطالبت بإلغاء الساواك ، وحل البرلمان الإمبراطوري بمجلسيه . ودعت لإجراء انتخابات حرة تحت إشراف رجال الدين أنفسهم ، كما دعت لإلغاء المحاكم العسكرية وإبطال أحكامها الصادرة ضد السياسيين ، ودعت لاحتـرام حرية الصحافة وحـرية عـقـد الاجتماعات ، وسعت لتشكيل حكومة جديدة من العناصر الوطنية المشهود لها بالنزاهة ، وطرد موظفي الدولة المنتمين إلى أديان غير معترف بها رسميا في الدولة ، وعودة المنفيين السياسيين في الداخل والخارج ، كما دعوا لقطع عـلاقـة إيران بإسـرائيل وتـقليل شـراء الـسـلاح من أمـريكا ، وطـرد الخـبـراء الأمريكيين ، كما هددت بالانسحاب من حلف الأطلنطي ، والانضمام لدول عدم الانحياز ، وتأميم صناعة النفط . كانت التيارات السياسية جميعها تطالب بدك النظام الملكي واقتلاعه من الجلدور معتممدة على سياسة كشف فضائح الأسرة المالكة بالوثائق والمستندات . فـاكتسبت المعارضـة الجديدة حجية شديدة أمـام رجل الشارع ، وانضم إليها العديد من المنتفعين وجمع الخانعين تحت ستار حزب رستاخيز الحكومي ، خصوصا أن الخميني قد أذاع أنه لن يتعامل مع الحكومة أو النظام القائم مطلقا ، وكان تصريحه بمنزلة توجيه مباشر لرجال الدين بالتحرك بصورة أكثر إيجابية ، وبطريقة سريعة ، لهذا دعـا رجال الدين لضـرورة إقالة الحكومة القائمة وتشكيل حكوم قورر عناص استزو اول ومرالسا طقورا

 $-511$ 

بالقرآن ، وكأن الحكومة قد أعلنت اعترافها بمطالب رجال الدين والخميني ولوبطريقة غير مباشرة . وزاد الأمر سوءاً محاصرة قوات الأمن العراقية لمنزل الخميني في مدينة النجسف بناء على طلب الشاه ، حيث كان يعيش في المنفى خمسة عشر عباما ، نتيسجة لرفض الخميني الكف عن نشاطه المعادي للشاه ، وإصراره على استقبـال مراسلي الصحف الأجنبـية والإدلاء بالتـصريحـات لهم ، وكذلك إصدار التعليمات لأتباعه بالتظاهر في إيران . فاضطر الشاه إلى أن يطلب من الحكومة العراقية محاصرة الخميني وتخييره بين الكف عن نشاطه المعادي للشاه وبين مغادرة العراق . ولقد رفض الخميني الانصياع سواء لرغبة بغداد أو طهران ، ورحل إلى الكويت التي رفضت حكومتها استقباله ، فاضطر للتوجه إلى فرنسا التي أرادت استثمار ضيافتها له بعد خروج الشاه . وقدنجح تخطيطها ، كما اتضح بعد الثورة ، خصوصا أن سفير فرنسا في طهران كان قد أرسل لحكومته في مايو ١٩٧٨ تقريرا يؤكد فيه أن أيام الشاه في السلطة باتت معدودة. كمسسا أجرى مراسل صحيفة لوموند بعدها بأيام أول حديث سياسي أدلى به الخميني للصبحافة العالمية والغربية بصفة خاصة ، وكانت الجريدة تبرز الخميني للعالم بوصفه زعيما جديدا لإيران ،وضمن الخميني قبل الثورة تأييد فرنسا له <sup>(٢٧٤)</sup> . وأمام التطورات الخطيرة اضطر الشاه للاعتراف الضمني بالثورة وألقى خطابا في ديسمبر ١٩٧٨ ، ناشد فيه رجال الدين إرشاد أبناء الشعب لأهمية احترام النظام والحفاظ على وحدة الأمة . كما تعهد بتجنب أخطاء الماضي ، وتعهد بإقامة حكومة وطنية يرأسها غلام رضا أزهاري وهو رجل لم يعمل في السياسة من قبل ، كما كان يحظر بثقة الولايات المتحدة الأمريكية . وكانت

 $Y$ 

جانب رئيس الوزراء لتبرئة ساحة الشاه من مسؤولية فساد الدولة واستغلال قوت الشعب الإيراني دون جدوى . لكن أزهاري أخطأ عندما ألقى القبض على أحد زعماء الجبهة الوطنية كريم سنجابي في الوقت الذي كان فيه الشاه يحاول إقامه حوار ديموقراطي مع المعارضة . وقيد برر رئيس البوزراء مىوقفيه بدعنوي أن سنجنابي كنان قيد رتب مع الخميني أوراق المرحلة القادمة ، بحيث يصبح سنجابي زعيما للمعارضة العلمانية ، بعد القيام باستفتاء شعبي على الملكية في إيران وعلى شـخص الشباه نفسيه ، وأن الاتفاق تم بين الرجلين على إقبامة حكومية إسلاميية ديموقراطية جناحاها الخميني وسنجابي .وكان مصدر معلوماته الولايات

المتحدة وفرنسا ، وهما الدولتان المعاديتان للشاه ونظامه والساعيتان بتؤدة لإعادة الخميني ليقوم على رأس الدولة . وفي أول يناير ١٩٧٩ أقال الشاه حكومة أزهاري وكلف شهبور بختيار تشكيل الوزارة الجديدة ، وبعد أسبوع من توليها مسؤولية الحكم أعلن وزير الخارجية الأمريكية أن الشاه سيغادر طهران في إجازة قصيرة ولم يحدد موعد عودته ، وبالفعل خرج الشاه من إيران إلى أسوان بمصـر في ١٦ يناير ١٩٧٩ <sup>(٢٧٥)</sup> ، وهرب بختيار من طهران إلى باريس ، وكـان هروبه بتـدبيـر ومـوافقـة الإدارة الأمريكيـة والرئيس الأمـريكي كـارتر أيضـا . وتشكل مـجلس وصـاية على العرش برئاسة أحد السياسيين القدامي ومحافظ خراسان السابق جلال الدين طهراني ، لكن الخميني أعلن ، وهو في باريس ، أن مجلس الوصـاية ومجلس الوزراء الجديدين غير شرعيين ، وأنه قادم لبلده لاستخلاص حقوق الشعب من أيدي الظالمين . وكان إعلان الخميني قد ورد بعد أن تأكد من أن هاوزر قد أسكت الجيش ومنعه من القيام بانقلاب يعيد السلطة الكاملة لحمد

 $YY - 1$ 

٢\_ أنه عين حكومة مؤقتة لإجراءالاستفتاء . ٣\_ أن معارضة الحكومة التي عينها تعد معارضة لحكم الله . وبدأ الخميني بتنفيذ سياسته طبقا للنقاط المذكورة في مؤتمره الصحافي ، ثم أعلن تكليف مهدي بازرجان رئاسة الوزارة المؤقتة في ٥ فبراير١٩٧٩ ، كما كلفه إجراء استفتاء للرأي العام حول تغيير النظام السياسي للبلادمن الملكية إلى الجمهورية الإسلامية ، وتشكيل مجلس تأسيسي من ممثلي الشعب بغرض المصادقة على الدستور الجديد ، وكذلك انتخاب مجلس نواب الشعب وفقا للقانون الأساسي الجديد (٢٧٧) . في التـاسع من فـبراير ١٩٧٩ ، وكـمـاسبـقت الإشـارة ، كـانت رئاسـة الأركان العامة وقيادة القوات المسلحة قد أعلنت أنها ستبقى على الحياد في الصراع الداثر على السلطة بين بختيار ورئيس الوزارة المؤقتة بازرجان ، وعليه سلمت طهران وبقيمة المدن الإيرانية إلى الجماهير الثنائرة وإلى الخنميني ونظامه . وشكلت اللجان الثورية لمحاكمة أعداء الثورة في جميع أحياء طهران وغيـرها من مـدن إيران ، وأصـبح بأيدي الشـبـاب عـديمي الخـبـرة أحـدث الأسلحة . وبدأت المحاكم تعقد في كل مكان لتحكم بالإعدام رميا بالرصاص على قيادات الجيش الموالية للإمبراطور ، وجميع الرموز السياسية التي عرفت بالتعاون معه أو العمل تحت قيادته أو في ظلّ نظامه ، حيث كانت سلطة مجلس قيادة الثورة (\*) بقيادة آية الله الخميني فوق كل السلطات بما فيها مجلسس الوزراء ، وحلمت الدولة الدينية محل الدولة العلمانية ، وانتهى عصر بهلوي نهائيا . وعلى الفور اعترف الاتحاد السوفييتي بالخميني زعيم الثورة الإيرانية وبالنظام الجمديد ، كمما أعلن كارتر تأييده لحكومة بازرجان . وعليه أعلن الخوميني في خطابه الذي ألقاه بمدينة قم أول مارس ١٩٧٩ أنه أصدر تعليماته بمصبادرة أمسوال وممتلكات الأسرة البلهلوية ومن كبان يدور في فلكها ،

 $-YY$ 

جاءت دعـوة الخميني لإقامـة حكومة إسلامية في وقت كانت فيـه أوضاع الشيعة في إيران قد استقرت من الناحية التنظيمية ، كما كانت المؤسسات الدينية تعيش فراغا سياسيا كبيرا نتيجة لسياسة القمع التي اتبعيها الشاه . وبسات الإيرانيون يشتعرون بأن دينهم قد أصبح في خطر بعد نزوع الشناه لإحياء العصبية الفارسية والتقاليد المجوسية ، وبعد أن ألغى التقويم الـهجري وتزايد نفوذ البهائيين واليهود في الدولة . في الوقت الذي كـانت فـيـه محاضرات الخميني الصوتية تتضمن الدعوة لنهاية عصر الانتظار السلبي ، والانتقال لعصر الانتظار الإيجابي ، الذي يتطلب إقامة حكومة إسلامية في ظل ولاية الفقيه . وكانت بيانات الخـمـيني الرسـمية في طهـران شـهـري فبراير ومـارس ، وممارسته الفعلية للسلطات الزمنية تعد إعلانا رسميا لزعامة الفقيه السياسية والروحـيـة في آن واحـد ، ولأول مـرة في تاريخ إيـران . لهــذا أضــحـى من الضروري تبيان مختلف التيارات الدينية في الثورة الإيرانية وأهم المسائل الدينية عند الشيعة . من المعروف أن الإمامة عند الإيرانيين تعد من أركان المذهب الشميعي ، بل إنها أهم مايميز الشيعة الإمامية عن غيرها من فرق الشيعة الأخرى ، خصوصا أن الإمامية تعتقد أن الله سبحانه وتعالى لايخلي الأرض من «حـجـة على العباد ، من نبي أو وصي ظاهر مشهور أو غائب مستـور» . كما يعتـقدون أن الله أمر النبي صلى الله عليه وسلم بأن ينص على الإمام على وينصبه علما على الناس ، وأن الإمامة استمرت بالنص حتى الإمام الثاني عشر «المهدي المنتظر» . وطوال مـرحلة الانتظار الـطويلة للإمـام المنتظر ، تلك المرحلـة التي امتدت قرونا عديدة لم يكن أمام الشيعة سوى الفقهاء ليحتموا بهم للقيام بدور الدولة المدنية ه ، خصوصا أن الفقيه عند الشيعة لايقتصر دوره على

 $-555$ 

كما أن اقتصار تلقي الزكاة والخمس على الفقهاء قد منحهم استقلالا اقتصاديا كاملا عن الحكومة ومكنهم من إقامة مؤسسة دينية بعيدة عن يد الدولة وضمدها في كثير من الأحوال . ونتج عن الاستقلال الاقتصادي استقلال سياسي للفقهاء أيضا . وقد كان من العسير على الدولة متابعة أو مصادرة تلك الأموال لأنها حصيلة تصرف فردي في الأغلب الأعم ، كما أن الدولة الصفوية والقاجارية والبهلوية كانت دولا مدنية ظالمة ، حملت اسم الشيعة لكنها حكمتهم بصورة لم تكن لها صلة بالتشيع الحقيقي ، كما رأى رجال الدين الشيعة بعد ذلك (٢٧٨) . وقد اعتمدت تعـاليم الشيعة عـلى ما يعرف بـ «التـقية» ، أي إخفـاء أسرار الموقف السياسي للطائفة ضد الأنظمة الحاكمة ، ولهذا تميزت تنظيمات الفرق الشيعية بالسرية والحرص الشديد ، برغم أنها كانت المذهب الرسمي للدولة خوفا من الاضطهاد أو التشرد على يد الشاه بعد أن أخذ في إحياء التقـاليمد المجوسـية وشـجع المذاهب الدينية الأخـري كـاليـهـودية والبـهـائية والزرادشتية على ممارسة شعائرها في العلن .وعليه ظل دور فقهاء الشيعة يعادل دور ضباط الاتصال بين أتباع المذهب الشيعي . كما اعتمد المذهب الشيعي على «التقليد» الواجب على الأتباع ، بحيث يبطل عمل الفرد إذا صدر من غير تقليد لأحد الفقهاء المعروفين ، الأحياء أو حتى الأموات . وقد أكد مبدأ «التقليد» على دور المرجعية الفقهية أي الرجوع لأحد الفقهاء المعترف بهم كمراجع دينية . وبناء على تلك الأسس الجوهرية في المذهب الشيعي كان للمرجع الديني مكانة عالية وسلطان واسع على أتباعه ومريديه . والمرجع يتعلم في «الحوزة العلمية» ، والحوزة هي النواة الأساسية في مدارس الشيعة ، وهي أشبه ما تكون بالحلقة الدراسية بالأزهر وإن تميزت عن الأزهر في ترتيب الدرجات الفقيصة لخديجها(\*) . ففي البداية بكون طالب العليم أي دارس ، وينتهي من

 $-515 -$ 

وإذاأجيز الاجتهاد يلقب بحجة الإسلام ، وعندما يمارس عملية الاجتهاد داخل حلقـات الدرس ويؤسس قـاعـدة شـعبيـة في الحوزة يلقب بآية الله . وتعد الحوزة مؤسسة تعليمية ودينية في آن واحد ، بالإضافة إلى استقلالها الاقتصادي السابقة الإشارة إليه . وقد اختلف الفقهاء الكبار حول حدود ولاية الفقيه ، وهل تشمل الحكم وإقامة الدولة أم لا؟ حيث وقف معظم الأئمة ضد فكرة إقامة الدولة ، على اعتبار أنها مسؤولية الإمام الغائب ، أي الإمام الثاني عشر المنتظر . وأيد معظمهم قصر حدود ممارساتهم الدينية بحيث تتراوح بين ولاية الفتوى والقضاء ،وإقيامة الشعائر ومباشيرة الأوقاف ،ومطابقة القبوانين السبارية بالشريعة الإسلامية . وأعلن بعض فقهاء الشيعة تأييدهم لزعامة الخميني السياسية واختلافهم الشديد حول زعامته الفقهية ، نظرا لأن الخميني قد نادي بالولاية المطلقة للفقيه وبإقامة دولة إسلامية تحت قيادته السياسية وإمامته الفقهية ،وأكدوا أن الولاية المطلقة مقصورة على الإمام الغائب ،وأنه على عاتقه وحده تقع مسؤولية إقامة الدولة . من هـــــذه الزاوية اشـــتـد الخلاف بين الفقـهـاء الكبــار ، وبخـاصــة من حملوا ألقاب المراجع ، أي أصحاب المدارس الدينيـة الكبـرى والمكلفـون بالدعـوة بعد أن منحـوا حق ممارسـة الاجتـهـاد ، من أمـثـال شـريعـة مـداري ومنتظري والخميني ورافسنجاني ،ومن السادة أي المنتسبين لرجال الدين وليسوا من أبناء الحوزة العلمية في قم مثل بني صدر ، وابن آيه الله الخميني (أحمد) ،وصهره جعفرإشراقي <sup>(٢٧٩)</sup> . إن مـراجـع قم من الفــقـهـاء لـم يكن يخطر عـلى بالهـم أن ينجح آيـة الله الخميني في تفجير الثورة وقيادة الدولة في آن واحد ، وعليه نشأت حساسية شمخصية وعلمية بينه وبين المراجع الآخرين ، وخصوصا أن ولاية الخميني السياسية تؤدي إلى صيغة المرجع الأوحد كما ستؤدي إلى سيادته المرجعية

(#) هذه الجماعة كانت موجودة ، ولم تتكون . وهي ليست منادية بأن الإمام هو حجة الزمان ، بل نادت بأنه لاقيام لأحد قبل قيام الحجة ، وأي قيام قبله باطل وضلال . وهي معروفة بنظرتها المخالفة لقيام الثورة والتي تدعو إلى انتظار الحجة ، أي ظهور المهدي (الحرر) .

 $YYE$ 

وقد ضاق الخميني ذرعا بأنصار تيار الإمام المنتظر وترك قم وعاش في شمال طهران" . وكان على رأس المعارضين آية الله شريعة مداري الذي اتهم بالتآمر على الإمام ، كما اتهم بالتخابر مع السفارة الأمريكية في طهران . وبرغم الخلاف الفقهي بينهما فإن نجاح الثورة في البداية قد جذب الكثير من الفقهاء ، ومن بينهم المعارضون لمبدأ ولاية الفقيه لأنها ستتيح لهم فرصة أكبر للعمل في المجال السياسي ، وما يتبعه من مكانة مرموقة في المجتمع ، لهذا لم يجاهروا برفض ولاية الخميني الفقهية عند قيام الثورة (٢٨٠) . كانت باكورة المعارضين سرالولاية الخميني الفقهية تيار الإمام المتظر ، لكنهم حصروا خلافساتهم معه داخل الاجتماعات المغلقة لكبار رجال الدين فقط ، وحالوا دون وصسولها حتى لرجال الدين الصغار ، لكي لاتنفصم عرى التحالف أمام أعداء الثورة الدينية . لكن التطبيق العملي لمنهاج الثورة في إدارة الحسكم والسياسة أفرز على الساحة الإيرانية ست مجموعات دينية متميزة ، وكان لكل مجموعة مصالحها الخاصة وأساسها الاجتماعي المحدد ، وأيديولوجيتها ورؤاها المستقلة التي تبلورت بصورة أوضح بعد نجاح الثورة شىعبيـا ، وبعـد أن تقــــلد رجـالهـا جميع شــؤون الدولة السـيـاسيـة والدينيـة . وهذه الجماعات هي :

أولا : الشوريون الراديكاليون

كان آية الله الخميني على رأس هذه الجماعة ، وكانت تضم أعدادا غفيرة من تلاميذه السابقين ، الذين تحركوا بصورة فاعلة بعد أن هدأت الثورة فسعوا لإعداد شبكة من المؤيدين بين صخار التجار ومن الملالي ــ رجال الدين ــ البسطاء وعمال الورش الصغيرة . وتولت الشبكة مسؤولية نشر المعلومات ، وتوزيع خطب الخيميني المطسوعية وكبما تولوا مسبؤولية قسادة التظاهرات

$$
- \mathbf{YY} \circ \mathbf{L}
$$

بختيار ومجلس الوصاية على عرش الطاووس قبل تنازل الشاه مضطرا عن السلطة ، نظرا لأن الخومسني لم يؤمن مطلقا بمبدأ الحلول الوسطى . وتمثل الهدف الثاني في تعبئة وحشد الجماهير العريضة من الطبقة المتوسطة ، وقد برز دورهم في انتقاد جميع الإصلاحات التي قام بها الشاه ، كما اتهموا النظام البهلوي بالفساد وتزييف الانتخابات ومحاباة الاستعمار الغربي بزعامة الولايات المحدة الأمريكية ، بالإضافة إلى تبديد الشروة القومية . وأشادوا بدور المرأة التي شماركت في التظاهرات وشمجمعوها على المشماركسة في الانتخابات في ظل الجمهورية الإسلامية (٢٨٢) . أما الهدف الثالث الذي احتفظت به الجماعة في ضميرها فكان استبدال حكم الشاه بجمهورية إسلامية تعتمد في إدارة شؤونها السياسية والاجتماعية على طائفة العلماء ورجال الدين ، وتحويل المحاكم المدنية إلى محاكم شرعية تنتشر في كل مكان لتنفيذ العقوبات الصارمة على المذنبين اجتماعيا ، سواء في جرائم تعاطي الخدرات أو الدعارة أو القتل طبقا لنصوص الشرع ، بعد أن أصبح رجال الدين والأثمة يتمتعون بسلطات تفوق سلطات نواب الشعب المنتخبين ، والإشراف على جميع شؤون الدولة السياسية والاقتصادية . ولما كان الهدف الرئيسي للقضاء ينحصر في إقامة مجتمع يسوده العدل وتطبق فيه القوانين السليمة ، فقد أصبح الفقهاء وحدهم هم القادرين على تحمل مسؤولية الحكم لأنهم يحكمون بأمر الله ، ومن ثم اتتمن الأثمة على تطبيق تعـاليم الرسـول ، وكلف الفقـهـاء بإدارة شـؤون الإيرانيين بعـد إعـلان الخميني أن رجـال الفـقـه قـادرون على إدارة الدولـة بعـد نجـاحـهم في هدم مؤسسات الظلم والقهر ، وأن جميع ما يحتاجون إليه من قوانين تتعلق بإدارة الدولة موجود في الإسلام (٢٨٣) . ويعد أربعة شهور من نجاح الثورة أعلن عدد من القيادات برئاسة آية الله بهشت وآبة الله باهنه ء وجحة الإسلام خرامة وروده وحدة الإسلام دفسنجاز

 $-777-$ 

ثانيا : المتدينون المعتدلون

كان عسسلى رأس هسسذه الجماعية آيسية الله شسريعية مداري ، رجل الدين القيادي في قم قبل وصول الخميني . وكان للجماعة أنسصار عسديدون من التجار الأثرياء وعلماءالدين في آذربايجسان موطن شسريعة مداري . وكان مداري يعتقد بأن هناك تضاربا واضحا بين سلطة الفقيه المطلقة وبين رئيس الجمهورية الذي يفرض السيادة الوطنية للدولة ، ومن ثم كمان يرى أن يحتفظ الفقهاء والعلمـاء الكبـار بدورهم في إرشـاد وهداية الناس ، وألا يتمدخلوا في إدارة الأمور المدنية إلا عند الضرورة كحالة عدم وجود حکومة <sup>(٢٨٥)</sup> .

وكان يتفق معه في تقييد سلطة الفقهاء آية الله گلبايگاني أحد العلماء السستة الكبار في إيران ، وآية الله شهاب الدين مرعشي نجفي وكانت تلك المجموعة تنادي لابهدم الملكية البسهلوية وإغا بتحويلها إلى ملكية دستورية طبقا لدستور عام ١٩٠٦ والتعديلات التي أدخلت عليه حتى ١٩١١، وكانت تؤيد الملكية قبل الثورة بصفة إجمالية". ولكن بعد الثورة ونجاحها كانت تنادي بنظام سياسي متعدد الأجزاب ، يستطيع كل حزب المثاركة في صنع القرار عن طريق الانتخـابات الحرة . وأن لنواب الشعب وحدهم دون العليماء حق إدارة السلولة ، وعلى رجال الدين عبدم التدخل إلا عندما تنتهك الشريعة الإسلامية فقط بالإضافة إلى دورهم المعلوم فيما يتعلق بالعقيدة الشيعية الإسلامية. وكان كثير من رجال الدين الشيعة يؤيدون مداري في الخفاء خوفا من بطش أنصمار الخمميني الذي أعلن أن الواجب الأساسي والأسمى للعلماء يتجلى في مراقبة الدولة ، مستخدمين أجهزتها التنفيذية لتطبيق الشرع حتى  $\mathcal{A}$  and  $\mathcal{A}$  and  $\mathcal{A}$  and  $\mathcal{A}$  and  $\mathcal{A}$  and  $\mathcal{A}$  and  $\mathcal{A}$ 

 $-YYY-$ 

## نالثا : المتدينون الليبراليون

كان على رأس هذه الجماعة مهدي بازرجان رئيس وزراء الحكومة المؤقتة عند وصول الخميني ، وكانت الجماعة قد تألفت بعد استقالة بازرجان من الوزارة التي شغلها لمدة تسعة أشهر ، قضاها في شقاق مستمر مع رجال الدين وعلى رأســهم الخـمــيني ذاته . وقــد صـرح في أثناء تـوليـه الوزارة في حــديث تليفـزيوني أجري مـعـه في مـارس ١٩٧٩ بأن إيران سائـرة نحو الخـراب ، وأن الخميني يتخذ قراراته دون علم أحد ، وأنه احتج على تلك التصرفات التي تسيء إلى سمعة الثورة في العالم ، خصوصا أن المؤسسات التي ساندت الثورة الإيرانية بدأت تنتقد المحاكمات السرية التي كانت تعقدها الثورة وطريقة معاملة السجناء دون جدوى . وقد ندد بازرجان بتجاوزات اللجان الشورية التي كانت منتشرة في طول البلاد وعرضها <sup>(٢٨٧)</sup> . دعم الجمـاعة وأيدها جيل المسنين من المهنيين والفنيين وموظفي الحكومة فقـد كـان للمـسنين من الخبـرة والحنكة السيـاسيـة مـا يجعلهم يرتابون في توجهات رجال الدين المشددة ، كما أنهم فقدوا الثقة في قدرة رجال الدين على إدارة الدولة ومؤسساتها . وكانوا خائفين من إحلال الثيوقراطية محل الملكية ، وتصوروا أنه كان بإمكانهم إنقاذ الشاه تدريجيا وتحويل الدولة إلى جممهورية ديموقراطية ، من أجل الحفاظ على مؤسسات الدولة الختلفة عسكرية ومدنية ، وكذا مكاسب مرحلة الثورة البيضاء التي قادها الشاه في الستينيات . ومن ثم فقد نادى الليبراليون بالجمهورية الإسلامية الديموقراطية البعيدة عن التعصب ، والمتضمنة القومية الإيرانية بأعراقها الختلفة ودياناتها التباينة ، وكانوا مهتمين بتحديث الدولة ، ولم يتبنوا فكرة تصدير الثورة

الإيرانية إلى خارج حدودها المعلومة . ولكنهم كانوا يتوجسون خيفة من تزايد قوة العراق العسكرية قبل اشتعال الحرب الحدودية بينهما . وعليه ظل أنصار هذه الجماعة ينادون بإقامة علاقات ودية مع الغرب الأوروبي ككل ، وبتقليل الاعتماد على الولايات المتحدة وحدها في تصدير السلاح لإيران ، وطالبوا بإلغاء صفقات الأسلحة باهظة التكاليف وتحويل

 $-550 -$ 

مصادرها المالية لتطوير المجتمع الإيراني ، وظلوا على خلاف ظاهر مع الخميني وأتباعـه ، وكذا اللجان الثـورية التي باتت تهدد استـمرار مؤسـسات الدولة في أداء واجبها ، نظرا لما كانت تكيله من اتهامات متنوعة ، كالرشوة والفساد ومناصرة النظام البهلوي السابق (٢٨٨) .

رابعا : الإصلاحيون

تكونست هسذه الجماعة من المجاهدين المشتركين في حرب العصابات ، وكذا بعض أتباع الدكتور على شسريعتي الذي نشأ في أسرة من رجال الدين وتلقى تعليـمه فـي فرنســا التي شــهـدت مـعـاهـدها بتـمـيـزه في علم

الاجتماع ، وكان على اتصال بجبهة التحرير الجزائرية قبل الاستقلال ، والتقيي مفكري فرنسا البارزين أمثال فرانز فانون وسارتر ، وترجم شريعتي لفــانون كـتــابـه «المعــذبون في الأرضى» . وبعــد عــودة شــريـعـتي لإيران قــام بالتدريس في أحد معساهدها الإسسلامية المعروف بحسينية الإرشاد ، وهو المعهد الذي هاجم فيه مرارا تعبصب رجال الدين الشيعة ضد السنة ، واعتقل عدة مرات لتبنيه أفكارا تقسدمية تناهمض التعصب بكل أشكاله . ومات قبل الثورة ١٩٧٨ . كما كان المفكر الفرنسي مشيل لولون من المعجبين بفكر شريعتي (٢٨٩) وقَّمال عنه :« إنه يتنصف بموضوعية وبنزاهة يقل نظيـرهمـا فـيمـا يكتـبـه الغربيون» . وأعتقد أنه أكثر المفكرين الإيرانيين تأثيرا في الثورة الإيرانية بغير منازع . وكان شريعتي يركز فكرة الإصلاح على كيفية بناء الدولة الإسلامية ، وإعادة بناء المجتمع الإسلامي اقتصاديا وسياسيا واجتماعيا وثقافيا ، كما كان

 $-514$ 

واتخذت جماعة الفرقان من مبادئه شعارا لها ، حيث اتهمت الجماعة بقتل رجال الدين الكبار من أنصار الخميني (٢٩٠) . ولقد التف حول شمريعتي العديد من رجال الفكر والشباب الدارسين وطلاب المعاهد العليا . كانت جماعة شريعتي ترفض الإمبريالية والرأسمالية التقليدية وطغيان رجال الدين . كما كانت جماعة ثورية بالمعنى الكامل ترمي للقضاء على الملكية البهلوية والقيام بثورة اجتماعية شاملة ضد البناء الطبقي للمجتمع ، وطالبوا بإعادة توزيع الثورة الزراعية وتحديث وسائل الإنتاج ، ونقل السلطة للعمال والفلاحين حتى يتحول المجتمع الإيراني إلى مجتسمع بلاطبيقات . وتعرضت الجماعة للاضطهاد من قبل الجماعات الدينية الأخرى ورجال الخميني .

خامسا : الوطنيون التقليديون

تعد الجبهة الوطنية من أقدم الأحزاب السياسية في إيران وكان دورها بارزا إبان ثورة مصدق في الخمسينيات . وكانت تنادي بالتخلص من الأسرة المالكة البهلوية ، كما نادت بالمبادئ الوطنية التي شهدتها مرحلة مصدق ، وفي متقدمتها تأميم صناعة النفط الإيراني . كـمـا كـانوا ينادون بتطوير الدستور ، مع الاحتفاظ بالمكاسب التراثية للشعب الإيراني . وأيدوا النظام الجمهوري الذي يشمل جميع الأحزاب السياسية باعتبارها تراثا سياسيا واجتماعيا لايمكن تجاهله بما تملكه من خبرة في التعامل مع رجل الشارع الإيرانى ومشاكله . وقد جمعت بين صنوفها الكثير من جيل المسنين الذين عباشوا عهد

 $-55$ 

سادسا : اليسار الإيراني

مجموعة اليساريين بأجنحتهم الختلفة ،وعلى رأسها حزب توده الشيوعي وجماعات الفدائيين ، «فدائي خلق» و«مجاهدي خلق» . وقد رفعت راية العلسمانية وفصل الدين عن السياسة تماما . لهذا كثر نشاطها بين الأقليات الإيرانيسة ومنها الأكراد والتركمان والمسيحيون وبعض اليهود ، وكانت تهدف للقيسام بثورة اجتماعية شاملة ضد الملكية والرأسمالية الغـربيـة ، وتنادي بقطـع صــلات إيران بكل دول الـغـرب ، مــا عــدا الاتحــاد السوفييتي قبل انهياره عام ١٩٩١. لهلذا نسادت بتسأميسم الصناعيات الشقيسلة فسي الدولية وعلى رأسيها النفط ، وطالبت بمصادرة أموال الأثرياء في البازارات الإيرانيــة ، وكــذا أمسوال الرأسسمساليسة الإيرانيسة ، وطالبت بتموزيع الأراضي الزراعسية على الفلاحين القائمين على زراعتها ،وبتقليل تسليح الجيش باعتباره رمزا من رموز الملكية البهلوية . ونادي اليسار الإيراني بإقامة مجالس استشارية من العمال والفلاحين والجنود ، وإقـامـة مـجـالس بلدية في الـقـرى والنجـوع وبخـاصـة فـي مناطق الأكراد والتركمان ، ودعـوا لإقامة جـمهورية شـعبيـة لايكون لرجال الدين أي سلطات في إدارتها (٢٩٣) ، حتى تذوب القوميات الإيرانية في بوتقة واحدة داخل إطار الدولة الجديدة.

نستخلص مما سبق أن المفهوم الذي شاع وانتشر إثر نجاح الخميني من أن زعامته للشعب كانت بلا منازع ،والادعاء بأن جميع رجال الدين قد أيدوا ريادته الدينية والسياسية لم يكن صحيحا ، لأن المعارضة لولاية الفقهاء من داخل رجال الديـن أنفسـهم كـانت أكبر مما تصـوره الباحـثـون ، ناهيك عن المعارضين لمبدأ ولايــة الفـقيــه مــن الجماهــير الإيرانيــة المثقفــة . ولاأدل علــي

 $-550 -$ 

ذللك من وجود ستة تيارات متباينة داخل التجمع الديني وحده ، برغم أن المواطنين رحبوا بالثنورة لاحبا في رجـال الديـن أو ثـقـة فـى قـدرتـهم علـى إدارة الدولية ، بقدر ما كان ترحيبا بالقبوة التي استطاعت التخلص من مفـاسـدالأسـرة البـهلـوية . كـمـا أن تجـربة نجـاح الخـمـيني في حــد ذاتهـا أثبتـت أن نجاحـه جاء نتيجة لغيـاب الزعامـة السياسيـة المناظـرة لـه ، بعد أن لوث سمعمة السياسيين الإيرانيين تعاونهم مسع الشاه الخلوع . وكان غضمب الجماهير على الأسرة المالكة الإيرانية قد انسحب بدوره على كل رموزهـا السـيـاسـيـة التـي ارتبـطت بوجـودها ، بالإضـافـة إلى تـشـوق الجماهير لأسماء ورموز سياسية نظيفة ، ولو مـن الوجـهة النظريـة كمسا حسدت مسع الفقيسه المنتصب . ولايفوتنا الإشارة إلى دور المخابرات الغربية الظاهر منها والخفي ، حيث تجلى دور الخابرات المركزية الأمريكية بصورة لم تنكرها أوراقها أو الأوراق الإيرانية ذاتها ، في الموقت الذي كان نائب قائد حلف الأطلنطي في أوروبا هويزر يمشط الأرض الإيرانية ويعدها لاستقبال الخميني قبل رحيل الشاه نفسه ومن دون علسمه قطعا . كما ظهر مليا وبالوثائق لقاءاته المتعددة والتبي استمرت شسهرا كاملامع قيادات الجيش الإيراني للحيلولة دون إقامة حكومـة عسكرية ، أو محـاولة العسكريين إعـادة الإمبراطور الذي قـررت الإدارة الأمريكية التخلسص منه ،بعد أن أصبح يخطط لفرض نفوذه على المنطقة مستغلاكونه شرطي الخليج طبقا للتكليف الأمريكي السابق له ، بالإضافة إلى دور الخيابرات البريطانية الضبالع في قلب نظام حكم الشباه والذي بدأ منذ إلغاء اتفاق الكونسورتيموم الخاص بالنفط ، وتعاون الشماه المتشعب مع الخبراء الأمريكيين .

كما ظهر تعاون واتفاق السفيرين البريطاني والأمريكي على صيغة واحدة قائمة على تعسمية وتضليل الإمبراطور حتى اللحظات الأخيرة لمغادرته طهران . ومن الجدير بالملاحظة أن الإذاعة البريطانية الموجهة باللغة الفارسية كانت من أكثر أجهزة الإعلام نشاطا في توصيل صوت الخميني للشعب في جميع أنحاء إيران ، محملا بتعاليمه ومحاضراته وتوجيهاته لرجال الدين

 $YYY -$ 

خاصة وللشعب الإيراني عامة . كما لا يمكن إغفال دور فرنسا الذي رسم بحذق حتى يكون لها نصيب الأسد في تقسيم الغنائم بعد رحيل الشاه ، وهي الدولة التي أوت الخميني بعد رفض العراق والكويت استضافته ، ومنحته حق الإقامة . وكيف كانت أجهزة الإعلام المسموعة والمقروءة مهيأة لاستقبال كل ما يقوله ، وترويج ما يعلنه بالصوت والصورة ، كما أضفت اللمسات الأخيرة على مراسم استقباله داخل فرنسا وعند رحيله إلى طهران مزينا بلقب زعيم الثورة الإيرانية ،ورجل فرنسا المستقبلي في إيران ؛ برغم أنه لم يحقق لهم ما كانوا يحلمون به بعد استقرار أوضاع الثوار . وبالرغم من أن جميع الظروف الداخلية والعالمية قد هيأت للخميني فرصة زعامة الثورة التي اشتعلت قبل وصوله بعامين ، وبالرغم من وجود خلافات أساسية بينه ويين جناح لايستهان به من رجال الدين حول حدود ولايسة الفقيه السسياسية ، بالإضافة إلى مثقفي وسياسيي إيران السابقين ، فإن جناحه الراديكالي قد تنفوق على نظرائه من التيارات الدينية الأخرى لأسباب عدة أهمها : أولا : أن الشاه كـان قد نجح نجاحا ملمـوسا في القضـاء على الأحـزاب السياسية الإيرانية ولو بطريقة رسمية ، كما أغلق الجمعيات المهنية والنقابات العمالية وصهرها في بوتقة الحزب الواحد المعروف بـ «رستاخيز» ، ولكنه في الوقت نفسه أهمل تماما قوة رجال الدين سواء من خلال ذاكرته الواعية أو خوفا من خلق جناح كبير للمعارضة لايمكن التصادم معه آنذاك ، ومن ثم تركهم داخل أروقية المساجد يشحنون طلابهم بما يريدونه داخل حلقيات الدرس سواء في الحوزة العلمية أو خارجها ، كما تركهم يدعمون أواصر صلاتهم بالبازارات المنتشرة في جميع أرجاء الدولة .

 $YYY -$ 

تصمدي الشساه المسالغ فيه للمعارضة قد أفقده جناحا من المعارضة المعتدلة ، مثل الجبهة الوطنية ، وبعـض رجال الدين المشاهير من أمثال آية الله شريعة مداري ، وغيرهم ، مما دفعهم للالتحام بالخميني ورجاله ، رغم التبســاين الفكري القــائم بينهم ، وجمعـهم على صيبـغة واحـدة تستـهـدف الإطاحة بالإمبراطور . ثالثا :في ظل المناخ الصاخب لم تستطع المجموعات الوطنية التقليدية التي كانت تضم أهل الفكر العلماني ومشقفي إيران أن تعمل وسط جمماهير

المدينة ، وكـان رجـال الدين يطلـقـون عليـهم ألـقـاب «ذوو ربطـات العنق» أو «موظفو الحكومة الموالون للشاه» ، كما كانوا ينعتونهم بأنهم أهل التقليد الأعمى للغرب ،وبأن الليبراليين بصفة إجمالية معادون للإسلام ،تجب مقاومتهم ، ومن ثم لـم يجدوا المناخ الصالح لنشر مـبـادتهم الموضـوعيـة ، فاحتكر رجال الدين جميع المنابر للعدوان عليهم ووصمهم بالمتحالفين مع الغرب الذي أعاد الشاه وقضى على ثورة مصدق . رابعا : أن الخميني استغل فترة الاغتراب في المنفى لرسم أيديولوجية بسيطة وملائمة لطبقات الشعب الإيراني الفقيرة ، مما سلح رجال الدين الإيرانيين بموضوعـات شديــدة القبول من رجل الشـارع ، في الوقت الذي انشغل فيه رجال الديسن الأثرياء بعلاقاتهم المتشعبية بالبازارات مما أبعمدهم عـن المستضحــفين .ولهذالم تجـد مطالبـتهم بالديمواقراطية والليبرالية آذانا صاغية لدى الفقراء ، بينما نادى أنصار الخميني بإعادة توزيع الثروات ، ونقل السلطة من الأثرياء للفقراء ، والقضاء على الفساد المستشري في كل مكان ، وتسهيل تقديم قروض لصغار المزارعين ، وإمداد القرى بالتيار الكهربائي ، وضمان تقديم القروض بفوائد ضئيلة ، علاوة على بناء المدارس

 $YYE$ 

المستضعفين ، وكانت انتقاداته لحياة الرغد والبحبوحة التي يعيشها الأثرياء ومحترفو السياسية شديدة القبول والإقناع لديهم . وكان الخميني نموذجا للحدة والثبات على المدأ ورفض كل أنواع الرشوة والمحسوبية لدرجة قوله إنه سيحكم على أولاده بالقصاص لو ارتكب أحدهم ما يخالف الشرع ، كما تميز بالديناميكية الشديدة والقدرة على انتهاز الفرصة المناسبة ، فسدد ضرباته كالمطرقة على مفاسد النظام الحاكم ، ولقبته الجماهير بالإمام وهو لقب لم يحصل عليه في التاريخ الشيعي إلااثنا عشر إماما فقط ، لذلك أضفت صفاته القيادية عليه الزعامة المطلوبة التي أنجحت الثورة في مراحلها الأولى وحتى وفاته عام ۱۹۸۹ .

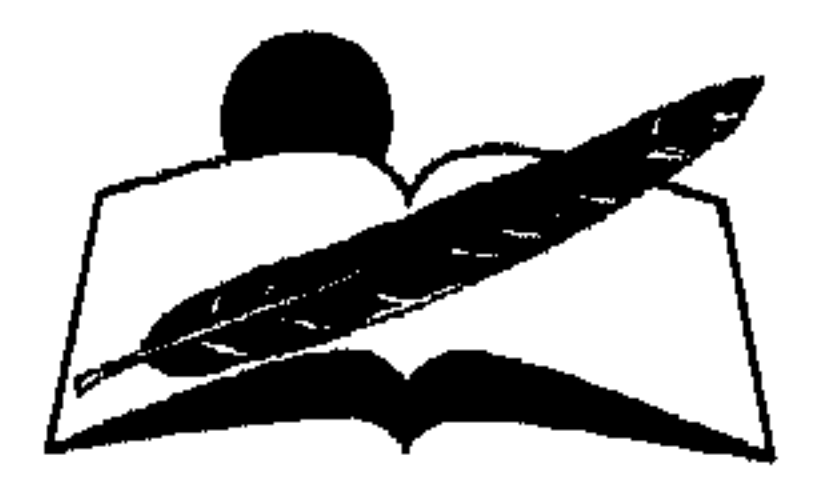

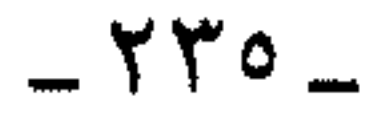

## *Viago Nullas* توطيد المكومة الدينية  $(19A9 - 1949)$

## $-114V$

## حكومة بازرجان المؤقتة

في فـبـراير ١٩٧٩ ، أي بعــد أسبـوعين مـن رحـيل الشــاه ، عـاد الخـمـيني منتصرا على وجه السرعة لطهران ، وطلب من مهدي بازرجان تشكيل حكومة انتقالية مؤقتة ، أعلنت أسماء أعضائها في ١٢ فبراير . واعتبر تشكيل الوزارة الجديدة في ظل وجود الخميني ويرعايته نهاية للعـهد السـابق ، وإقالة فعلية لحكومة بختيار آخر وزراء الشاه . وكان غالبية أعضاء الوزارة المؤقتة من الليبراليين التقليديين من أعضاء الجبهة الروطنية عريقة النضال ، كما كانت تعد ائتلافا جمع الكثير من الرموز السياسية الموجودة على الساحة الإيرانية . وبادر بازرجان بتعيين كبار الضباط المناوئين للشاه في رئاسة المراكز العسكرية العليا للحفاظ على سلامة الجيش وقت الحاجة إليه . كما أن اختيار بازرجان لرئاسة وزارة الائتلاف كان بغرض طمأنة البيروقراطيين على أنهم سيبقون في مناصبهم لإدارة شمؤون الدولة ، خموفا من توقف دولاب العمل اليمومي ، بالإضافة إلى حرص الخميني على عدم كشف جميع أوراقه دفعة واحدة ، فلم يجاهر بإعلان العداء المباشر للغرب الذي سانده أو للولايات المتحدة التي مهدت أمامه السبيل لتولى السلطة''' ". وبالرغم من سياسة الاعتدال التي انتهجها بازرجان ورفاقه فإنهم لم يتمتعوا بالسلطة المطلقة في إدارة الدولة ، لأن الخميني عمل على وجود سلطتين متوازيتين منذ اللحظة الأولى ، سلطة رسمية تمثل واجهة مقبولة للنظام أمام العالم وهي الوزارة ، وسلطة فعلية تباشر شؤون الدولة مكونة من اللجيان الشورية المحليبة ، ومتحاكم الشورة واللجنة المركبزية لرجيال الدين ، والمجلس الثوري ، ومجلس الخبراء الذي أسندت إليه مهمة إعداد الدستور . أما الوزارات والوكالات المركزية للإعلام ، والإدارات التابعة لمناطق الريف والجيش وشىرطة الريف وشرطة المدن فكانت كلها من الوجهة الرسمية تابعة لرئاسة الوزارة ، ولكنها فعليا تحت سلطة اللجان الثورية المحلية في كل مكان .

 $-YY9$ 

لهذا شمسعر بازرجان والعاملون في الدولة بأنهم معرضون للاتهام بمعاداة السشورة والإسسلام في كل لحظة إن بادروا بالاعسراض على التسدخل في شؤون الدولة ، كما كانوا على وعي كامل بأن أي تصادم مسلح بينهم وبين رجال الدين ســـيكون نصيبـهم فيه الغرم وضيـاع أرواحـهم ، لأن الشـعب الإيراني نظــر إلى الثــوريين على أنهم أبـطال شـعبيـون ، واعـتبـر الإيرانيـون المؤسسات الحكومية بمنزلة المعاقل التي ساندت الشاه ونظام حكمه ، ولهذا عاش الموظف ون في تهديد دائم من توجيه تهمة الرشىوة لهم والفساد المالي بالدولة . وبالتالي أصيبت مؤسسات الدولة بالشلل الكامل ، وعدم القدرة على إنجاز أعمالها دون إذن مسبق ، وموافقة صريحة من اللجان الثورية المحلية على كل خطواتها (٢٩٥) . وكان سعى الخميني حثيثا لتدعيم وتقوية المؤسسة الدينية منذ وصوله إلى طهران ، وخاصة بعد تشكيل الحكومة المؤقتة ، عامداإلى تدعيم ثنائية السلطة . ولهذا عين لجنة مركزية في طهران تشرف على «اللجان الشورية» المحلية وتوجه قياداتها ، بالإضافة إلى «محاكم الثورة» التي شكلت في كل مدينة لمحاكمة أنصار العهد الملكي ، ومعاقبة المعارضين للجمهورية الإسلامية ، وأنشأ مؤسسة للممتلكات المصادرة سواء من الأسرة البهلوية أو الأثرياء الذين تضخمت ثرواتهم في عهد الشاه ، وكون لجانا هندسية لبناء الطرق والكباري والجسور والقنوات والمنازل والمدارس والعيادات الطبية ، لكسب الشعبية التي تدعم زعامته وتعجيل سرعة الوصول والاتصال بين المدن المترامية الأطراف . ولكن أهم إنجازاته السياسية تمثلت في تعيين أثمة الشيعة في المدن الرئيسية لإلقاء خطب الجمعة تحديدا ، لأن خطبة الجمعة في إيران تتناول القضايا السياسية جنبا إلى جنب القضايا الدينية ، ولكي يراقبوا في الوقت نفسه أعمال محافظي الأقاليم . ثم أنشأ مجلس قيادة الثورة الذي كانت مهمته الأساسية الإشراف على الحكومة المؤقتة نفسها ، بالإضافة إلى الإشراف على القيادات العسكرية واللجان المركزية . وبالرغم من أن رئيس الوزراء بازرجان كـان ضـمـن أعضـاء المجلس هو وبعض وزرائه فإن غالبية أعضائه كانوا من رجال الدين ، ولم تمض شهور قليلة على توليـه الـوزارة حـتى جـهـر بالشكوى من تسـلط المجلس الشـوري

 $Y\Sigma$  +  $Z$ 

والخميني ، وكان يردد مقولته الشهيرة : «لقد أعطوني سكينا بلا نصل ببينما وضع النصل في أيدي الآخرين»<sup>(٢٩٦)</sup> . ونتيجة لذلك تنامت قموة رجال الدين وسلطتهم على حساب سلطة الوزراء ، وطفت المشـاكل الكامنة على السطح ، لتبرهن على عـجز الوزارة المؤقتة في إدارة الدولة ومؤسساتها فزادت البطالة وزادت نسبة التضخم ، وكثرت الهجرة من الريف إلى العاصمة ، حتى زاد تعداد طهران من أربعة ملايين ونصف إلى ستة ملايين في العام الأول للثورة'``` . وفيضيلا عن هذا فإن الشعبارات البراقية الراميية لإعبادة توزيع الثيروة والأراضيي ومصادرة الشقق الخالية من السكان ، ومحارية الاستغلال وتأميم الشركات الكبرى ، لم تنفذ بطريقة سليمة ، وكان الغرض من ترديدها بث الطمأنينة في نفوس الطبقة الوسطى ، ولهذا ازدادت حدة الخلافات العرقية بين الإيرانيين والأقليات من الأكراد والتركمان والعرب والبلوش الذين لم يشاركوافي مكاسب الثورة .وقد كلفت اللجان الثورية مسؤولية حل منازعـاتهم ، فـازدادت تبـاعـا سلطات رجـال الدين ، بالرغم من عـدم توافر الخبرة القانونية لدى الكثير منهم ، بالإضافة إلى وقف إصدار الصحف الموالية لبازرجان والتـي كانت تناقش سلبيات سلطة رجـال الدين ، على إثر موت آية الله محمود طالقاني أحد رجال الدين المعتدلين الذين ساندوا بازرجان في وزارته ، والذي كـان يعـارض تنامي سلطـات رجال الـدين ويعـارض تدخلهم في الشؤون السياسية''' ". وتبسلور الصسراع الجموهري بين الخسميني ويازرجان حسول مفسهوم الجسمه ورية ، حيث تمســك بازرجـان بأن يكـون الاقتـراع الشـعـبـي على الجممهورية الديموقراطية أوالجمهورية الإسلامية ،ولكن الخميني حسم الموقف بقوله إن الديموقراطية لسفظ مستعار من الغرب الكافر ، وأنه سيطلب الاقتراع الشعبي على الجمهورية الإسلامية فقط ، بالإضافة إلى إصرار

الخسميني على تعميين رجال الدين في وسائل الإعلام المختلفة ، الإذاعـة والتلفـزيون والصحافـة ، بعكس رأي بازرجـان الذي أعلن صراحة أن الكفاءة الفنية تعتبر المعيار الوحيد للاختيار في الوظائف العلمية ، ولكن الخميني كان يهمدف من وراء تدخله إلى تخليص وسائل الإعلام من البرامج الغربية واحتكارها لترسيخ مبادئه<sup>(٢٩٩)</sup> .

 $Y\Sigma$ 

وباختراق رجال الدين الإعلام والقضاء والجيش والشرطة والمؤسسات الحكومية الختلفة لم يصبح أمام بازرجان مجال للمنافسة مع رجال الدين ، بعد أن اكتـملت سيطرتهم على جـميع مؤسسـات الدولة بصورة شـاملة ، بالإضافة إلى تأمين وحماية تلك المؤسسات من العودة للحياة المدنية السابقة . فقلد أشرفت اللجنة الثلوية المركزية ، والمجلس الثوري ، واللجان الثلوية المحلية ، والمحاكم الثورية ، على جميع المكاسب التي استحوذ عليها رجال الدين كبارهم وصغارهم على حد سواء ، وأصبح شيئا مألوفا أن ترى في مؤسسات الدولة العمائم الميزة للمراتب الدينية لرجال الدين ، بدلامن الزي الغربي المعروف لتصبغ الدولة شكلا وموضوعا بالصبغة الدينية'' `` . وتمحور الخلاف النهائي بين الخميني وبازرجان حول ثلاث قضايا رئيسية وهي :

أولا : النظام القضائي

كان هدف بازرجان الإبقاء على البنيان القضائي الحديث الذي وضم منذ عام ١٩٣٠، بينما كان الراديكاليون الدينيون يرغبون في أن يستبدل بالأساس القضائي كله نظام القضاء الشرعي القائم على حكم الشريعة ، والذي أوكلت إليه جميع قضايا الأحوال الشخصية . وأمر الخميني بتدريب المحلفين على أمور الشريعة ، وأصدر قانون حماية الأسرة الذي قيد فرص الطلاق ، وعين رجـال الدين في المحاكم المدنيـة . وخسـر بازرجـان ومـؤيدوه قضيتهم القائمة على احترام الهيكل القانوني ، وتأمين موظفي الدولة ورجال القانون في ظل المحاكم المدنية . وعلى إثر صدور النظام القضائي الجديد تم تنفيذ أحكام القصاص على ثلاثمائة من تجار المخدرات وخمسين من مرتكبي الجراثم الجنسية ، وأحكام بالقتل على أكثر من مائة وسبعين ضابطا من الجيش ، وأكثـر من ثلاثين من كبار موظفى الدولة'''' .

ثانيا : السياسة الخارجية

كان الخلاف الجوهري هو الذي نشأ حول علاقة إيران بالولايات المتحدة ، حيث اعتقد رئيس الوزراء أنه لابد من الإبقاء على العلاقات الخارجية التي

 $Y\Sigma Y -$ 

كانت قائمة قبل الثورة ضمانا لاستمرار تدفق قطع الغيار اللازمة للجيش والصناعة ، بهدف إعادة تسليح القوات المسلحة خوفا من هجوم العراق أو أي دولة معادية للثورة . لكن الخميني أخذ يذكر الجماهير بانقلاب الجيش عام ١٩٥٣ ضد مصدق ، ذلك الانقلاب الذي كشف عن وجه الولايات المتحدة الموالي للشاه . كما ظهر التباين الحادبين الرجلين حول تصدير الثورة للخارج . وكان بازرجان يرى أنها مرحلة يصعب تنفيذها وقتيا ، لأنه ظل مقتنعا بما حدث في فرنسا وما تكبدته من خسائر في أثناء قيامها بتصدير الثورة الفرنسية وحروبها الفاشلة في أوروبا (٢٠٢).

ثالثا : دستور الجمهورية الإسلامية

$$
\_ \ \Upsilon \ \xi \ \Upsilon \_
$$

غياب المهدي المنتظر الإمام الثاني عشر ، على أن تنتقل منه إلى فقيه آخر . وفي حالة تعـذر العثور على فـقيه تنتـقل إلى لجنة من خمسـة فقهـاء ، وقد منح الدستور الجديد الفقيه سلطات مطلقة (\*) ، منها سلطة تعيين قائد القوات المسلحة ، وحق إعلان الحرب وعقد السلم ، وحق إلغاء انتخابات الرئاسة ، كما منحه الدستور الجديد حق إقالة رئيس الجمهورية بعد الحصول على مىوافسقية البرلمان ، وأصبح للفقيه أو لجنة الفقيهاء الحق في إقبالة رئيس الجسمه ورية والحق في تعمين ستمة محامين من رجـال الدين في «مــجلس للوصاية»<sup>(\*\*)</sup> يتكون من اثني عشر فردا ، ومهمته تنحصر في التأكد من مطابقة القوانين الصادرة من البرلمان للشرع والدستور . ونجح الخميني في تطبيق جميع تعـاليـمـه التي نادى بـهـا في المنفى ، وأعـد الدسـتـور وقـانون

 $Y\Sigma$ 

عندمـا اتخـذت المؤسسـة الدينيـة الثـوريـة من العـداء لأمـريكا مـبـررا

للانقضاض على السلطة وإدارة الدولة بطريقة منفردة ، وسعت قبل احتجاز الرهائن للانتقام من أمريكا التي رفضت إعـادة الشاه لعلاجـه في إيران ثم محاكمته داخلها ، تلك الوسيلة التي اعتبرها الخميني ضرورية لتغطية الأوضاع المتردية في الداخل ، وشغل الرأي العام بقضية قومية حتى يجتمع شملهم الذي تفرق أمام المشاكل الاقتصادية من جديد . وتحت غطاء أزمة الرهاثن أخذت جماعة الفقهاء والحزب الجمهوري الإسلامي تتسلم السلطة المطلقة من الحكومة المؤقتة لمجلس الثورة ، وعينت مستشارين من رجال الدين في الإدارات الحكومية الرئيسية ، تمهيدا لفرض سيادتهم وسلطتهم الدينية على مؤسسات الدولة الإيرانية. كا أنها عينت حجة الإسلام موسوي خوئيني تلميذ الخميني المقرب قائدا روحيا للطلاب الذين احتجزوا الرهائن ، وشن الخمميني والطلاب حربا دعـاثية على مـا أسـماهم أصـدقـاء أمـريكا من الليبـراليين ، كـمـا نشـروا وثائق دبلوماسية أمريكية حصلوا عليها من سفارتها هناك تدين بازرجان ، وتدعي

 $Y\Sigma$ 

وبالرغم من نجاح الثوار في تجميع الجماهير للموافقة على الدستور فإن الدستور المقدم لم يلق التأييد الكامل من قبل الأكراد والبلوش والتركمان(\*) ، بعد أن حدد الدستور أن دين الدولة الرسمي هو الإسلام والمذهب الأساسي هو المذهب الشيعي ، بالإضافة إلى انتقادات حزب الشعب الجمهوري بزعامة شريعة مداري الذي عارض بشدة ولاية الفقيه وندد بها ، وبازدواجية السلطة في الحكومة الجديدة ، مما استدعى تأجيل الانتخابات على منصب رئاسة الجمهورية الإسلامية ،وتضاعفت أعداد حراس الثورة من رجال اللجان الثورية في تبريز وغيرها من مدن آذربايجان ، كما وجهت الاتهامات لشريعة مداري وحزبه وتم تحديد إقامته في منزله في النهاية ، بعد اتهامـه باستثمـار أمواله في مشروعات يديرها أفراد من العائلة المالكة الخلوعة ، حتى يفقد

جماهيريته بين الإيرانيين . وبالرغم من نشـاط الحـرس الثـوري في كل مكان ، لـم يحـصـل مـرشح حاكم خوزستان الأميرال أحمد مدني منافس بني صدر الأول إلاعلى عشرين في المائة من مجموع الأصوات المنتخبة ، بعد أن اتهمه معتقلو الرهائن الأمريكيين بالاتصال بالأمريكيين ، أيضا . كما أن الخميني نفسمه لم يؤيد مرشح رجال الدين من الحزب الجمهوري الإسلامي حسن حبيبي الذي كان وزيرا للعدل في حكومة بازرجان ، وحصل بني صدر على خمسة وسبعين في المائة من أصوات الناخبين في يناير سنة ١٩٨٠ وتولى على الفـور مـهـام رئيس الجمهورية''''''\*\*' . الحقيقة أن الخميني لم يعتمد في أثناء انتخابات رئاسة الجمهورية على رجال حزبه ، بعد أن بدأت شعبيتهم في التضاؤل نتيجة لممارستهم العشوائية واستبدادهم بالمواطنين أملافي احتكار السلطة ، كما جاهر بذلك بني صدر مرشح الحزب المذكور في أثناء دعايته الانتخابية . كـما يعزى نجاح بني صدر

 $T = 737$ 

كردسستان وبلوخسسستان لتقضي على جزء كبير من المعارضة لولاية الفقيه الخميني ، ومرشح الحزب الجمهوري المنافس لبني صدر ، ونتج عن ذلك كله ضياع الفرصة من أيدي أعضاء حزب الشعب الجمهوري بقيادة شريعة مداري ، كما فقدت الأحزاب اليسارية بزعامة «توده» وجميع أجنحتها كل فرص النجاح لاتهامها بمعاداة الإسلام والتحالف مع الاتحاد السوفييتي (٢٠٦) . وجاءت انتخــابات البرلمـــان الإسلامي الجديد في مارس ١٩٨٠ ، وقد قرر أعضاء الحزب الجمهوري الإسملامي أن يكون حضورهم أكيلاا وسلطاتهم دون منازع ، وقد اكتســـح مرشحوهـم معظم الدوائر ، كما حصل رجال الدين على ثمانين مقعدا من مجموع مائتين وسبعين مقعدا من مجموع متقاعيد المجلس ، ولم يحرز أنصبار بني صدر في البرلمان إلاعلى عشرين مقعدا ، وقد قاطع الأكراد البالغ عددهم ثلاثة ملايين انتخابات البرلمان ، وكذا اليسار بأجنحته ؛ حزب توده ومنظمات مـجاهدي خلق وفدائى خلق ، حيث مثلهم في البرلمان عشرة مقاعد من المتعاطفين مع اليسار فقط ولم يكونوا من ضمن أعضائه'٬۳۰۷ وبدأ الانشقاق بين التيارات الدينية السياسية من جديد عندما أخذت الأغلبية بانتخاب حجة الإسلام أكبر رفسنجاني رئيسا للبرلمان الإسلامي ، الذي شمغل منصب وزير داخليـة حكومـة بازرجـان المؤقتـة . ولكن آية الله بهشتي حسم القرار لمصلحته باعتباره الرئيس الأعلى للمحاكم الثورية ، وأيقن بني صدر أن سلطاته بدأت من اللحظة الأولى في التقلص ، ويخاصة بعد أن فرض عليه بهشتي قبول محمد علي رجائي لنصب رئيس الوزراء وتكليفه مسؤولية إدارة الجهاز التنفيذي في الدولة ، وكان يشغل منصب وزير التربية في الحكومة المؤقتة . وبدأ التعاون حثيثا من اللحظة الأولى بين رئيس المجاكم الثورية وحميعهم من رجبال الدبن يسال ذراء ورث  $241 - 11$ 

 $YXY$ 

الخلافات السياسية بين الخميني وبني صدر :

بدأت الخلافات الجذرية بين صلاحيات رئيس الجمهورية باعتباره المسؤول الأول عن الجهاز التنفيذي ويين السلطة الدينية منذ مايو ١٩٨٠ ، وتمحورت في أربع نقاط رئيسية : ١ ـ الرهائن الأمريكيين . ٢ ـ الحرب العراقية الإيرانية . ٣-الاقتصاد المنهار . ٤ ـ التــــزايد السريع للمجاهدين والمنظمة الإسلامية للفدائيين ، وهي منظمة ماركسية وتعتبر وريثا لحزب توده أو مجاهدي خلق في بداية عام ١٩٨١ . وتجلى الصراع على السلطة بين رئيس الجمهورية ورجال الدين بصورة فاعلة في قرارات الدولة ، كما اتضح ذلك منذ انتخابات البرلمان ، وحاول كل طرف أن يستغل قضية الرهائن ليضعف من نفوذ الطرف الأخر ، فبادر بني صدر بإعلان رفضه لاستمرار حجز الرهائن باعتباره انتهاكا صارخا للقـوانين الدوليـة سيـؤدي لعـزلة إيران عن الـعـالـم ، وأن تكرار اتهـام الولايات المتحدة بالعداء للثورة سيقوي من نفوذ الاتحاد السوفييتي اللذي بدأ في غزو أفغـانستـان في ديسمبر ١٩٨٠ ، أي بعـد شهرين مـن احتجـاز الرهائن ، وهي الدولة المتاخمة لهم . كما أعلن بني صدر الحاجة الماسة لإقامة جسور للتعاون مع الولايات المتحدة لتزويد الجيش بالعتاد اللازم وقطع الغيار الضرورية ، بالإضافة إلى حاجة الاقتصاد الإيراني للأصول المالية الموجودة في الولايات المتحدة والبالغة ثلاثة عشر بليون دولار ، والتي صادرتها الإدارة الأمريكية فور احتملال الطلاب الإيرانيين لسفارتها في طهران . فكان اتهام رجال الدين التشليص أينه صلده عبدالماقالان الدالي كرته فرأين بنانستان

 $-52$ 

في إسناد مهمة الدفاع للقواد والخبراء العسكريين ، وبالتالي كان بحاجة إلى إعادة القيادات العسكرية المرموقة التي فصلت من الجيش على أيدي رجال الدين عند اندلاع الثورة لحاجة القوات المسلحة إلى خبراتهم ، فكان رد رجال الدين بأن مهمة الجهاد ضد العراق تقع على عاتق «الحرس الثوري» وحده ، وإن كانت عديمة الخبرة ، بدعوى أن الطهارة الأخلاقية لها الأولوية في الجهاد دفاعا عن حصن الإسلام . وبالرغم من جولات رئيس الجمهورية المستمرة بجبهة القتال وتعزيزه المستمر للقوات المملحة ، فإن رجال الدين كانوا يصوبون له مدافع الاتهام في طهران حتى بات يفضل القنابل العراقية على طعنات آيات الله من الخلف ، كما صرح مراراً (٣٠٩) . وترتبت على المشكلات السابقة ـ الرهائن وأزمة من يتولى قيادة الحزب وحجز الأرصدة الإيرانية في الولايات المتحدة ـ أزمة اقتصادية طاحنة لدرجة أن الأسعار زادت بنسبة خمسين في المائة خلال عام واحد ، وزادت أعداد المتعطلين إلى أربعة ملايين ، وأصابت الإنتاج الزراعي حالة من الركـود الكبير بينمـا زادت واردات الغـذاء من الخارج ، وقلت كـفاءة الصناعـة حـتى باتت المصانع تعمل بثلث طاقتها ، كما انخفض إنتاج البترول من أربعة ملايين إلى مليون ونصف مليون برميل يوميا ، ووصل العجز في ميزانية الحكومة إلى أحد عشر مليون دولار ،وأعلن بني صدرأن تحسين الأوضاع الاقتصادية يكمن في رفع أيدي رجال الدين عن الشؤون الاقتصادية ، وتسليمها للخبراء المتخصصين لإنقاذ البلاد من الأزمة الاقتصادية القائمة . لهذا ظهرت الخلافات الأيديولوجية واضحة -ومن البداية-بين بني صدر الذي يمثـــل الجحناح الليــبـرالي المتدين وبين رجـال الدين المتشددين ، وتجلت في تشــكيل الوزارة وفرض الجهاز التنـفيـذي الموالي للفقهاء . ثم بدأ الصدام في قضيتي الرهائن والحرب العراقية ، وبدأت نتائج الصراع تنعكس سلبيا على الشيعب في شكل الأزمة الاقتصادية المتردية ، مما فجر بدوره مشكلة

المجاهدين لتسفسيف إلى رصيد المساوئ السابقة جبهة معارضة جديدة للخميني وجناحه المتشدد ، حيث ظهر نفوذ المجاهدين في الشارع الإيراني منذ تظاهرات عام ١٩٧٩ ، وكانوا شديدي الغضب والحقد على رجال الدين الذين تسببوا في الأزمـة الاقتصـادية التي عـمت أرجـاء البلاد ، واغتنموا مكاسب الثورة وحدهم .

 $YES$ 

ومع مطلع مـايو ١٩٨٠ كـان المجاهدون قـد كـسـروا احـتكار رجـال الدين للجماهير ، ونجحوا في تجميع مائة ألف من الشباب المعارض لسياسة رجال الدين ، وكان معظمهم من الطلاب في المعاهد والكليات ، وتبادلوا الاتهام مع رجـال الدين ، فـاتهم جناح الخـميني المجاهدين بأنهم نموذج للانحـراف والهرطقة ،وبدأ الحزب الجمهوري الإسلامي يدعم اللجان الثمورية التي كانت تقوم بدور المدعي العام الذي يكيل الاتهام للمجاهدين حتى تحاكمهم محاكم الثورة بصورة سريعة وتنفذ فيهم أحكاما رادعة ، كما كانت تضيق الخناق على حركتهم في الشارع الإيراني بالتعاون مع أندية حزب الله الموالية للخميني والمنتشرة في كل مكان ، متخذين من مبادئ الإمام وصلاحياته ستارا لتحركاتهم ```` . وكبان بنى صبدر يدرك تماميا أن القيضاء على المؤسسات غيبر الدينيية كجماعة المجاهدين سيقوي بدوره من نفوذ الحزب الجمهوري الإسلامي ومن وراثه رجال الدين ، لهذا أظهر ضيقه الشديد من ممارسات جماعات حزب الله في أوائل عــام ١٩٨١ ، وأخــذ ينـدد بهم وينـواياهـم الـرامــيـة لاحــتـكار السلطة ، لدرجة أنهم أغلقوا صحيفة آيندكان اليومية التي كانت تصدر باللغة الفارسية لأنها فضحت تجاوزات جماعة الفرقان المعادية للخميني والمؤيدة للدكتور علي شريعتي وهو من رجال الدين المنادين بإقـامة دولة إسلامية بعيدا عن رجال الدين ، وأن الجماعة قد أصبحت متخبطة ومتهورة وأنها اغتالت آية الله شمس أبادي'\* أحد أنصار الخميني في أصفهان ، الذي كان يعارض بصورة علنية أفكار على شريعتي وجماعة الفرقان ، كما اغتالت آية الله مطهري أحد أعضاء مجلس قيادة الثورة . وقد جاء قرار إغلاق الصحيفة المذكورة بعد إصدار قانون المطبوعات الجديد الذي وافق عليه المجلس الأعلى للثورة وصدق عليه البرلمان ، برغم

 $-\mathsf{Y} \circ \cdot$   $-$
الصحيفة لمدة ستة أشهر ، ومعاقبة كتابها أيضا كل حسب حجم انتقاداته ، فأدى الإجراء الرادع لتوقف الأقلام المعارضة للخميني ورجاله ، خصوصا بعد أن وجه بني صدر اتهاما مباشرا للجان الثورية التي كانت تعاقب كل من ساند المجاهدين ، كما دافع بصلابة عن حاجـة الإسلام إلى نظام سياسي جمساعي ، يضم بين صفوفه كل التيارات الإسلامية ، لأن الحزب الجمهوري الإسسلامي سعى لفرض ديكتاتورية الحزب الواحد ، حتى أصبح بني صدر وقتها أول رئيس جمهورية يتحدث باسم المعارضة ، نظرا لإيمانه بأن تعدد مراكز الســـلطة يحول دون قــيـام الحكومة بواجبـها الأسـاسي في إدارة الدولة (٢١١).

وقد التزم الخميني الصمت عند اشتداد الأزمة بين رئيس الجمهورية والأجهزة التنفيذية والبرلمان والتي كانت جميعا تحت قبضة رجال الدين ، وأصدر تعليماته للصحافة والإذاعة الإيرانية بعدم التعرض لقضية الرهائن أو انتقاد القـائد الأعلى للجيش ،ليقنع بني صدر بأنه يدعم حـقه في ممارسة صلاحياته باعتباره الرئيس الرسمي للدولة ،لكنه في الوقت نفسيه عين رجلين من قواد الجيش المناوئين لبني صدر شمخصيا في المجلس الأعلى للحرب ، وأسند إليهما مسؤولية الإشراف العسكري الكامل على العارك الحربية ضد العراق ، ليكره بني صدر على رفع يده عن الجيش نهائيا ، وتبقى إدارة معارك القتال خاضعة للخميني مباشرة'``` . وكان من بين مسؤوليات آية الله بهشتى الدستورية إعادة تنظيم الجهاز القضائي كله . كما عين الخميني آية الله منتظري لمنصب «قائم مقام» لمرشد الثورة ،وسلم مسؤولية الإشراف الكامل على الحوزة العلمية في مدينة قم لأحد خلصائه من كبار رجال الدين ، تلك الحوزة التي تمثل أكبر المؤسسات  $\mathcal{L}$  attainment of  $\mathcal{L}$  $\mathbf{u} = \mathbf{u} + \mathbf{u}$  and  $\mathbf{u} = \mathbf{u} + \mathbf{u}$ 

 $Y \circ Y =$ 

رحيقها»'<sup>(٣١٣)</sup> ، ملوحا بأن الفضل يرجع إليه أولا وأخيرا في إنهاء المشكلة التي استمرت أربعة عشر شهرا فشل رئيس الدولة في أثنائها في إيجاد الصيغة الملائمة لإنهائها . وكان تصريح رئيس الوزراء متماشيا تماما مع سياسة الخميني والقيادات الدينية الرامية للحفاظ على محدودية صلاحيات رئيس الجمهورية ، تمهيدا من جانبهم لاتخاذ وسائل أكثر إيجابية ضده . وانتهج الخميني بعد ذلك سياسة المواجهة والتصادم مع بني صدر بعد أن بدأ يشجع الجمهور على أن يعارض النظام القائم في الدولة بشكل مباشر ، وبعد تجرؤ بنى صدر على توجيه الاتهام للجهاز الديني باعتباره المسؤول عن سوء الأحوال السياسية والاقتصادية في الدولة ، وأدان ممارسات اللجان الثورية العشوائية ضد الشعب . وعندما دعا بني صدر لاجتماعات موسعة مع المجاهدين في فبراير ١٩٨١ حاول رجال حزب الله إثارة الشخب والاحتكاك بالحاضرين ، فاتمم بني صدر رئيس الوزراء بالتآمر عليه شخصيا وبالتحالف مع رجال الدين ، كما حدث احتكاك آخريوم الاحتفال بذكري مصدق في شهر مارس من العام نفسه ، ذلك الاحتفال الموسع الذي عُقد بمقر جامعة طهران ، حيث بدأ بنشاط ظاهر من قبل جماعة حزب الله لإفساد الاجتماع ، فأعلن بني صدر على الملأ أن واجب الحاضرين يقتضي التحفظ على مثيري الشـغب هؤلاء «المستبدين والمتنمرين» . فوجه قائم مقام مرشد الثورة الانهام لرئيس الجمهورية بالعمل على إثارة العنف والقبض على المواطنين المسالمين بطريقة غير قانونية(٢١٤) ، هادفا من وراء ذلك إلى تخويف المجاهدين وإشىعارهم بأن رئيس الجمهورية ذاته في متناول أيديهم فلا تعتمدوا عليه . فاضطر بني صدر إلى أن يعلن أن الجمهورية القائمة ليست الجمهورية الإسلامية الحقيقية التي يتشرف بأن يتولى رئاستها ، خصوصا أنها أغلقت إحدى الصحف المؤيدة للشورة وكانت صحيفة (الثورة الإسلامية) ، وأن قيام رجال الدين بذلك الإجراء العنيف إنما بليعهد سيسلس قرابكن وبالمراج ومراتين والمرات والمتوالون والمرادون

 $Y \circ Y =$ 

فرد الخميني بعنف بأن من يتخطى الإجراءات الدستورية يعتبر ممن يعيثون في الأرض فسادا ، ثم سحب من بني صدر صلاحية قيادة الجيش الإيراني رسميا ، وطلب من البرلمان تقرير ما إذا كان رئيس الجمهورية قلدانتهك الدستور؟ فاضطربني صدربعد قرار الخميني إلى الفرار من مقررئاسة الدولة والاحتماء بمخابئ المجاهدين بعدأن ناشد الجمهور أن يقاوم الديكتاتورية الجديدة التي تقام تحت رداء الإسلام . وبدأت الصدامات العنيفة في الشارع الإيراني بين المؤيدين والمعارضين لرئيس الجمهورية في الأسبوع الأخير من يونيو ١٩٨١ ، مما دفع بني صدر وزعيم جماعة مجاهدي خلق مسعود رجوي للهرب إلى فرنسا في النهاية ، طالبين حق اللجوء السياسي (٣١٥) . بعد هروب رئيس الجمهورية بدأ رجال الدين بتعزيز انتصارهم بتنفيذ

أحكام الإعدام في المعارضة ، وعلى كل من يتظاهر في الشـوارع . وصرح آية الله منتظري ، قائم مقام مرشد الشورة بأنه لابد من قتل أعداء الجممهورية الإسلامية ، ولابد من عدم التساهل معهم أو العفو عنهم مطلقا . كما كونوا مجلسا مؤقتا للرثاسة يتألف من علي رجائي رئيس الوزراء السابق ، وأية الله بهشتي ، وحجة الإسلام رفسنجاني رئيس مجلس الشوري الإسلامي (البرلمان) . لكن في اليوم نفسه انفجرت قنبلة كانت موضوعة في مقر الحزب الجمهوري الإسلامي فقتلت خمسة وسبعين من السياسيين البارزين من بينهم آية الله بهشتي وثمانية عشر عضوا من أعضاء البرلمان ذاته'``` . علمي إثر الحادث تم إحلال آية الله باهنر محل بهشتـي ، وتـم اختيار محمد علي رجائي مرشحا أول للحزب الجمهوري الإسلامي لانتخابه رئيسا للجمهورية . كما بدأ في ملء فراغ المقاعد التي خلت نتيجة للحادث من النواب الموالين للخميني ، ونجح علي رجائي في الوصول إلى منصب رئيس الجمهورية ،وتولى آية الله باهنر رئاسة الوزارة الجديدة .ولكن في أغسطس

من العـام نفسـه انفـجـرت قنبـلة أخـري أودت بحيـاة كل من رجـائي ورثيس وزراته ، وخلا منصب رئيس الدولة من جديد ، فبدأت انتخابات جديدة بالتنسيق السابق نفسه لشغل منصب الرئاسة الخالي وانتخب حجة الإسلام سيد علي خامنئي رئيسا للجمهورية ، حيث اختار مير حسين موسوي المهندس للقيام بعمل رئيس الوزراء ، لتتوقف المنافسة السياسية مؤقتا بين

 $Y \circ Y$ 

رجال الدين المتطرفين والمعتدلين منهم ، نظرا لبقاء عليي خامنئي في منصب رئاسة الدولة حتى وفاة الخميني . إن الشورة الإيرانية شأنها شأن كثير من الثورات لم يتحقق لها السلطان الكامل إلابشل حركة المعارضة والقضاء على من يتعاون معمها ، فألقى القبض على كل المتعاطفين مع بني صدر من العلمانيين ورجال الدين ، وكان بينهم الحفيد الأكبر لآية الله الخميني ، وأغلقوا دور الصحف المستقلة ، كما أعدم أكثر من ألف وستمائة مواطن في الفترة التي تلت هروب بني صدر من يونيـو حـتي نهـاية عـام ١٩٨١ ، وأعـدم ألفـان ومـائة مـن المجـاهدين والفـدائيين والمنتمين للجناح اليساري بفصائله . أما حزب توده اليساري فقد ساند في العلن النظام السياسي القائم خوفا من الاضطهاد والقتل ، وانتهت أعنف مراحل الثورة بافتراس أبنائها بصورة أكثر وضوحا في عام ١٩٨٣ . وشرع رجال الدين ومعمه رئيس الدولة الجديد في إعداد دستور آخر يرسي دعائم وقـواعد ولاية الفـقيه ، كـما نصبـوا آية الله حسين منتظري رئيسا للحوزة العلمية في قُم ، وقدموه للجماهير باعتباره الوريث الشرعي لآية الله الخميني ، ووضعوا كل المؤسسات الدينية بالدولة تحت سيطرتهم المباشرة ، ثم عينوا رجال الدين للعمل مرشدين دينيين في فصائل الجيش ليكونوا بمنزلة شرطة روحيـة لرجال الجـيش ،ومن ثم أصـبح لأنصـار النظام الجديد اليد الطولى دون منازع على كل مؤسسات الدولة بدءا من رئاسة الجمهورية ، والوزارة والبـرلمان والقضـاء . ولأول مرة في تاريـخ إيران والعـالم الإسـلامي الحديث تنجح المؤسسة الدينية في إقامة دولة ثيوقراطية . وبالرغم من النجاح الباهر الذي ظهر على سطح الحياة السياسية في إيران ، والذي تجلى في إحكام سيطرة رجال الدين على الدولة ، فإنه كان من المستحيل على الشعب مهما كان ضعيفا أن يتحمل تدخل رجال الدين في

كل صغيرة وكبيرة للمواطنين ، كما أن الحزب الجمهوري الإسلامي بعد اطمئنانه للسيطرة على مقاليد الأمور ، بدأت تعلو داخله الأصوات المعتدلة تطالب بتخفيف القبضة المحكمة على أعناق المواطنين حتى لاتنفلت من بين أيديهم كل المكاسب ، خصوصا أنهم ، كحزب سياسي ، لايملكون جذورا حقيقية بين المواطنين ، كما أن موت بهشتي الذي قاد عمليات التنكيل والتعذيب قد أفقد الحزب قوته المحركة ، مما ترك فراغا في قيادته لم يشغله أحد

 $Y \circ \epsilon$ 

من بعده ، وبناء على ما تقدم تماسك سياسيا الحزب الحاكم بعد انتصاره على خصومه في معركة الوصول للسلطة . وعليه بدأت نبرة الحدة تخبو قليلامع مطلع عام ١٩٨٣ حيث قدمت خطة للإصلاح الزراعي كانت قد وضعت إبان ذروة الثورة ، وقد وافق عليها البرلمان . كما بدأت حملة لمقاومة الكسب غير المشروع ، وقد بدأت بطريقة هادئة بعيمدة عن أبواق الدعماية الرنانة التي كمانت معمهمودة منذ وصمول الخنميني ،وحتى تولى سيد علي خامنئي رئاسة الدولة لتبدأ مرحلة جديدة من الاعتدال المحسوب . وتوقف الحديث تماما عن التأميمات ، وبخاصة تأميم التجارة الخارجية لكسب طبقة العاملين في البازارات ، كما غلّف الصمت الحوار الدائر حول تحـديد عـدد المسـاكن المملوكــة للفـرد بالمدن الإيـرانيـة ، وأعـلن حسـين علمي منتـــظـري من قم أن «الإسلام يحترم الملكيات الفردية بعكس الماركسية ، كما اعتسرف بوجود طبقات في المجتمع "٢١٧) . وحاول رجال الخميني اجتنذاب أصبحاب رؤوس الأموال ، وتجار البازارات لعضوية الحزب الجسمهوري الحاكم ، وعينوا الكثير منهم في المناصب القيادية والإدارية بالدولة ،بعد أن أهمــلوهم في الفترة اللاحقة لنجاح الثورة حتى لاينفرد رجال الدين بالعمل وحدهم . وأذاع مجلس الوزراء أن المصانع بحاجة إلى مديرين مدربين للنهوض بها بدلامن المتطفلين السياسيين ، كمّا أعلن كذلك تشجيعه أصحاب رؤوس الأموال كي يستثمروا أموالهم في الصناعات المحلية ، وأن الدستور الجديد يحمي جميع حقوق الملكية ، كما حذر حسين علي منتظري من حدة مطالب المتطرفين التي ستحطم جميع إنجازات الثورة ،كما حذر رئيس الجمهورية الجديد من تطرف الذين يدعوّن الثورية أكثر من الإمام الخميني ذاته(٢١٨) .

كـذلك اضطر حسين علي منتظري إلى أن يغلق صـحف حـزب توده اليساري لاستمرارها في شن حملة شعواء على أصدقاء أمريكا من الليبراليين الإيرانيين . ثم رفض قائم مقام مرشد الثورة استمرار حملة الصحافة اليسارية المطالبة بتنفيذ عملية التأميمات والمصادرات ، وأنذرهم بالتوقف عن الحملة المدبرة من الاتحاد السوفييتي ، نظرا لأن الكثير منهم يعملون في إدارات الحكومة مهددا إياهم بالطرد من وظائفهم ، كما رفض رفسنجاني إلقاء

 $Y^{\circ}$ 

القبض على ابن رئيس وزراء الحكومة المؤقتة ماجد بازرجان ، وقال «إنه أقرب إلى الإمام الخميني من الكثير من اليساريين» (٣١٩) . وتمثلت خطوة التحفظ والاعتدال الظاهرة مقارنة بمرحلة اضطرابات الحكم ، التي تلت رئاسة بني صدر وما شاهدته من تكرار محاولات تفجير القنابل على قيادات الدولة كـما سبق توضيحه في «التوقف مـؤقتا عن تصدير الثورية مرحليا» ، ويخاصة إلى شيعة العراق خوفا من تصعيد الحرب التي كانت دائرة بينهما ، وحرصا من جانبهم على عدم اكتساب أعداء جدد سواء من الدول المجاورة أو العـربيـة ، كـمـا أعلن رفـسنجـاني صـراحـة أنـه لا يؤيد الإرهاب ولايسـعي لقلب نظام الحكم العـراقي ، وأن بلاده تسعى لتـوطيـد أواصر الصداقة مع جميع الدول الإسلامية . كما علت الدعوة للتخلص من اللجان الثورية بعد أن شملت ممارساتهم طوائف المجتمع كله ، بما في ذلك جماعة المستضعفين التي ذكر الخميني أنه جاء لتخليصها من الظلم والقهر ، كما اعترض على وجود الجماعة المذكورة في الشــارع الإيراني كل مـن بازرجـان وينـي صـدر وطائفـة المصلـحين من بين رجال الدين وغيرهم . لكل هذا قرر رئيس الوزراء في نهاية عام ١٩٨٣ إلحاق عناصر اللجان الثورية بالعمل داخل إطار وزارة الداخلية واعتبارهم جزءا منها ، ففقدوا وجـودهم ككيان مستقل وتقلص نفـوذهم ، وانحـصـرت مهمتهم بعد ذلك في أمور الدعوة . وفضلا عن ذلك فقد قضى الصراع الدامي الذي نشأ بين القيادات الأربعة لحراس الثورة على جزء كبير من رجال حراس الثورة أنفسهم ، وكان أشبهر صراع قام بينهم الذي نشأ بين رفيق دوست والقائد رضائي لتصفية رجال محمد منتظري ابن آية الله منتظري . ذلك الصراع الذي راح ضحيته محمد منتظري نفسـه<sup>(\*)</sup> . ثم اعـتـزال «أبوشـريف» قـائد الجـناح الرابع في الحـرس الثوري للعمل السياسي ومغادرته الرياكستان ومن ثمرأفنران وان متفرغه

 $T > 7 -$ 

كما تقدمت الحكومة الإيرانية لأول مرة بطلب رسمي للأمم المتحدة تطلب فيه التـفاوض مع الحكومة العـراقية حـتي تسـمح بتـبادل أسـري الحرب ،وقد نشرت صحيفة الحزب الجمهوري الإسلامي مقالاتحت عنوان «الحرب هبة الله لإيران» استعرضت فيه الخسائر الفادحة التي أصابت المدن الإيرانية من جراء الحرب ، كما وصفت الشلل الكبير الذي أصاب العديد من معامل تكريـر البـتـرول ، وأعلنت وفـاة ثلاثين ألف مـواطـن ، ونزوح مليـونين ونصف مليون مواطن من المدن الكبرى المجاورة للعراق إلى المناطق الداخلية بالدولة ، وأشار المقال إلى أن الحرب الدائرة بين الدولتين لن تفيدهما ، بل إنها ستفيد إسرائيل العدو الأول للعالم الإسلامي (٣٢١) . وبالرغم من استمرار الحرب العراقية الإيرانية ، واشتداد الضائقة المالية فإن الجماهير قدالتفت حول الخميني وتناست مشاكلها الداخلية .وبصفة إجمالية خلقت حالة الحرب نوعا من التماسك الوطني حتى نهاية معاركها سنة ١٩٨٨ ، وعليه زادت أعداد الطلاب الملحقين بالجامعة وكلياتها مع بداية ١٩٨٣ بعد أن حجزت الحكومة لأبناء الشهداء وسكان المناطق النائية ٥ ١٪ من عدد المقبولين في الجامعة ، رغبة من جانب علي خامنئي في اجتذاب أبناء الريف وتعمويض أسر الشهداء . كما عملت الحكومة الجمديدة على زيادة رواتب العاملين في الدولة منذ بداية عام ١٩٨٣ وخصوصا في المؤسسات الصناعية لترويجها وتدعيمها . فارتفعت حصمة الصادرات من الفواكه الطازجة والمجففة والسجاد بأنواعه والجلود بنسب عالية ، كما تضاعفت صادرات البترول رغم استمرار قذف العراق لمعامل التكرير ، حيث نجحت الحكومة الإيرانية في إيجاد طرق بديلة لتسصيدير النفط من إيران للخيارج ، ويرجع سبب التسوسع الصناعي إلى الوفورات المالية التي حصل عليها الخميني من مصادرة ممتلكات وثروات الأسرة المالكة ومن دار في فلكهم ووضعها تحت ما عُرف باسم «مؤسسة

 $Y^{\circ}Y$ 

وبالرغم من الحظر الدولي الذي تعـرضت له إيران مـا بين أعـوام ١٩٨٣ و٩٨٦ من قبل الاتحاد السوفييتي أو الولايات المتحدة ، فإنها كانت تحصل على السلاح الضروري من الصين ومن الولايات المتحلة بطريقة غسير مباشيرة ،وغيرها من الدول حتى نجحت في تهديد البصرة وسيطرت على ضفتي شط العرب ،ولكنها لم تستطع أن تمنع ظهور طبقة من أثرياء الدولة الجدد الذين كانوا أشد خطورة على مبادئ الثورة ومثالياتها أمام العالم ، لأنهم كـانوا محصنين برجـال الدين ومـحاكم الشورة المكونة من الفقــهـاء أنفسهم ، كما أن رجال الدين كانوا يستثمرون أموالهم في التجارة . لكن وقعت عدة محاولات للانقلاب العسكري ضد الخميني كان أهمها المحاولة التي أحبطت في نهاية عـام ١٩٨٢ وراح ضـحيتهـا مـائة وستـون من

 $Y \circ A$ 

الخارجية ، وبين أحمد ابن آية الله الخميني ذاته الذي حاول استغلال مكانة أبيه من أجل الحصـول على وصيـة بتوليـته الإمـامة بعـد أبيه وحكم إيران حتى وفاة الخسميني ، رغم اعتـراضـات رجـال الدين بعـد وفـاته في ٤ يونيـوسنة ٩٨٩ (٣٢٤) . كمساتم حل حزب توده الشيوعي الإيراني في ٤ مايو ١٩٨٣ واعتقال معسطم قياداته واتسهام معظم رموز الحزب بالتعاون مع الاتحاد الســـــوفييتي ، وإثارة الفتـــــنة العرقية في إقليمي آذربايجان وكردستان ، وتـم إغلاق مباني الحزب واعتسقال الكثيرمن كوادره وطرد ثمانيةمن الدبلوماسيين السوفييت من طهران ، مما أدى إلى مناهضة اليسار لجناح الحنميني حتى وفاته ١٩٨٩ . استمر الصراع على السلطة بين الثوريين والإصلاحيين بعد إعادة انتخاب علي خامنئي للمرة الثانية لرئاسة الجمهورية في ١٦أغسطس ١٩٨٥، ٢ مما فجر بدوره أزمة بين التيار الإصلاحي الذي يمثله علي خامنئي وأيده في نضاله مجلس صيانة الدستور ضد مجلس الشوري الذي يمثله ويرأسه هاشمي رفسنجاني وكبان يدعمه الصف الثاني من رجال الإمام الشباب الثورين بشكل عام ، بالإضافة إلى الجيش ، خصوصا أن رجال الدين المتشددين كانوا يتهمون الجيش بصفة عامة بأنه غير ثوري بالمعنى الحقيقي الذي يعتنقونه ، وأن الجيش يؤيد منطق رئيس الجمهورية ،ولكن حقيقة الأمر أن الفقهاء اعتادوا عدم الثقة في الجيش ونظروا إليه باعتباره رمزا للملكية المخلوعة ، بعد محاولات الانقلاب الثلاث التي سبقت الإشارة إليها ، والتبي كانت موجهة ضد رموز الثورة الإيرانية المتشددين . كما امتد الصراع حول اختيار رئيس الوزراء في نوفمبر ١٩٨٥ بعد إعادة انتخاب علي خامنئي رئيسا للجمهورية ، عندما حاول تغيير رئيس الوزراء مير حسين موسوي وبعض الوزراء غير المتعاونين معه ، ولكن مجلس المقارن والتقارب والمنافرة المستقل والمستقل والتقارب والمستقل والمستقل والمستقل

 $Y$ 

لرئيس الجممهورية ، الذي كـان حريصــا على تغييـر رئيس الوزارة فـاضطر للعدول عن موقف . كما استتمر الخلاف بين رئيس مجلس المشوري رفسسسنجاني ورئيس الجممهورية على خامنئي حـول قضسـية التـجـارة الخارجية . فبالرغم من أن مجلس صيانة الدستور قد وقف ضد تقييد حرية التجارة لاجتذاب أصحاب رؤوس الأموال وقيادات البازار ، مما يعد ترجيحا لوجهة نظر رئيس الجمهورية ، فإن رفسنجاني ظل يعبئ الجماهير ضد حرية التجسارة الخارجية في أثناء خطبة الجمعة التي كان يلقيها في طهران ، مما اضطر المجلس إلى التسوقف عن إصدار القسوانين واللوائيح التي تضع القىرار موضيع التنفسيذ حتى نهاية عام ١٩٨٦ ، مما يعد انتصارا مباشرا لرفسنجاني ضد على خامنثى . ومن منطلق الحفاظ على التوازن القائم بين الفقهاء والمصلحين في أثناء تطبيق سياسة التعقل التي دعا إليها الخميني منذ أن حل لجان الثورة ، فقد ألقي القـبض علـى العـديـد من المعـاونين لآية الله منتظري من بينـهـم مـهـدي هاشمي الذي أعدم في سبتمبر ١٩٨٧ . ولكن في أكتبوبر عـام ١٩٨٨ سمح الـفقهـاء ومـجلس الشـوري بشرعيـة تكوين الأحزاب السياسية غير الدينية في محاولة لاجتذاب المعارضة ظاهريا . ولكنهم أعدموا أفراد الجماعات المسلحة التي حاولت استمرار المعارك في غرب البلاد برغم توقف الحرب في أول ديسـمبر سنة ١٩٨٨ ، لتثبت للعالم أن الثورة في نظر الفقهاء تعني القضاء على المعارضية السياسية سواء كانت دينية أو غير دينية <sup>(٣٢٥)</sup> . وفي ١٩ مارس ١٩٨٩ تم اختيار رفسنجاني مرشحا في انتخابات الرئاسـة الـتي أجـريت في أغسـطس من العـام نفسـه ، كـمـا تمت إقـالة آية الله وتتغل مرورون وبالقراع وقرام تقرف فقرب ومرتبط للبريز والمرارية

 $-57 -$ 

عـاجلت الخمـيني في ٤ يونيو ١٩٨٩ وظلت السلطة بأيدي الفـقـهـاء الذين ووجهوا باعتراض شديد من مفكري وليبراليي ومثقفي إيران<sup>(٣٢٦)</sup> .

التحركات الإيرانية في العالم العربي

بعد فترة من كمون الدبلوماسية الإيرانية في العالم العربي وإثر ما خلفته حرب الخليج الثانية من تداعيات ، قامت إيران بالتحرك تجاه المشرق والمغرب العربي في محاولة لاكتساب أرضية إقليمية وتحسين علاقاتها الدبلوماسية بعدد من الأنظمة الحاكمة . فقد قام هاشمي رفسنجاني رئيس الدولة في ٢٧ يناير ١٩٩٢ باستقبال

عدد من سفراء إيران لدى دول الخليج ، حيث تم التباحث في وسائل تطوير العلاقات بغية الوصول لصيغة أفضل ، كما قام وفد اقتصادي إيراني بزيارة السعودية في ٢ فبراير ١٩٩٢ لبحث زيادة حجم التبادل التجاري بين البلدين ، والتقى الوفد الذي ترأسه رئيس غرفة التجارة والصناعة الإيرانية مثيله السعودي وعددا كبيرا من رجال الأعمال السعوديين . كذلك وقعت إيران والكويت اتفاقا في ٣ فبراير ١٩٩٢ يقضي بمقايضة النفط الإيرانيي بمصنفات النفط الكويتية ، وأعلن الشيخ عليي الصباح وزير الدفاع الكويتي في ٢٣ يناير ١٩٩٢ أنه لايستبعد ترتيبات أمنية مشتركة بين دول مجلس التعاون الخليجي وإيران ، كما قام وفد برئاسة عبدالعزيز المسـاعـيـد رئيس المجلس الوطـني الكويتي بزيـارة إيران في ١٢ فـبـراير ١٩٩٢ لبحث آفاق التعاون المشترك ومناقشة قضية الأسرى المحتجزين في العراق . وكان وزير الدفاع الإيراني قبد قام بزيارة لقطر في ٢٩ ديستمبر ١٩٩١ حيث بحث مع المسؤولين وسائل تعزيز الأمن في منطقة الخليج ، والتعاون الثنائي في الجآل الاقتصادي والبحث عن سياسات أفضل داخل منظمة

أويك ، وجاءت الزيارة في أعقاب زيارة ولي عـهـد قطر لإيران في ٩ نوفـمبـر ١٩٩١ والتي أســـفرت عن توقيع خمس اتفاقيات للتعاون ، إحداها تتعلق بنقل المياه لقطر وإنشاء خط أنابيب بطول ٨٠٠ كيلو متس ، وفي ٨ فبراير ١٩٩٢ بحث هاشمي رفسنـجـانـي مع وزير الدفـاع الإمـاراتي الدور الإيراني في تقرير السلام والأمن في المنطقة .

 $-1771$ 

وفي المغرب العربي قامت إيران بإرسال وفد في ١٦ يناير ١٩٩١ برئاسة أحمد عزيزي عضو البرلمان الإيراني لزيارة المغرب ، حيث أجرى محادثات مع رئيس البرلمان المغـربي في إطار البـحث عن مـجـالات تطوير العلاقـات الثنائيـة بين البلدين ، وكـانت الزيـارة بعـد إعـادة تطبيع العـلاقـات بين الرباط وطهران ، ولتطبيق مقررات المؤتمر الشعبي الذي استضافته طهران وقتها ، وكان الوفد قد زار تونس وأجرى محادثات مع مجلس النواب برئاسة الحبيب بولعراس ، ودرس معه آفاق العلاقات التونسية الإيرانية وركز على المجالات الزراعية والصناعية . كما زار وفد إيراني الجماهيرية الليبية في ٤ يناير ١٩٩٢ وأجرى محادثات

مع العتقيبد القبذافي تناولت المطالبية بمساندة الشيعب الفلسطيني ورفض

الاستيطان في الأراضي الفلسطينية المحتلة ومستقبل العلاقات الإيرانية الليبية . وفيما يتعلق بعلاقات إيران بمصر والسودان فقد أعلن علي بشارتي كفيل وزير الخارجية الإيرانية في ٨ يناير ١٩٩٢ أن بلاده لاتنوي الاستمرار في مخاصمة الحكومة المصرية ، وأنها بصدد التطبيع الكامل لعلاقاتها مع الدول العربية كافة ، كما التقى شيخ الأزهر جاد الحق علي جاد الحق في ١٣ يناير ١٩٩٢ عددا من رجالات الدين بإيران في اجتـمـاع مـجلس وزراء الإعـلام للدول الإسلامية بالقاهرة .وبخصوص السودان فقد مثلت زيارة هاشمي رفسنجاني في ديسمبر ١٩٩١ على رأس وفد ضم ١٥٠ عضـوا وعددا كبيرا من الوزراء الإيرانيين توجه إيران للتعاون مع السودان ، حيث تناولت الزيارة تزويد طهـران الخـرطوم معـدات عسكرية تبلغ قـيـمـتـها ٢٠ مليـون دولار وإمدادها بذخائر وقنابل ومعدات عسكرية ومدافع صواريخ أرض أرض ، ثم توج التحرك الإيراني بفتح قنصلية لإيران في بورسودان .

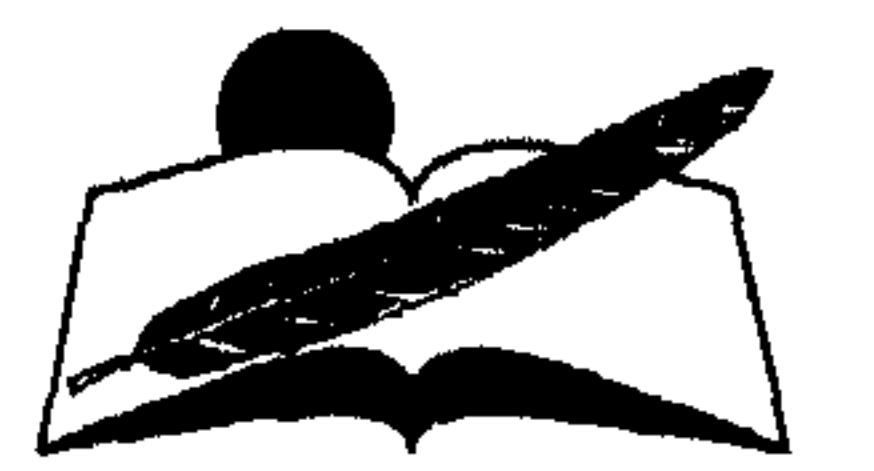

#### $-575$

نظرا لأهمية الموقع الجغرافي لإيران المتاخم لشبه القارة الهندية ، ولقرب حدودها من الشرق الأوسط وخصوصا العراق والخليج العربي ، بالإضافة لالتصاق تضاريسها مع الاتحاد السوفييتي وتركيا ، كان من الضروري أن تضع بديطانها لابران دورا لاتتبخطاه ووقيد أدرك الشباه رضيا بهلوى حسجم الدور

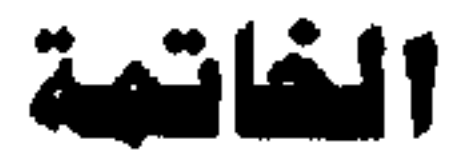

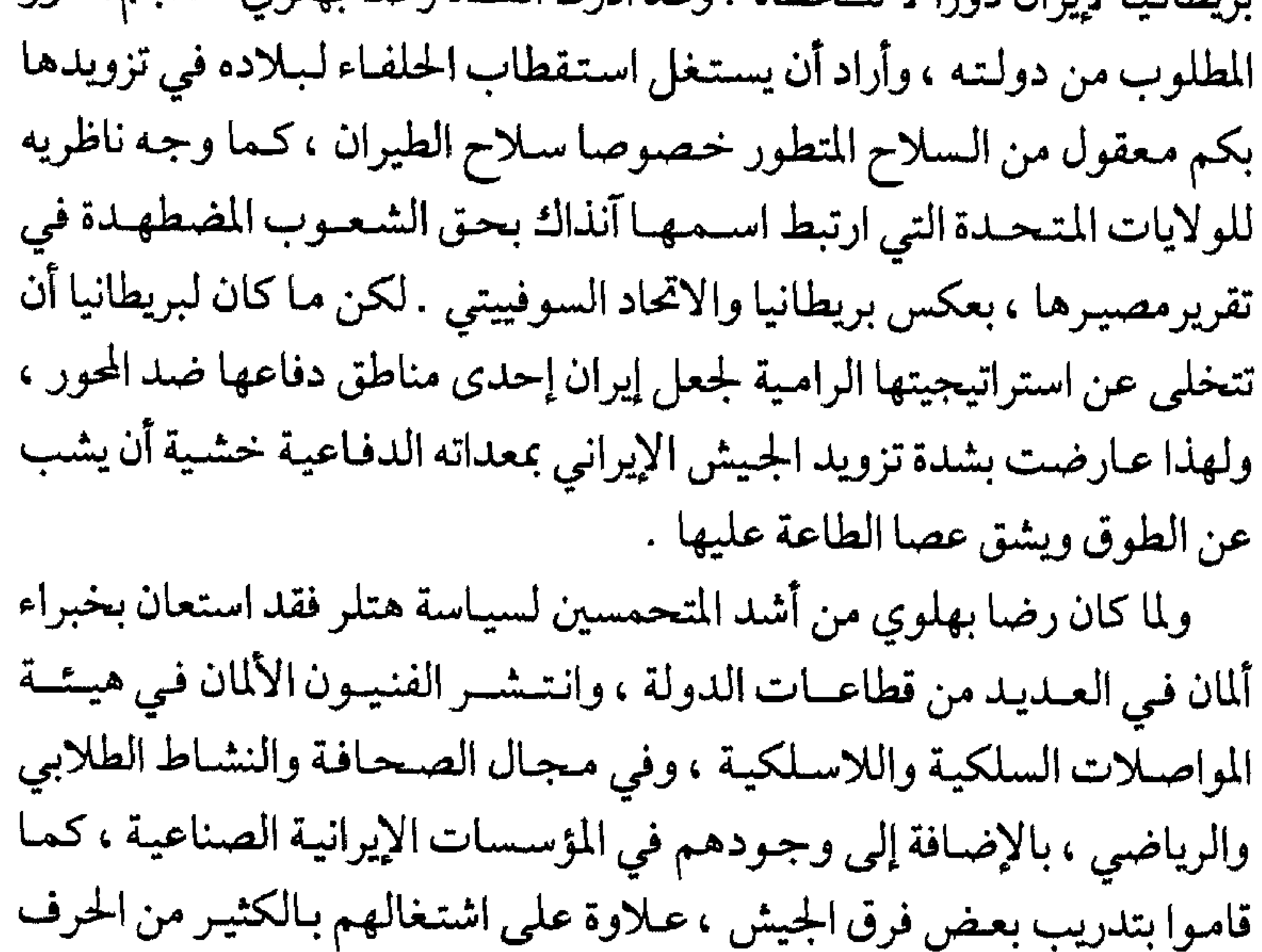

المتصلة بالحياة اليومية كالتجارة والحدادة والحلاقة ، وقد نجح الألمان في إقامة علاقات وطيدة بالشخصيات العامة الإيرانية سواء السياسية أو العسكرية أو الصحفية ، كما دعموا صلاتهم برجال المجلس البرلماني . وبناء على وجودهم المستشري بالدولة الإيرانية فقد حرصت القيادة البريطانية على تصفية وجودهم فيها . ويناء على تضارب المصالح بين الإيرانيين والبريطانيين تجاه الألمان ، فقد أضيرت مؤسسات الدولة الإيرانية من طردهم .

 $-777 -$ 

ويعد أن حسم الحلفاء توجهات إيران السياسية ، باحتلالها من قبل الاتحاد السوفييتي وبريطانيا ، على أثر نقض هتلر لاتفاقية عدم الاعتداء المرحلية بينه ويين الاتحاد السوفييتي وغزوه له حتى أصبح على مشارف موسكو نفسها ، قررت الولايات المتحدة تطبيق قانون روزفلت الخاص بالإعارة والتأجير على الاتحاد السوفييتي الذي أصبح عضوا في تجمع الحلفاء ، ووقع اختيار الحلفاء على إيران نتيجة لاعتبـارات جغرافية وتاريخية تربطها بكل من الاتحاد السوفييتي وبريطانيا ، خصوصا أن الدولتين المذكورتين أصبحتا من أهم الدول المتلقية للمعونات الأمريكية العسكرية والاقتصادية طبقا للقانون الأمريكي المذكور ، لذلك نجحت الولايات المتحدة في تحويل عبادان إلى نقطة لتجميع المعدات الأمريكية العسكرية قبل تسليمها للاتحاد السوفييتي . ولإغراء الحكومة الإيرانية على الموافقة ، تعهد الحلفاء بنقل مصانع التجميع الأمريكية للحكومة الإيرانية بعد نهاية الحرب وانتصارهم على المحور . لكن نتيجة لتصادم الحلفاء مع أصحاب الحقوق الشرعية ، فقد قرروا عزل الشماه رضا بهلوي ونصبوا ابنه محمد رضا بهلوي مكانه ، وتدخلوا في تشكيل الوزارات الإيرانية . كما أجبر الحلفاء الإيرانيين على الدخول ضمن تحالف ثلاثي بريطاني سوفييتي إيراني ، وأجبروا الحكومة الإيرانية على قطع علاقاتها الدبلوماسية بكل قوى المحور لخطورة الطابور الخامس ونشاطه المكثف داخل الدولة . كما أثارت القوات السوفييتية المحتلة لإقليم آذربايجان العديد من المشاكل العرقية المدفونة فبدأت بإثارة الأرمن ضد السكان والحكومة وتحيزت لمطالبهم المدنيـة والدينيـة ،وقـامت ببث دعـاياتهـا الشـيوعيـة بينهم بدرجـة أدت إلى اشتعال مشكلة «الأرمن» كحنسية مخالفة للقومية الآر انية برغم تعاشهم معا

 $Y \rightarrow Y$ 

عشر على يد الأسرة البهلوية ، وإن ظلت مشاعر الغليان كامنة بين ضلوعهم حتى فجرها الشيوعيون في إقليم آذربايجان وفي مدينة رضائية لدرجة لم تقلق الحكومة الإيرانية فحسب ،بل أقلقت حليفتها بريطانيا أيضا .لهذا أثارت حمية الولايات المتحدة لإجبار الحليف الأخر الاتحاد السوفييتي على وقف نشاطه الشيوعي في تلك البقاع . أما الشكلات الاقتصادية التي تعرض لها الشعب الإيراني فقد كانت بسبب استغلال قوى الاحتلال لجميع موارده الاقتصادية وتوجيه كل ثروات الإيرانيين من حبوب وطعام لتغطية احتياجات قوات الاحتلال ، مما عرض الشعب الإيراني لمجاعة فعلية ، فاضطرت الولايات المتحدة لتقديم المساعدات الاقتصادية لها طبقا لقانون روزفلت (الإعارة والتأجير) ١٩٤٢ والذي يشمل إلى جوار المساعدات العسكرية للحلفاء وأنصارهم ،المعونات الاقتصادية التي تكفلت بها مؤسسة (ليند\_ليز إيد) الأمريكية للتموين الاقتصادي . وكانت الثورة الإيرانية قد قامت ضد الأسرة البهلوية وضد مساوئ الأسرة الحاكمة ،لكنها كشفت عن وجه آخر بعد أن أطاحت برموز العهد السابق ، حيث مهد محمد رضا دون أن يدري لنجاح الثورة الدينية ، بإلغائه جميع الأحزاب الإيرانية وصهرها في بوتقة الحزب الحاكم المسمى رستاخيز فأغلق الأبواب الطبيعية المعبرة عن توجهات وأفكار الجماهير ، معتقدا أنه قد أذابها في إطار الحزب الواحد ، ولكنه في الحقيقة حجب نبض الشارع الإيراني وما يزخـر به مـن اختـلافـات فكرية ودينيـة ، ومـا يعـتـمـل في داخل شـرائحـه الاجتماعية من مطالب وأهداف . كـما أن السياسة الاقتصادية التي تبناها الشاه في العقدين الأخيرين من حكمه تحت شعار الثورة البيضاء ، قد أرهقت الجماهير ومنعتها من الاستفادة بعوائد الثروة البتىرولية نظرا لتوجيهها لأغراض تسليح الجيش وتغطية

احتياجات القوات المسلحة ، بالإضافة إلى بنائه قاعدة للصناعات الثقيلة التي لاتدر عائدا سريعا على المواطنين ، كما أهمل توصيل الخدمات الصحية والثقافية للمناطق النائية من الدولة ، تلك التي تجمع تكتلات عرقية ودينية عديدة ، مما جعلها عرضة لاستقطاب العناصر المناوئة للحكم البهلوي وعلى رأسهم السوفييت .

 $-570 -$ 

وبالرغم من القبضة المحكمة التي فرضها محمد رضا على المعارضة المعتدلة والمتطرفة في آن واحد ، فإنه ترك الباب مفتوحا على مصراعيه لرجال الدين (\*) ، الذين استغلوا منابر المساجد وحلقات الدرس في تلقين المستمعين والترويج لشعاراتهم . وقد نجح رجال الدين في تعبئة الجماهير ضد الشاه ، مذكرين إياها بكل خطاياه الاقتصادية والاجتماعية ، ومن ثم نجحوا في استقطاب شريحة عريضة من الإيرانيين نظرا لتبنيهم قضايا المستضعفين . كماأن رجال الدين عبر التاريخ الحديث ومنذ اعتبار المذهب الشيعي ديانة الدولة الرسمية قد نجحوا في إقامة تعاون عميق الجذور مع المؤسسات الاقتصادية الكبرى (البازارات) ، خصوصا أنها تضم بين ثناياها كبار الرأسماليين والسماسرة والتجار وأصحاب الصناعات اليومية .لهذا تعد البازارات أكبر الركائز الاقتصادية في الدولة الإيرانية ، فضلا عن أنها الأقدر على دفع زكاة المال وضريبة الخمس المقررة على الشيعة ومنح الأوقاف ، لأن العرف الديني قد جرى على أن تدفع تلك الأموال للمؤسسات الدينية ، لكي تقوم بتوزيعها مباشرة على الفقراء والمستحقين بعيدا عن أعين أو سلطة الدولة الإيرانية ، مما دعم صلة رجال الدين برجال البازارات ، وأيقن كل طرف منهما أن تعاونهما سيدعم مصالحهما معا سواء مع الدولة أوضدها كما حدث إبان اشتعال الثورة . ولايفوتنا الإشارة لدور الحوزة العلمية في مدينة قم ، تلك المؤسسة الدينية العملاقة التي تجمع بين جوانبها المراجع الفقهية الممثلة في صفوة رجال الدين المؤهلين للفتوى والاجتهاد بجوار الشباب الدارسين في مراحل الحوزة العلمية ، بالإضافة إلى حرية الحركة التي تمتلكها مدارس الحوزة العلمية ، نتيجة لاستقلالها الاقتصادي الكامل عن الدولة ، وما اشتهر به معظم رجالها

 $-777-$ 

وبالرغم من قوة رجال الدين ، لم يحاول الشاه التصدي لهم'\* أو تقليم أظافرهم خوفا من غضمب الجماهير ، فاستغل رجال الحوزة العلمية الحرية المتاحة لهم في نشــر فضــائح النظام الإمبراطوري ، وتعبئة الجـماهير ضـد الشاه قبل رحيله استعدادا لاسستقبال آية الله الخميني زعيمهم الروحي ، كما نددوا بممارساته غير الدينسية كمحاولاته إحياء التقاليد المجوسية ، وتدعيمه للماسونية وللطوائف لإفقاده شعبيته ، وإثارة الجماهير ضده استعدادا للقضاء على نظامه .

وبالإضافة إلى العوامل الداخلية السابقة فقد مهد المناخ الدولي بدوره لإنجاح الثورة ، حيث تخلت الولايات المتحدة مؤقتا عن قيام الشاه بدور شرطي المنطقة ، ونددت بانتهاكه لحقوق الإنسان في معاملته اللاإنسانية للمعارضة الإيرانية ، ودفعت بمخابراتها النشيطة داخل إيران لمنع الجيش من الدفاع عن نظـامـه أو مسـاندته ، كمـا نشطت بـريطانيـا في محـاربتـه والسـعي لإسقاطه بعد أن ألغى نظام الكونسورتيوم لمصلحة الغرب الأوروبي بقيادة الولايات المتحدة وبريطانيا ويعض الدول الغربية الأخرى ، ومن هنا روجت الإذاعات الغربية الموجهة باللغة الفارسية ، لأفكار واجتهادات وتحريضات آية الله الخميني للشعب الإيراني عبر موجات الإذاعات الغربية وعلى رأسها البريطانية والفرنسية ، كما خث سفيرا الولايات المتحدة وبريطانيا الشاه على الرحيل من إيران في إجازة مفتوحة تمهيدا لعودة الخميني بعد أن روجت صحافتها له ، وأعدته إعلاميا لتولي مهام حاكم الدولة الإيرانية الجديدة . فلما نجحت الثورة في الاستيلاء على السلطة ، بدأت تدخل مباشرة في الصراع الكامن والظاهر بين التيارات الفكرية المتناقضة حول اختيار الوسيلة المناسبية لإدارة العمل الشوري ، وظهر الانقسام الفعلي في المهارسة العملية

 $YUV$ 

الزعامات الدينية عن إدارة أو تسيير المؤسسات الحكومية داخليا وخارجيا ، خصوصاأن المجتمع الإيراني لايمثل نسيجا اجتماعيا متجانس الطبقات ، وعليه فكان من الطبيعي أن تطفو الخلافات المذكورة على السطح ، بعد أن عرتها عوامل الثورة من أثوابها التي احتجبت خلفها . كذلك أوضمحت الدراسة افتقار رجال الدين والفقهاء للخبرة الإدارية والحنكة السياسية المطلوبتين لإدارة الىدولة وحل مشاكل المواطنين ، كـما أنهم قد أبعدوا الرمىوز السياسية صاحبة الخبرة في المرحلة السابقة ، كما أبعدوا القيادات الحزبية والنقابية الواعية ، التي كان لها دور بارز في الشارع الإيراني قبل الشورة ، مما أدى إلى هروب أعمداد كبيبرة من الخبراء والتكنوقراط والمثقفين ، وغيرهم من القيادات التي أسست الهياكل الإيرانية وعايشتها ، فتركوا فراغا لم يستطع رجال الدين أن يشغلوه . كما خاصمت الثورة الطبقة المثقفة بكل تياراتها مما أدى إلى افتقارها للعناصر القادرة على تطوير الدولة ، وبالتالي خلقت الثورة جناحا لايستهان به من المعارضة المستنيرة ضدها ، تلك المعارضة التي عبرت أحيانا عن نفسها أو حجبت معارضتها متحينة الفرصة المناسبة لفرض وجودها في الشارع الإيراني بعد رحيل الخميني . وفي النهاية اضطرت الثورة للخضوع لقواعد اللعبة السياسية بكل أبعادها من مطاردة وتنكيل بالمعارضة ، مستخدمة في ذلك لجان الثورة وحراسها ومحاكم الثورة في تعقب المعارضة بكل أجنحتها ، حتى اضطرت في النهاية للتبرؤ منهم بعد أن شاعت مفاسدهم وفاقت تجاوزاتهم كل التوقعات . وحارب تيار الخميني التيار الوطني التقليدي الذي ناضل من أجل ترشيد استخدام عائدات البترول والصناعات الثقيلة وإقامة الدولة المدنية ، كما حارب التيار الديني المعتدل الذي طالب بضرورة استخدام الأساليب الحديثة

في الإدارة والحكم ورفض بشدة مبدأ ولاية الفقيه السياسية ، وكذلك التيار الديني الإصلاحي بقيادة شريعة مداري الذي رفض استبداد الفقهاء وطالب بتوزيع الثروة على كل الطبقات الاجتماعية ،وأيد السيادة الوطنية للدولة بكل مؤسساتها المدنية ، كذلك تصدى للتيار الليبرالي الذي نادي رجاله بالديموقراطية وبالحكومة الدستورية ، وبالانتخابات الحرة للقادرين من جميع

 $-171 -$ 

فئات الشعب . كما خاصم جناح الخميني كل التيارات اليسارية الإسلامية لمطالبتها الدائمة بالتأميم وتوزيع الأراضي الزراعية ، ونددوا بتعاونهم مع الاتحاد السوفييتي برغم علاقة رفسنجاني الشهيرة به . وفي النهاية فإن الشكل الوحيد المقبول مرحليا لمسار الثورة يتجلى-في تصوري ـ في تقلص الشعارات والتطلعات الدينية بشكل تدريجي ، بعد تخليص الحزب الجمهوري الإسلامي من العناصر المتشددة داخله ، من أجل الإفساح في الطريق أمام العناصر الليبرالية المتدينة للاشتراك معهم ، مع الاحتفاظ بالشكل الديني المميز للثورة الإيرانية ، خوفا من عداء بقية دول العالم الإسلامي المتوجس من توجهات الثورة .

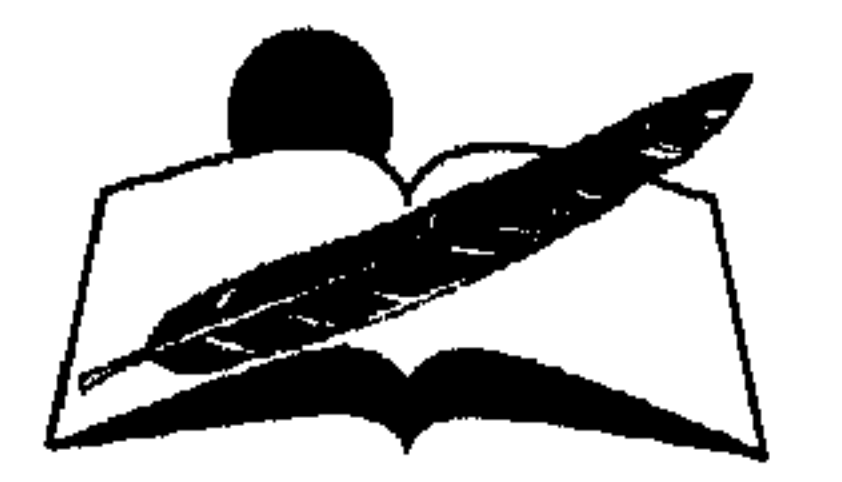

#### $YY =$

#### المهوامش

# الفصل الأول

(١) أروند أير هميان ومجموعة مؤلفين : «إيران ١٩٠٠ - ١٩٨٠» ، مؤسسة الأبحاث العربية ـ بيروت لينان ، ١٩٨٠ ، ص ٢٨.

(2) J. Malcolm: History of Perrsia. London. 1993. p. 429.

(3) A-lombton-Persian Society Under the Qajar', Journal of the Royalcental Asian Society, 1, 8 - Jul-Oct) 1961. P. 130.

(4) Ibid. A-lombton. p. 40. (٥) هويدا عـزت محمد جعيتم :تاريخ الحكم الـنيابي لإيران\_رسـالة دكـتوراه غـير منشـورة\_آداب عين شمس ١٩٩٦، ص ١٠٠٠.

(6) Malkum Kh-an, Persian Civilisation, Comtemporary Review - 54 - February 1891 - 236 - 244.

(٧) محمد فتحي يوسف الريس ، «إيران وعلاقاتها الخارجية في العصر الصفوي» ، دار الثقافة للطباعة والنشر ، القاهرة ١٩٨٩ الفصل الأول كله ص ٢٠ وما بعدها . ٨١) هاشم معروف : عقيدة الشيعة الإمامية ـ بيروت ١٩٥٦ ص ٢٤٧ .

(٩) حامد الغـار ومجموعة مـؤلفين «دور المعارضة في السيـاسة الإيرانية المعاصـرة» جامعة كاليـفورنيا سنة ١٩٧٢ (إيران ١٩٠٠\_١٩٨٠) ص ١٧٧.

ـ حامد الغار : مؤلف إنجليزي اعتنق الإسلام وهو أستاذ علم الشرق الأوسط بجامعة كاليفورنيا . (١٠) المرجع السابق ص ١٨١ .

(١١) أحمد عنايت · «الفكر السياسي المعاصر» ترجمه عن الفارسية وراجعه عن الأصل الإنجليزي . د . إبراهيم شتا . القاهرة ١٩٨٨ ص ٣٤٨ .

(12) BROWNE: Press and Proetry of modern Persia. Cambridge, 1914 - p.66. (13) OP. Cit, Ervand Abrahamian, p. 45.

(14) Ibid. Ervand Abrahaman - p. 46.

 $-$  YV  $\backslash$   $-$ 

الفصل الثاني

 $(19)$  F-O 371/169 49 - The Future of Persia, October 18. 1913 - P.18.

(٢٠) د . كمال مظهر ، «العراق وإيران بين سازانوف وجراي» ، آفاق عربية/ العدد الثاني - تشرين أول ١٩٨٢، ص ٧ .

(٢١) توري عيد البحيت ، «روسيا ومشروع سكة حديد بغداد» ، مجلة المؤرخ العربي ـ بغداد/ العدد الخامس عشر ، ١٩٨٠، ص. ٤٠-٦٣.

(22) F.O. Confidential, from, F.O. to T.O., March 25, 1915 - P.11.

(٢٣) حول نشاطات (واسموس) في إيران راجع :

I.O.R., L/P+S/10/432; From P. Cox to F.O., March 13, 1915, p. 84, F.O. Confidential E 44543, Maiden -  $i$  - Naphtun to I.O., February 26, 1915, p. 93.

(٢٤) محمد أمين العمري ، تاريخ حرب العراق خلال الحرب العظمى ١٩١٤-١٩١٨ ، ج٢ ، بغىداد ، ١٩٣٥ ، ص ١٦٢ ـ ٢٧٨ ، وشكري مىحمىود نديم ، الجميش الروسي في حرب العـراق ١٩١٤\_١٩١٨ ، ط٣- بغداد ١٩٧٤ صفحات ١٤ ، ١٦، ٢٠ ، ٣١ ، ٣١ (٢٥) المس بيل : فصول من تاريخ العراق القريب ، ترجمة جغفور خياط ، بيروت ١٩٤٩ ، ص ٢٥  $.77 -$ (٢٦) العرب (جريدة) بغداد ٧ مايو سنة ١٩١٨ . (٢٧) فوزية محمد صابر ، إيران بين الحربين العالميتين ١٩١٨\_١٩٣٩ ، رسالة ماجستير غير منشورة

- كلية الآداب-جامعة البصرة-سنة ١٩٨٦ ، ص ٧٩.

(28) Percy Sykes - A History of Persia - Vol. 11. London 1969. P. 599.  $(29)$  F.O. 371/1025, E//626, The Political Situation in Persia - December 7. 1923. P. 136.

(30) Documents on British Foreign Policy, 1919 - 1939 - First Series, Vol. XIII - London, 1963, p. 703.

(۳۱) خیرات البیضاوی ، إیران ترقص علی کف عفریت ، بیروت ١٩٥٤ ، ص ٣١، ٣١ . (32) Percy Sykes, op. cit. p. 46.

(33) Documents on British Foreign Policy: 1919 - 1939 - First Series, Vol.

 $YYY -$ 

(37) American Documents. Vol. 11 - The Minester in Persia to the Secretory of State, Tel. No. 741, 91/23 - August 18, 1919, p. 699.

(٣٨) خيرات البيضاوي-المصدر السابق ، ص ٢٨٥ .

(39) Documents on B. F. P. 1919 - 1939 - First Series, Vol. XIII, pp. 492-793. (40) IbiD. Documents on B. F. P., p. 703.

(٤١) كيمال مظهر أحمد ، رضا المازندراني والعرش الإيراني: من تاريخ تأسيس الأسرة البهلوية والخبوط الأولى لسياسة الاستعمار الجديد في الشرق الأوسط ، مجلة آفاق عربية -بغداد-تشرين ثانی ۱۹۸۲ ، ص ٤٣ .

(42) Donald Wilber - Contemporary IRAN, London 1963, p. 68, 69. (43) Documents on B. F. P. 1919 - 1939, First Series, Vol. XIII, p. 721. (٤٤) محمد صبيح ، شاه إيران ، القاهرة ١٩٤٠ ، ص ٦٩ ، ٧٠ . (45) Saiyid Athar Abbas Rizvi, Iran: Royality Religion and Revoluational.

Canberra (Australia), 1980, p. 217.

(46) Documents on British Foriegn Policy, 1919 - 1939, First Series, Vol. XIII, p. 564 (Memorendam on Persian Sitution by Mr. Churchill), 688-691, 692. (٤٧) كارل بروكلمان ـ تاريخ الشعوب الإسلامية ـ تعريب نبيه أمين فـارس وأمين البعلبكي / ج ١ ـ الطبعة السادسة ، بيروت ١٩٧١ ، ص ٧٩٢ . (٤٨) عبدالعزيز نوار ـ تاريخ الشعوب الإسلامية ـ بيروت ١٩٧١ ، ط ١ . ص ٤٩٩ . (49) William, H. Fobis: Fall of the Peacook Throne, New York, 1980, P. 43. (٥٠) أحمد باسل البياتي : أهمية موقع إيران الجغرافي لأمن الاتحاد السوفييتيي وأثر ذلك على العلاقات بين البلدين ١٩١٨ ـ ١٩٤١ ، الموصل ، العراق ، ١٩٨٣ ، ص ١٥-١٦ . (٥١) د . كمال مظهر أحمد\_رضا المازنداراني والعرش الإيراني ، مرجع سابق ، ص ٤٧ . (٥٢ه) د . كمال مظهر أحمد ، المرجع السابق ، ص ٤٩ .

(53) Gordon Water Field, Professional Diplomate Sir Percy Loraine of Kirkharlebt 1880-1961, London, 1973, P. 55.

(٤٥) يقصد بسياسة الباب المفتوح المصطلح السياسي الذي نادت به الولايات المتحدة منذ عام ١٨٩٩ ، عندما دعت الصين لفتح أبوابها أمام المصالح الأمريكية أسوة بالدول الأخرى ، كما كررت الشركات die Alle Brading werd was die der der der dem den der den der den bestehende gewone werden. Der der bestehende

(56) I.O.R.L/ Pts/10/1017 - Confidential, British Government Archives, NO.1, E-1110/77/34, from p. Loraine to Cirzon. December, 11, 1922, P.1.

(٥٧) صحيفة الاستقلال العراقية ، ٢٠ يوليو ، ١ أغسطس ، ١٠ سبتمبر سنة ١٩٢٣-بغداد . (٥٨) مدرس : كان من أقطاب معارضة المعاهدة الأنجلو فارسية ١٩١٩ ، ثم وزيرا للعدل في وزارة كرمانشاه المؤقتة . حيث ألقى عليه القبض على يدسيد ضياء الدين طباطبائي ثم أفرج عنه ، لكنه

 $YYY -$ 

كان ضمن الكتلة الوطنية المعارضة لرضا خان ، ولهذا فرضت عليه الإقامة الجبرية في منزله من عام ١٩٢٧ وحتى وفاته ١٩٣٥ في ظروف غامضة أشارت أصابع الاتهام فيها إلى رضا خان شخصيا . (59) F.O. 371/9025. Confidential, Tel. No. 349. E 10570. From P. Loraine to F.O. October 29, 1923, P. 03.

(٦٠) فوزية صابر\_المرجع السابق ، ص ١٦٧ .

(61) F.O. 371/ 9025, E 10586, Tel. No. 350 - From P. Loraine to F. O. Octorber 29, 1923, P. 28.

(٦٢) العالم العربي ، ٢٧ أبريل ١٩٢٤.

(63) F.O. 371/10145, E 2331, Partamentary Question - March 21/1924, P. 36.

- Ervan Abrahanmian. The Crowd in Iranian Politics (1905 - 1953) Pastand Present - Number 41, December, 1968. P. 200.

(٦٤) الحشود الجماهيرية في الحياة السياسية الإيرانية المعاصرة (١٩٠٠-١٩٨٠) ، إرفند إبراهميان ،

(67) Richard Tapper - The Conflict of Tribe and State in Iran and Afghanistan - London 1983 - PP.  $160:290$ .

 $(68)$  I.O.R, L/Pts/10/933, Confidential, from P. Loraine to F.O., January 10, 1923, p. 173.

(69) Ibid. I.O.R. February 20 - 1922.

(٧٠) العالم العربي ١١، ١٣، يونيو سنة ١٩٢٥ . (٧١) مصطفى عبدالقادر النجار التاريخ السياسي لإمارة عربستان العربية ١٨٩٧ - ١٩٢٥ ، القاهرة ١٩٧١ ، ص ٣٠٢ وما بعدها .

(٧٢) مصطفى عبدالقادر (إمارة عربستان) ٢٠٥ وما بعدها .

(73) F. ORL/Pts/101/933 - Confidential, Tel. No. 116 - From P. Loraine F.O., June 5, 1923, P. 49.

(74) F.O. 371/10137 - Confidentiol - British Government Archives, No. 1, E 9752/263/34 - from Ovey to Macdonald, October 25, 1924, P. 17.

(٧٥) إنعام علي مهدي سليمان ــ حكم الشيخ خزعل في الأهواز ١٨٩٧ ـ ١٩٢٥ ـ رسالة ماجستير عیر منشورة ، بغداد ۱۹۸۳ ، ص ۱۶۳ (٧٦) مصطفى النجار ،المرجع السابق ، ص ٣٣٨ وما بعدها . (٧٧) مصطفى عبدالقادر النجار (إمارة الحمرة) دراسة لتاريخها العربي (١٨١٣-١٩٢٥) بغداد ، سنة ١٩٨١، ص ٣٣. (٧٨) مصطفى النجار (إمارة المحمرة) ، المرجع السابق ، ص ٥٠ . (٧٩) فوزية محمد صابر ،المرجع السابق ، ص ٢١٠ .

 $YV\epsilon$ 

### الفصل الثالث

(80) N. R. Kiddie - Iran, Religon, Politics and Society. London 1980 -PP.167-168.

(81) Frye -R.N, Persia. London 1945.P.99

(٨٢) جريدة الزمان العراقية ، بغداد - ٧ تشرين الأول ١٩٣٠. (٨٣)جريدة الإخاء الوطني ، بغداد ـ٢١ بسنة ١٩٣١ . (٨٤) تقرير من المفوضية الملكية العراقية في طهران لوزارة الخارجية العراقية ، أيلول وتشرين أول ١٩٣١ ـ وثيقة رقم (٥٥١) ـ ملفات البلاط الملكي ملف ٢/ ٥/ ١ مسلسل ٧٣٨ ـ وع . (٨٥) العالم العربي ، ٢٦ آذار ١٩٢٩ ، وكانون ثاني ١٩٣١ .

(86) D.N. Wilber. Iran, Past and Present. New Jersy 1958. P.246.

(87) Ibid Wilber PP, 247-248.

(٨٨) جريدة الإخاء الوطني العراقي ١٣٠ آب ١٩٣٤ . (٨٩) ملفات البلاط الملكي .الملف ٢/٤ مسلسل ٢٢٤ ق وع تقرير من الرئيس الأول إبراهيم بن حميدي ضبابط الركن الثبالث (الخبارات) إلى رئيس أركان الجيش حبول شكل الحكومة الإيرانية وسياستها رقم ١٨١٤٨ في ١/ ١٠/ ١٩٣٢ وثيقة رقم ١١٩. (٩٠) المرجع السابق نفسه ورقم الوثيقة .

(91) Journal of the Royal Asian Sociery "Vol XXXIII 1936. P.349.

(92) Foreign Relations of the united states. piplome tic Papers 1434. Vol -11washington 1951 -P.888.

(٩٣) الإخاء الوطني ٣١ آب ١٩٣١ وكذا ملفات الخارجية العراقية بتاريخ حزيران ١٩٣١ وثيقة رقم  $. 117$ 

(94) D.N. Wilber, Rizashah Pahlavi - Ressurrec tion and Reconstruction of Iran-New york 1931 - P.145.

(95) F.o 371/7805, Notes of the Persian Communist Party in Tahran - pp. 154 - 155.

(96) Ahmad Minai, Economic development under the Reign of Reza - Shah  $(1926 - 1941)$ Michigan 1961, p. 158.  $(97)$  Ibid p. 159. (٩٨) (مذكرات شاه إيران الخلوع) ترجمة مركز دراسات الخليج - جامعة البصرة - ١٩٨٠ ص ٢٣ . (٩٩) العالم العربي ٦ آيار ١٩٢٨ ، والنهضة العراقية ٣٠ آذار سنة ١٩٢٨ . (100) F.o, 371/13057, Confidential, Tel, No, 162, E 2133/17134 - From R.

$$
- \mathsf{YV} \circ \_
$$

Clive to Austen chemberlain - April  $-6 - 1928 - p$ . 18.

 $(101)$  Bullard - Britain and the Middle East, From the earleast times to 1963, London 1964 - pp. 125, 126.

(١٠٢) ملفـات البـلاط الملكـي ملف ة/ ٦/ ٥/ ١ مـسلـسل ٧٤٢ و ع ـ تقـرير ســري من القنصـليـة العراقية في كرمانشاه إلى الخارجية العراقية تشرين الأول ١٩٣٥ وثيقة رقم ١١٨\_١١٩ .  $(103)$  F.o - 371/16078, "L" Iran, October 24, 1932 p. 188.

(104) Bohman Nirumand, Iran, The New Imperialism in Action, New York and London, 1969 - p. 32.

(105) Richard. N. Frye. The Near East and the Great Powers, New York 1969. pp. 119 - 120.

(١٠٦) محمد حسنين هيكل \_ إيران فوق بركان\_القاهرة من دون تاريخ ص ٣٥ .

(107) op. Cit. Wilber, Iran Past and Present - p. 274.

 $(110)$  Ghafur Sadeghy - An Historical Analysis of the development of the Administrative Structure of Nigher Education in Iran from 1900 - 1971, Michigan 1972 - p. 73.

 $(112)$  op. cit - H - Arfa p. 291.

(114) op. cit. N.R. keddie, Iran - Religion, Plitics and Society. London 1980 p. 154.

 $(116)$  E. Abrahamian. Iran between tow Revolutions. pp 142.

(١١٧) تاريخ عربستان والوضع الراهن ـ وزارة الإعلام ـ مديرية الإعلام ـ بغداد ١٩٧١ ـ ص ٢٨ . (١١٨) د . كمال مظهر أحمد ـ دراسات في تاريخ إيران الحديث والمعاصر ــ كلية الدراسات العليا في كلية الآداب\_جامعة بغداد ١٩٨٥ ص ٢٥٦ .

(119) F.o. The Times, London, January 29 - 31 - 1935 p. 48.

(120) op. cit. E. Abrahamian - Iran between two Revolutions - p. 148.

(121) William - M. Sullivan - Mission to Iran - New York, London 1981 p.94. (122) Ibid. W. SULLIVAN p. 164

 $YY$ 

## الفصل الرابع

- (123) Foreign Relations of United States. The Diplomatic Papers, Near East and Africa, 1935.
- (124) F.R.I. The Secretary of state to the Iranian Minister (Dijalal) December
- 6 Volume 3, 1935. p. 342.
- (125) F.R.I. Ibid Washington. January, 20, 1936. p. 346.
- (126) F.R.I The secretary of state to the Minister in Iran (Horni Brook) washington, January. 21, 1936 p. 348.
- (127) F.R.I Memorandum by the under secretary of state (phillips) March, 14, 1936, p. 350.
- 

(128) F.R.I Memorandum by the chief of the Division of Near Eastern Affairs (Murray) Washington, March 17, 1936. p. 351.

(129) F.R.I. The Acting Secretary of state to the charge d'Affairs in Iran (Merriam) Washington March, 26, 1936. pp. 354.

(130) F.R.I. Memorandum By the Assistant chief of the division of Near East-

ern Affairs (Alling) Washington April 21, 1936. p.360.

(131) F.R.I The charge in Iran (Merriam) to the Secretary of state. Teheran May 9, 1936. p.361.

(132) Ibid, May 17, 1936. P. 364,

(133) FR.I The Charge in Iran (Merriam) to the secretary of state, Teheran, July 25, 1936. p.367.

(134) F.R.I Mr. William H. (Hormbrook) to charge in Iran (Merriam) July 20, 1936 Solt Lare city p. 370.

(135) F.R.I Reluctance of the United states to Appoint A Minister to Iran Continues, Absence of Iranian Representation in the United states. The British Common wealth, Europe, Near East and Africa. The Chief of Division of Near Eastern Affairs (Murray) to the Charge in Iran (Merriam) Washington, January, 18, 1937. p. 718). (136) F.R.I The Charge in Iran (Engert) to the secretary of state, Teheran,

June, 12, 1937. p. 725.

(137) F.R.I President (Rossevelt) to the shah of Iran (Reza Shah Pahlavi) Washington March, 13, 1938. p. 728.

 $-$  YVV  $-$ 

(138) F.R.I The Shah of Iran (Reza Shah Pahlavi) to President (Rossevelt) Teheran, March, 17, 1938 p. 728.

 $(139)$  F.R.I President (Rosevilt) to the shah of Iran (Reza shah Pahlavi) Washington August, 21, 1938 p. 734.

 $(140)$  F.R.I The charge in Iran (Moose) to the secretary of state, Teheran, October, 6, 1938 p. 739.

(141) F.R.I The Shah of Iran (Reza Shah Pahlavi) to President (Roosevelt) Foreign Relations of the United States Volume 11, p. 742.

لمزيد من التفاصيل حول المعاهد ارجع :

(142) Proposed Extradition Treaty Between The United States, and IRAN. Fortext, See Forein Relations 1933 Vol, 11; XP. 188.

F.R.I The Secretary of State to the Charg'e in persia (childs) Washington, March, 20, 1934. p. 390.

 $(143)$  F.R.I The secretary of state to the Minister in Iran (Hornibrook) Washington, Februry, 4, 1936, p. 395,

(144) Foreign Relarions. Diplomatic Papers, Volume 11, 1936.

Inquires by the United State Regarding the non delivery of Second Class Mail from the United States in Iran. April, 15, 1936. p. 375.

(145) F.R.I Memorandum by Mr. Raymond A. Hare of the Division of Near Eastern Affairs. Washington June 5, 1936. p. 378.

(146) F.R.I, The charg'e in Iran (Merriam) to the secretary of state, Teheran, June 11, 1936. p. 379.

(147) F.R.I, Resumption by Iran non Delivery of Second Class Mail from the United States after further inquiries by the United states.

Foreign Relations - Diplomatic papers... Volume 11, 1937.

(148) The Charg'e in Iran (Merriam) to the secretary of state, Teheran, February 26, 1937. p. 728.

(149) F.R.I Memorandum of Conversation between the American Charg'e (Merriam) and the Chief of the Third Political of the Iranian Foreign Office (Massoud Ansari) March, 16, 1937, p. 730.

 $(150)$  F.R.I, The Charg'e in Iran (Engert) to the secretary of state, Teheran Jully, 14, 1937, p. 733.

(151) Atitude of the department of state Toward the Closing of the Iutherian Mission At Mehabad (Saujbulac) by the Iranian Government.

 $YY \wedge T$ 

Foreign Relations, Diplomatic papers, Iran, Volume 111, 1936. (152) F.R.I, The Charg'e in Iran (Marriam) to Secretary of state, Teheran. March, 24, 1936. p. 385. (153) F.R.I. The Secretary of State to the (Harg'e in Iran (Merriam) Washington March 27, 1936. p. 386. (154) F.R.I. The Charg'e in Iran (Merriam) to the secretary of state, Teheran. May, 1, 1936. p. 387. (155) Ibid, May, 1, 1936. p. 387. (156) F.R.I, The Secretary of state to the Charge in Iran (Merriam) Washington, Augst 21, 1936. p. 390.

(157) Reprentations by the United states Regarding the Expropriation of American Schools in Iran.

Foreign Ralabiuons. Diplomatic Papers, IRAN 1939.

(158) F.R.I, Yhe Charg'e in Iran (Engert) to the Secretary of state, Teheran, August, 13, 1939. p. 525.

(159) F.R.I, The Charg'e in Iran (Engert) to the Secretary of state, Teheran, August, 14, 1939, p. 525.

(160) F.R.I, The Acting Secretary of state to the Charg'e in Iran (Engert) Washington August, 15, 1939, p. 526.

(161) F.R.I, The Charg'e in Iran (Engert) to the Secretary of state, Teheran, August, 18, 1939, p. 527.

(162) F.R.I, The Charg'e in Iran (Engert) to the Secretary of state, Teheran, August 20, 1939. p. 529.

(163) F.R.I, Memorandum by the Chief of the division of Near Eastern Affairs (Murray) to the under Secretary of State (Walles), Washington, August 21, 1939. p. 531.

(164) F.R.I, The Acting Secretary of State, to the Charg'e in Iran, (Engert) Washington August, 22, 1939, p. 532.

(165) F.R.I, The Charg'e in Iran (Engert) to the Secretary of state, Teheran, October, 9, 1939, p. 534.

(166) F.R.I, The Secretary of State, to the charg'e in Iran (Engert). Washing-

ton, October, 11, 1939, p. 534.

(167) F.R.I, The Charg'e in Iran (Engert) to the Secretary of State, Teheran, Decmber, 11, 1939. p. 536.

 $YY9 -$ 

### الفصل الخامسه

(171) F.R.I. Atitude of the United States toward the British Military Ocupation of IRAN.

The Acting Secertary of State to the Minister in IRAN (Dreyfus) Washington, June 23, 1941. p. 383.

(172) F.R.I, Minister in IRAN (Dreyfus) to the Secretary of State, TEHRAN, June, 28, 1941. p. 383.

(173) F.R.I, The Minister Resident in IRAN (Dreyfus) to the Secretary of State. TEHRAN, July, 29, 1941. p. 385.

(174) F.R.I, Memorandum of Conversation, By the Assistant Chief of Division of Near Eastern Affairs (Alling) Washington. July. 29. 1941 - p. 386.

(175) F.R.I, The Ambassador in United Kindom (WINANT) to the Secretary of State, London, August, 11, 1941. p. 391.

(176) F.R.I, The Minister in IRAN (Dreyfus) to the Secretary of State, TEH-RAN, August, 12, 1941 - p. 395.

(177) F.R.I, The Minister in IRAN (Dreyfus) to the Secretary of State, TEH-RAN, August, 21, 1941. p. 401 - 403.

(178) F.R.I, Memorandum of Conversation, by the Chief of the Division of Near Eastern Affairs (Murray). August. 25. 1941 - p. 416.

(179) F.R.I, The Minister in IRAN (Dreyfus) to the Secretary of State, TEH-RAN, August, 25, 1941.

(180) The Shah of Iran (Reza Shah Pahlavi) to President (Rosevelt) TEH-

RAN, August, 25, 1941. p. 419.

(181) F.R.I, The Charge in Germany (Morris) to the Secretary of State, BER-LIN, August, 26, 1941. p. 424.

(182) F.R.I, The Ambassador in ITALY (Phillips) to the Secretary of state,

 $- Y \wedge -$ 

ROME, August, 26, 1941. p. 425.

(183) The Ambassador in united Kingdom (Winant) to the Secretary of State, London, 26, 1941, p. 426.

(184) F.R.I. Memorandum of Telephone, by the Acting Chief of the Division of Europian Affairs (Atherton) Washington, August, 27, 1941. p. 434.

(185) F.R.I, Memorandum of conversation by the Secretary of State, Washington, August, 27, 1941. p. 435.

(186) The Charge in IRAQ (Farrell) to the Secretany of State - BAGHDAD, August, 29, 1941 - p. 441.

(187) F.R.I, The Minister in IRAN (Dreyfus) to Secretary of State TEHRAN. August, 30, 1941 p. 443.

(188) F.R.I, Ibid, TEHRAN, september, 2, 1941, p. 448.

(189) F.R.I, Ibid, TEHRAN, August, 31, 1941, p. 444.

(190) F.R.I, The Secretary of State to the Ambassador in Turkey (Macmurray) Washington, September, 5, 1941. p. 451.

(191) F.R.I, American Aid in Improving Iranian Facilities for Transporting matirial to the Soviet-Union, Establishment of an American Airoplane Assembly Base in IRAN. Foreinign Relations. Vol, 111. 1941 p. 477.

(192) F.R.I, Secretary of war (simson), to the Secetary of State, wachington, November, 24, 141 - p. 478.

(193) The Secretary of State, to the Ambassador in the Undited kingdom, (winant) washington, November, 26, 1941. p. 479.

(194) F.R.I, The Ambassador in United Kingdom (Winant) to the Secretary of state, London, December, 11, 1941.

(195) F.R.I, The Ambassador in United Kingdom (Winant) to the Secretary of state, London, December, 12, 1941. p. 482.

(196) F.R.I, The Secretary of state, to the Ambassador in United Kingdom, (Winant) Washington, December 30, 1941. p. 483. (197) F.R.I, The Secretary of state, to the Ambassador in the soviet Union (Steinhard) Washington, December, 30, 1941. p. 484. (198) F.R.I, The Secretary of state, to the minister in IRAN (DreyFus) Washington, December, 30, 1941. p. 485.

 $-YAY$ 

#### الفصل السادس

(١٩٩) اضطر الشاه (رضا بهلوي) للبقاء عدة أشهر في أصفهان ، في محاولات مستمرة لاسترداد عرشه بمساعدة بعض زعماء القبائل ورجال الدين الشيعة ، لكن السفير الأمريكي أقنع السفير البريطاني بضرورة ترحيله فوريا قبل أن يسبب بقاؤه مزيدا من الاضطرابات الداخلية . (200) F.R.I, The Minister in IRAN (Dreyfus) to the Secretary of State, TEH-RAN, August, 29, 1941.

(201) F.R.I, The Minister in IRAN (Dreyfus) to the Secretary of State, TEHRAN, September, 19, 1941, p. 461. (202) The Minister in IRAN (Dreyfus) to the Secretary of State, TEHRAN,

October, 9, 1941. p. 470.

(203) F.R.I, Memoromdom of conversation, by the under Secretary of state,

(Welles) Washington, September, 22, 1941. p. 461.

(204) F.R.I, The Secretary of State to the Ambassador in Soviet Union (Stein-

hard) Washington, September, 25, 1941. p. 462.

(205) F.R.I, The Minister in IRAN (Dreyfus) to the Secretary of State, TEH-RAN, September, 26, 1941. p. 463.

(206) F.R.I, The Minister in IRAN (Dreyfus) to the Secretary of State, TEH-RAN, September, 28, 1941. p. 464.

(207) F.R.I, Ambassador in united kingdom (Winant) to the Secretary of State, London, October, 4, 1941. p. 468.

(208) F.R.I, The Secretary of State, to the Ambasador in the Soviet Union (Steinhard) Washington, October, 8, 1941. p. 469.

(209) F.R.I, The Ambassador in the Soviet Union (Steinhard) to the Secretary of State, Moscow, October, 11, 1941. p. 471.

(210) F.R.I, IBID., November, 5, December, 11, 1941. pp. 475 - 476.

(211) F.R.I, The Secretary of State, to the Minister in IRAN (Dreyfus) Washington, December, 29, 1941. p. 477.

(212) F.R.I, The Minister in IRAN (Dreyfus) to the Secretary of State, TEH-

RAN, January, 12, 1941. p. 263.

(213) F.R.I, The Ambassador in the United Kingdom (Winant) to the Sec-

retary of State, London, january, 21, 1942. p. 265.

 $-XXY -$ 

(214) F.R.I, The Ambassador in the United Kingdom (Winant) to the Secretary of State, London, january, 23, 1942. p. 266.

(215) F.R.I. The Secretary of State, to the Ambassador in United Kingdom (Winant) Washington, January, 26, 1942. p. 267.

(216) F.R.I., The Shahan Shah of IRAN (Mohamed Reza shah pahlavi) to president (Roosvelt) TEHRAN, January, 31, 1942. p. 268.

(217) F.R.I., President (Roosvelt) to the shahan of IRAN (Mohamed Reza shah Pahlavi) Washington, February, 6, 1942. p. 269.

(218) F.R.I, The Minister in IRAN (Dreyfus) to the Secretary of State, TEH-

RAN, February, 7, 1942. p. 270.

(219) F.R.I, The charge in the Soviet union (Thurston) to the Secretary of State, (kuiByshev) (Moscow) March, 6, 1942. p. 271.

(220) F.R.I, Memorandum of conversation, by the chief of the Division of NearEastrn Affrais (Alling) Washington, March, 20, 1942. p. 273.

(221) F.R.I, Concern of the united states Regarding Kurdish Disorders in Soviet - occupied province of AZERBAIGAN.

The Minister In IRAN (Dreyfus) to the Secretary of State, TEHRAN, May, 1, 1942. p. 318.

(222) F.R.I, The Minister in IRAN (Dreyfus) to the Secretary of State, TEH-RAN, May, 3, 1942. p. 319.

(224) Ibid, May, 4, 1942. p. 320.

(224) F.R.I, The Ambasador in the Turkey (Steunhard) to the Secretary of

State, Ankara, May, 4, 1942. p. 320.

(225) F.R.I, The Secretrary of State, to the Ambasador in the Soviet Union (Standley) Washington, May, 6, 1942. p. 321.

(226) F.R.I. The Minister in IRAN (Dreyfus) to the Secretary of State, TEH-RAN, May, 8, 1942. p. 322.

(227) F.R.I, IBID, May, 12, 1942. p. 323.

(228) F.R.I, Ibid., TEHRAN, September, 28, 1942. p. 324.

(229) F.R.I, The Minister in IRAN (Dreyfus) to the Secretary of State, TEH-

RAN, October, 7, 1942. p. 324.

(230) F.R.I, Inistance By the United States that JAPANESE Legation be Expelled from IRAN, The Minister in IRAN (Dreyfus) to the Secretary of State, TEHRAN, January, 13, 1942. p. 325.

 $Y = Y - Y$ 

(231) F.R.I, The Acting Secretary of State, to the Minister in IRAN (Dreyfus) Washington, February, 25, 1942. p. 326.

(232) F.R.I, The Minister in IRAN (Dreyfus) to the Secretary of State, TEH-RAN, March, 29, 1942. p. 328.

(233) F.R.I, Ibid TEHRAN, April, 7, 1942. 320.

(234) F.R.I, Memoromdom of conversation, by the Acting Secretary of State, Washington, April, 11, 1942. p. 331.

(235) F.R.I, The Minister in IRAN (Dreyfus) to the Secretary of State, TEH-RAN, April, 12, 1942. p. 333.

(236) F.R.I, Memoromdom by the Advisor on political Relation (Murray) to the Under Secretary of State (Walles), Washington, April, 12, 1942. p. 334. (237) F.R.I., The Minister in IRAN (Dreyfus) to the Secretary of State, TEH-RAN, April, 22, 1942. p. 335.

(238) F.R.I, The Acting Secretary of State, to the Minister in IRAN (Dreyfus) Washington, April, 15, 1942. p. 334.

(239) F.R.I, The Minister in IRAN (Dreyfus) to the Secretary of State, TEH-

RAN, Augast, 9, 1942. p. 336.

(240) F.R.I, The IRANIAN Legation to the Department of State, WAshington, undated. p. 337.

(241) F.R.I, Memorandum of Conversation, by the chief of Division of Near Eastern Affairs (Alling) Washington, August, 20, 1942, p. 338.

(242) F.R.I, The Minister in IRAN (Dreyfus) to the Secretary of State, TEH-RAN, August, 21, 1942. p. 339.

(243) F.R.I, Memoromdom by the Advisor on political Relation (Murray) to the Secretary of State, Washington, September, 1, 1942. p. 341.

#### الفصل السابع

(244) Sandra Mackey - The Iranians, PERSIA, ISLAM and the Soul of A Nation; Dutton - A division of Penguin New York U.S.A. p. 4.

(٢٤٥) لمزيد من التعاصيل حول معحاولة الاغتيال ارجع إلى : Foreign Relations - Diplomatic Papers- IRAN. Vol (3) - Febrewary, 3, 1949. p. 478. (٢٤٦) راجع الفصول السابقة الخاصة بعزل رضاه شاه . (٢٤٧) موسى صبري (الصحفي الطائر) أخبار اليوم\_سنة ١٩٨٢ ص ٤٠ .

 $Y\wedge\S$   $-$ 

```
(248) Newyork Times, May 22/1951 - p.17.
 (249) Abrahamian - Ervand, Iran's Turbaned Revolution - Brinceton Uni-
versity Press 1982 - p. 81.
(250) Ibid, p. 86.
(252) Akhavi Sharough - (Religion and Politics in Iran) Albany - State Uni-
versity Press - New York, 1980. p. 50.
(252) Abrahamian Ervand, Op Cit., p. 87.
(253) Ibid. - p. 88.
(254) Albert David, Ed. (Tell the American People) prespective on the Iranian
Revolution - Philadephia movement for a new Society - 1980, p. 90.
(٢٥٥) وجوه في المرآة ـ مذكرات الأميرة أشرف بهلوي ، دار أخبار اليوم للطباعة والنشر ١٩٨٢ ص ١٩٠ .
             (٢٥٦) أحمد مهابة (إيران التاج والعمامة) كتاب الحرية القاهرة ٩٨٩ ١ ـ ص ٥٧ .
                                        (٢٥٧) أحمد مهابة «المرجع السابق» ص: ١٢٣ .
```
(258) New York Times, November, 7, 1979.

(263) Arani Sharif: "Iran from the Shah's Dictatorship to Khomeini's Demigogic Theocracy" - Dissent 27 (Winter 1980) p.  $(9-24)$ .  $(264)$  Ibid. p. 26.

#### الفصل التامين

#### (270) Iran Times - January, 12, 1979. (271) The Iranian Revolution - year Zero - Dissent, 27 (Spring 1989) p. 144-148.

 $-7\wedge$ ° $-$ 

(274) Ibid., The Iranian Revolution p. 147.

(281) Bill James, (Iran and The Crisis of (78), Foreign Affairs, 57 (Winter 1978 - 1979), p. 323.

(282) Falk Richard - Khomeini's Promise - Foreign Policy - 34 (Spring 1979)

p.  $28 - 34$ .

(283) Arjomand Said (Religion Political Action and Legitimate Domination) Archives Europeens de Sociologie 20 (1979) p. 59 - 109.

 $(284)$  Ibid, p. 70.

(285) Napaul - V.S. (An Islamic Journey among the Believers) Atlantic Monthly - July 1981, p. 28 - 40.

(286) Ommed Ehsan (Mansour Farhag) Political Upheaval in Iran Inquiry, 13 November 1978, p. 5 -10.

(287) Ramazani Rouhollah - Constitution of the Islamic Republic in Iran -Middle East Journal - Spring 1980, p. 204.

(288) Siddiqui Kalim, The Islamic Revolution in Iran - London, The Open Press in Association with the Muslim Institute, 1980, p. 70.

(٢٨٩) لمزيد من المعلومات حول الدكتور على شريعتي ، راجع مؤلفه العودة إلى الذات ، ترجمة الدكتور إبراهيم الدسوقي شتا ، الزهراء للإعلام العربي ، القاهرة سنة ١٩٩٣ .

(290) Robin Barry, Paved with Good Intention - The American Experience and Iran - Newyork - Oxford University Press, 1980, p. 120.

(291) Azad Shahrzad, Workers and Peasants - Councils in Iran - Monthly Review, Winter 1981, p. 14:19.

(292) Bernard Cherly and Khalilzad Zalmay, Secularization Industrialization at Khomeni's Islamic Republic, Political Science Quarterly - 94 (Summer  $1977 - 1979 - p. 322 - 324$ .

(293) Chubin Shahram, Leftist Forces in Iran - Prolblems of Commmunism-29 (July - August) 1980, 3-25.

 $- Y \wedge 7 -$
## الفصل التاسع

(294) Brinton Crane, The Anatomy of Revolution - New York Vintage Books, 1983, p. 104.

(295) Chelkowski Peter, Iran: Mourning Becomes Revolution, Asio 3, May -June, 1980, p. 30 - 37.

(٢٩٦) اطلاعات ٤ أكتوبر ١٩٧٩ .

(297) Power and Religion in Revolutionary Iran, Middle East Journal 38 (Winter 1982), 22 - 30.

(298) The Politics of Extremism in Iran, Current History, January 1982, p.  $9 - 13$ . (٢٩٩) اطلاعات ٢٤ مايو ١٩٨٩ .

(300) Haliday Fred, The First Year of the Islamic Republic (MIRIP) Reports, no, 88, June 1980. p. 3 - 5.

(301) Graham Robert, Iran the Illusion of Power. London Croom Helm, 1979, p. 100. (302) Floor Willem, The Revolutionary Character of the Iranian Ulama (Wishful Thinking and Reality), international Journal of Middle East Studies 12, December 1980) p. 501 - 542.

(303) Fatemi Khosrow, The Iranian Revolution, Its Impact on Economic Relations with the United States, International Journal of Middle East Studies 12, November 1980. p. 303.

(304) Sulivan William, Date Line Iran, The Road Not Taken, Foreign Policy 40, Fall 1980 p. 173.

(305) Rouleau ERIC, Khomeini's IRAN, Foreign Affairs 59, Middle East Journal 34, Spring 1982 p. 181.

(306) Aooleau ERIC, Rural Participation in the Revolution, (MIRIP) Reports, No. 87 May 1982, p. 3 - 6.

(307) Ibid.

(308) Hoogland Mary, Religious Ritual and Political Struggle in an Iranian Village, (MERIP) Reports - No, 102, January 1982, p. 10 - 23. (309) Fischer Michael, Iran from Religious Dispute to Revoluation -Chmbridge, Mass Harvard University Press, 1983, p. 104. (310) Muslim Students Following the Imam's Line, Esnadi - Khominiei, Tehran: Islami Publications, 1981, p. 105.

 $- YAY -$ 

- (311) Khazemi Farhad, Poverty and Revolution in Iran. Newyork University Press, 1981, p. 100.
- (312) Keddi Nkki, Iran's Roots of Revolution, New Haven University Press, 1983, p. 101.
- $(313)$  Newyork Tims, January, 5, 1981.
- (314) Op. Cit., p. 102.
- (315) Hamid Algar, Khomeni Ayatollah, Islam and Revolution, Berkeleg 1983, p. 95.
- $(316)$  Iran Times, September, 9 1981.
- $(317)$  Iran Times, February, 5, 1982.
- (318) Ibid, January, 25, 1982.
- (319) Ibid, December, 4, 1982.

(٣٢٠) فهمي هويدي ، المرجع السابق ص ١٨٨ .

(321) IRAN Times, January, 15, 1983.

(322) Khatouzian Homa, the Political Economy of Modern Iran, New York University, 1984, p. 25.

 $(323)$  Ibid, p. 26.

(٣٢٤) رفعت سيد أحمد (وصية الخميني) الدار الشرقية للنشر سنة ١٩٨٩ ، ص ٢٢ . (325) Zonis Marvin, The Plitical Elite of Iran, Princeton University Pres, 1989, p. 26.  $(326)$  IBID, p. 30.

\* \* \*

### $Y^{\prime}$   $\wedge$   $\wedge$

# الراجع والدوريات

# $log(14.1)$

١ ـ أحمد باسل البياتي ، أهمية موقع إيران الجغرافي لأمن الاتحاد السوفييتي وأثر ذلك على العلاقات بين البلدين ١٩١٨ ـ ١٩٤١ . الموصل -العراق ١٩٨٣ . ٢ ـ إنعام مهدي سليمان ، حكم الشيخ خزعل في الأحواز ـ ١٨٩٧ ـ ١٩٢٥ ـ رسالة ماجستير ، بغداد سنة ١٩٨٣.

٣\_أحمد عنايت ، الفكر السياسي المعاصر ـ ترجمه من الفارسية وراجعه من الأصـل الإنجليزي د . إبراهيم شتا ، القاهرة ١٩٨٨ . ٤ ـ التقرير الاستراتيجي للأهرام لعام ١٩٨٦ . ٥\_د . إبراهيم خلف العبيدي ، عربستان وسياسة التفريس ـ مجلة آفاق عربية العدد ٣ ـ السنة السادسة ـ بغداد ـ تشرين ثان ١٩٨٠. ٦ ـ د . أحمد محمود الساداتي ، تاريخ الدول الإسلامية بآسيا وحضارتها ـ دار الثقافة للطباعة والنشر ،القاهرة ١٩٨٩ . ٧ ـ د . أحمد محمود الساداتي ، رضا شاه بهلوي ، النهضة المصرية ١٩٧٩ . ٨\_أحمد مهابة ، إيران بين التاج والعمامة ، كتاب الحرية ـ القاهرة ١٩٨٩ . ٩-د .إبراهيم الدسوقي شتا ، الثورة الإيرانية : الصراع ـ الملحمة ـ النصر ، الزهراء للإعلام العربي , 1987. ١٠ ـ د . إبراهيم الدسوقي شتا ، العودة إلى الذات ، الزهراء للإعلام العربي ، القاهرة ١٩٩٣ . ١١\_إدوار سابلييه ،إيران مستودع البارود\_ترجمة عزالدين السراج ، دار الحرية للطباعة ، بغداد سة , 1987 ١٢ ـ ألس بيل ، فصول من تاريخ العراق القريب ، ترجمة جعفر خياط ، بيروت ١٩٤٩ . ١٣ ـ د . بديع محمد جمعة ، الشاه عباس الكبير ـ دار النهضة العربية بيروت ١٩٨٠ . ٤ ١ ـ جمال بدوي ، الشيعة قادمون ، النهضة المصرية ١٩٨٨ .

١٥. ـ د . جمال حمدان ، استراتيجية الاستعمار والتحرير ـ دار الشروق ١٩٨٣ . ١٦ ـ خيرات البيضاوي ، إيران ترقص على كف عفريت ، بيروت ١٩٥٤ . ١٧ ـ د . رفعت سيد أحمد ، وصية الخميني ـ الدار الشرقية للنشر سنة ١٩٨٩ . ١٨ ـ ريتشارد نيكسون ، نصر بلا حرب ، إعداد وتقديم المشير عبدالحليم أبوغزالة ـ مركز الأهرام للترجمة والنشرسنة ١٩٨٨ . ١٩ ـ سليم واكيم ،العلاقات العربية الإيرانية عبر التاريخ ، بيروت ١٩٦٧ .

 $YAA$ 

٢٠ ـ د . عبدالحميد البطريق ، «التيـارات السـياسـيـة المعـاصـرة» ، المركز العـربي للطـباعـة والنشـر ، القاهرة سنة ١٩٨٢ . ٢١ ـ فوزية محمد صابر ، تاريخ إيران بين الحربين العالميتين ١٩١٨ ـ ١٩٣٩ ، رسـالة ماجسـتير غير منشورة ـ في التاريخ الحديث ـ كلية الآداب جامعة البصرة ـ أكتوبر ١٩٨٦ . ٢٢ ـ فهمي هويدي ، إيران من الداخل ، مركز الأهرام للترجمة والنشر (ط ٢ ) ١٩٨٨ . ٢٣ ـ فوزي عيد البخيت ، روسيا ومشروع سكة حديد بغداد ، مجلة المؤرخ العربي ، بغداد ، العدد الخامس ١٩٨٠. ٢٤ ـ كمال مظهر ، العراق وإيران بين مازانوف وجراي ، آفاق عربية ، العدد الثاني ، سنة ١٩٨٢ . ٢٥ ــ كمال مظهر ، رضا المازندراي والعرش الإيراني ، بغداد ، سنة ١٩٨٠ . ٢٦ ـ كمال مظهر ، دراسات في تاريخ إيران الحديث والمعاصر ـ بغداد ١٩٨٥ . ٢٧ ــ كارلتون كون ، القافلة ــ قصة الشرق الأوسط ، ترجمة برهان دجاني . من دون تاريخ ، القاهرة . ٢٨ ـ كارل بروكلمان ، تاريخ الشعوب الإسلامية ، تعريب نبيه أمين فارس ، ج ١ ـ الطبعة السادسة ـ بيروت ١٩٧١ .

- 
- ٢٩ ـ محمد فتحي الريس ، إيران وعلاقاتها الخارجية في العصر الصفوي ، دار الثقافة للطباعة والنشر ، القاهرة ١٩٨٩ .
- ٣٠ ـ د . محمد السعيد عبدالمؤمن ، الفقه السياسي في إيران وأبعاده ، هجر للنشر ـ القاهرة ١٩٨٩ . ٣١ ـ مصطفى عبدالقادر النجار : التاريخ السياسي لإمارة عربستان العربية ، ١٨٩٧/ ١٩٢٥، ، القاهرة ١٩٧١ .
- ٣٢ ـ مصطفى عبدالقادر النجار ، إمارة المحمرة ـ دراسة لتاريخها العربي ١٨١٣ ـ ١٩٢٥ ـ بغداد  $. 1911$
- ٣٣ ـ موسى صبري ، الصحفي الطاثر ، مؤسسة أخبار اليوم للطباعة والنشر سنة ١٩٨١ . ٣٤\_مذكرات أشرف بهلوي (وجوه في المرآة) ، مؤسسة أخبار اليوم للطباعة والنشر ١٩٨٢ . ٣٥\_محمد شلبي (العميد) «مذكرات ونستون تشرشل» ، جـ ١ ـ الهيئة العامة للتأليف والنشر سنة  $.19V$
- ٣٦ ـ د . محمود منسى ، «الحرب العالمية الثانية» مطبعة عبير للطباعة والأعمـال التجارية ، القاهرة ، سنة ١٩٨٩ .
- ٣٧ ـ محمد صبيح ، شاه إيران ، القاهرة ١٩٤٠ . ٣٨ ـ مذكرات شاه إيران المخلوع ـ ترجمة مركز دراسات الخليج . جامعة البصرة ، ١٩٨٠ . ٣٩ - محمد عبدالغنر سعردي ، إد إن : دراسة في حذور الصراع ، دار القيسي ، والقياهرة من دون

$$
\_ \ \ \ \forall \, \gamma \cdot \_
$$

# نانيا: المراجع الأجنيية:

1-Abrahamian Ervand (Iran Turbaned Revoluations) princeton University Press, 1982.

2 - Akhavi Sharough (Religion and Politics in Iran), Albany State University Press New York, 1980.

3 - Albert David, ed (Tell the American People) Prespective for a new Society, 1980.

4 - Arani Sharif (Iran from the Shah's Dictatorship to Khomeniss Demagogic Theocracy), Dissent 27 (Winter 1980).

5 - Aooleau Evic (Rural Participation in the Revolution) MIRIP - Reports -No 87.

6 - Alombton - Persian Society Under the Qajar - Jornal of the Royal Cental Asian Society - 1961.

7 - Arjomand Said (Religion Political Action and Legitimate Domination) Archieves European de Sociologie - 20 (1979).

8 - Azad Shahrazad, (Workers and Peasants - Councils in Iran), Monthly Review (Winter 1981).

9 - Browne Press and Proetry of modern Persia - Cambridge - 1914.

10 - Bill James (Iranian and the Crisis of (78) Foreign Affairs, 57 (Winter  $1978 - 1989$ ).

11 - Bernard Cherly and Khalilzad Zalmay, Secularization Industerialization and Khomeni's Islamic Repulbic Science quarterly, 94 (Summer 1977 - 1979). 12 - Binton Crane (The Anatomy of Revolution) New York Vintage Books 1983.

13 - Chubin Shahram (Leftist Forces in Iran, Problems of Communism), 24 **July 1980.** 

14 - Chelkowski Peter, (Iran: Mourning Becomes Revolution): Asio 3 (May -June 1980.

15 - D.N. Wilber - Riza Shah. Pahlavi - Ressurrection and Reconstrution of IRAN - New York 1961.

16- Floor Willem, (The Revolutionary Charater of The Iranian Ulama-Wishful Thinking of Relaity) International Journal of Middle East Studies (12 December 1980).

 $-191-$ 

17 - Fatemi Khosrow, (The Iranian Revolution: Its Impact on Economic Relations with the United States) International Journal of Middle East Studies, 12 (November 1980).

18 - Fisher Michael, (Iran from Religious Dispute to Revolution) Cambridge, Mass Harvard University Press, 1983.

19 - Falk Richard (Khomenini's Promise) Foreign Policy, 34 (Spring 1979).

20 - Fischer Michael (IRAN from Religious Dispute to Revolution) Cambridge Mass Harvard Universtiy Press - 1963.

21 - George Lemozoski - Oil and the State in the Middle East - New York 1960.

22 - Gorden Eater Field - Pre Fessional Diplomat Sir Percy Loraine of kirk harlbelt - 1880 - 1961 London - 1973.

23 - Graham Robert (Iran the Illusion of Power), London Croomhelm, 1977.

24 - Hamid Algar - Khomeni Ayatollah - Islam and Kevolution - Berkeley 1983.

25 - Haliday Fred, (The First Year of the Islamic Republic) MERIP Report, No, 88(June 1981).

26 - Hoogland Marry (Religion Ritual and Political Struggle in an Iranian Village) MERIP Report, No. 102, January 1982).

27 - Hoogland Eric, Rural Participation in the Revolution - MERIP Report, No, 87 (May 1982).

28 - (Iranian Revolution, Year Zero) Dissent, 27 (Spring 1989).

29 - J - Malcom (History of Persia) London - 1963.

30 - Keddi Nikki, (Iran's Roots of Revolution) New Haven University Press, 1983.

31 - Khomeni Ayatollah, (Islam and Revolution) Translated by Hamid Algar, Berkeley, Mizan Press 1983.

32 - Katouziam Homa, (The Political Economy of Modern Iran) New York

## University 1984.

33 - Kasrmi Farhad, (Poverty and Revolution in Iran New York University Press 1981.

34 - Muslim Students Following the Imam's Line Esnadi Khominei) Tehran: Islami Publications, 1981.

35 - Napoul - V.s - (An Islamic Journey among the Believers Atlantie Monthly - July 1980.

 $YAY =$ 

36 - Nia Paul, V.S. (An Islamic Journey among the Believers), Atlantic Monthly, July 1981.

37 - Omed Ehsan, Mansour Farhang, Political Upheaval in Iran), Inquiry, 13 November 1978.

38 - Power and Religion in Revolutionary Iran) Middle East Journal 38 (Winter 1980).

39 - Percy Sykes - (Ahistory of Persia) Vol - 11 - London 1969 Donald Wilber

- Contemporary IRAN - London 1963.

40 - Rouleau Eric (Khomeini's Iran). Foreign Affairs, 59 Middle East Journal,

34 (Spring 1982).

41 - Ramazani Rouhallha, (Constitution of the Islamic Republic in Iran), Middle East Journal (Spring 1980).

42 - Robin Barry - Paved with Good Interntion (The American Experience and Iran), New York Oxford University Press 1980.

43 - Richand Nifrge - The Near East and the Great Powers - New York -1969.

44 - Richard Tapper - (The Confilict of Tribe and State in IRAN and Afghanistan - London 1983.

45 - Saiyid Athar Abbas Rizvi (IRAN: Royalty, Roligion and Revolutional, Comberra (Astralia) 1980.

46 - Sulivan William, (Date - line Iran, The Rood not Taken), Foreign Policy, 40 (Fall 1980).

47 - Siddiqui Kalim, (The Islamic Revolution in Iran) London - the Open Press in Association with the Muslim Institute, 1980.

48 - Sandra Mackey - The Iranians - Persia - Islam and the Soul of An ation -

Datton A division of Benguin New York U.S.A. 1990.

49 - The Politics of Extremism in Iran) Current History - January 1982.

50 - Zonis Marvin, (The Political Elite of Iran Prinsceton, Prinston University Press, 1989.

#### \*\*\*

## $Y^{\alpha}Y^{\alpha}$

# الروريات

- -Iran Times, September, 9,1981
- Iran Times, November, 7,1979.
- -Iran Times, January, 25,1982.
- -Iran Times, February, 5, 1982.
- -Iran Times, December, 4,1982
- New York Times, November, 7, 1979.
- Iran Times, January 1983.

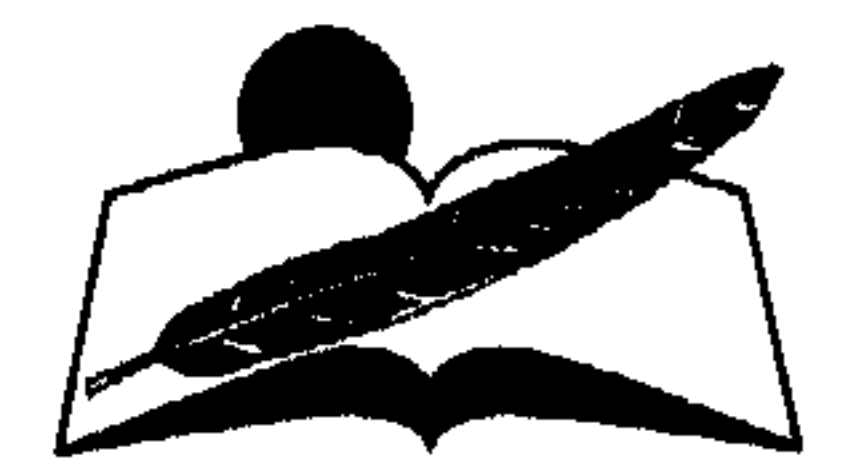

ـ التيارات السياسية في مصر (١٩/٩ ـ ١٩٥٢). ـ العلاقات الأمريكية العراقية (١٩٣٩ ـ ١٩٤٢). ـتاريخ أوروبا في القرن التاسع عشر. -الاستراتيجية الأمريكية في المشرق العربي. الكتاب<br>القيادم \_سعد زغلول والكفاح السري  $(1970 - 191)$ ۔ أثر معاهدة ١٩٣٦ علمي تطوير الجيش المصري. العدد ـ الملاحـة البريطانيـة في البـحر من الحضارات القديمة حتى عصر الكومبيوتر الأحمر . تأليف: جـون مـاكـليش ـ الوجود السوفييتي في أفغانستان. ترجمة: د. خضر الأحمد ـ مـوقف الولايات المتحـدة من د. مسوفق دعبسول حركة رشيد عالي الكيلاني. مراجعة: د. عطية عاشور

 $Y90 -$ 

سلسلة عبالكم المعرفة

«عـالـم المعرفة» سـلسلة كتب ثقـافـيـة تصـدر في مطلع كل شــهر ميلادي عن المجلس الوطني للثقافة والفنون والأداب ـ دولة الكويت ـ وقد صدر العدد الأول منها في شهر يناير عام ١٩٧٨. تهدف هذه السلسلة إلى تزويد القارئ بمادة جيدة من الثقافة تغطي جميع فروع المعرفة، وكذلك ربطه بأحدث التيارات الفكرية والثقافية المعاصرة. ومن الموضوعات التي تعالجها تأليفا وترجمة :

١ ـ الدراسات الإنسانية : تاريخ ـ فلسفة ـ أدب الرحلات ـ الدراسات الحضارية\_تاريخ الأفكار. ٢ - العلوم الاجتـماعية: اجتماع - اقتصاد - سياسـة - علم نفس -جغرافيا۔تخطيط۔ دراسات استراتيجية۔مستقبليات. ٣-المدراسيات الأدبيبة واللغويبة : الأدب العربي - الآداب العالميية -علىم اللغة. ٤ ـ الدراسات الفنية : علم الجمال وفلسفة الفن ـ المسرح ـ الموسيقا ـ الفنون التشكيلية والفنون الشعبية. ٥ ـ الدراســات الـعلمية : تاريــخ العلـــم وفلســـــفته، تبسيط العلوم الطبيعية (فيزياء، كيمياء، علم الحياة، فلك) ـ الرياضيات التطبيقية (مع الاهتمام بالجوانب الإنسانية لهذه العلوم)،

والدراسات التكنولوجية. أما بالنسبة لنشر الأعمال الإبداعية ـ المترجمة أو المؤلفة ـ من شعر وقصة ومسرحية، وكذلك الأعمال المتعلقة بشخصية واحدة بعينها فهذا أمر غير وارد في الوقت الحالي.  $YAY$ 

وتحسرص سلسلة «عمالم المعرفة» على أن تكسون الأعممال المترجسمة حديثة النشر . وترحب السلسلة باقتراحات التأليف والترجمة المقدمة من المتخصصين، على ألا يزيد حجمها على ٣٥٠ صفحة من القطع المتوسط، و أن تكون مصحوبة بنبذة وافية عن الكتاب وموضوعاته وأهميته ومدى جدته. وفي حالة الترجمة ترسل نسخة مصورة من الكتاب بلغته الأصلية، كما ترفق مذكرة بالفكرة العامة للكتاب، وكذلك يجب أن تدوّن أرقام صفحات الكتاب الأصلي المقابلة للنص

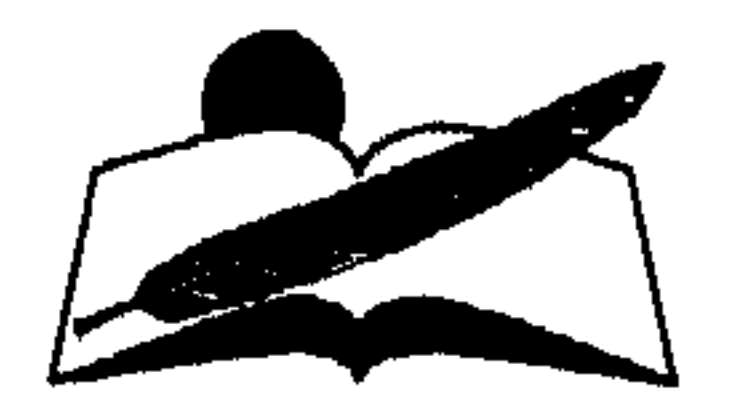

#### $-19$

على القراء الذين يرغبون في استدراك ما فاتهم من إصدارات<br>المجلس التي نشرت بدءا من سبتمبر ١٩٩١، أن يطلبوها من الموزعين المعتمدين في البلدان العربية:

، دولة الكويت -المركز الثقافي بمشرف بجانب جمعية مشرف التعاونية  $O(Y^2 \wedge Y^2 \wedge Z^2)$ -مركز السرة بجانب جمعية السرة  $OYY + AYE / OYY + AY0 : \Leftrightarrow$ -الشركة المتحدة لتوزيع الصحف والمطبوعات ص.ب: ۹۸۸م حولی ۴۱، ۲۲ الکویت ت: ٢٤٣١٤٦٨/٢٤١٢٨٢٠ @ المملكة العربية السعودية الشركة السعودية للتوزيع ص.ب: ١٣١٩٥ جدة ٢١٤٩٣ تلفون: ١٠٧٤٧٠٠-١٠٩٠٩ ، دولة الإمارات العربية المتحدة دار الحكمة ص. ب: ۲۰۰۷ دبی-الإمارات تلفون: ٥/ ١٦٥٣٩٤هـ فاكس: ٦٦٩٨٢٧ **، دولة البحرين** ( الشركة العربية للوكالات والتوزيع المنامة ـ ص. ب: ١٥٦ تلفون: ٢٠٧٥٥٧٠٦-٢٥١٥٣١ **ے** سلطنة عمان محلات الثلاث نجوم ص. ب: ۱۸٤۳ روی 112 تلفون: ٧٩٣٤٢٣ - ٧٩٣٤٢٤ ، دولة قطر دار العروبة للصحافة والطباعة والنشر

• الجمهورية العربية السورية المؤسسة العربية السورية لتوزيع المطبوعات دمشق۔ص.ب: ۱۲۰۳۰ تلقون: ٢١٢٥٨٧٤ ٢١٢٧٧٩٧ • الجمهورية اللبنانية الشركة اللبنانية لتوزيع الصحف والمطبوعات بیروت ـ ص.ب: ١١/٦٠٨٦ تلفون: ٢٦٧٠٦٧-٢٦٨٠٠٧-ناكس: ٣٦٧٤٥٥ ، الملكة الأردنية الهاشمية وكالة التوزيع الأردنية عمان-ص. ب : 370 تلقون: ١٩١ ٢٣٠-٤٤ ٣٧٦٢ • الجمهورية التونسية الشركة التونسية للصحافة - تونس-ص. ب: ۲۲/ ££ تلفون: ٢٤٩٩٢٢ **• الملكة المغربية** الشركة الشريفية لتوزيع الصحف ص. ب: ١٣/٦٨٣ الدار اليغماء 20300 تلفون: ٢٢٣ ٠٠٤ **پ** الجزائر مؤسسة الضحى شارع ۱۱ دیسمبر رقم ۵ ــ برج کیفان  $Y \cdot Y$ 00 : ( **،** الجمهورية اليمنية محلات القائد التجارية الحديدة ساص، ب: ٢٠٨٤ تلفون: ٢١٧٤٤٤ - ٢١٧٧٤٥

> الدوحة... ص. ب: ٦٣٣ تلفون: ٤٢٥٧٢٣ ے جمهورية مصر العربية مؤسسة الأهرام القاهرة مشارع الجلاء تلفون: ٥٧٨٦١٠٠ - ٥٧٨٦٣٠٠

000

 $Y99 -$ 

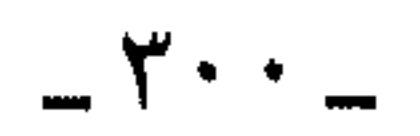

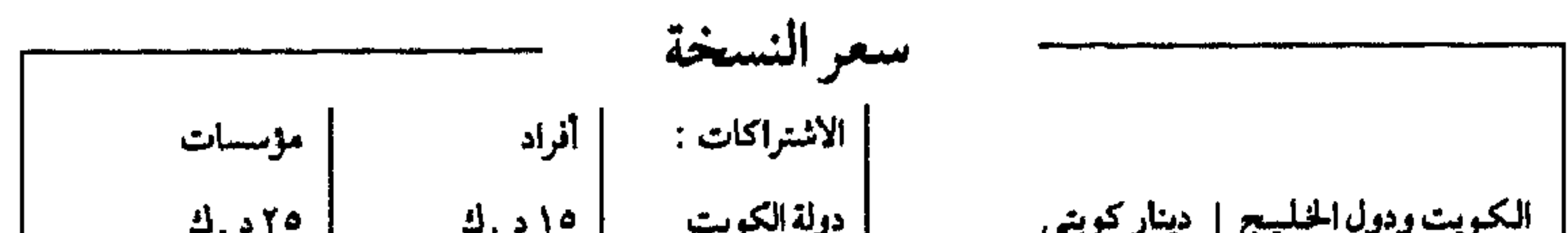

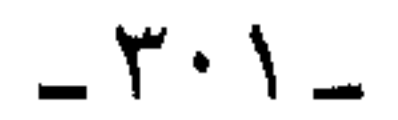

| طبع من هذا الكتاب أربعون ألف نسخة |

## $-\mathbf{Y}\cdot\mathbf{Y}$

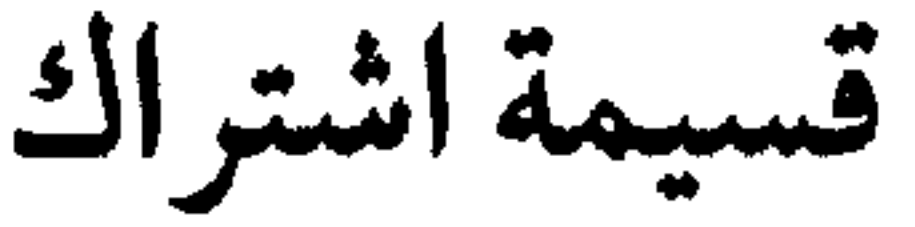

QO)

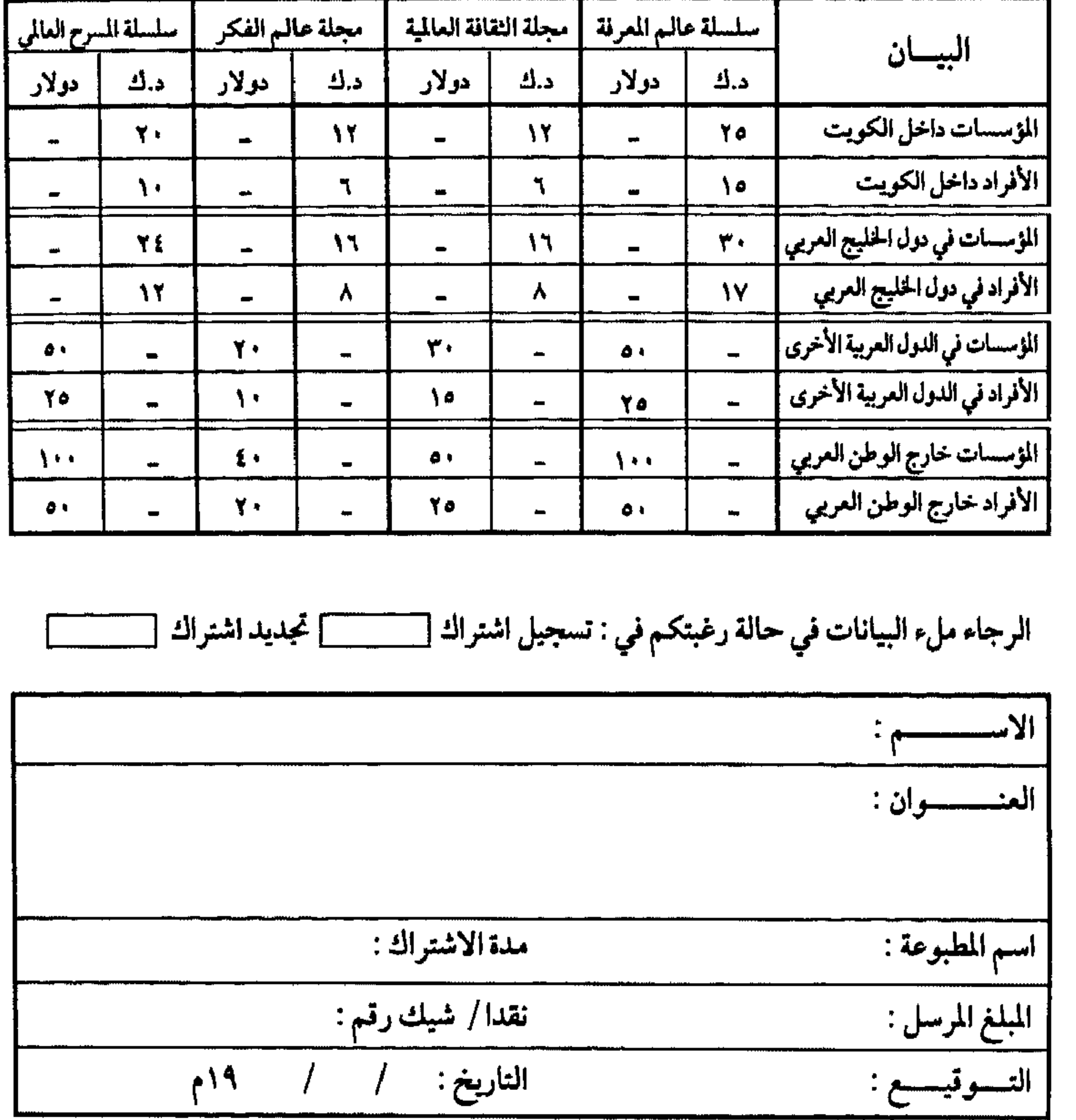

تسدد الاشتراكات مقدما بحوالة مصرفية باسم المجلس الوطني للثقافة والفنون<br>والآداب، مع مراعاة سداد عمولة البنك المحول عليه المبلغ في الكويت.

وترسل على العنوان التالي : السيد الأمين العام للمجلس الوطني للثقافة والفنون والآداب ص.ب: ٢٣٩٩٦ ـ الصفاة ـ الرمز البريدي 13100 دولة الكويت

 $-\mathbf{Y}\cdot\mathbf{Y}$ 

هذا الكتاب يعرض هذا الكتاب ، من خلال الربط بين منعطفين بارزين في تاريخ إيران المعاصر وهما الثورة الدستورية في بدايات القرن والثورة الإسلامية في بداية الربع الأخير منه ، للتحولات الاجتماعية الكبرى التي شهدتها دولة إيران الحديثة ، مسلطا الضوء على الثورة الدستورية (١٩٠٦) وما تمخصت عنه من ممارسة فعلية للمعارضة السياسية ضد القهر السياسي للأسرة القاجارية ،ومحاولات بناء دولة مدنية حديثة خلال فترة حكم الأسرة البهلوية ، والصراع الدولي حول إيران إبان الحرب العالمية الثبانية ، والصراع السياسي الداخلي بين محمد رضا بهلوي وقوى

المعارضية ،منذ ثورة مصدق حتى قيام الثورة الإسلامية . وقد احتلت الثورة الإسلامية (١٩٧٩) سوقعا بارزا في هذه الدراسة باعتبارها الحدث السياسي الأهم في العالم الإسلامي خلال النصف الثناني من القرن العشرين ولعل أهمية هذا الكتاب تنبع من أنه يسد فراغا في المكتبة العربية فيما يتعلق بطبيعة التحولات الاجتماعية والسياسية التي شهدتها إيران الحديثة حتى قيام الثورة الإسلامية عام ١٩٧٩ ، وهو ما يعزز الفهم العربي للشخصية الإيرانية ولثقافة وتوجهات وقضايا شعب إسلامي تربطه بالشعب العربي وشائج وصلات عميقة الجذور ، متصلة الحلقات

سعر النسخة الاشتراكات : أفراد مؤسسات دولة الكويت الكويت ودول الخليج ٥٢٥. ك ١٥ د .ك | دینارکویتی دول الخليج  $2.519$ [ مبا يعادل دولارا أمريكياً الدول العربية الأخرى ۲۳۰ د .ك | الدول العربية الأخرى ۲۵ درلارا آمریکیا ۵۰ دولارا أمريكيا · خــارج الـوطن العسربي | أربعـة دولارات أمــريكيـة | ۱۰ دولار<mark>؛</mark> امریکیا <sup>ا</sup> اخارج الوطن العربي ۱۰۰ دولار أمریکی

ر دميك ۹۹۹۰ - ۱ - ۱ - ۱ - ۱ و دميك ISBN 99906-0-027-9